КАЗАНСКИЙ ФЕДЕРАЛЬНЫЙ УНИВЕРСИТЕТ Институт математики и механики им. Н.И. Лобачевского Кафедра компьютерной математики и информатики

# **Профессионально ориентированные задачи по дисциплине «Линейная алгебра» с применением программ Maxima и Excel**

для студентов высших учебных заведений, обучающихся по экономическим специальностям. Учебно-методическое пособие

Казань – 2018

Печатается по решению

Редакционно-издательского совета ФГАОУВПО

«Казанский (Приволжский) федеральный университет»

методической комиссии Института математики и механики им. Н.И. Лобачевского

Протокол №1 от 24 октября 2018 г.

заседания кафедры компьютерной математики и информатики

Протокол №1 от 10 октября 2018 г.

Рецензенты:

к.т.н., доц. КГАСУ Т.Ю. Горская,

к.т.н., доц. КФУ А.Г. Багоутдинова

Воронцова Валерия Леонидовна,

Махмутова Диана Ильдаровна,

Опокина Надежда Анатольевна

**Профессионально ориентированные задачи по дисциплине «Линейная алгебра» с применением программ Maxima и Excel** для студентов высших учебных заведений, обучающихся по экономическим специальностям. Учебно-методическое пособие, Казань: КФУ, 2018 г. – 124 с.

Данное учебно-методическое пособие предназначено для студентов, обучающихся по направлениям подготовки по направлениям 38.03.01 «Экономика», 38.05.01 «Экономическая безопасность», 38.03.02 «Менеджмент», 38.03.03 «Управление персоналом», 38.03.06 «Торговое дело», 43.03.01 «Сервис», 38.03.04 «Государственное и муниципальное управление» и др.

Пособие включает необходимые теоретические сведения, используемые при решении задач, подробно разобранные решения типовых задач как традиционными методами, так и с помощью компьютерных программ Maxima и Excel, а также профессионально ориентированные практические задания, которые могут быть использованы в качестве аудиторной и внеаудиторной работы студентов.

Для усвоения материала данного пособия достаточно владения основными понятиями дисциплины «Линейная алгебра». Данное пособие будет полезно всем желающим овладеть методикой решения задач линейной алгебры с экономическим содержанием.

> © Казанский федеральный университет, 2018 © Воронцова В.Л., Махмутова Д.И., Опокина Н.А., 2018

# **Содержание**

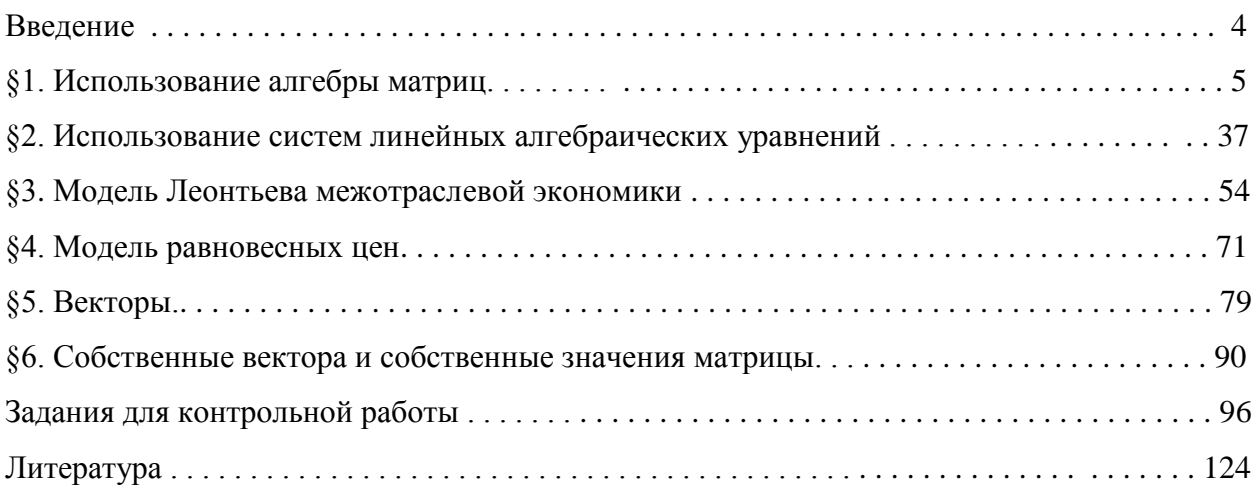

### **Введение**

Одна из основных задач профильного обучения заключается в подготовке студентов к успешной профессиональной деятельности. Применение математического инструментария является важной частью профессиональной компетентности будущего специалиста.

Учебно-методическое пособие «Профессионально ориентированные задания по дисциплине «Линейная алгебра» с применением программ Maxima и Excel» ориентировано на изучение прикладных вопросов «Линейной алгебры» в экономической области и выработку у обучающихся опыта применения методов и моделей линейной алгебры к решению профессионально ориентированных задач.

Каждый параграф данного учебно-методического пособия содержит краткие теоретические сведения, примеры к изложенному теоретическому материалу, примеры приложения рассматриваемой темы в экономике, задания для самостоятельной работы. Решение задач с экономическим содержанием предложено несколькими способами, а именно традиционным способом, а также с помощью компьютерных программ Maxima и Excel. Эти примеры призваны сформировать у студентов понимание значимости линейной алгебры в будущей профессиональной деятельности, а также навыки математического моделирования и использования информационных технологий. В конце пособия приводится контрольная работа, содержащая 30 вариантов.

Для работы с компьютерным пакетом Maxima авторы рекомендуют ознакомится с главой 2 «Работа в программе Maxima» учебно-методического пособия «Практические задания по высшей математике с применением программы Maxima для студентов, обучающихся по специальности "социология"» Абзалилов Д.Ф., Малакаев М.С., Широкова Е.А.

Набор предлагаемых задач можно использовать в процессе аудиторной и самостоятельной работы студентов, при проведении контрольных работ, собеседований и экзаменов. Учебно-методическое пособие предназначается для студентов экономических специальностей университета.

4

# **1. Использование алгебры матриц**

Понятие матрицы и основанный на нем раздел математики – матричная алгебра – имеют большое значение для экономистов, основная часть математических моделей экономических объектов и процессов записывается в простой и компактной матричной форме. С помощью матриц удобно описывать различные экономические закономерности. Особенно этот вопрос стал актуальным при разработке баз данных: при работе с ними почти вся информация хранится и обрабатывается в матричном виде.

#### **Краткие теоретические сведения**

*Матрицей* называется прямоугольная таблица, составленная из действительных чисел:

> $\overline{\phantom{a}}$  $\overline{\phantom{a}}$  $\overline{\phantom{a}}$  $\overline{\phantom{a}}$  $\bigg)$  $\setminus$  $\overline{\phantom{a}}$  $\mathsf{I}$  $\mathsf{I}$  $\mathsf{I}$  $\setminus$ ſ  $m_1$   $u_{n_2}$   $\ldots$   $u_{mn}$ *n n*  $a_{m1}$   $a_{n2}$  ... *a*  $a_{21}$   $a_{22}$  ... a  $a_{11}$   $a_{12}$  ... a ... .. .. .. .. ... ... 1  $u_{n2}$ 21  $u_{22}$  ...  $u_2$ 11  $u_{12}$  ...  $u_1$ .

Горизонтальные ряды чисел матрицы называются ее *cтроками,* а вертикальные *столбцами.* Числа *aij,* называются *элементами матрицы.* Размерность матрицы определяется количеством строк и столбцов, а именно, матрица, имеющая *m* строк и *n* столбцов, является матрицей размерности *mn* . Если *m*=*n*, то матрица называется *квадратной порядка п.*

Пусть заданы две матрицы одинаковой размерности *m*×*n*: *A*=(*aij*) и *В*=(*bij*).

a) Сложение матриц.

*Суммой матриц* называется *m*×*n* матрица *С* = *А* + *В* =(*сij*) такая, что

 $c_{ii} = a_{ii} + b_{ii}$ ,  $i = 1, 2, ..., m$ ;  $j = 1, 2, ..., n$ .

Другими словами, при сложении матриц их соответствующие элементы складываются. **Пример.** 

$$
\begin{pmatrix} 1 & 2 \ -2 & 5 \end{pmatrix} + \begin{pmatrix} 2 & 7 \ 6 & 9 \end{pmatrix} = \begin{pmatrix} 1+2 & 2+7 \ -2+6 & 5+9 \end{pmatrix} = \begin{pmatrix} 3 & 9 \ 4 & 14 \end{pmatrix}.
$$

б) Умножение матрицы на число.

*Произведение А матрицы А на число*  получается умножением всех элементов матрицы  $A$  на  $\lambda$ .

#### **Пример.**

$$
5 \cdot \begin{pmatrix} 3 & 4 & 6 \\ -2 & 3 & 4 \end{pmatrix} = \begin{pmatrix} 15 & 20 & 30 \\ -10 & 15 & 20 \end{pmatrix}.
$$

в) Умножение матриц.

Пусть заданы *m*×*n*-матрица *А* = (*aij*) и *n*×*р*-матрица *В*=(*bij*). *Произведением* этих матриц называется *m*×*р*-матрица *С* = *АВ* = (*сik*), элементы которой задаются формулой

$$
c_{ik}=a_{i1}b_{1k}+a_{i2}b_{2k}+...+a_{in}b_{nk}, i=1, 2, ..., m; k=1, 2, ..., p.
$$

**Пример.** 

$$
c_{ik} = a_{i1}b_{1k} + a_{i2}b_{2k} + \dots + a_{in}b_{nk}, \ i = 1, 2, \dots, m; \ k = 1, 2, \dots, p.
$$
\n
$$
\begin{pmatrix} 1 & 2 \\ 3 & 4 \end{pmatrix} \cdot \begin{pmatrix} 1 & 4 & 1 \\ 5 & 6 & 7 \end{pmatrix} = \begin{pmatrix} 1 \cdot 1 + 2 \cdot 5 & 1 \cdot 4 + 2 \cdot 6 & 1 \cdot 1 + 2 \cdot 7 \\ 3 \cdot 1 + 4 \cdot 5 & 3 \cdot 4 + 4 \cdot 6 & 3 \cdot 1 + 4 \cdot 7 \end{pmatrix} = \begin{pmatrix} 11 & 16 & 15 \\ 23 & 36 & 31 \end{pmatrix}.
$$

Квадратная матрица

$$
E = \begin{pmatrix} 1 & 0 & \dots & 0 \\ 0 & 1 & \dots & 0 \\ \dots & \dots & \dots & \dots \\ 0 & 0 & \dots & 1 \end{pmatrix}
$$

называется *единичной.* Матрица, у которой все элементы равны нулю, называется *нулевой.* 

Пусть  $A$  — произвольная матрица. Матрица  $A<sup>T</sup>$ , полученная из матрицы  $A$  заменой столбцов строками с теми же номерами, называется *транспонированной по отношению к А.* 

Рассмотрим типичные задачи, использующие понятие матриц и их свойства.

**ПРИМЕР 1.1.** Предприятие выпускает 4 вида изделий с использованием 4-х видов сырья. Нормы расхода сырья даны в таблице 1:

Таблица 1

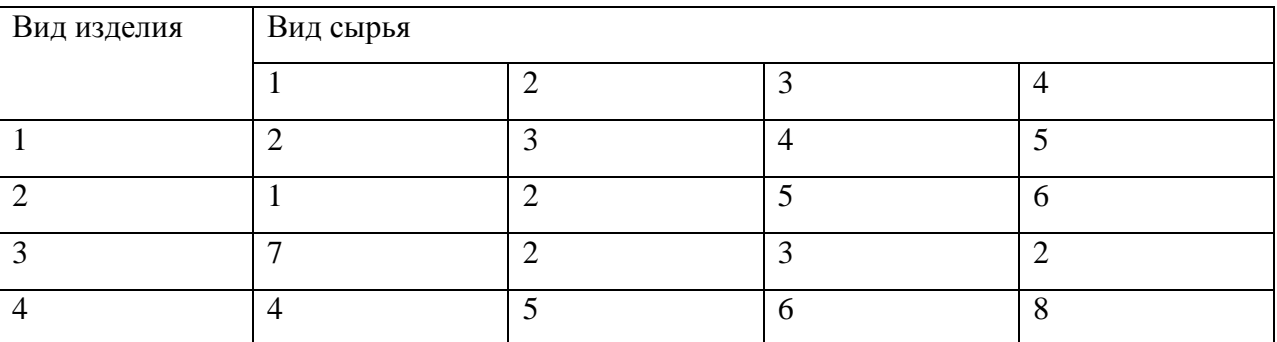

Требуется найти затраты сырья на каждый вид изделия при заданном плане их выпуска: соответственно 60, 50, 35 и 40 ед.

**PEIIIEHME.** Составим матрицу *A* нормы расхода сырья: 
$$
A = \begin{pmatrix} 2 & 3 & 4 & 5 \\ 1 & 2 & 5 & 6 \\ 7 & 2 & 3 & 2 \\ 4 & 5 & 6 & 8 \end{pmatrix}
$$
 и матрицу

выпуска продукции *В* = (60 50 35 40). Тогда решение задачи дается матрицей затрат, элементы которой и являются величинами затрат сырья по каждому его виду; эта матрица вычисляется как произведение матрицы *В* на матрицу *А*:

$$
BA = (60 \quad 50 \quad 35 \quad 40) \begin{pmatrix} 2 & 3 & 4 & 5 \\ 1 & 2 & 5 & 6 \\ 7 & 2 & 3 & 2 \\ 4 & 5 & 6 & 8 \end{pmatrix} =
$$

 $= (120 + 50 + 245 + 160 \quad 180 + 100 + 70 + 200 \quad 240 + 250 + 105 + 240 \quad 300 + 300 + 70 + 320) =$  $=(575 \quad 550 \quad 835 \quad 990).$ 

Покажем решение этой задачи с помощью компьютерного пакета Excel. Введем данные о норме расхода сырья и выпуске продукции. Затраты сырья будут рассчитываться с помощью функции МУМНОЖ(массив1; массив2). Количество столбцов аргумента массив1 должно совпадать с количеством строк аргумента массив2; при этом оба массива должны содержать только числа. Массив 1- это выпуск продукции, массив 2 – нормы расхода сырья. Введем формулу в ячейку, как показано на рис.1

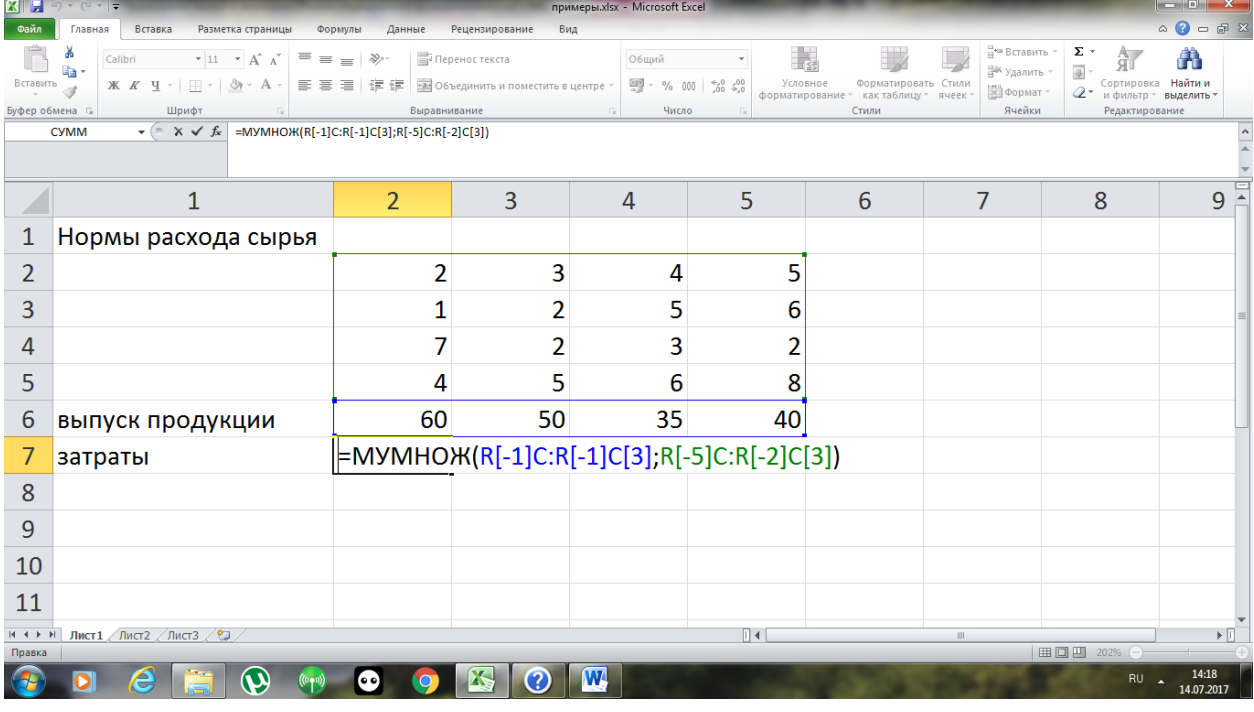

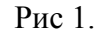

Формулу в этом примере необходимо ввести как формулу массива. Выделите диапазон в строке из 4 ячеек, начиная с ячейки, содержащей формулу. Нажмите клавишу F2, а затем — клавиши CTRL+SHIFT+ВВОД. Если формула не будет введена как формула массива, единственное значение будет равно 575. Полученный результат представлен на рис.2

|                                                           | $\mathbf{X} \parallel \mathbf{H} \parallel \mathbf{P} \parallel \mathbf{V} \parallel \mathbf{V} \parallel \mathbf{F}$                                       |                                                             |                                                               | примеры.xlsx - Microsoft Excel                  |                                            |                                                                      |                                                                                  |                                                                                                  | $-0$<br>$\mathbf{x}$               |
|-----------------------------------------------------------|----------------------------------------------------------------------------------------------------|-------------------------------------------------------------|---------------------------------------------------------------|-------------------------------------------------|--------------------------------------------|----------------------------------------------------------------------|----------------------------------------------------------------------------------|--------------------------------------------------------------------------------------------------|------------------------------------|
| Файл                                                      | Вставка<br>Главная<br>Разметка страницы                                                                                                    | Формулы<br>Данные                                           | Рецензирование<br>Вид                                         |                                                 |                                            |                                                                      |                                                                                  |                                                                                                  | $\circ$ 0 = $\circ$ 8              |
| Вставить<br>Буфер обмена Б                                | $\mathbf{A}$ 11 $\mathbf{A}$ $\mathbf{A}$ $\mathbf{A}$<br>$=$<br>Calibri<br>$\equiv$<br>la.<br>$\mathbf{A}$ + $\mathbf{A}$ +<br>三三<br>X X Y Y<br>4<br>Шрифт | $\mathcal{D}_{\mathcal{F}}$<br>╞<br>在在<br>着<br>Выравнивание | <b>Переностекста</b><br>- - Объединить и поместить в центре * | Общий<br>99 - % 000<br>$\Gamma_{21}$ .<br>Число | $*_{00}^{0} *_{00}^{00}$<br>Условное<br>辰. | h,<br>Форматировать Стили<br>форматирование * как таблицу *<br>Стили | <sup>⊟</sup> = Вставить →<br><sup>2</sup> Удалить<br>№ Формат<br>ячеек<br>Ячейки | Σ<br>糽<br>$\overline{a}$<br>Сортировка<br>$\mathcal{Q}$<br>и фильтр - выделить<br>Редактирование | Å<br>Найти и                       |
|                                                           | $\mathbf{v}$ (=<br>$f_{\kappa}$ {=MYMHOX(R[-1]C:R[-1]C[3];R[-5]C:R[-2]C[3])}<br><b>R7C2</b>                                                                 |                                                             |                                                               |                                                 |                                            |                                                                      |                                                                                  |                                                                                                  |                                    |
|                                                           |                                                                                                    |                                                             |                                                               |                                                 |                                            |                                                                      |                                                                                  |                                                                                                  |                                    |
|                                                           | 1                                                                                                    | $\overline{2}$                                              | 3                                                             | 4                                               | 5<br>6                                     |                                                                      | $\overline{7}$                                                                   | 8                                                                                                | $\overline{9}$<br>$\blacktriangle$ |
| 1                                                         | Нормы расхода сырья                                                                                                    |                                                             |                                                               |                                                 |                                            |                                                                      |                                                                                  |                                                                                                  |                                    |
| $\overline{2}$                                            |                                                                                                    | 2                                                           | 3                                                             | 4                                               | 5                                          |                                                                      |                                                                                  |                                                                                                  |                                    |
| 3                                                         |                                                                                                    | 1                                                           | 2                                                             | 5                                               | 6                                          |                                                                      |                                                                                  |                                                                                                  |                                    |
| 4                                                         |                                                                                                    | 7                                                           | 2                                                             | 3                                               | 2                                          |                                                                      |                                                                                  |                                                                                                  |                                    |
| 5                                                         |                                                                                                    | 4                                                           | 5                                                             | 6                                               | 8                                          |                                                                      |                                                                                  |                                                                                                  |                                    |
| 6                                                         | выпуск продукции                                                                                                    | 60                                                          | 50                                                            | 35                                              | 40                                         |                                                                      |                                                                                  |                                                                                                  |                                    |
| 7                                                         | затраты                                                                                                    | 575                                                         | 550                                                           | 835                                             | 990                                        |                                                                      |                                                                                  |                                                                                                  |                                    |
| 8                                                         |                                                                                                    |                                                             |                                                               |                                                 |                                            |                                                                      |                                                                                  |                                                                                                  |                                    |
| 9                                                         |                                                                                                    |                                                             |                                                               |                                                 |                                            |                                                                      |                                                                                  |                                                                                                  |                                    |
| 10                                                        |                                                                                                    |                                                             |                                                               |                                                 |                                            |                                                                      |                                                                                  |                                                                                                  |                                    |
| 11                                                        |                                                                                                    |                                                             |                                                               |                                                 |                                            |                                                                      |                                                                                  |                                                                                                  |                                    |
| $\mathbb{H} \ \ \mathbb{H} \ \ \mathbb{H} \ \ \mathbb{H}$ | Лист $1/\sqrt{n}$ ист $3/\sqrt{2}$                                                                                                    |                                                             |                                                               |                                                 | $\Box$ 4                                   |                                                                      | <b>III</b>                                                                       |                                                                                                  | $\blacktriangleright$              |
| Готово                                                    | $\boldsymbol{\omega}$<br>e<br>$((\mathfrak{t}(\bullet))$                                                                                                    | (• •)                                                       | ſΧ,<br>(?)                                                    | $\overline{\mathbf{w}}$                         |                                            |                                                                      | Среднее: 737,5 Количество: 4 Сумма: 2950   田 □ 四 202% (-)                        | RU                                                                                               | -0-<br>Ŧ<br>14:19<br>14.07.2017    |

Рис.2

Решим данную задачу с помощью компьютерного пакета "МАХІМА".

Для введения матрицы А нормы расхода сырья в командной строке выберем вкладку Алгебра Ввести матрицу… (рис. 3).

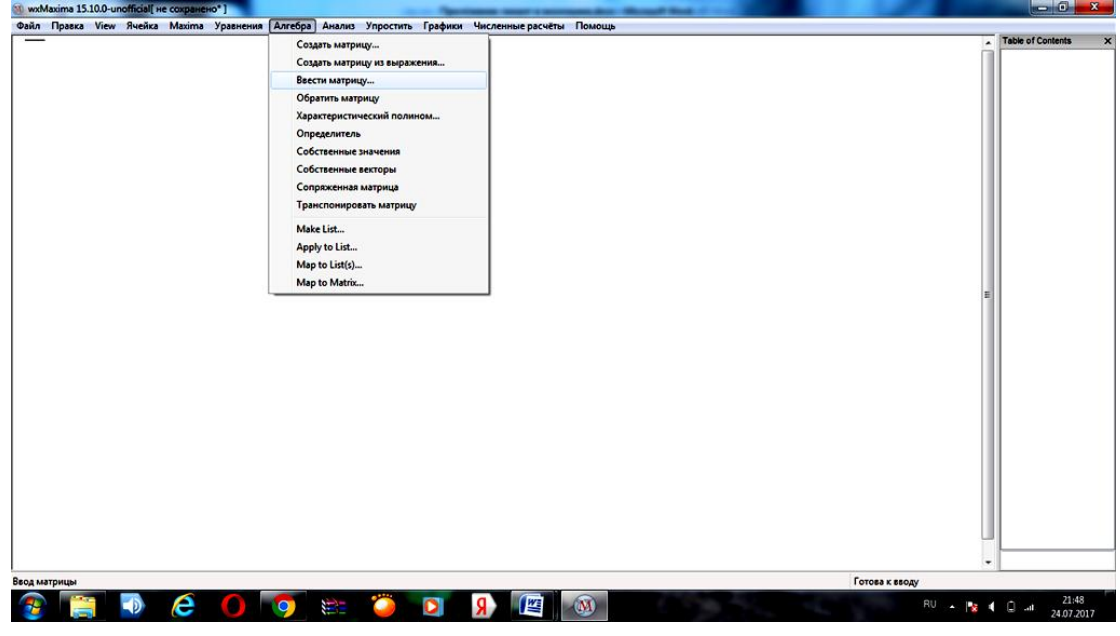

Рис.3

Задается размерность матрицы и имя (рис.4).

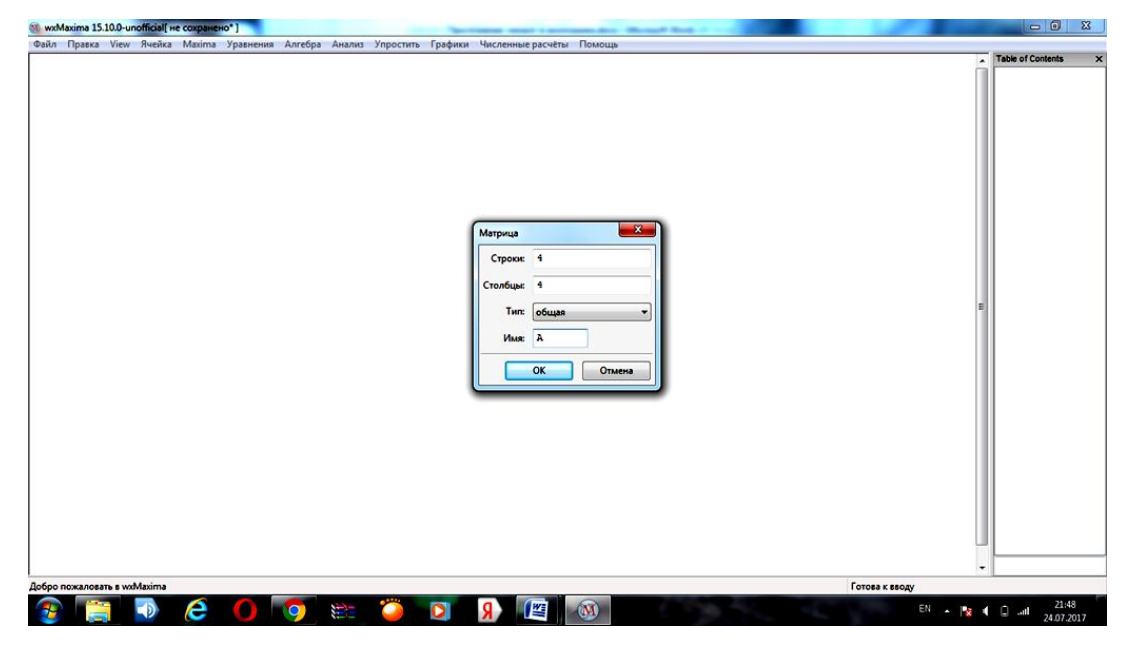

Рис.4

Вводятся данные матрицы в таблицу (рис.5).

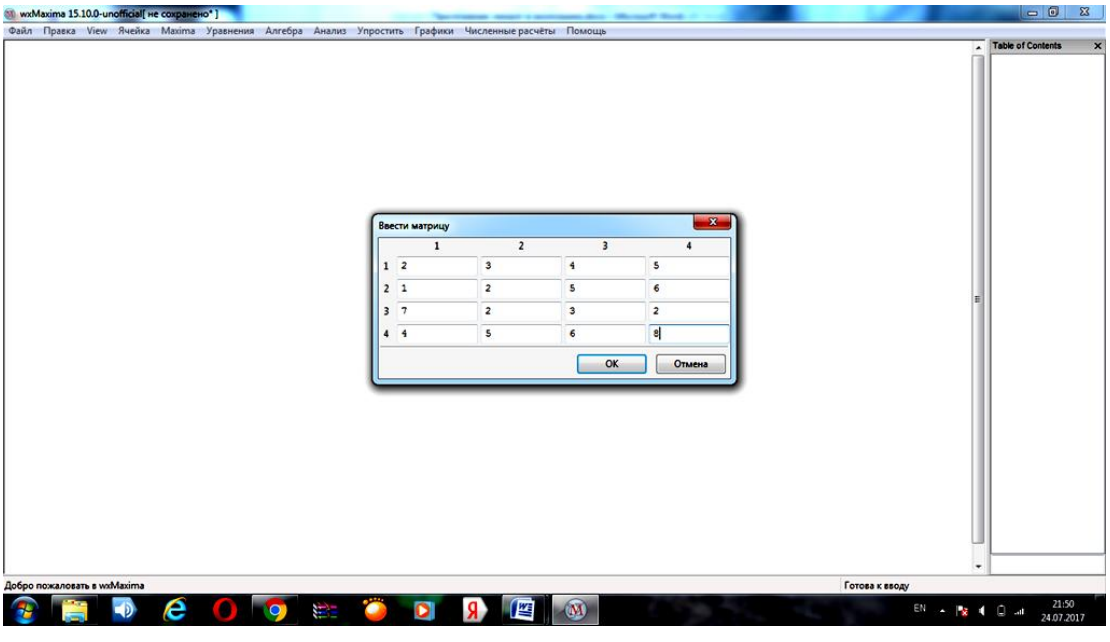

Рис.5

После нажатия «OK», на экране появится матрица. Аналогично введем матрицу выпуска продукции В (рис.6, рис.7).

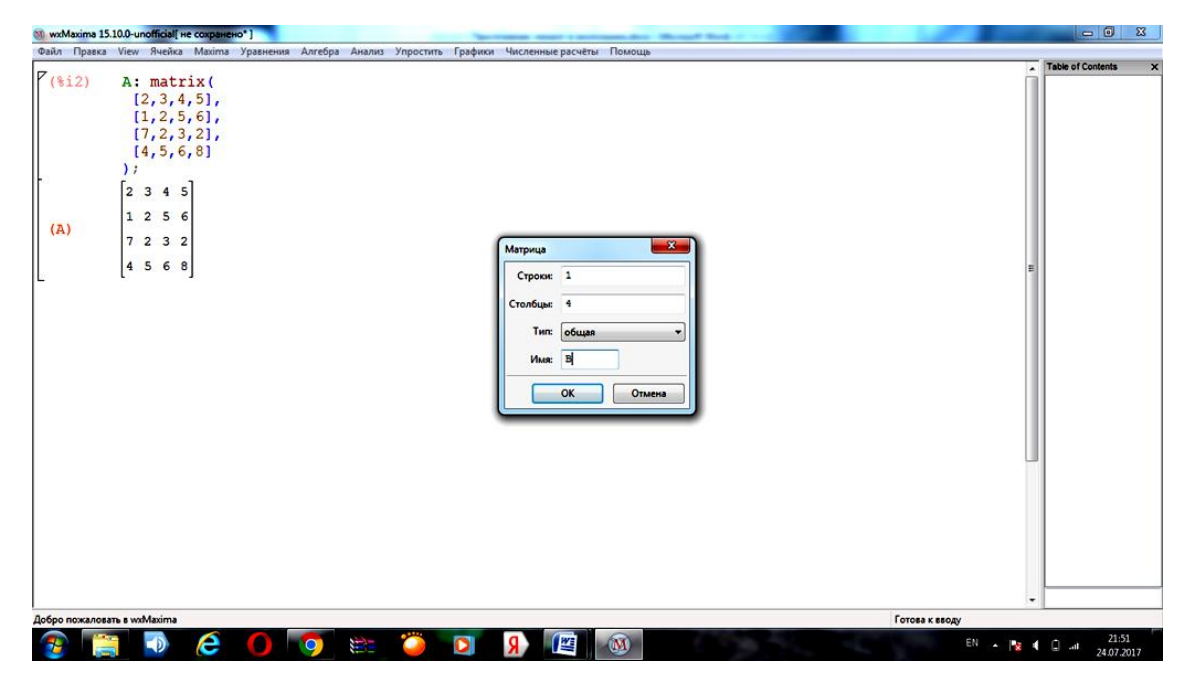

Рис.6

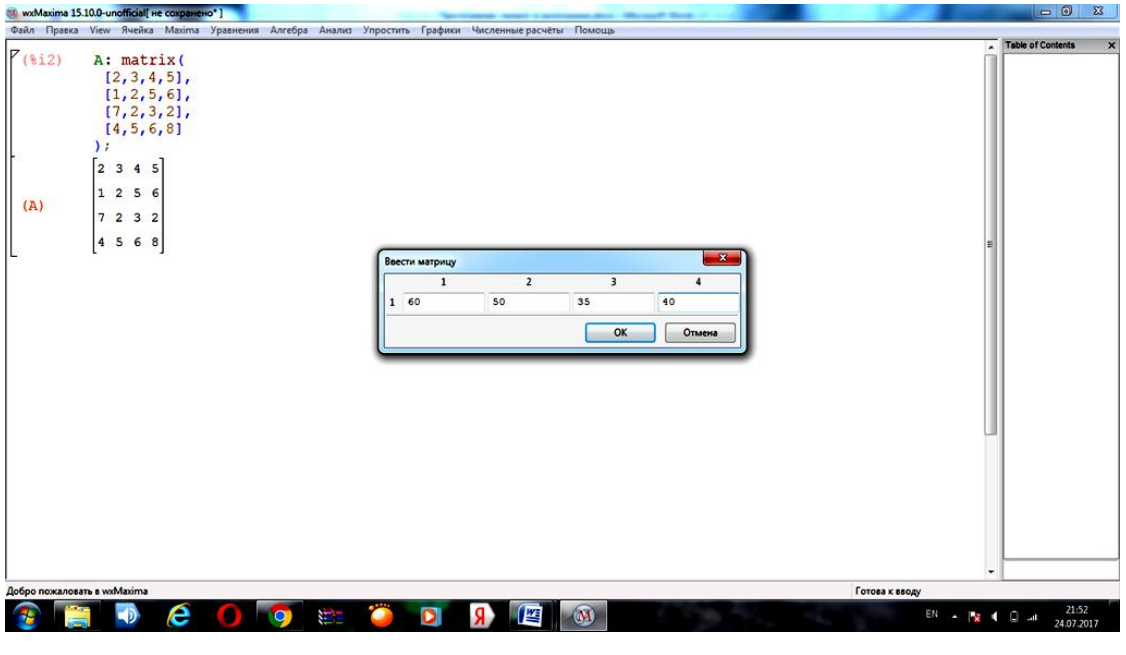

Рис.7

Для нахождения матрицы затрат введем команду **B.A** и нажмем Shift+Enter. Результат представлен на рис.8.

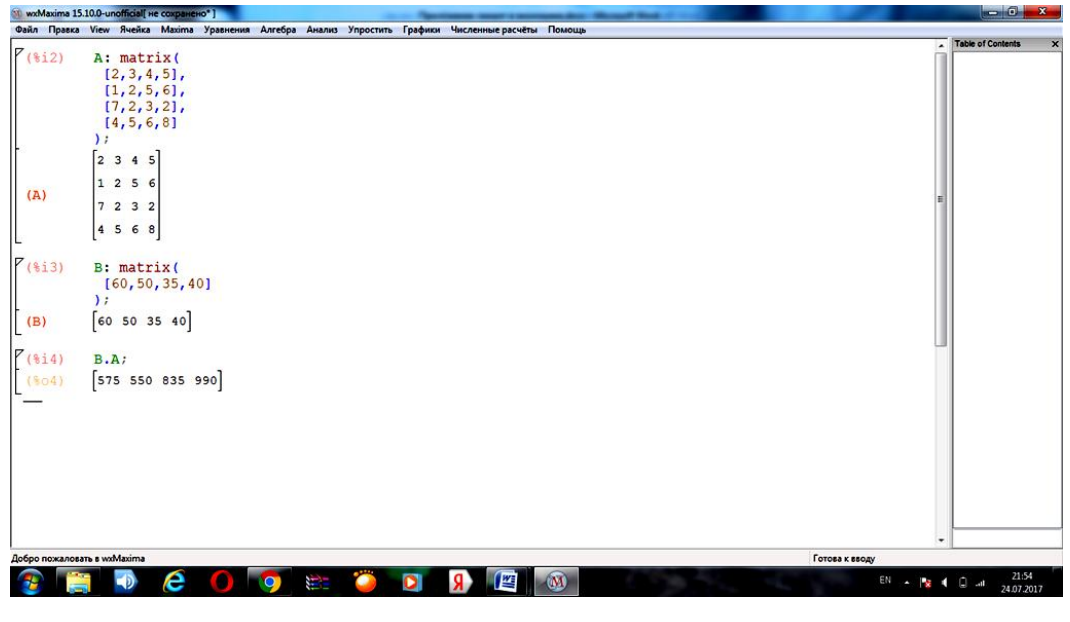

Рис.8

**ПРИМЕР 1.2.** Пусть затраты 4-х видов сырья на выпуск 4-х видов продукции характеризуются матрицей А, приведенной в предыдущей задаче. Требуется найти:

а) общие затраты на сырье для каждого вида продукции и его перевозку;

б) общие затраты на сырье и его транспортировку при условии заданного плана предыдущей задачи, если известны себестоимости каждого вида сырья и его доставки (соответственно 4, 6, 5, 8 и 2, 1, 3, 2 ден. ед.).

**РЕШЕНИЕ.** Составим матрицу себестоимостей сырья и его доставки (соответственно 1-я

$$
u 2\text{-}x \text{ CTPOKU): } C = \begin{pmatrix} 4 & 6 & 5 & 8 \\ 2 & 1 & 3 & 2 \end{pmatrix}.
$$

а) Произведение матрицы А на транспонированную матрицу  $C<sup>T</sup>$  дает ответ на заданный вопрос:

$$
AC^{T} = \begin{pmatrix} 2 & 3 & 4 & 5 \\ 1 & 2 & 5 & 6 \\ 7 & 2 & 3 & 2 \\ 4 & 5 & 6 & 8 \end{pmatrix} \cdot \begin{pmatrix} 4 & 2 \\ 6 & 1 \\ 5 & 3 \\ 3 & 2 \end{pmatrix} = \begin{pmatrix} 86 & 29 \\ 89 & 31 \\ 71 & 29 \\ 140 & 47 \end{pmatrix}.
$$

б) Суммарные затраты на сырье и его доставку (в денежных единицах) при плане выпуска продукции *В* = (60 50 35 40) определяются произведением матрицы *В* на матрицу *АC T* :

$$
BAC^{T} = (60\,50\,35\,40) \cdot \begin{pmatrix} 86 & 29 \\ 89 & 31 \\ 71 & 29 \\ 140 & 47 \end{pmatrix} = (17695 \quad 6185).
$$

Покажем решение этой задачи с помощью компьютерного пакета Excel.

a) Введем данные о норме расхода сырья и себестоимости сырья и его доставки. Транспонируем матрицу себестоимости. Для этого воспользуемся функцией **ТРАНСП,**  которая возвращает вертикальный диапазон ячеек в виде горизонтального и наоборот. Аргументом функции ТРАНСП является массив (диапазон ячеек) на листе, который нужно транспонировать. Транспонирование массива заключается в том, что первая строка массива становится первым столбцом нового массива, вторая — вторым столбцом и т. д. Введем формулу ТРАНСП в ячейку, массивом которой является себестоимость сырья и его доставка.(рис.9)

| $-0-x$<br><b>ZIE</b><br>примеры.xlsx - Microsoft Excel |                                                                                           |                                                          |              |                                                                                                   |  |                                   |                |                      |                                     |     |       |                                      |                                 |                                                       |                     |          |                                                        |                                                         |                         |              |
|--------------------------------------------------------|-------------------------------------------------------------------------------------------|----------------------------------------------------------|--------------|---------------------------------------------------------------------------------------------------|--|-----------------------------------|----------------|----------------------|-------------------------------------|-----|-------|--------------------------------------|---------------------------------|-------------------------------------------------------|---------------------|----------|--------------------------------------------------------|---------------------------------------------------------|-------------------------|--------------|
| Файл                                                   | Главная                                                                                   | Вставка                                                  |              | Разметка страницы                                                                                 |  | Формулы                           | Данные         | Рецензирование       | Вид                                 |     |       |                                      |                                 |                                                       |                     |          |                                                        |                                                         | $\circ$ 0 = $\circ$ 8   |              |
| Вставить                                               | d.<br>$\mathbf{r}_0$ .<br>Í                                                               | Calibri                                                  |              | $\bullet$ 11 $\bullet$ A <sup>*</sup> A <sup>*</sup><br>※ K _ _ _ -   田 -   _ _ A -   三 三 三   進 健 |  | $\equiv$ $\equiv$ $\frac{3}{2}$ . |                | <b>Переностекста</b> | В Объединить и поместить в центре - |     | Общий | <b>图 - % 000</b><br>$^{+6.0}_{-0.0}$ |                                 | 最<br>Условное<br>форматирование - как таблицу - ячеек | Форматировать Стили |          | ана Вставить ™<br><sup>ак</sup> Удалить -<br>∰Формат * | Σ,<br>糽<br>$\overline{\Phi}$<br>2 и фильтр - выделить - | A<br>Сортировка Найти и |              |
|                                                        | Буфер обмена Б                                                                            |                                                          | Шрифт        |                                                                                                   |  |                                   |                | Выравнивание         |                                     | Fx. |       | Число                                | Fx.                             |                                                       | Стили               |          | Ячейки                                                 | Редактирование                                          |                         |              |
|                                                        | $\mathbf{r} = \mathbf{X} \times f_{\mathbf{r}}$ = TPAHCN(R[-3]C:R[-2]C[3])<br><b>CYMM</b> |                                                          |              |                                                                                                   |  |                                   |                |                      |                                     |     |       |                                      |                                 |                                                       |                     |          |                                                        |                                                         |                         |              |
|                                                        |                                                                                           |                                                          | $\mathbf{1}$ |                                                                                                   |  | $\overline{2}$                    |                | $\overline{3}$       | 4                                   |     | 5     | 6                                    |                                 | $\overline{7}$                                        | 8                   | 9        | 10                                                     | 11                                                      | 12                      |              |
| 1                                                      |                                                                                           | Нормы расхода сырья                                      |              |                                                                                                   |  |                                   |                |                      |                                     |     |       |                                      |                                 |                                                       |                     |          |                                                        |                                                         |                         |              |
| $\overline{2}$                                         |                                                                                           |                                                          |              |                                                                                                   |  |                                   | 2              | 3                    |                                     | 4   |       | 5                                    |                                 |                                                       |                     |          |                                                        |                                                         |                         |              |
| 3                                                      |                                                                                           |                                                          |              |                                                                                                   |  |                                   | 1              | $\overline{2}$       |                                     | 5   |       | 6                                    |                                 |                                                       |                     |          |                                                        |                                                         |                         |              |
| 4                                                      |                                                                                           |                                                          |              |                                                                                                   |  |                                   | 7              | 2                    |                                     | з   |       | $\overline{\mathbf{2}}$              |                                 |                                                       |                     |          |                                                        |                                                         |                         |              |
| 5                                                      |                                                                                           |                                                          |              |                                                                                                   |  |                                   | Λ              | 5                    |                                     | 6   |       | 8                                    |                                 |                                                       |                     |          |                                                        |                                                         |                         |              |
| 6                                                      |                                                                                           |                                                          |              |                                                                                                   |  |                                   |                |                      |                                     |     |       |                                      |                                 |                                                       |                     |          |                                                        |                                                         |                         |              |
| $\overline{\phantom{a}}$                               |                                                                                           |                                                          |              | Себестоимость сырья и его доставка                                                                |  |                                   | 4              | 6                    |                                     | 5   |       | 8                                    |                                 |                                                       |                     |          |                                                        |                                                         |                         |              |
| 8                                                      |                                                                                           |                                                          |              |                                                                                                   |  |                                   | $\overline{2}$ | 1                    |                                     | 3   |       | $\overline{2}$                       |                                 |                                                       |                     |          |                                                        |                                                         |                         |              |
| 9                                                      |                                                                                           |                                                          |              |                                                                                                   |  |                                   |                |                      |                                     |     |       |                                      |                                 |                                                       |                     |          |                                                        |                                                         |                         |              |
| 10                                                     |                                                                                           |                                                          |              | транспонированная матрица С                                                                       |  | =TPAHCП(R[-3]C:R[-2]C[3])         |                |                      |                                     |     |       |                                      |                                 |                                                       |                     |          |                                                        |                                                         |                         |              |
| 11                                                     |                                                                                           |                                                          |              |                                                                                                   |  | ТРАНСП(массив)                    |                |                      |                                     |     |       |                                      |                                 |                                                       |                     |          |                                                        |                                                         |                         |              |
| 12                                                     |                                                                                           |                                                          |              |                                                                                                   |  |                                   |                |                      |                                     |     |       |                                      |                                 |                                                       |                     |          |                                                        |                                                         |                         |              |
| 13                                                     |                                                                                           |                                                          |              |                                                                                                   |  |                                   |                |                      |                                     |     |       |                                      |                                 |                                                       |                     |          |                                                        |                                                         |                         |              |
| 14                                                     |                                                                                           |                                                          |              |                                                                                                   |  |                                   |                |                      |                                     |     |       |                                      |                                 |                                                       |                     |          |                                                        |                                                         |                         |              |
| 15                                                     |                                                                                           |                                                          |              |                                                                                                   |  |                                   |                |                      |                                     |     |       |                                      |                                 |                                                       |                     |          |                                                        |                                                         |                         |              |
| 16                                                     |                                                                                           |                                                          |              |                                                                                                   |  |                                   |                |                      |                                     |     |       |                                      |                                 |                                                       |                     |          |                                                        |                                                         |                         |              |
|                                                        |                                                                                           | $H$ $\rightarrow$ $H$ $n$ ncr1 / $n$ нcr2 / $n$ нcr3 / 2 |              |                                                                                                   |  |                                   |                |                      |                                     |     |       |                                      | $\overline{0}$ + $\overline{0}$ |                                                       |                     | <b>B</b> |                                                        |                                                         |                         | $\mathbf{F}$ |
| Правка                                                 |                                                                                           |                                                          |              |                                                                                                   |  |                                   |                |                      |                                     |     |       |                                      |                                 |                                                       |                     |          |                                                        | ■□四 140% €                                              |                         |              |
|                                                        | D                                                                                         |                                                          |              | $\boldsymbol{\omega}$                                                                             |  | 60)                               |                | w                    |                                     | 2   |       |                                      |                                 |                                                       |                     |          |                                                        | RU                                                      | 13:55<br>16.07.2017     |              |

Рис. 9

Чтобы функция **ТРАНСП** работала правильно, формулу в этом примере необходимо ввести как формулу массива. Выделите диапазон, состоящий из 2-х столбцов и 4-х строк, начиная с ячейки, содержащей формулу. Нажмите клавишу F2, а затем — сочетание клавиш CTRL + SHIFT + ВВОД. Результат транспонирования представлен на рис.10.

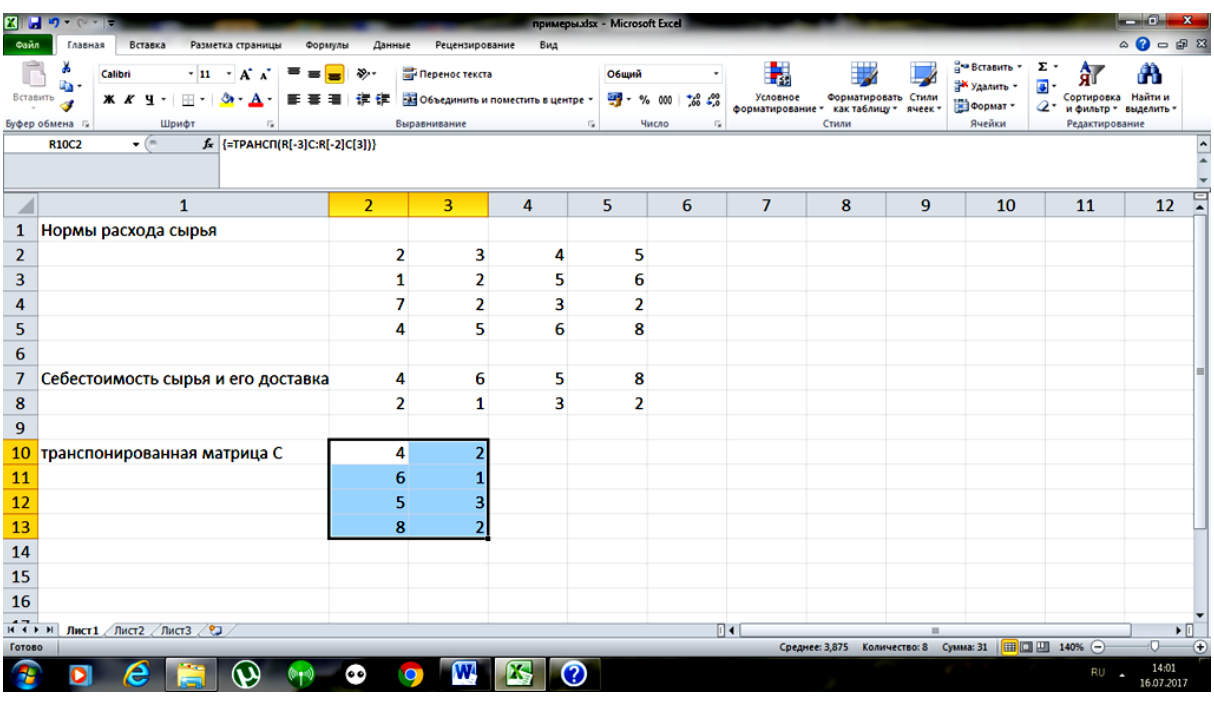

Рис.10

Общие затраты на сырье для каждого вида продукции и его перевозку находятся, как произведение нормы расхода сырья на транспонированную матрицу себестоимости сырья и его доставки с помощью функции МУМНОЖ(массив1; массив2). Массив 1- это нормы расхода сырья, массив 2 – транспонированная матрица себестоимости сырья и его доставки. Введем формулу в ячейку, как показано на рис.11.

| $\begin{array}{c c c c c} \hline \multicolumn{1}{c }{\textbf{0}} & \multicolumn{1}{c }{\textbf{X}} \end{array}$<br>примеры.xlsx - Microsoft Excel                                                                                                    |                            |      |                                                          |                     |                 |                                          |                                                         |                                       |   |  |
|----------------------------------------------------------------------------------------------------|----------------------------|------|----------------------------------------------------------|---------------------|-----------------|------------------------------------------|---------------------------------------------------------|---------------------------------------|---|--|
| Главная<br>Вставка<br>Разметка страницы<br>Формулы<br>Данные<br>Рецензирование<br>Вид<br>Файл                                                                                                    |                            |      |                                                          |                     |                 |                                          |                                                         | $\circ$ 0 = 0 $\circ$                 |   |  |
| ä<br>$\bullet$ 11 $\bullet$ A <sup>*</sup> A <sup>*</sup><br>$=$ $\frac{30}{2}$ .<br>Переностекста<br>ᆖ<br>$\equiv$<br>u.<br>Вставить<br>- В Объединить и поместить в центре -<br>$\mathbf{X} \mathbf{K}$ $\mathbf{Y}$ $\cdot$ $\mathbf{H}$ $\cdot$ $\mathbf{S}$ $\cdot$ $\mathbf{A}$ $\cdot$<br> 新写理  建備 | Общий<br>璽 - % 000   16 42 |      | H.<br>Условное<br>форматирование - как таблицу - ячеек - | Форматировать Стили |                 | " Вставить »<br>№ Удалить -<br>∰Формат - | Σ,<br>Aw<br>ЯÌ<br>$\overline{\Phi}$<br>$Q$ - и фильтр - | М<br>Сортировка Найти и<br>выделить - |   |  |
| Буфер обмена Б<br>Шрифт<br>Выравнивание                                                                                                    | $\sim$<br>Число            | Fall |                                                          | Стили               |                 | Ячейки                                   |                                                         | Редактирование                        |   |  |
| $\mathbf{F} \subseteq \mathbf{X} \times f$ = MYMHOX(R[-13]C:R[-10]C[3];R[-5]C:R[-2]C[1])<br><b>CYMM</b>                                                                                                    |                            |      |                                                          |                     |                 |                                          |                                                         |                                       |   |  |
| $\mathbf{1}$                                                                                                    | $\overline{2}$             | 3    | 4                                                        | 5                   | $6\phantom{1}6$ | $\overline{7}$                           | 8                                                       | 9                                     | 도 |  |
| 1<br>Нормы расхода сырья                                                                                                    |                            |      |                                                          |                     |                 |                                          |                                                         |                                       |   |  |
| $\overline{2}$                                                                                                    | $\overline{2}$             |      | 3<br>4                                                   | 5                   |                 |                                          |                                                         |                                       |   |  |
| 3                                                                                                    | 1                          |      | $\overline{2}$<br>5                                      | 6                   |                 |                                          |                                                         |                                       |   |  |
| 4                                                                                                    | 7                          |      | $\overline{2}$<br>3                                      |                     |                 |                                          |                                                         |                                       |   |  |
| 5                                                                                                    | 4                          | 5    | 6                                                        | 8                   |                 |                                          |                                                         |                                       |   |  |
| 6                                                                                                    |                            |      |                                                          |                     |                 |                                          |                                                         |                                       |   |  |
| $\overline{7}$<br>Себестоимость сырья и его доставка                                                                                                    | 4                          | 6    | 5                                                        | 8                   |                 |                                          |                                                         |                                       |   |  |
| 8                                                                                                    | $\overline{2}$             |      | 3<br>$\mathbf{1}$                                        | $\overline{2}$      |                 |                                          |                                                         |                                       |   |  |
| 9                                                                                                    |                            |      |                                                          |                     |                 |                                          |                                                         |                                       |   |  |
| 10<br>транспонированная матрица С                                                                                                    | 4                          | 2    |                                                          |                     |                 |                                          |                                                         |                                       |   |  |
| 11                                                                                                    | 6                          |      |                                                          |                     |                 |                                          |                                                         |                                       |   |  |
| 12                                                                                                    | 5                          |      |                                                          |                     |                 |                                          |                                                         |                                       |   |  |
| 13                                                                                                    | 8                          |      |                                                          |                     |                 |                                          |                                                         |                                       |   |  |
| 14                                                                                                    |                            |      |                                                          |                     |                 |                                          |                                                         |                                       |   |  |
| общие затраты на сырье для каждого вида продукции и его перевозку  = MУМНОЖ(R[-13]C:R[-10]C[3];R[-5]C:R[-2]C[1])<br>15                                                                                                    |                            |      |                                                          |                     |                 |                                          |                                                         |                                       |   |  |
| 16                                                                                                    |                            |      |                                                          |                     |                 |                                          |                                                         |                                       |   |  |
| 17                                                                                                    |                            |      |                                                          |                     |                 |                                          |                                                         |                                       |   |  |
| 18                                                                                                    |                            |      |                                                          |                     |                 |                                          |                                                         |                                       |   |  |
| н ( ) и Лист $1$ Лист $2$ Лист $3$ / 2)<br>Ввод                                                                                                    |                            |      | $\sqrt{1}$                                               |                     | m.              |                                          | 田 □ 凹 130% ○                                            | $\blacktriangleright$ $\parallel$     |   |  |
|                                                                                                    |                            |      |                                                          |                     |                 |                                          |                                                         | 14:17                                 |   |  |
| 2<br>c.<br>e<br>D                                                                                                    |                            |      |                                                          |                     |                 |                                          |                                                         | RU<br>16.07.2017                      |   |  |

Рис.11

Выделите диапазон, состоящий из 2-х столбцов и 4-х строк, начиная с ячейки, содержащей формулу. Нажмите клавишу F2, а затем — клавиши CTRL+SHIFT+ВВОД. Полученный результат представлен на рис.12.

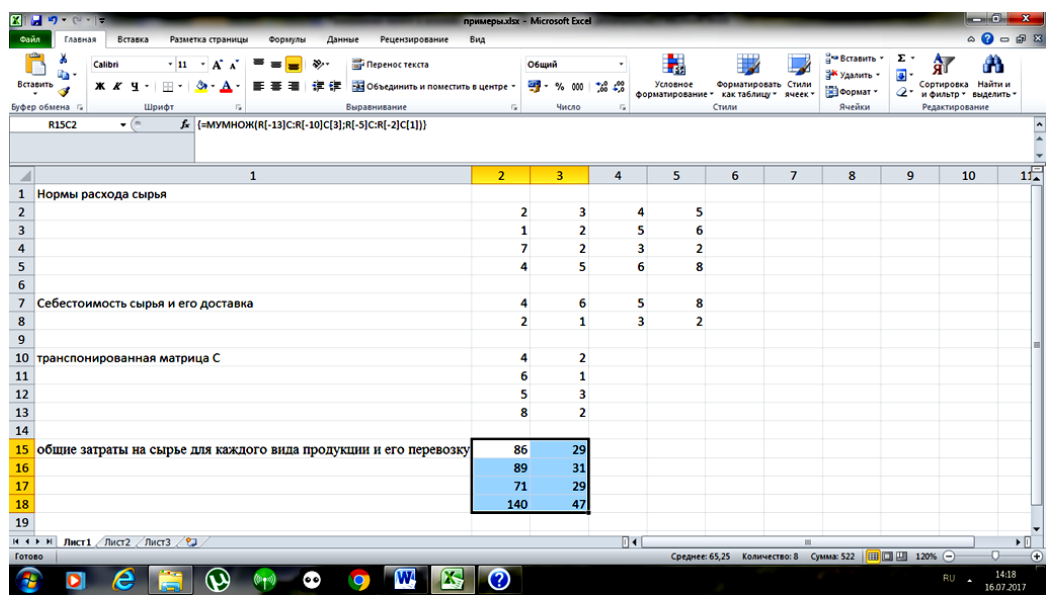

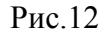

б) Введем заданный план выпуска. Для нахождения общих затрат на сырье и его транспортировку при условии заданного плана будем использовать функцию МУМНОЖ(массив1; массив2). Массив 1- это план выпуска, массив 2 – общие затраты на сырье для каждого вида продукции и его перевозку. Введем формулу в ячейку, как показано на рис.13.

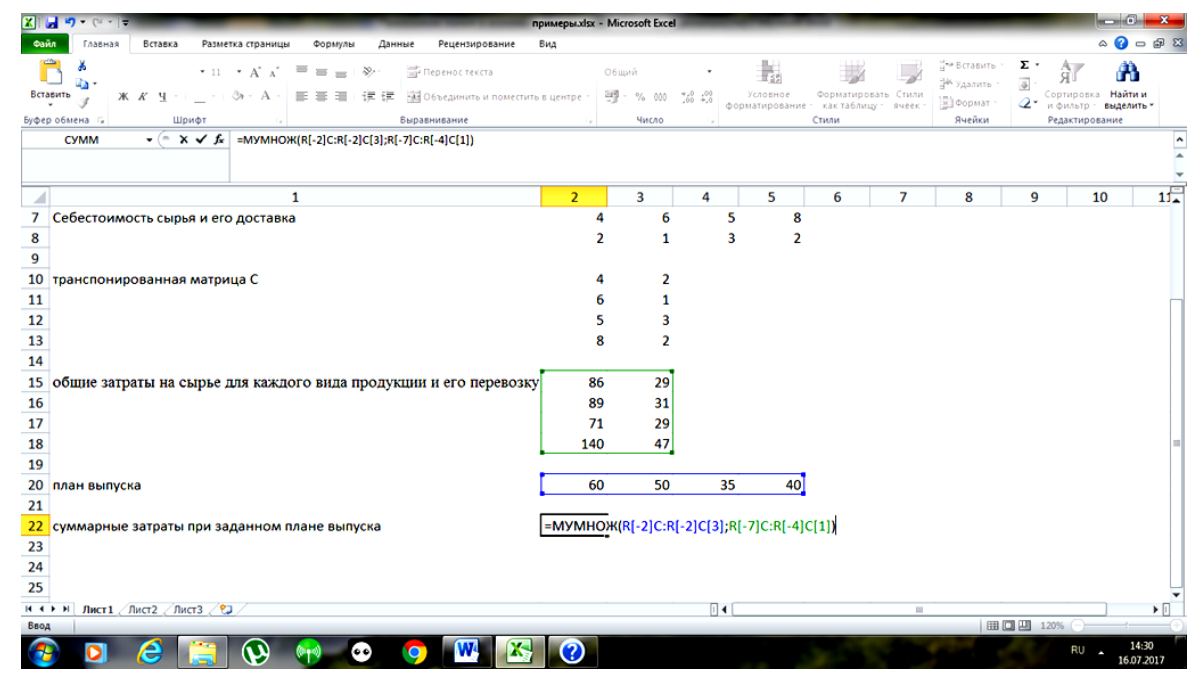

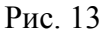

Выделите диапазон в строке, состоящий из 2-х столбцов, начиная с ячейки, содержащей формулу. Нажмите клавишу F2, а затем — клавиши CTRL+SHIFT+ВВОД. Полученный результат представлен на рис.14.

| $X \parallel A$ $9$ $\sim$ $\sim$ $\parallel$                                                                                                    | примеры.xlsx - Microsoft Excel |                         |                                                         |                     |                                                      | a ang Pin<br>x                                                                       |  |  |
|----------------------------------------------------------------------------------------------------|--------------------------------|-------------------------|---------------------------------------------------------|---------------------|------------------------------------------------------|--------------------------------------------------------------------------------------|--|--|
| Файл<br>Вставка<br>Разметка страницы<br>Данные<br>Главная<br>Формулы<br>Рецензирование<br>Вид                                                                                                    |                                |                         |                                                         |                     |                                                      | $\circ$ 0 = $\circ$ 8                                                                |  |  |
| Ê<br>ä.<br>$\cdot$ 11 $\cdot$ A A<br>Перенос текста<br>بردي<br>Calibri<br>da.<br>Вставить<br>建建<br><b>ВИ Объединить и поместить в центре</b><br>жк<br>FR +<br>$\mathbf{A} \cdot \mathbf{A}$<br>ч | Общий<br>ч.<br>$\%$<br>000     | 43<br>$\frac{1}{260}$   | H<br>Условное<br>форматирование - как таблицу - ячеек - | Форматировать Стили | В• Вставить ≁<br><sup>24</sup> Удалить -<br>Формат - | Σ<br>M<br>$\overline{\bullet}$<br>Найти и<br>Сортировка<br>Q٠<br>и фильтр - выделить |  |  |
| Буфер обмена Б<br>Шрифт<br>Выравнивание<br>$\mathbb{Z}$                                                                                                    | Число                          | $\Gamma_{\mathbf{X}}$   |                                                         | Стили               | Ячейки                                               | Редактирование<br>$\frac{1}{\epsilon}$                                               |  |  |
| $ -$<br>f {=MYMHOX(R[-2]C:R[-2]C[3];R[-7]C:R[-4]C[1])}<br><b>R22C2</b>                                                                                                    |                                |                         |                                                         |                     |                                                      |                                                                                      |  |  |
| $\mathbf{1}$                                                                                                    | $\overline{2}$                 | $\overline{\mathbf{3}}$ | 4                                                       | 5                   | $\overline{7}$<br>6                                  | ⋤<br>8<br>9                                                                          |  |  |
| 6                                                                                                    |                                |                         |                                                         |                     |                                                      |                                                                                      |  |  |
| 7<br>Себестоимость сырья и его доставка                                                                                                    | 4                              |                         | 6<br>5                                                  | 8                   |                                                      |                                                                                      |  |  |
| 8                                                                                                    | $\overline{2}$                 |                         | $\mathbf{1}$<br>3                                       | $\overline{2}$      |                                                      |                                                                                      |  |  |
| 9                                                                                                    |                                |                         |                                                         |                     |                                                      |                                                                                      |  |  |
| 10<br>транспонированная матрица С                                                                                                    | 4                              |                         | $\overline{\mathbf{2}}$                                 |                     |                                                      |                                                                                      |  |  |
| 11                                                                                                    | 6                              |                         | $\mathbf{1}$                                            |                     |                                                      |                                                                                      |  |  |
| 12                                                                                                    | 5                              |                         | 3                                                       |                     |                                                      |                                                                                      |  |  |
| 13                                                                                                    | 8                              |                         | $\overline{a}$                                          |                     |                                                      |                                                                                      |  |  |
| 14                                                                                                    |                                |                         |                                                         |                     |                                                      |                                                                                      |  |  |
| 15<br>общие затраты на сырье для каждого вида продукции и его перевозку                                                                                                    | 86                             | 29                      |                                                         |                     |                                                      |                                                                                      |  |  |
| 16                                                                                                    | 89                             | 31                      |                                                         |                     |                                                      |                                                                                      |  |  |
| 17                                                                                                    | 71                             | 29                      |                                                         |                     |                                                      |                                                                                      |  |  |
| 18                                                                                                    | 140                            | 47                      |                                                         |                     |                                                      |                                                                                      |  |  |
| 19                                                                                                    |                                |                         |                                                         |                     |                                                      |                                                                                      |  |  |
| 20<br>план выпуска                                                                                                    | 60                             | 50                      | 35                                                      | 40                  |                                                      |                                                                                      |  |  |
| 21                                                                                                    |                                |                         |                                                         |                     |                                                      |                                                                                      |  |  |
| 22<br>суммарные затраты при заданном плане выпуска                                                                                                    | 17695                          | 6185                    |                                                         |                     |                                                      |                                                                                      |  |  |
| 23<br>IN ( $\rightarrow$ M   Лист1 / Лист2 / Лист3 / 2J                                                                                                    |                                | $\sqrt{4}$              |                                                         |                     | $\mathbf{H}$                                         | $\mathbf{F}$                                                                         |  |  |
| $\Box$ $\Box$ 132% $\ominus$<br>Количество: 2 Сумма: 23880<br>Среднее: 11940<br>Готово                                                                                                    |                                |                         |                                                         |                     |                                                      |                                                                                      |  |  |
| $\bullet$                                                                                                    |                                |                         |                                                         |                     |                                                      | 14:37<br>RU<br>ŀ<br>16.07.2017                                                       |  |  |

Рис.14

Решим данную задачу с помощью компьютерного пакета "МАХІМА".

а) Введем две матрицы: A – матрица норм затрат сырья и C- себестоимость сырья и его доставки (рис.15).

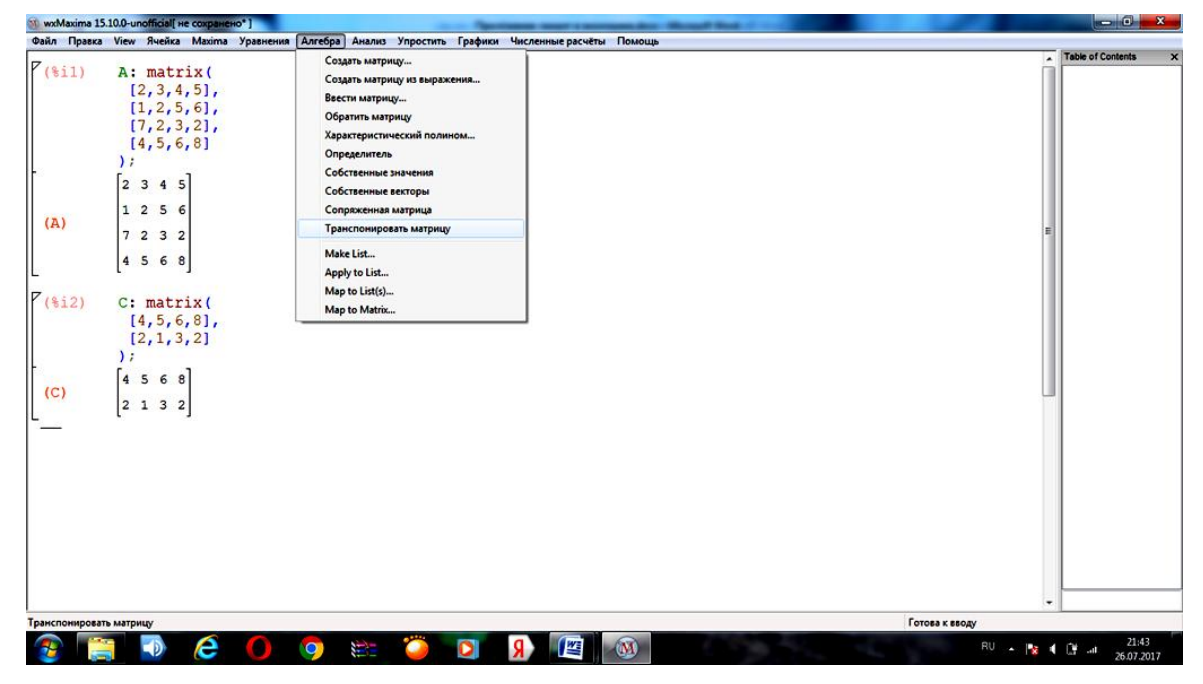

Рис.15

Транспонируем матрицу себестоимости. Для этого используем команду **transpose(C)** (рис.16).

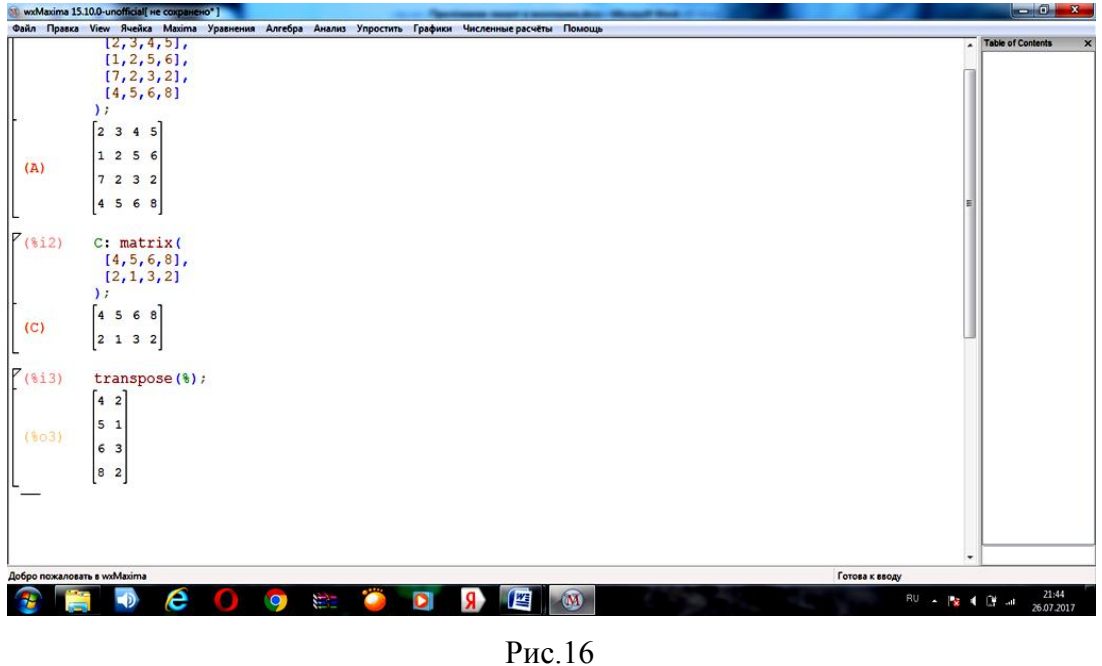

Общие затраты на сырье для каждого вида продукции и его перевозку находятся, как АС<sup>Т</sup> (рис.17).

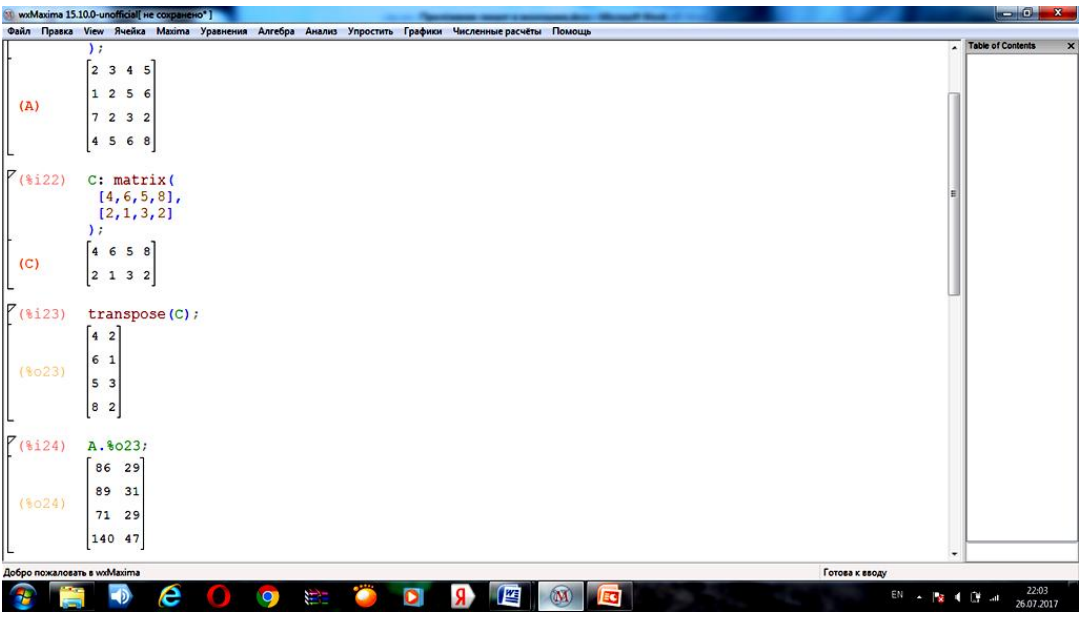

Рис.17

b) Введем матрицу В - заданный план выпуска продукции и умножим ее на матрицу общих затрат на сырье для каждого вида продукции и его перевозку, вычисленную на предыдущем шаге. Получаем общие затраты на сырье и его транспортировку (рис.18).

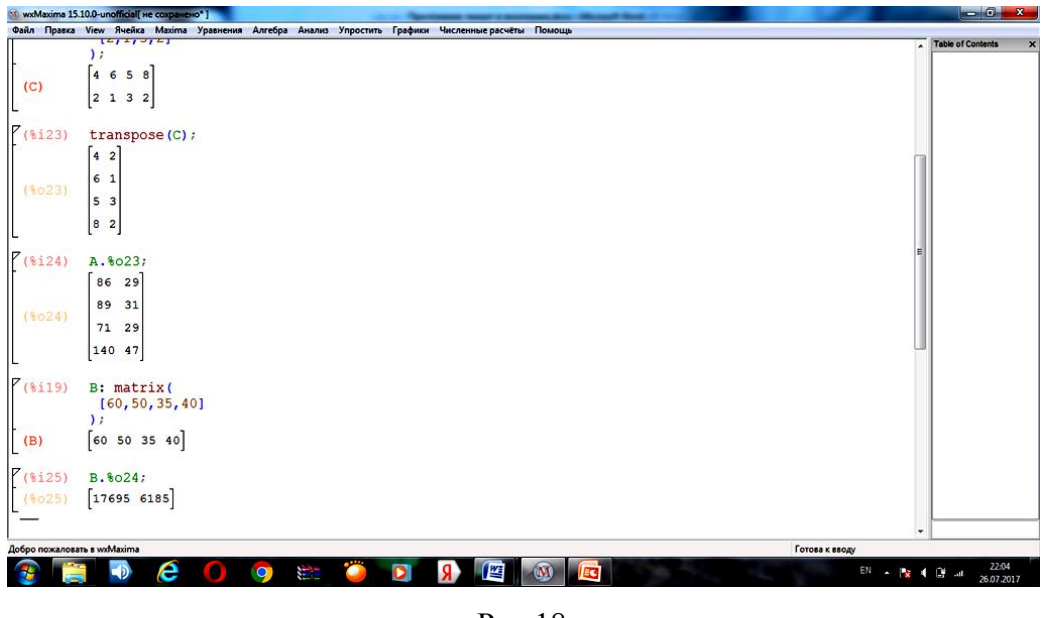

Рис.18

**ПРИМЕР 1.3.** В таблице 2 приведены данные о дневной производительности 5 предприятий, выпускающих 4 вида продукции с потреблением 3-х видов сырья, а также продолжительность работы каждого предприятия в году и цена каждого вида сырья.

Таблица 2

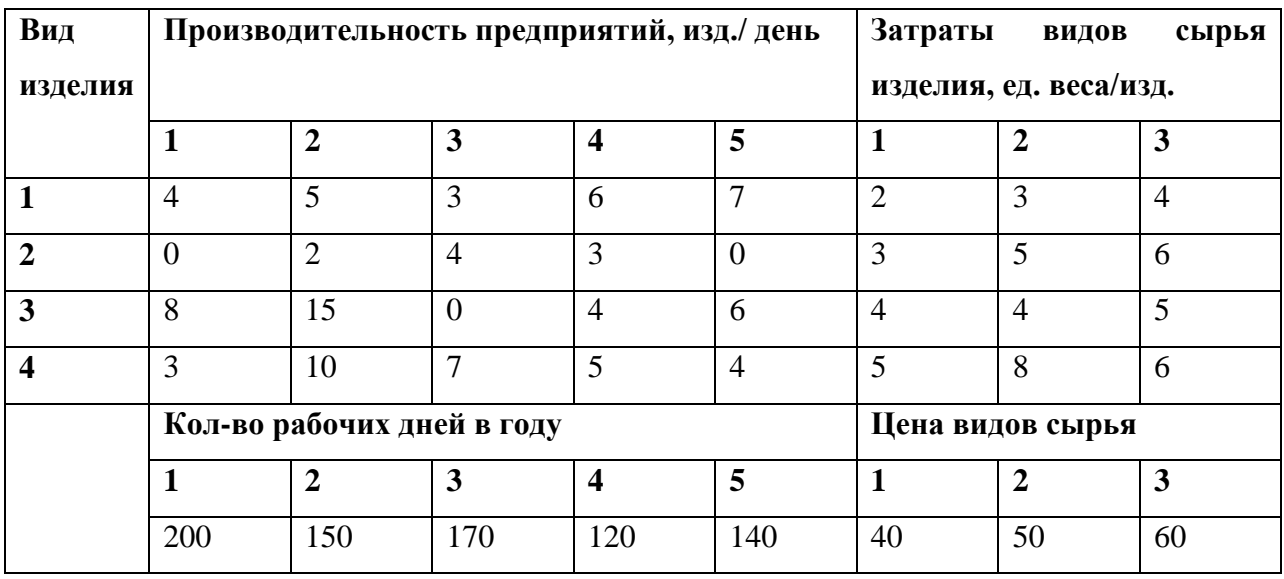

Требуется определить:

1) годовую производительность каждого предприятия по каждому виду изделий;

2) годовую потребность каждого предприятия по каждому виду сырья;

3) годовую сумму кредитования каждого предприятия для закупки сырья, необходимого для выпуска продукции указанных видов и количеств.

# **РЕШЕНИЕ.**

1) Нужно составить матрицы, характеризующие весь интересующий нас экономический спектр производства, а затем при помощи соответствующих операций над ними получить решение данной задачи. Прежде всего, приведем матрицу производительности предприятий по всем видам продукции:

$$
A = \begin{pmatrix} 4 & 5 & 3 & 6 & 7 \\ 0 & 2 & 4 & 3 & 0 \\ 8 & 15 & 0 & 4 & 6 \\ 3 & 10 & 7 & 5 & 4 \end{pmatrix}.
$$

Каждый столбец этой матрицы соответствует дневной производительности отдельного предприятия по каждому виду продукции. Следовательно, годовая производительность *j*го предприятия по каждому виду продукции получается умножением *j*-го столбца матрицы *А* на количество рабочих дней в году для этого предприятия (*j* = 1, 2, 3, 4, 5). Таким образом, годовая производительность каждого предприятия по каждому из изделий описывается матрицей

$$
A_{200} = \begin{pmatrix} 800 & 750 & 510 & 720 & 980 \\ 0 & 300 & 680 & 360 & 0 \\ 1600 & 2250 & 0 & 480 & 840 \\ 600 & 1500 & 1190 & 600 & 560 \end{pmatrix}.
$$

Матрица затрат сырья на единицу изделия (эти показатели по условию одинаковы для всех предприятий) имеет вид:

$$
B = \begin{pmatrix} 2 & 3 & 4 & 5 \\ 3 & 5 & 4 & 8 \\ 4 & 5 & 5 & 6 \end{pmatrix}.
$$

Дневной расход по типам сырья на предприятиях описывается произведением матрицы *В* на матрицу *А*:

$$
BA = \begin{pmatrix} 2 & 3 & 4 & 5 \\ 3 & 5 & 4 & 8 \\ 4 & 5 & 5 & 6 \end{pmatrix} \cdot \begin{pmatrix} 4 & 5 & 3 & 6 & 7 \\ 0 & 2 & 4 & 3 & 0 \\ 8 & 15 & 0 & 4 & 6 \\ 3 & 10 & 7 & 5 & 4 \end{pmatrix} = \begin{pmatrix} 55 & 126 & 53 & 62 & 58 \\ 68 & 165 & 85 & 89 & 77 \\ 74 & 167 & 78 & 92 & 82 \end{pmatrix},
$$

где *i*-я строка соответствует номеру типа сырья, а *j*-й столбец - номеру предприятия (*i* = 1,  $2, 3; j = 1, 2, 3, 4, 5$ .

2) Умножим столбцы матрицы *ВА* на соответствующие количества рабочих дней в году для предприятий. Это и есть годовая потребность каждого предприятия в каждом виде сырья:

$$
BA_{200} = \begin{pmatrix} 11000 & 18900 & 9010 & 7440 & 8120 \\ 13600 & 24750 & 14450 & 10680 & 10780 \\ 14800 & 25050 & 13260 & 11040 & 11480 \end{pmatrix}
$$

3) Введем матрицу-строку стоимости сырья *р* = (40 50 60). Тогда стоимость общего годового запаса сырья для каждого предприятия получается умножением матрицы р на матрицу *ВАгод*:

 $P = pBA_{zo\partial} = (2008000 \quad 3496500 \quad 1878500 \quad 1494000 \quad 1552600).$ 

Следовательно, суммы кредитования предприятий для закупки сырья определяются соответствующими компонентами матрицы *Р*.

Покажем решение этой задачи с помощью компьютерного пакета "МАХIМА".

1) Найдем годовую производительность каждого предприятия по каждому виду изделий. Введем матрицу А – производительность каждого предприятия по каждому из изделий (рис.19)

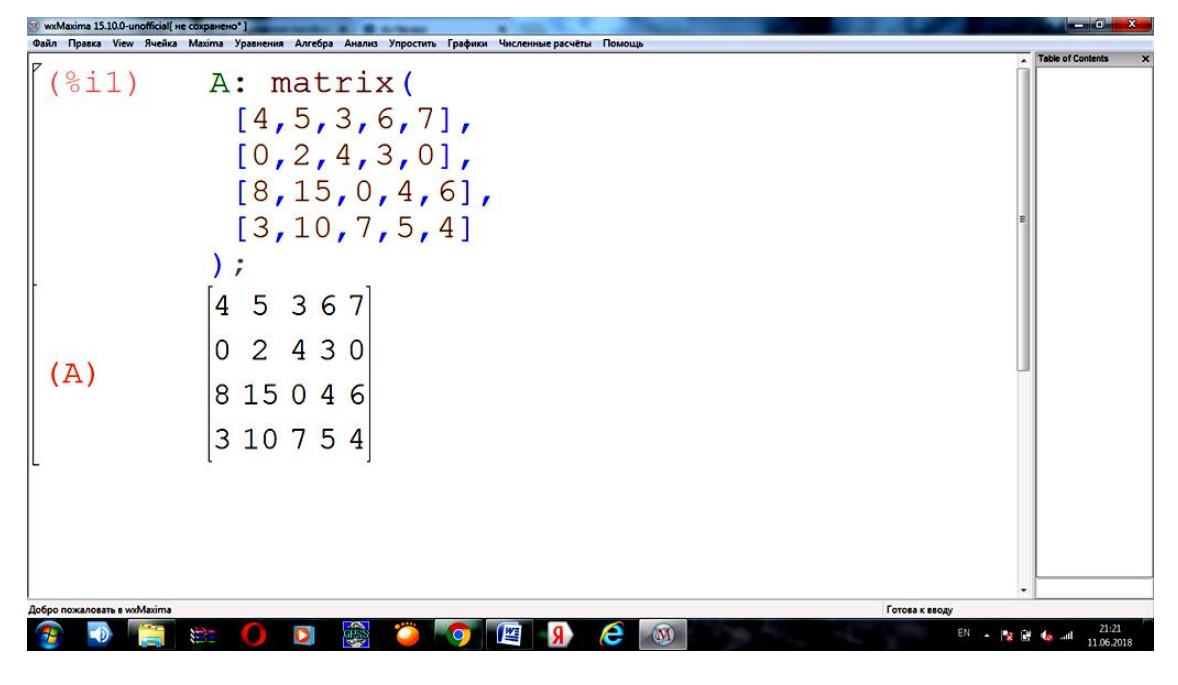

Рис.19

Каждый столбец матрицы А необходимо умножить на количество рабочих дней в году для каждого предприятия. Для этого сначала транспонируем матрицу А (рис. 20).

|                             | wxMaxima 15.10.0-unofficial[ не сохранено"] | $-0-x$                    |
|-----------------------------|---------------------------------------------|---------------------------|
|                             |                                             | <b>Table of Contents</b>  |
|                             |                                             | ×                         |
|                             | [3, 10, 7, 5, 4]                            |                           |
|                             |                                             |                           |
|                             | $[4\;5\;3\;6\;7]$                           |                           |
| (A)                         | 0 2 4 3 0                                   |                           |
|                             | 8 15 0 4 6                                  |                           |
|                             | $ 3\;10\;7\;5\;4 $                          |                           |
| (\$14)                      | transpose (A) ;                             |                           |
|                             | 4083                                        |                           |
|                             | 521510                                      |                           |
| $(\$04)$                    | 340 7                                       |                           |
|                             | 6345                                        |                           |
|                             | 706<br>$\overline{4}$                       |                           |
|                             |                                             |                           |
| Добро пожаловать в wxMaxima |                                             | Готова к вводу            |
|                             | e<br>(M)<br>医<br>j.<br>D<br>婴               | 21:27<br>EN<br>11.06.2018 |

Рис.20

Возьмем первую строку полученной матрицы и умножим ее на 200 (количество рабочих дней в году для 1-ого предприятия) (рис.21).

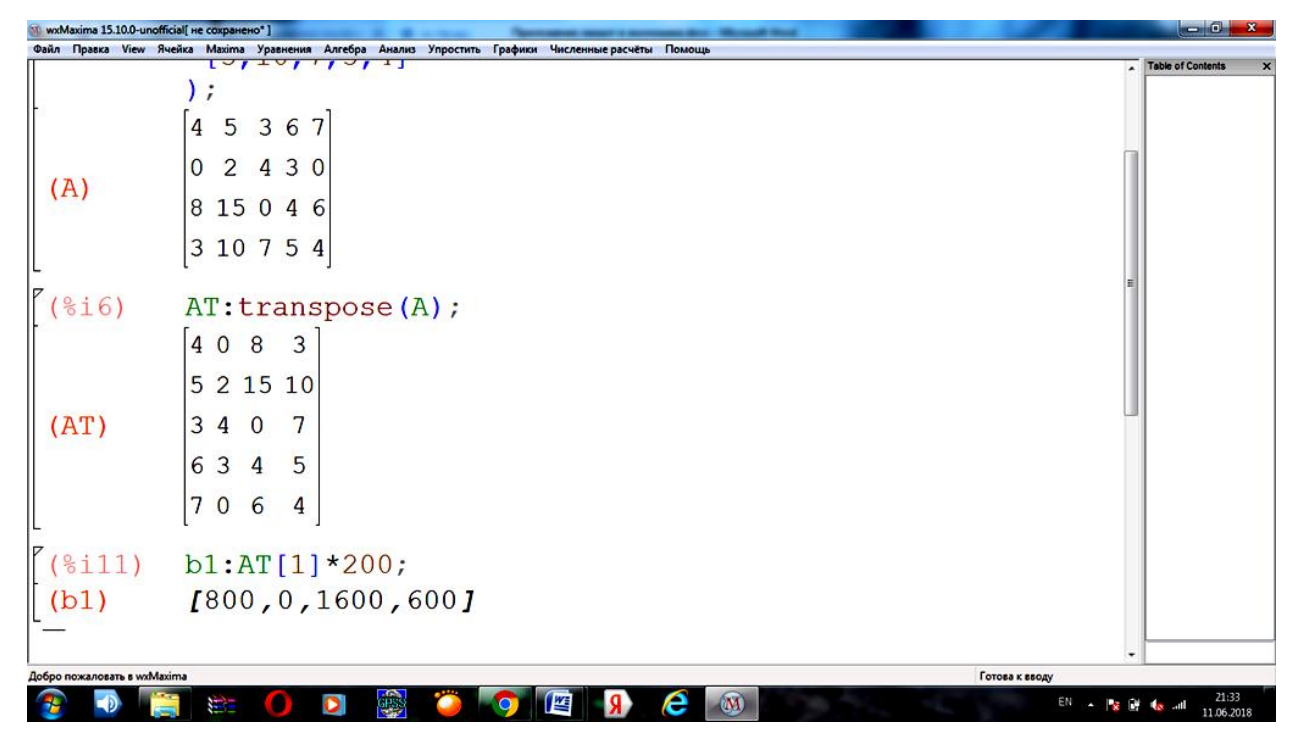

Рис.21

Аналогично, проделаем ту же самую процедуру для остальных строчек матрицы **AT** (рис.22).

|                             | wxMaxima 15.10.0-unofficial[ не сохранено*]                                                                                  | $-0-x$                            |
|-----------------------------|----------------------------------------------------------------------------------------------------|-----------------------------------|
|                             | Файл Правка View Ячейка Махіта Уравнения Алгебра Анализ Упростить Графики Численные расчёты<br>Помощь<br><b>THIS ARAMENT</b> |                                   |
| (AT)                        | 408<br>3<br>5 2 15 10<br>$340$<br>7<br>6 3 4<br>- 5<br>706<br>4                                                              | <b>Table of Contents</b>          |
| (8i11)<br>(b1)              | $b1:AT[1]*200;$<br>[800, 0, 1600, 600]                                                                                       |                                   |
| $(\$i12)$<br>(b2)           | $b2:AT[2]*150;$<br>[750, 300, 2250, 1500]                                                                                    |                                   |
| (8i13)<br>(b3)              | $b3:AT[3]*170;$<br>[510, 680, 0, 1190]                                                                                       |                                   |
| $(\$i14)$<br>(b4)           | $b4:AT[4]*120;$<br>[720, 360, 480, 600]                                                                                      |                                   |
| (8i15)<br>(b5)              | $b5:AT[5]*140;$<br>[980.0.840.560]                                                                                           |                                   |
| Добро пожаловать в wxMaxima |                                                                                                    | Готова к вводу                    |
|                             | $\overline{\mathbf{M}}$<br>e<br>j.<br>O<br>豐                                                                                 | 21:36<br>EN - 12 12<br>11.06.2018 |

Рис.22

Составим матрицу из полученных строк (рис.23).

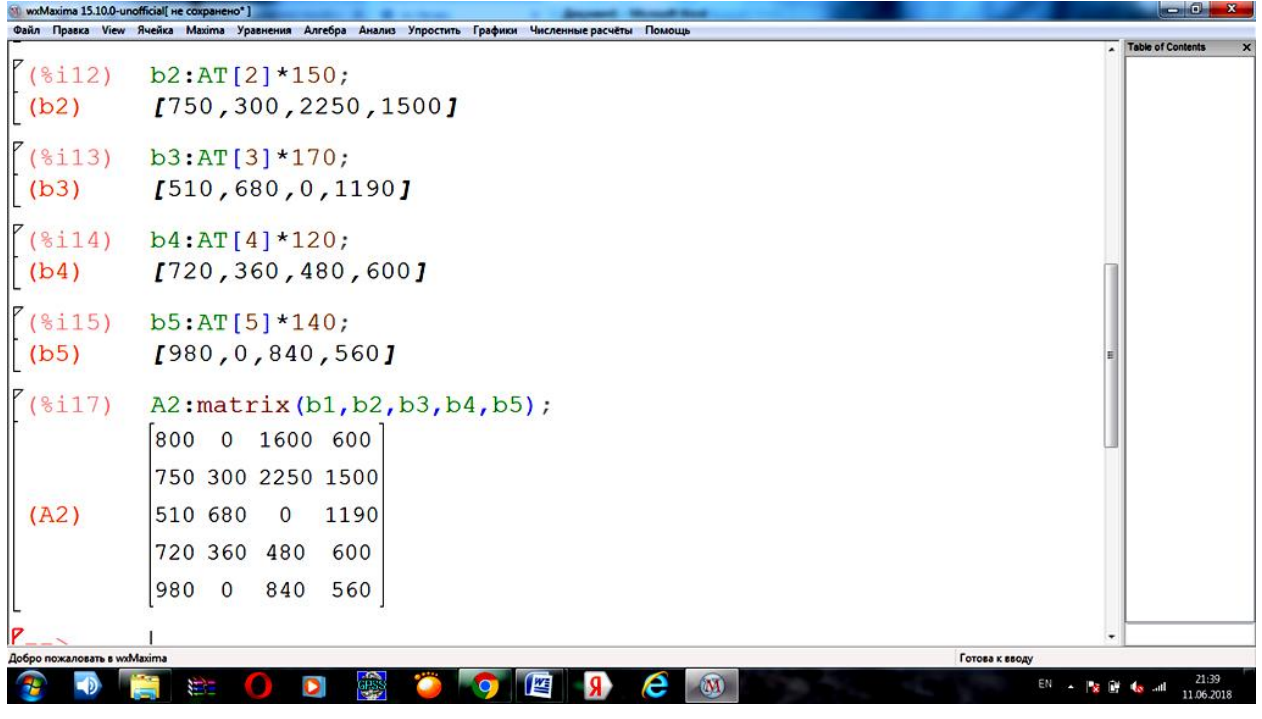

Рис.23

И ее транспонируем. Полученная матрица **Ayear** является матрицей годовой производительность каждого предприятия по каждому виду изделий (рис.24).

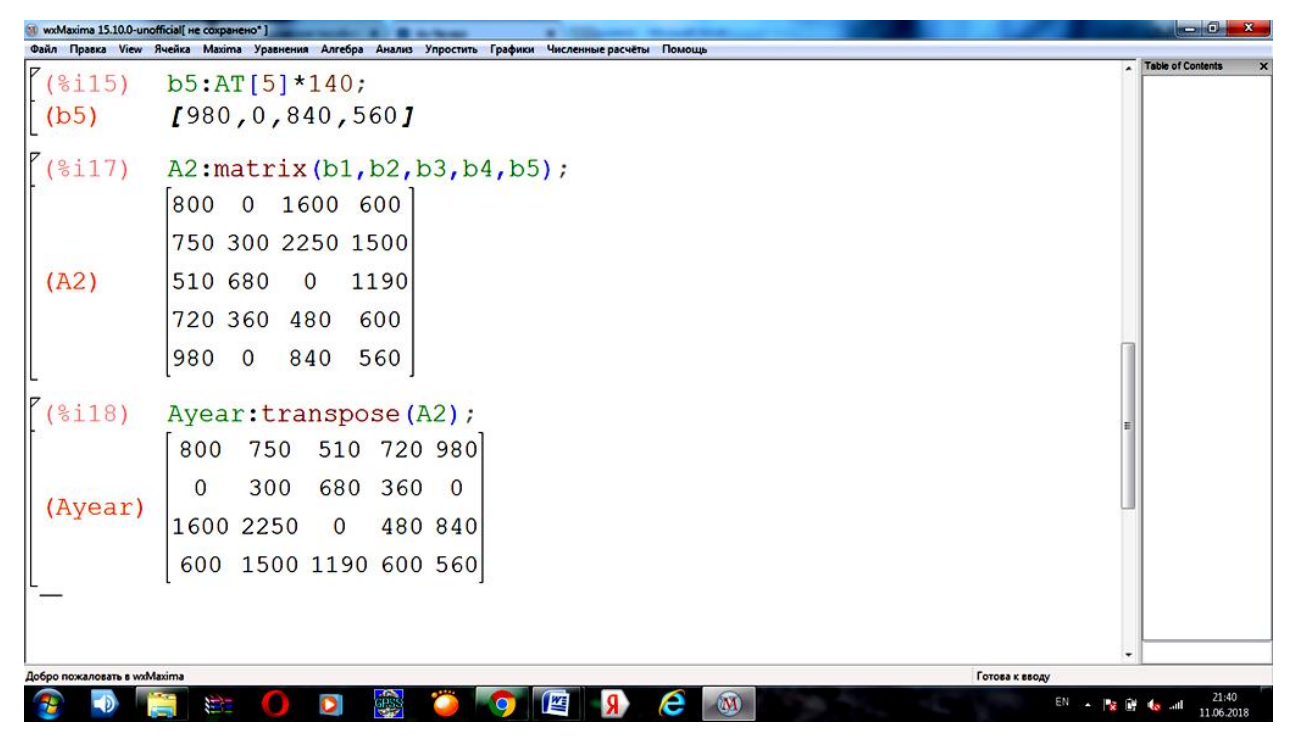

Рис.24

Введем матрицу В - матрица затрат сырья на единицу изделия и вычислим дневной расход по типам сырья на предприятиях **B.A** (рис.25)

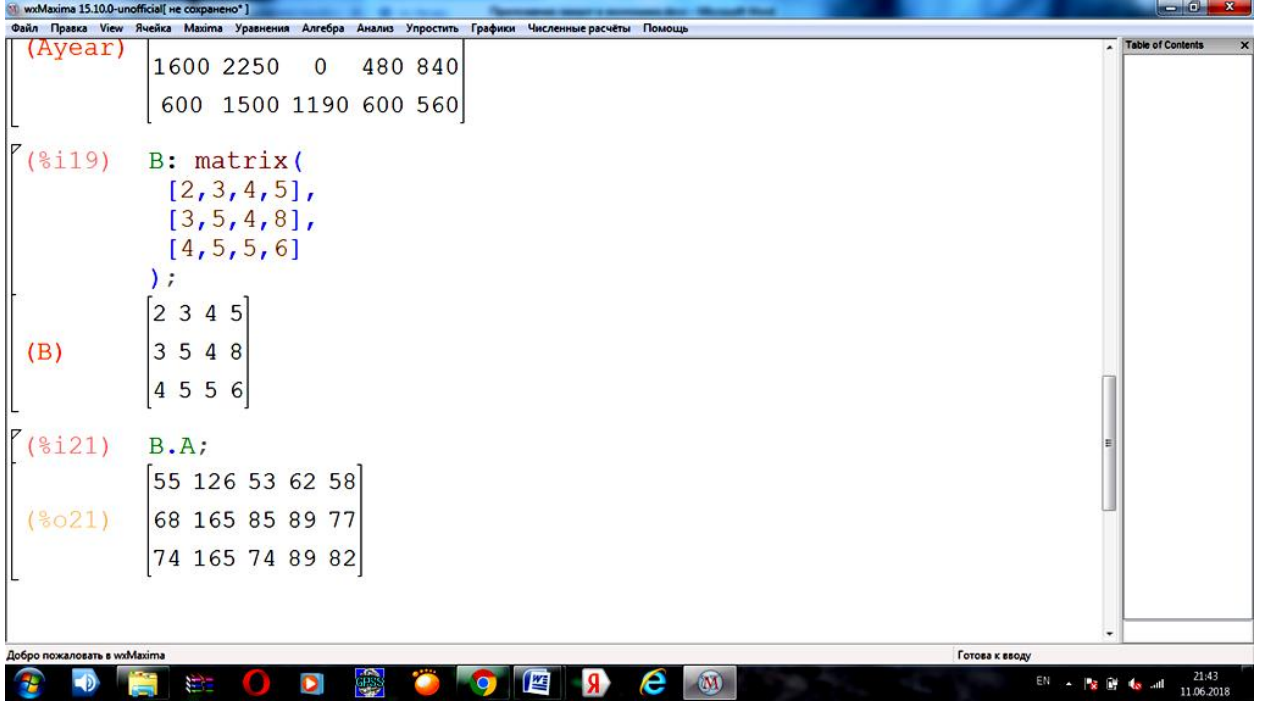

рис.25

2) Годовая потребность каждого предприятия в каждом виде сырья находится, как **B.Ayear** (рис.26).

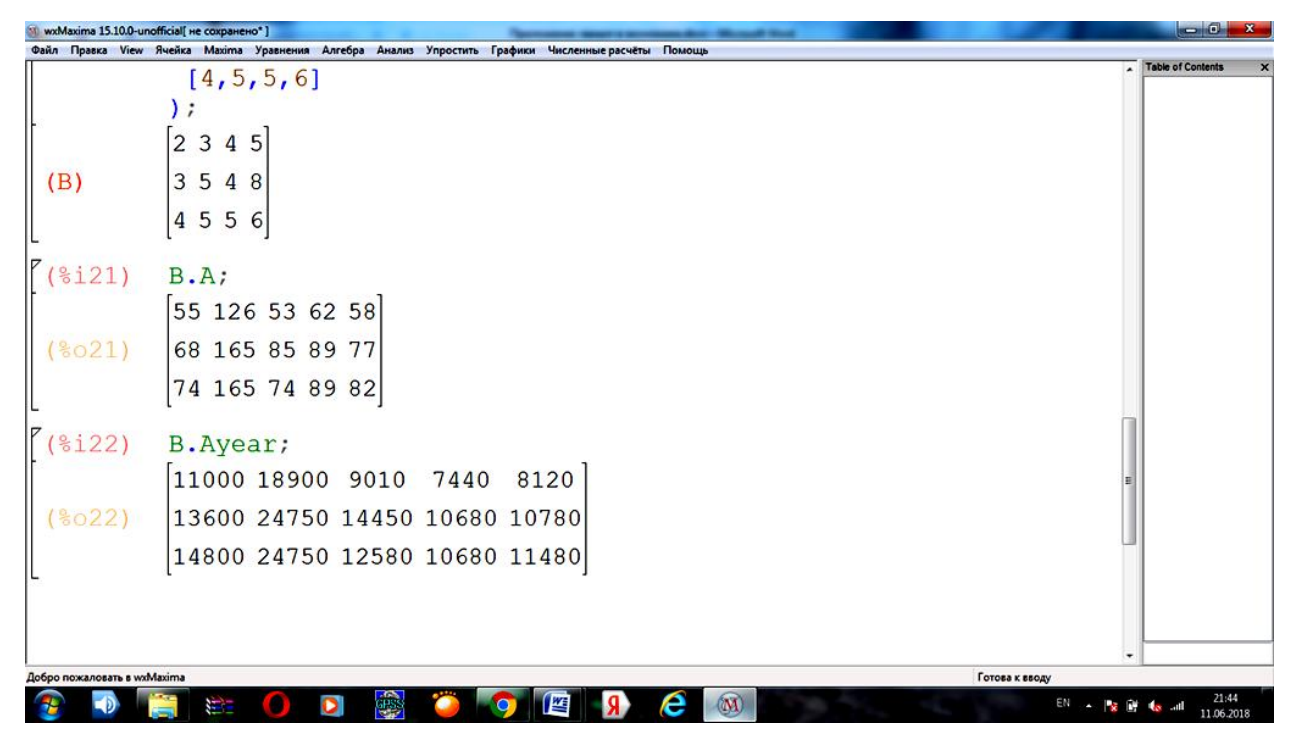

рис.26

3) Введем матрицу-строку стоимости сырья **р** и найдем суммы кредитования предприятий для закупки сырья, как **р.B.Ayear** (рис.27).

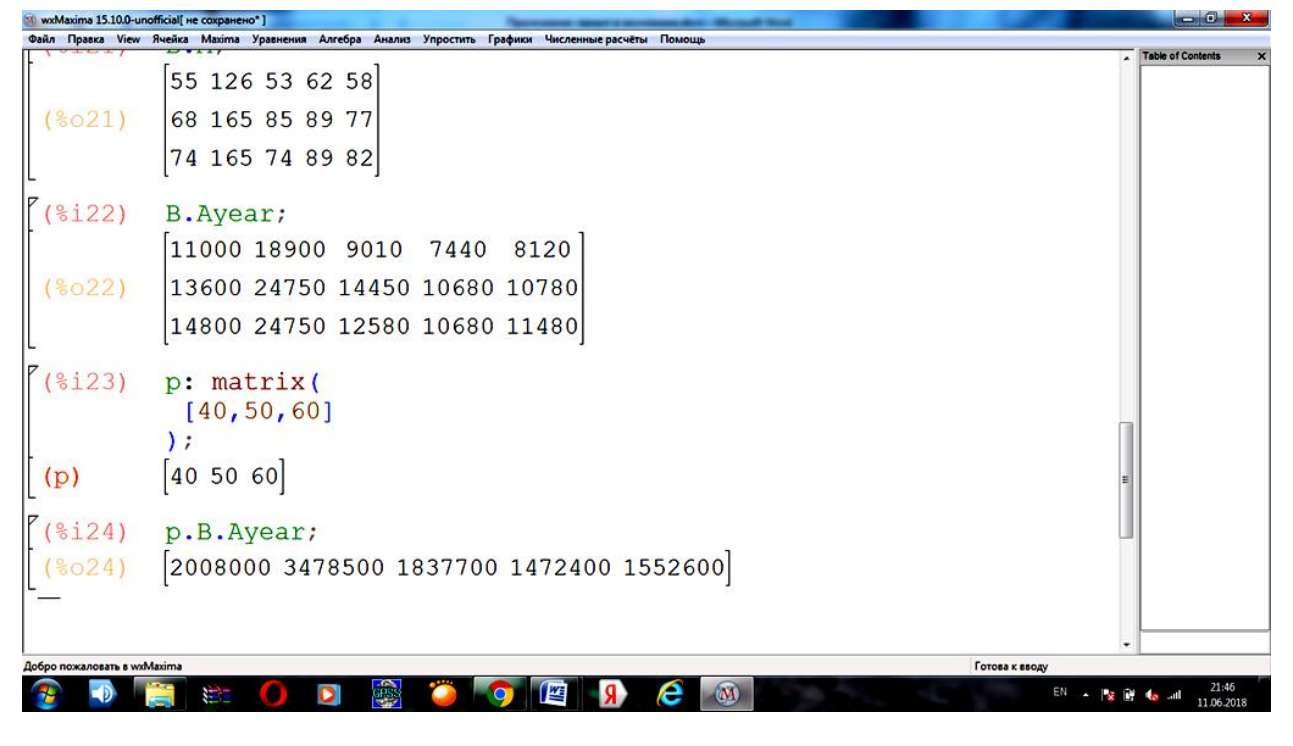

рис.27

Покажем решение этой задачи с помощью компьютерного пакета Еxcel.

1) Введем данные производительности предприятий по всем видам продукции и количество рабочих дней в году для каждого предприятия. Вычислим годовую производительность каждого предприятия по каждому из изделий. Для этого выделим 1

столбец, соответствующий 1-ому предприятию в таблице «Годовая производительность предприятия» и забьем формулу: 1 столбец соответствующий 1-ому предприятию в таблице «Производительность предприятия», умноженный на количество рабочих дней в году для 1-ого предприятия (рис. 28).

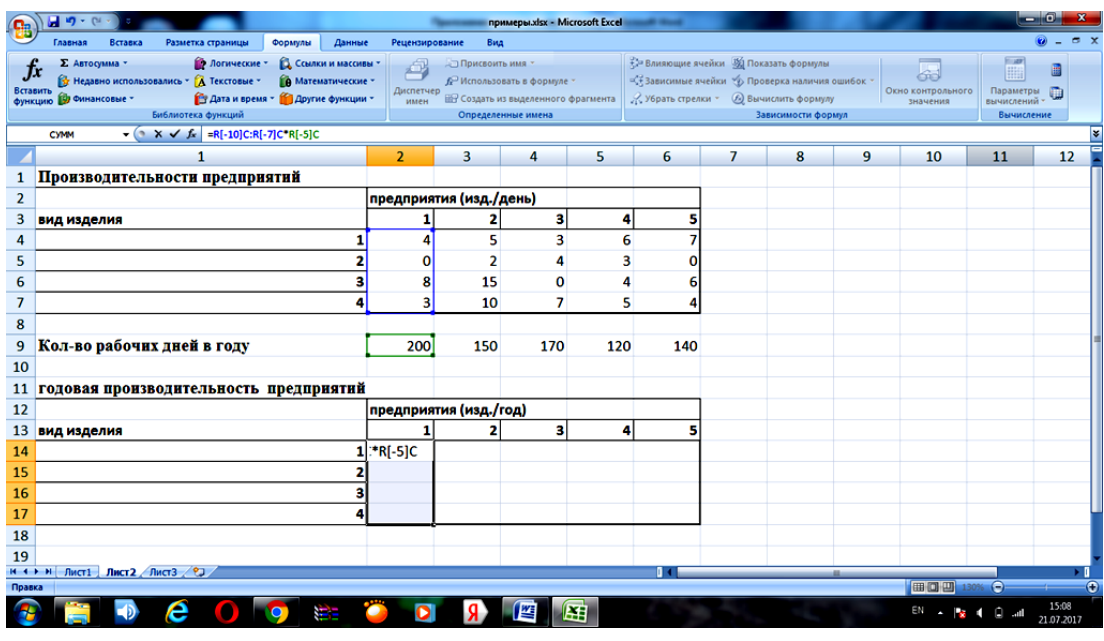

Рис.28

Нажмите клавиши CTRL+SHIFT+ВВОД. Полученный результат представлен на рис.29.

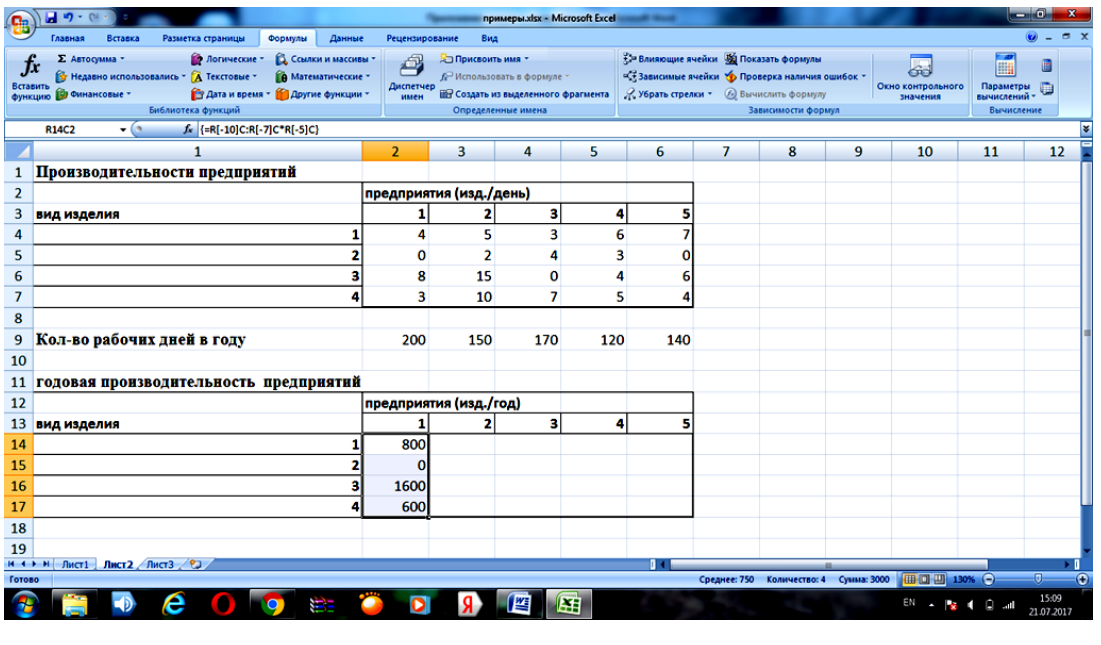

Рис.29

Далее растяните этот столбец на другие столбцы за правый нижний угол. Окончательный результат после растяжки представлен на рис 30.

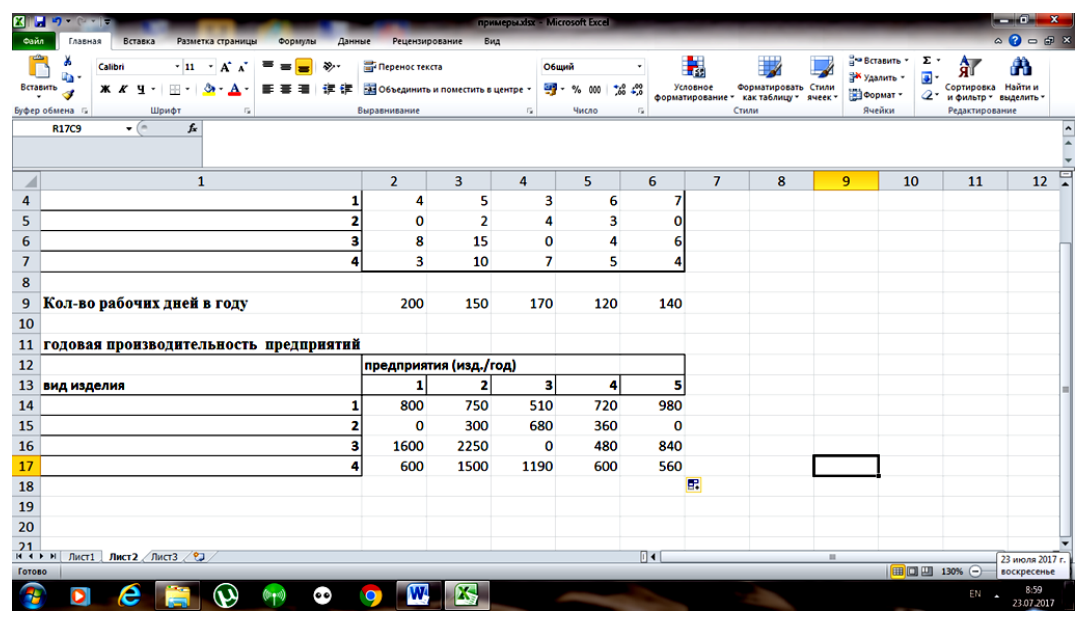

Рис. 30

2) Введем данные о затратах сырья на единицу изделия. Вычислим дневной расход по типам сырья на предприятиях. Для этого будем использовать функцию МУМНОЖ(массив1; массив2). Массив 1- это затраты сырья, массив 2 – годовая производительность каждого предприятия. Введем формулу в ячейку, как показано на рис.31.

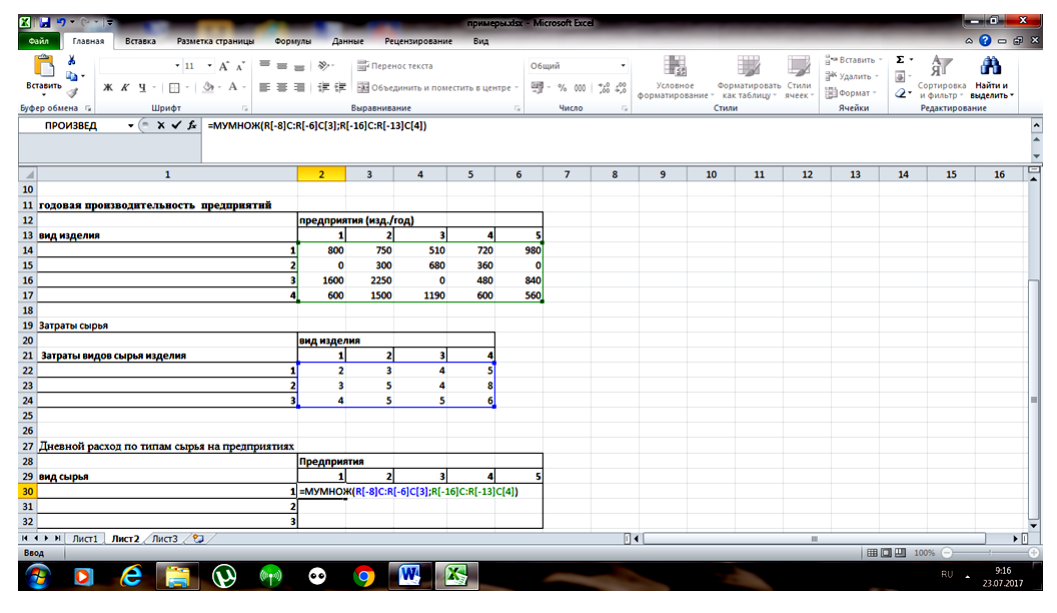

Рис.31

Выделите диапазон из 3 строк и 5 столбцов, начиная с ячейки, содержащей формулу. Нажмите клавишу F2, а затем — клавиши CTRL+SHIFT+ВВОД. Полученный результат представлен на рис.32.

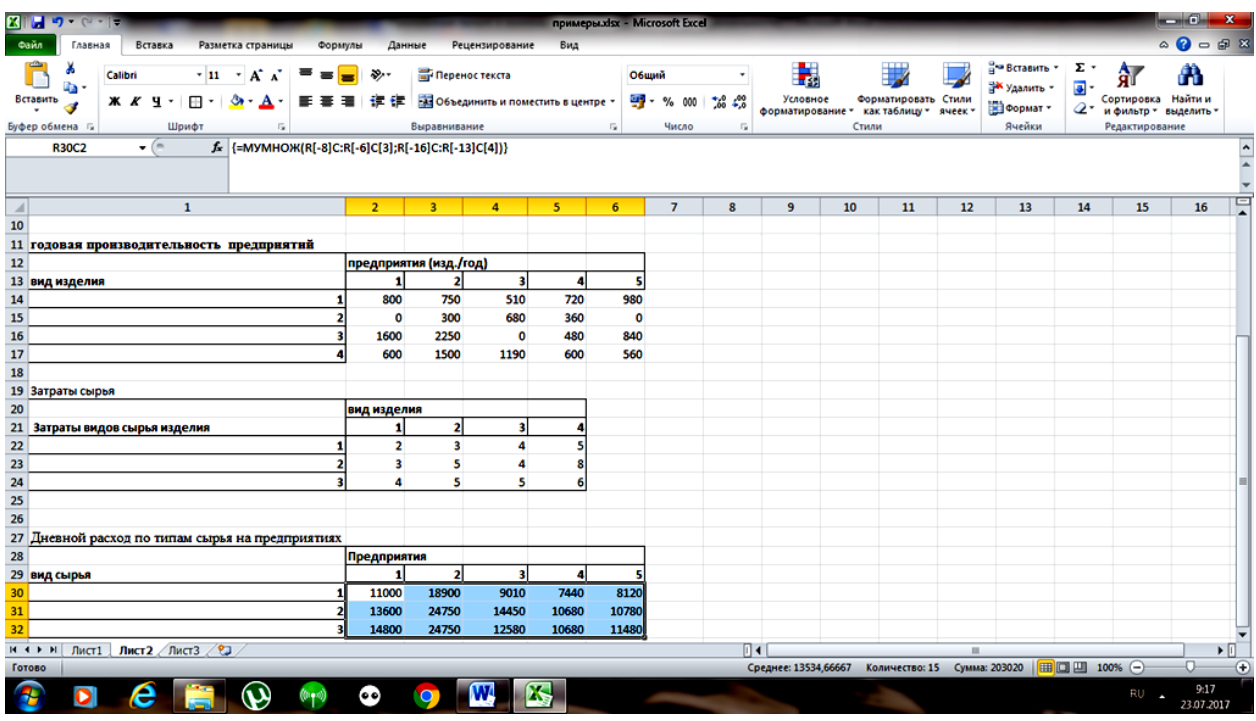

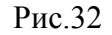

Введем данные о стоимости сырья и вычислим стоимость общего годового запаса сырья для каждого предприятия. Будем использовать функцию МУМНОЖ(массив1; массив2). Массив 1- это стоимость сырья, массив 2 – дневной расход по типам сырья на предприятиях. Введем формулу в ячейку, как показано на рис.33.

| $2 + 2 - 2 =$<br>примерызах - Microsoft Excel                                                                                                    |                                           |                                      |                     |                                                                                        |                               | $-0-x$                     |
|----------------------------------------------------------------------------------------------------|-------------------------------------------|--------------------------------------|---------------------|----------------------------------------------------------------------------------------|-------------------------------|----------------------------|
| Файл<br>Вставка<br>Разметка страницы<br>Формулы<br>Данные<br>Рецензирование<br>Вид<br>Главная                                                                                                    |                                           |                                      |                     |                                                                                        |                               | $\circ$ 0 = 0 8            |
| ¥<br>$\cdot$ 11 $\cdot$ A <sup>*</sup><br><b>Переностекста</b><br>$\gg$ .<br>Общий<br>$\Lambda$<br>a,<br>99 - % 000<br>$\mathcal{B}$ - A<br>Вставить<br>田土<br>建建<br>- Объединить и поместить в центре<br>Ж К Ч<br>三 三<br>珊<br>s | 輰<br>$\frac{+0.00}{0.00}$ 4.0<br>Условное | форматирование - как таблицу - ячеек | Форматировать Стили | ана Вставить<br>Σ,<br>$\overline{a}$<br><sup>26</sup> Удалить<br><b>В</b> Формат<br>Q٠ | 舮<br>Сортировка<br>и фильтр - | А<br>Найти и<br>выделить - |
| Буфер обмена Га<br>Шрифт<br>Fall<br>Выравнивание<br>Число                                                                                                    | G                                         | Стили                                |                     | Ячейки                                                                                 | Редактирование                |                            |
| $\mathbf{v} = \mathbf{X} \times \mathbf{f}$<br>=MYMHOX(R[-2]C:R[-2]C[2];R[-6]C:R[-4]C[4])<br><b>ПРОИЗВЕД</b>                                                                                                    |                                           |                                      |                     |                                                                                        |                               |                            |
| 1                                                                                                    | $\overline{2}$                            | 3                                    | 4                   | 5                                                                                      | 6                             | 도<br>$\overline{7}$        |
| 26                                                                                                    |                                           |                                      |                     |                                                                                        |                               |                            |
| Дневной расход по типам сырья на предприятиях<br>27                                                                                                    |                                           |                                      |                     |                                                                                        |                               |                            |
| 28                                                                                                    | Предприятия                               |                                      |                     |                                                                                        |                               |                            |
| 29<br>вид сырья                                                                                                    |                                           | 2                                    | 3                   | 4                                                                                      | 5                             |                            |
| 30                                                                                                    | 11000                                     | 18900                                | 9010                | 7440                                                                                   | 8120                          |                            |
| 31<br>2                                                                                                    | 13600                                     | 24750                                | 14450               | 10680                                                                                  | 10780                         |                            |
| 32<br>з                                                                                                    | 14800                                     | 24750                                | 12580               | 10680                                                                                  | 11480                         |                            |
| 33                                                                                                    |                                           |                                      |                     |                                                                                        |                               |                            |
| 34<br>Стоимость сырья                                                                                                    | 40                                        | 50                                   | 60                  |                                                                                        |                               |                            |
| 35                                                                                                    |                                           |                                      |                     |                                                                                        |                               |                            |
| Стоимость общего годового запаса сырья для каждого предприятия  =МУМНОЖ(R[-2]C:R[-2]C[2];R[-6]C:R[-4]C[4])<br>36                                                                                                    |                                           |                                      |                     |                                                                                        |                               |                            |
| 37                                                                                                    |                                           |                                      |                     |                                                                                        |                               |                            |
| 38                                                                                                    |                                           |                                      |                     |                                                                                        |                               |                            |
| 39                                                                                                    |                                           |                                      |                     |                                                                                        |                               |                            |
| 40                                                                                                    |                                           |                                      |                     |                                                                                        |                               |                            |
| Лист1 Лист2 Лист3 / 21<br><b>H 4 3 31</b>                                                                                                    | $\Box$                                    |                                      | m.                  |                                                                                        |                               | $\triangleright$           |
| Ввод                                                                                                    |                                           |                                      |                     | Ⅲ□四 150% ←                                                                             |                               |                            |
| 码<br>W<br>е<br>$\omega$<br>$(0+\nu)$<br>D<br>$\bullet$                                                                                                    |                                           |                                      |                     |                                                                                        | RU                            | 9:20<br>23.07.2017         |

Рис.33

3) Выделите диапазон в строке, состоящий из 3-х столбцов, начиная с ячейки, содержащей формулу. Нажмите клавишу F2, а затем — клавиши CTRL+SHIFT+ВВОД. Полученный результат представлен на рис.34.

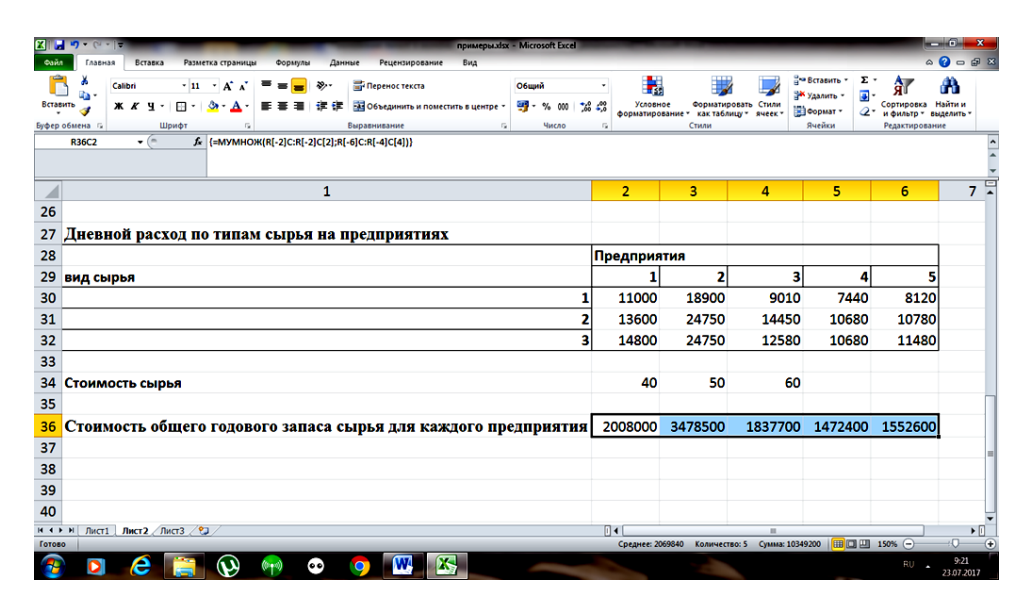

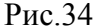

**ПРИМЕР 1.4.** Отрасль состоит из *n* предприятий, выпускающих по одному виду продукции каждое; обозначим объем продукции *i*-го предприятия через *X<sup>i</sup>* . Каждое из предприятий отрасли для обеспечения своего производства потребляет часть продукции, выпускаемой им самим и другими предприятиями. Например, в отрасли электротехнического оборудования часть продукции предприятий, выпускающих электродвигатели, силовые кабели, электрокары и т.д., употребляется практически всей отраслью. Пусть *aij* – доля продукции *i*-го предприятия, потребляемая *j*-м предприятием для обеспечения выпуска своей продукции объема *x<sup>j</sup>* . Возникает естественный вопрос о величине *y<sup>i</sup>* - количестве продукции *i*-го предприятия, предназначенной для реализации вне данной отрасли (объем конечного продукта). Эта величина может быть подсчитана по формуле:

$$
y_i = x_i - \sum_{j=1}^n a_{ij} x_j
$$
, i=1,2, ..., n.

Введем в рассмотрение матрицу *A* размерности *nn* , описывающую внутреннее потребление отрасли. Тогда конечный продукт *y* находится с помощью решения матричного уравнения *х – Ах = у*, или с использованием единичной матрицы *Е* получаем

$$
(E - A) x = y. \tag{1.1}
$$

Рассмотрим конкретный пример при *n* = 3. Пусть выпуск продукции отрасли и матрица внутреннего потребления имеют соответственно вид:

$$
x = \begin{pmatrix} 300 \\ 200 \\ 400 \end{pmatrix}, \quad A = \begin{pmatrix} 0.3 & 0.1 & 0 \\ 0.2 & 0.3 & 0.1 \\ 0.2 & 0.2 & 0.6 \end{pmatrix}.
$$

Используя формулу (1.1) и правило сложения матриц, получаем объем конечного продукта *y*, предназначенного для реализации вне отрасли, состоящей из 3-х предприятий:

$$
y = (E - A)x = \begin{pmatrix} 0.7 & -0.1 & 0 \\ -0.2 & 0.7 & -0.1 \\ -0.2 & -0.2 & 0.4 \end{pmatrix} \cdot \begin{pmatrix} 300 \\ 200 \\ 400 \end{pmatrix} = \begin{pmatrix} 190 \\ 40 \\ 60 \end{pmatrix}.
$$

Покажем решение этой задачи с помощью компьютерного пакета «MAXIMA».

Введем через командную строку единичную матрицу E и заданную матрицу А и найдем их разность (рис.35).

|                             |                                                             | とき かいしょう こうしょう                                                                                     | $\bullet$ | 露 | <b>to</b> | 些 | R. | e | (M) |  |  |                | EN - 19 2 al 13     | 15:23<br>02.05.2018      |  |
|-----------------------------|-------------------------------------------------------------|----------------------------------------------------------------------------------------------------|-----------|---|-----------|---|----|---|-----|--|--|----------------|---------------------|--------------------------|--|
|                             | wxMaxima 15.10.0-unofficial[ не сохранено"]                 |                                                                                                    |           |   |           |   |    |   |     |  |  |                |                     | $ x$                     |  |
|                             |                                                             | Файл Правка View Ячейка Махіта Уравнения Алгебра Анализ Упростить Графики Численные расчёты Помощь |           |   |           |   |    |   |     |  |  |                |                     | <b>Table of Contents</b> |  |
| $P$ (\$i2)                  | E: matrix (<br>[1, 0, 0],<br>$[0, 1, 0]$ ,<br>[0, 0, 1]     |                                                                                                    |           |   |           |   |    |   |     |  |  |                | $\hat{\phantom{a}}$ |                          |  |
| (E)                         | $\begin{bmatrix} 1 & 0 & 0 \end{bmatrix}$<br>0 1 0<br>0 0 1 |                                                                                                    |           |   |           |   |    |   |     |  |  |                |                     |                          |  |
|                             | A: matrix(<br>0.3 0.1 0                                     | [0.3, 0.1, 0],<br>[0.2, 0.3, 0.1],<br>[0.2, 0.2, 0.6]                                              |           |   |           |   |    |   |     |  |  |                |                     |                          |  |
|                             | 0.2 0.3 0.1<br>0.2 0.2 0.6                                  |                                                                                                    |           |   |           |   |    |   |     |  |  |                |                     |                          |  |
| $\int$ (%i5)                | $E - A$<br>$0.7 - 0.1 0$                                    |                                                                                                    |           |   |           |   |    |   |     |  |  |                |                     |                          |  |
| $(*o5)$                     | $-0.2 \t 0.7 \t -0.1$<br>$-0.2 -0.2 0.4$                    |                                                                                                    |           |   |           |   |    |   |     |  |  |                |                     |                          |  |
|                             |                                                             |                                                                                                    |           |   |           |   |    |   |     |  |  |                |                     |                          |  |
| Добро пожаловать в wxMaxima |                                                             |                                                                                                    |           |   |           |   |    |   |     |  |  | Готова к вводу |                     |                          |  |

Рис.35

Введем матрицу-столбец X и найдем произведение матриц (Е-А) и X. Получаем решение данной задачи (рис. 36).

| -D                          | 露<br>$\mathbb{R}$<br>$\circled{M}$<br>$\mathbf{R}$<br>$\epsilon$<br>O<br>$\bullet$<br>l és<br>Q<br>G. | 15:30<br>EN - 窗 - 2 . 4 ()<br>02.05.2018   |
|-----------------------------|----------------------------------------------------------------------------------------------------|--------------------------------------------|
|                             | wxMaxima 15.10.0-unofficial[ не сохранено*]                                                           | $-$ of<br>$\mathbf{x}$                     |
|                             | Файл Правка View Ячейка Махіта Уравнения<br>Алгебра Анализ Упростить Графики Численные расчёты Помощь |                                            |
|                             | 0.2 0.2 0.6                                                                                           | <b>Table of Contents</b><br>$\overline{a}$ |
| $\int (8i8)$                | X: matrix(                                                                                            |                                            |
|                             | $[300]$ ,<br>$[200]$ ,                                                                                |                                            |
|                             | [400]                                                                                                 |                                            |
|                             | $\cdot$                                                                                               |                                            |
|                             | 300                                                                                                   |                                            |
| (X)                         | 200                                                                                                   |                                            |
|                             | 400                                                                                                   |                                            |
| $\int$ (\$i10)              | $B:E-A;$                                                                                              |                                            |
|                             | $\begin{bmatrix} 0.7 & -0.1 & 0 \end{bmatrix}$                                                        |                                            |
| (B)                         | $-0.2$ 0.7 $-0.1$                                                                                     |                                            |
|                             | $-0.2 -0.2 0.4$                                                                                       |                                            |
| $\int$ (%i11)               | B.X;                                                                                                  |                                            |
|                             | [190.0]                                                                                               |                                            |
| $(\$011)$                   | 40.0                                                                                                  |                                            |
|                             | 60.0                                                                                                  |                                            |
|                             |                                                                                                    |                                            |
| Добро пожаловать в wxMaxima |                                                                                                    | Готова к вводу                             |

Рис.36

Покажем решение этой задачи с помощью компьютерного пакета Excel.

Введем единичную матрицу, внутреннее потребление отрасли и выпуск продукции.

Тогда конечный продукт находится с помощью функции МУМНОЖ(массив1; массив2), где массив 1- это (Е-А), массив 2 – выпуск продукции. Введем формулу в ячейку, как показано на рис.37.

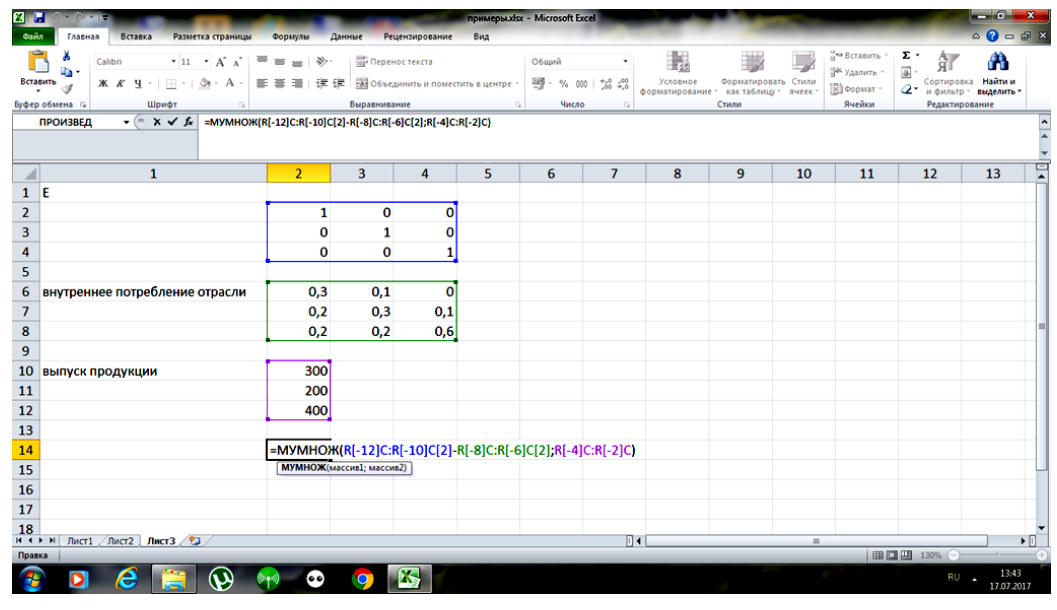

Рис.37

Выделите диапазон в столбце, состоящий из 3-х строк, начиная с ячейки, содержащей формулу. Нажмите клавишу F2, а затем — клавиши CTRL+SHIFT+ВВОД. Полученный результат представлен на рис.38.

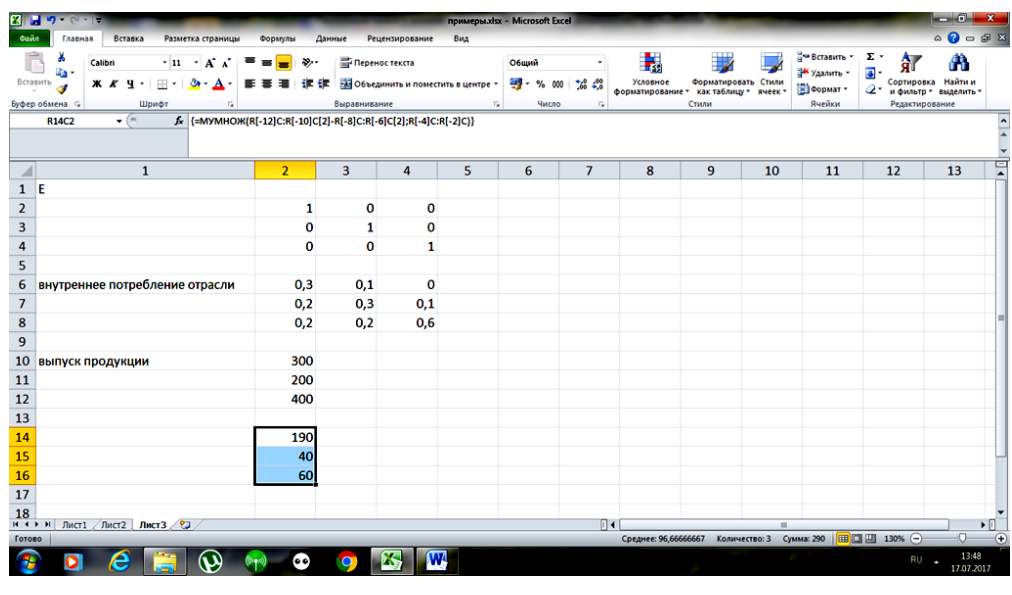

Рис.38

# **Задания для самостоятельной работы**

**1.1.** Три завода выпускают пять видов продукции. Даны объемы выпуска за январь, февраль, март:

$$
A_{1} = \begin{pmatrix} 2100 & 750 & 1100 & 3100 & 530 \ 1900 & 730 & 1180 & 420 & 210 \ 1960 & 800 & 1160 & 3700 & 200 \end{pmatrix}, \quad A_{2} = \begin{pmatrix} 2000 & 780 & 800 & 2500 & 570 \ 1700 & 590 & 1300 & 1600 & 580 \ 1400 & 800 & 700 & 4800 & 120 \end{pmatrix}
$$

$$
A_{3} = \begin{pmatrix} 2400 & 800 & 520 & 4010 & 600 \ 3300 & 770 & 1320 & 2600 & 1200 \ 1400 & 820 & 830 & 5000 & 160 \end{pmatrix},
$$

Найти: а) матрицу выпуска продукции за первый квартал года; б) проанализировать матрицы прироста выпуска продукции за каждый месяц.

**1.2.** Завоз определенных товаров на 1 склад можно представить следующей матрицей:

$$
A_1 = \begin{pmatrix} 34 & 28 & 19 \\ 31 & 46 & 21 \\ 42 & 19 & 30 \end{pmatrix}
$$

Завоз тех же видов товаров на 2 склад представить в виде матрицы:

$$
A_2 = \begin{pmatrix} 29 & 30 & 24 \\ 33 & 37 & 17 \\ 45 & 25 & 39 \end{pmatrix},
$$

Найти: а) сумму завоза всех товаров; б) сумму годового завоза, если производится ежемесячный завоз идентичных партий товара.

**1.3.** Данные о производстве продуктов трех видов –молоко (л), мясо (кг), сыр (кг) в двух фермерских хозяйствах за 2016 и 2017 годы приведены в виде матриц:

$$
A_{16} = \begin{pmatrix} 24000 & 4200 & 3600 \\ 30000 & 7700 & 5000 \end{pmatrix}, \quad A_{17} = \begin{pmatrix} 28500 & 4450 & 3200 \\ 31000 & 6600 & 5000 \end{pmatrix}
$$

Найти: а) объемы произведенной продукции за эти годы; б) прирост объемов производства в 2017 году по сравнению с 2016 годом по видам продукции и фермерским хозяйствам; в) матрицу среднегодового производства продуктов.

**1.4.** По заказу с завода в магазин доставили товары, поступление которых описывается матрицей:

$$
A_1 = \begin{pmatrix} 1400 & 268 & 1209 \\ 731 & 1460 & 281 \\ 1542 & 519 & 830 \end{pmatrix},
$$

Но данные товары не пользуются большим спросом. Найти количество товаров, оставшихся на складе, если количество купленных товаров описывается матрицей:

$$
A_2 = \begin{pmatrix} 1032 & 127 & 885 \\ 124 & 1156 & 94 \\ 726 & 461 & 639 \end{pmatrix}.
$$

**1.5.** Пусть в трех регионах добывается 4 вида твердых полезных ископаемых. Данные о добыче ископаемых в регионах группируются по строкам, а данные о сырье – по столбцам. Тогда добыча полезных ископаемых (тыс. т) в 2016 и 2017 годах может быть представлена с помощью соответствующих матриц:

$$
A = \begin{pmatrix} 6,4 & 84,5 & 75,7 & 3,3 \\ 5,6 & 28 & 62,5 & 8 \\ 4,1 & 52,7 & 12,2 & 7,9 \end{pmatrix} \quad W \quad B = \begin{pmatrix} 10,8 & 82 & 88,2 & 11 \\ 5,1 & 28 & 61,8 & 8,8 \\ 4,3 & 60,1 & 10,5 & 8,3 \end{pmatrix}.
$$

Найти: а) суммарную добычу полезных ископаемых за 2 года; б) матрицу приростов добычи за 2017 год; в) матрицу, характеризующую средние размеры добычи.

**1.6.** В некоторой отрасли *m* предприятий выпускают *n* видов продукции. Матрица *A* размерности *mn* задает объемы продукции на каждом предприятии в первом полугодии, матрица *B* размерности *mn* – во втором, *aij*, *bij* – объемы продукции *j*-го вида на *i*-м предприятии в первом и втором полугодии соответственно.

$$
A = \begin{pmatrix} 30 & 40 & 60 & 20 \\ 20 & 30 & 40 & 15 \end{pmatrix}, \quad B = \begin{pmatrix} 60 & 60 & 120 & 10 \\ 20 & 90 & 30 & 45 \end{pmatrix}.
$$

Найти: а) годовой объем выпуска продукции; б) изменение объемов производства во втором полугодии по сравнению с первым по видам продукции и предприятиям; в) годовую выручку каждого предприятия, если известны цены на все виды продукции:

$$
C = \begin{pmatrix} 50 \\ 35 \\ 40 \\ 100 \end{pmatrix}.
$$

**1.7.** Предприятие выпускает *n* видов продукции, объемы производства заданы матрицей *A* размерности 1 *n* . Цена реализации единицы продукции *i*-го вида в *j*-м регионе задается матрицей *B* размерности  $n \times k$ , где  $k$  – число регионов, в которых реализуется продукция.

Найти матрицу выручки по регионам.

$$
A = (1200 \quad 350 \quad 240 \quad 320), \quad B = \begin{pmatrix} 20 & 15 & 25 \\ 40 & 35 & 45 \\ 30 & 35 & 35 \\ 50 & 60 & 70 \end{pmatrix}
$$

Какой из регионов наиболее выгоден для реализации?

**1.8.** Предприятие выпускает *n* видов продукции, используя *m* видов ресурсов. Нормы затрат *i*-го вида ресурса на производство единицы продукции *j*-го типа заданы матрицей *A* размерности *mn* . Объем выпуска продукции задан матрицей *X* размерности  $n \times 1$ .

$$
A = \begin{pmatrix} 3 & 6 & 4 & 1 \\ 2 & 0 & 9 & 2 \\ 1 & 4 & 2 & 3 \end{pmatrix}, \quad X = \begin{pmatrix} 90 \\ 70 \\ 80 \\ 100 \end{pmatrix}.
$$

Найти: а) матрицу затрат ресурсов каждого вида на производство заданного объема продукции; б) стоимость всех затраченных на производство ресурсов, если стоимость каждого вида ресурсов задана матрицей *P* размерности  $1 \times m$ ,  $P = (20 \ 20 \ 10)$ .

**1.9.** Предприятие выпускает четыре вида продукции, используя четыре вида ресурсов. Нормы расхода ресурсов заданы матрицей *A*:

$$
A = \begin{pmatrix} 1 & 2 & 5 & 6 \\ 2 & 1 & 3 & 7 \\ 5 & 6 & 3 & 8 \\ 0 & 3 & 4 & 2 \end{pmatrix},
$$

где *aij* – затраты ресурсов *j*-го вида на производство единицы *i*-го вида продукции.

Найти затраты ресурсов на каждый вид продукции при заданном объеме выпуска 50, 30, 65 и 20 единиц соответственно.

**1.10.** Пусть затраты 4-х видов ресурсов на выпуск 4-х видов продукции характеризуются матрицей *А*, приведенной в задаче 1.9.

Найти: а) общие затраты на ресурсы для каждого вида продукции и на доставку этих ресурсов; б) общие затраты на ресурсы и их доставку при условии заданного плана выпуска предыдущей задачи, если известны себестоимости каждого вида ресурсов и стоимость их доставки (соответственно 12, 20, 15, 18 и 8, 14, 5, 3 усл. ден. ед.).

**1.11.** Фирма планирует свою производственную деятельность на очередной период. В свою производственную деятельность она включает три изделия — И1, И2 и И3. Потребление ресурсов Р1, Р2 и Р3 на изготовление единицы готового изделия (расходуемые нормы производственного процесса) приведены в таблице:

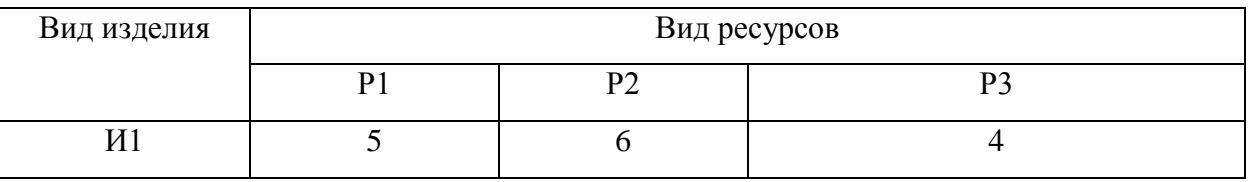

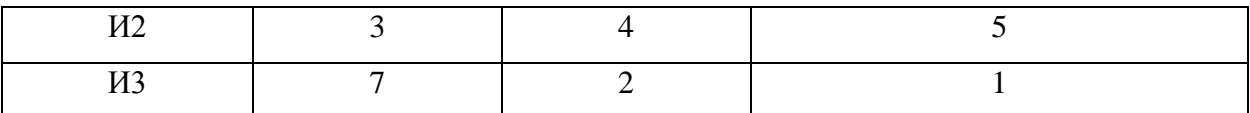

Фирма имеет заказ на изготовление 70 единиц изделия И1, 60 единиц И2 и 30 единиц И3. Стоимость единицы каждого из ресурсов 3, 6 и 7 усл. ед. соответственно. Найти бюджет необходимый для обеспечения выполнения заказа.

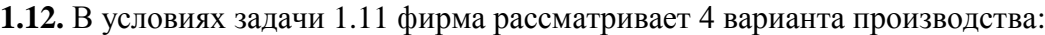

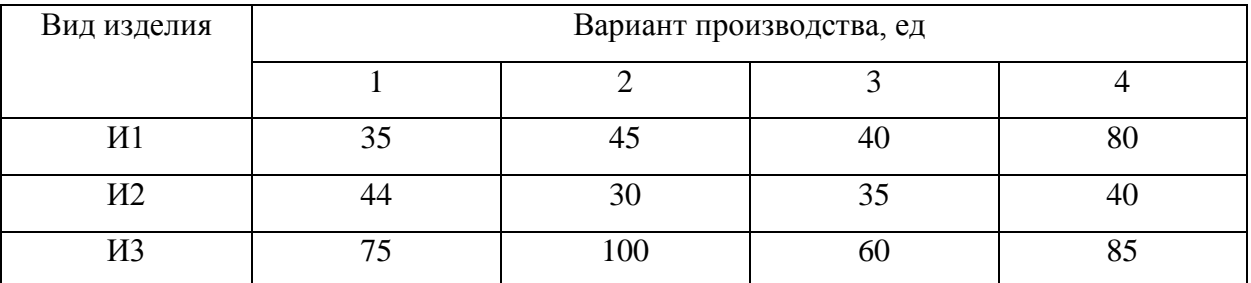

Найти количество ресурсов, необходимое для обеспечения каждого варианта производства.

**1.13.** Предприятие выпускает продукцию трех видов и использует сырье двух типов. Нормы расхода сырья *i*-го типа на производство единицы продукции *j*-го вида заданы матрицей  $A = \begin{bmatrix} 5 & 5 & 1 \\ 2 & 3 & 6 \end{bmatrix}$ J  $\setminus$  $\overline{\phantom{a}}$  $\setminus$ ſ  $=$ 2 3 6 3 5 1 *A* (усл. ед.), называемой матрицей норм расхода. План выпуска

продукции задан матрицей столбцом  $\overline{\phantom{a}}$  $\overline{\phantom{a}}$  $\overline{\phantom{a}}$ J  $\setminus$  $\mathsf{I}$  $\mathsf{I}$ I  $\setminus$ ſ  $=$ 100 70 120  $X = | 70 | (yc\pi. e\pi.)$ , а стоимость единицы сырья

каждого вида - матрицей строкой  $C = (40 \t 50)$  (ден. ед.). Определить затраты сырья каждого вида, необходимые для планового выпуска продукции и прибыль предприятия, если стоимость единицы продукции каждого вида задана матрицей  $P = (400 \quad 300 \quad 150)$ (ден. ед.).

**1.14.** В отрасли, состоящей из трех предприятий матрица внутреннего потребления и выпуск продукции отрасли имеют соответственно вид:

$$
A = \begin{pmatrix} 0.1 & 0 & 0.6 \\ 0 & 0.7 & 0.2 \\ 0.7 & 0.1 & 0.1 \end{pmatrix}, \quad X = \begin{pmatrix} 100 \\ 200 \\ 150 \end{pmatrix}.
$$

Найти объемы конечного продукта.

**1.15.** В таблице приведены данные о дневной производительности 3 предприятий, выпускающих 3 вида продукции с потреблением 3-х видов сырья, а также продолжительность работы каждого предприятия в году и цена каждого вида сырья:

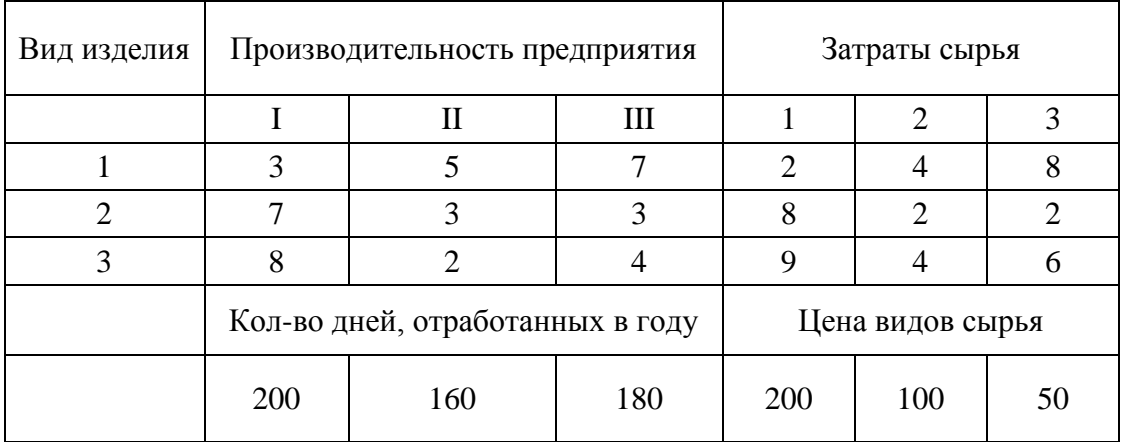

Найти: а) годовую производительность каждого предприятия по каждому виду изделий;

б) годовую потребность каждого предприятия по каждому виду сырья;

в) годовую сумму кредитования каждого предприятия для закупки сырья, необходимого для выпуска продукции указанных видов и количеств.

**1.16.** В таблице приведены данные о дневной производительности 5 предприятий, выпускающих 4 вида продукции с потреблением 3-х видов сырья, а также продолжительность работы каждого предприятия в году и цена каждого вида сырья.

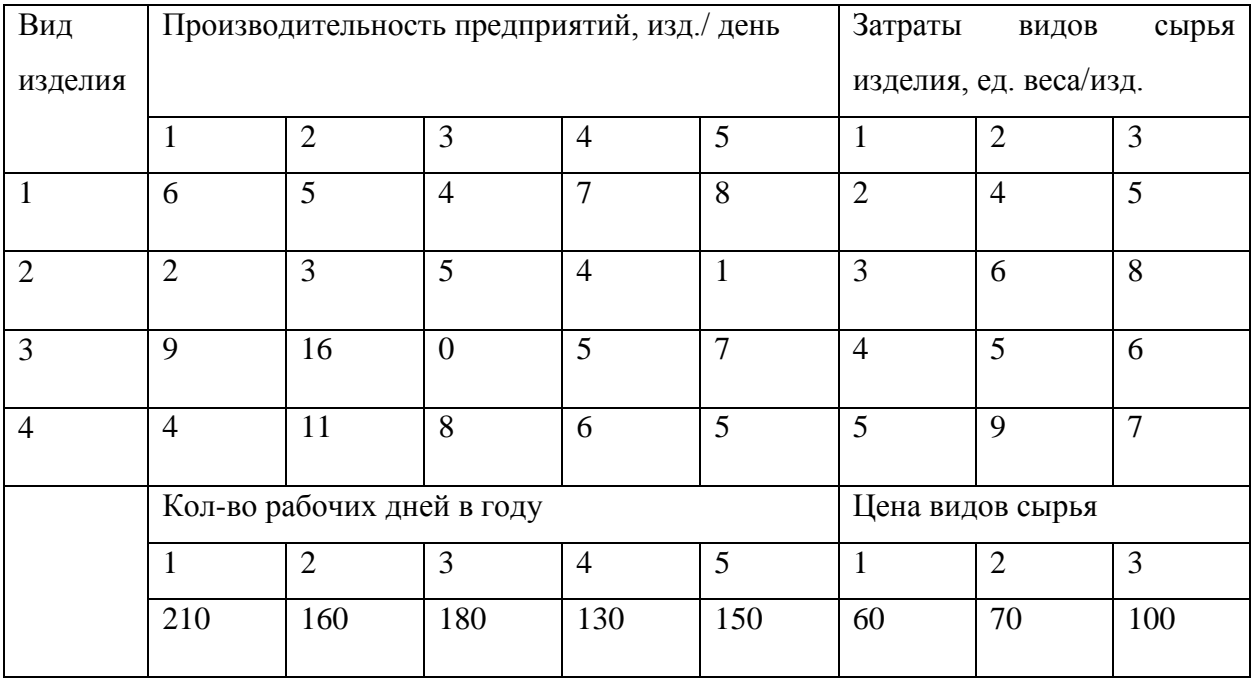

Найти: а) годовую производительность каждого предприятия по каждому виду изделий;

б) годовую потребность каждого предприятия по каждому виду сырья;

в) годовую сумму кредитования каждого предприятия для закупки сырья, необходимого для выпуска продукции указанных видов и количеств.

**1.17.** Предприятие выпускает три вида продукции и на производство данной продукции использует два вида сырья, нормы расхода которого заданы матрицей:

$$
A = \begin{pmatrix} 5 & 2 \\ 3 & 7 \\ 1 & 4 \end{pmatrix},
$$

где каждый элемент *аij* показывает, сколько сырья *j*-го типа может быть израсходовано на производство продукции *i*-го типа. Стоимость первого вида сырья 6 усл. ден. ед., второго – 5 усл. ден. ед. План выпуска продукции 80, 60 и 110 шт. соответственно. Найти общую стоимость сырья. Продемонстрировать на этом примере выполнение закона ассоциативности для умножения матриц.

**1.18.** Два предприятия производят три вида продукции. Количество продукции каждого вида, производимые за месяц, приведены в таблице:

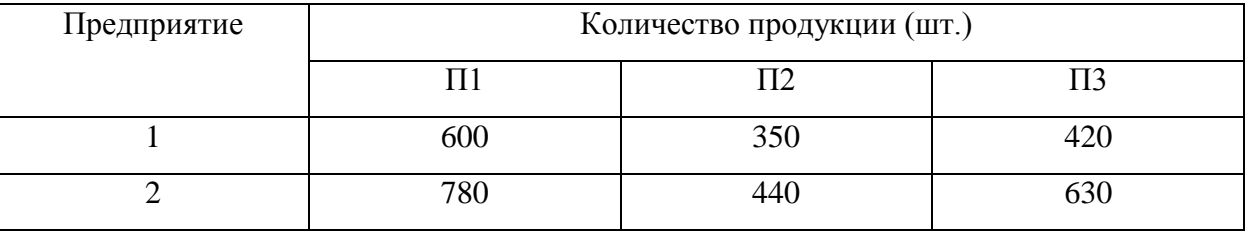

Данные о выручке (в усл. ден. ед.) от реализации единицы каждого вида изделий в каждый из трех месяцев приведены в таблице:

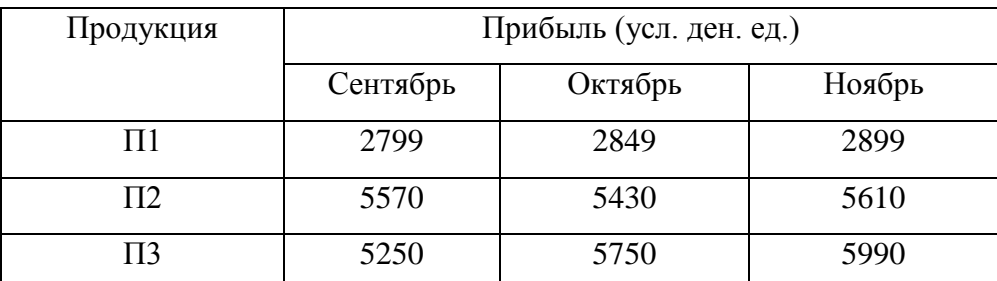

Составить матрицу выручки каждого предприятия в каждый из трех месяцев.

**1.19.** Предприятие по выпуску мягких игрушек планирует выпустить 1110 единиц собак, 1620 единиц котят и 1360 единиц мишек. Для их изготовления используется пять видов сырья. Расход сырья, а также стоимость единицы каждого вида сырья (в усл. ден. ед.) указаны в таблице:

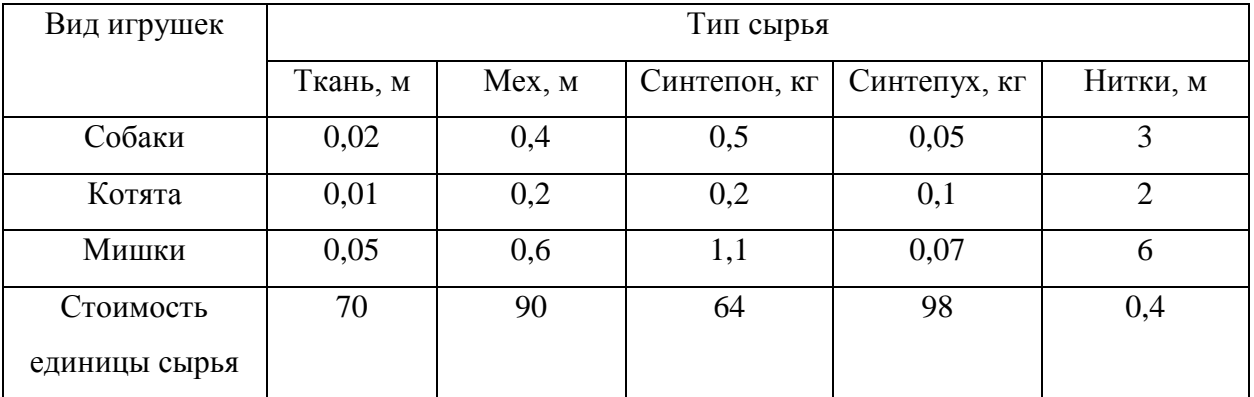

Найти: а) количество каждого вида сырья, необходимое для обеспечения плана; б) стоимость сырья для единицы каждого вида продукции; в) общую стоимость всего сырья для всей продукции.

**1.20.** На лесопилке из еловой и пихтовой древесины делают фанеру и брусы. На 100 кв. м фанеры нужно 2 куб. м еловой и 6 куб. м пихтовой древесины и прибыль равна 150 дол. На 100 пог. м (т.е. по длине) елового бруса нужно 5 куб. м, а на 100 пог. м пихтового бруса нужно 4 куб. м древесины, прибыль же равна соответственно 70 и 90 дол. Сколько видов продукции производит лесопилка? Сколько видов ресурсов используется? Составьте матрицу норм расхода, векторы удельной прибыли и запасов ресурсов. Докажите, что фанеру производить невыгодно, и найдите план, дающий максимальную прибыль.

**1.21.** Курс акций некоторого банка определяется системой  $S(s_1, s_2, s_3)$ ,  $S_1, S_2, S_3$ фазовые состояния  $S$  ,  $S_1$  – высокий,  $S_2$ – средний и  $S_3$ – низкий. Вероятность начальных состояний задается матрицей  $P_0 = (0, 4, 0, 5, 0, 1)$ . Матрица вероятностей переходов  $p_{ij} - u$ з состояния *S<sup>i</sup>* в состояние *S<sup>j</sup>* равна

$$
P = \begin{pmatrix} 0,1 & 0,2 & 0,7 \\ 0,2 & 0,4 & 0,4 \\ 0,6 & 0,1 & 0,3 \end{pmatrix}.
$$

Найти вероятности состояний курса акций через 2 момента времени.

**1.22.** Продукция завода имеет два состояния  $s_1$  - спрос есть,  $s_2$  - спроса нет. Начальная матрица вероятностей $P_0 = (1,0)$ , то есть спрос есть. Задан граф состояний с вероятностями переходов, имеющий вид:

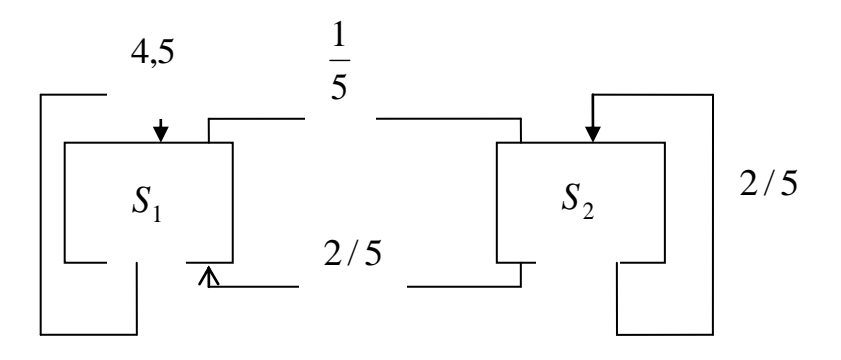

Найти матрицу вероятностей перехода и вероятность спроса через 1 год; 2 года; 3 года.
#### 2. Использование систем линейных алгебраических уравнений

Рассмотрим залачи, приволяшие к составлению и решению систем линейных алгебраических уравнений.

Общая постановка задачи прогноза выпуска продукции. Пусть матрица С размерности  $m \times n$  – матрица затрат сырья *т* видов при выпуске продукции *п* видов. Тогда

при известных объемах запаса каждого вида сырья  $B = \begin{bmatrix} v_1 \\ b_2 \\ \dots \\ u_n \end{bmatrix}$  план выпуска продукции

 $X = \begin{bmatrix} x_1 \\ x_2 \\ \dots \end{bmatrix}$  определяется из решения системы *m* уравнений с *n* неизвестными *CX=B*.

### Краткие теоретические сведения

Способы решения систем линейных алгебраических уравнений.

1. Метод Крамера.

Рассмотрим систему линейных систем из  $n$  уравнений относительно  $n$  неизвестных

$$
\begin{cases}\na_{11} \cdot x_1 + a_{12} \cdot x_2 + a_{13} \cdot x_3 + \dots + a_{1n} \cdot x_n = b_1, \\
a_{21} \cdot x_1 + a_{22} \cdot x_2 + a_{23} \cdot x_3 + \dots + a_{2n} \cdot x_n = b_2, \\
\dots \\
a_{n1} \cdot x_1 + a_{n2} \cdot x_2 + a_{n3} \cdot x_3 + \dots + a_{nn} \cdot x_n = b_n.\n\end{cases} \tag{2.1}
$$

Существует правило Крамера решения системы (2.1), в соответствии с которым

 $x_j = \frac{\Delta_j}{\Delta}, j = 1,...,n$ , где  $\Delta = \begin{vmatrix} a_{11} & a_{12} & a_{13} & \cdots & a_{1n} \\ a_{21} & a_{22} & a_{23} & \cdots & a_{2n} \\ \cdots & \cdots & \cdots & \cdots & \cdots \end{vmatrix}$  - главный определитель системы, а

 $\Delta_i$ -также определитель *n*-го порядка, отличающийся от  $\Delta$  *j*-м столбцом: он заменен столбцом из свободных членов  $b_i$ ,  $i = 1,...,n$ .

Очевидно, что правило Крамера применимо, если  $\Delta \neq 0$ , и при этом исходная система имеет единственное решение. В том случае, если  $\Delta = 0$  и существует хотя бы один из определителей  $\Delta_i$  такой, что  $\Delta_i \neq 0$ , система не имеет решений.

#### 2. Матричный метод

Система вида (2.1) может быть представлена в матричном виде  $A \cdot X = B$ , где  $A$ квадратная матрица. Решить - это значит, найти матрицу-столбец  $X$ . Для решения заданной системы в случае, когда  $\det A \neq 0$ , тоже можно найти  $A^{-1}$  – матрицу, обратную к матрице  $A$  ,- и получить решение по формуле  $X = A^{-1} \cdot B$ .

Пусть  $A$  – квадратная матрица такая, что определитель  $|A| \neq 0$ . Тогда существует обратная матрица  $A^{-1}$ , для которой должны выполняться равенства  $A \cdot A^{-1} = A^{-1} \cdot A = E$ .

## Алгоритм вычисления обратной матрицы

 $1^\circ$ . Находим определитель исходной матрицы. Если  $|A| = 0$ , то матрица A называется вырожденной и обратной матрицы  $A^{-1}$  не существует. Если  $|A| \neq 0$ , то матрица A невырожденная и обратная матрица существует.

 $2^{\circ}$ . Находим матрицу  $A<sup>T</sup>$ , транспонированную к A.

 $3^{\circ}$ . Находим алгебраические дополнения элементов транспонированной матрицы  $A<sup>T</sup>$  и составляем из них присоединенную матрицу  $A^*$ .

4°. Вычисляем обратную матрицу по формуле

$$
A^{-1} = \frac{1}{|A|}A^{\dagger}
$$

5°. Проверяем правильность вычисления обратной матрицы  $A^{-1}$ , исходя из ее определения.

3. Метод Гаусса.

Дана прямоугольная матрица

$$
\begin{pmatrix} a_{11} & a_{12} & \dots & a_{1n} \\ a_{21} & a_{22} & \dots & a_{2n} \\ \dots & \dots & \dots & \dots \\ a_{m1} & a_{n2} & \dots & a_{mn} \end{pmatrix}.
$$

Выделим в этой матрице  $k$  произвольных строк и  $k$  произвольных столбцов. Определитель k-го порядка, составленный из элементов матрицы A, расположенных на пересечении выделенных строк и столбцов, называется минором k-го порядка матрицы А. Рассмотрим всевозможные миноры матрицы А, отличные от нуля. Рангом матрицы А называется наибольший порядок минора этой матрицы, отличного от нуля. Если все элементы матрицы равны нулю, то ранг этой матрицы принимают равным нулю. Всякий отличный от нуля минор матрицы, порядок которого равен рангу этой матрицы, называется базисным минором матрицы. Ранг матрицы А будем обозначать через  $r(A)$ . Если  $r(A) = r(B)$ , то матрицы A и B называются эквивалентными. В этом случае пишут  $A \sim B$ .

Ранг матрицы не изменится от элементарных преобразований. Под элементарными преобразованиями понимают:

- а) замену строк столбцами, а столбцов соответствующими строками;
- b) перестановку строк матрицы;
- с) вычеркивание строки, все элементы которой равны нулю;
- d) умножение какой-либо строки на число, отличное от нуля;
- е) прибавление к элементам одной строки соответствующих элементов другой строки.

Дана система т линейных уравнений с п неизвестными

$$
\begin{cases}\na_{11}x_1 + a_{12}x_2 + \dots + a_{1n}x_n = b_1 \\
a_{21}x_1 + a_{22}x_2 + \dots + a_{2n}x_n = b_2 \\
\dots \\
a_{m1}x_1 + a_{mn2}x_2 + \dots + a_{mn}x_n = b_m\n\end{cases}
$$
\n(2.2)

Система уравнений называется совместной, если она имеет хотя бы одно решение  $(x_1, x_2, ..., x_n)$ . Если же система не имеет ни одного решения, то она называется несовместной.

Матрицы

$$
A = \begin{pmatrix} a_{11} & a_{12} & \dots & a_{1n} \\ a_{21} & a_{22} & \dots & a_{2n} \\ \dots & \dots & \dots & \dots \\ a_{m1} & a_{m2} & \dots & a_{mn} \end{pmatrix}, \qquad A|B = \begin{pmatrix} a_{11} & a_{12} & \dots & a_{1n} | b_1 \\ a_{21} & a_{22} & \dots & a_{2n} | b_2 \\ \dots & \dots & \dots & \dots \\ a_{m1} & a_{m2} & \dots & a_{mn} | b_m \end{pmatrix}
$$

называются соответственно матрицей и расширенной матрицей системы.

Для совместности системы необходимо и достаточно, чтобы ранг матрицы этой системы был равен рангу ее расширенной матрицы (теорема Кронекера-Капелли).

Предположим, что система (2.2) совместна, причем  $r < n$ . Рассмотрим какойнибудь базисный минор матрицы А. Выделим в этом миноре произвольную строку. Элементы этой строки являются коэффициентами при r неизвестных в одном из уравнений системы (2.2). Эти г неизвестных называются базисными неизвестными рассматриваемой системы уравнений. Остальные  $n - r$  неизвестных системы (2.2) называются свободными неизвестными.

Пример. Решить систему

$$
\begin{cases}\nx - y + z = 4; \\
3x + 4y - 5z = -14; \\
2x + 5y - z = 7.\n\end{cases}
$$

Решение. Запишем коэффициенты системы и правые части уравнений в матрицу, которая называется расширенной матрицей системы:

$$
\begin{pmatrix} 1 & -1 & 1 & 4 \ 3 & 4 & -5 & -14 \ 2 & 5 & -1 & 7 \end{pmatrix}.
$$

Матрица, состоящая из коэффициентов при неизвестных, называется основной матрицей системы.

При решении системы можно прибавлять к строке расширенной матрицы другую строку, умноженную на какое-нибудь число. Мы стремимся получить нули во всех точках ниже диагонали основной матрицы.

$$
\begin{pmatrix} \tilde{\mathbf{I}} \ddots -1 & 1 & 4 \\ 3 & 4 \ddots -5 & -14 \\ 2 & 5 & -1 \ddots 7 \end{pmatrix}.
$$

Для этого ко второй строке прибавим первую, умноженную на (-3), а к третьей первую умноженную на (-2).

$$
\begin{pmatrix} 1 & -1 & 1 & 4 \ 0 & 7 & -8 & -26 \ 0 & 7 & -3 & -1 \end{pmatrix} (-3); (-2)
$$

Нам осталось получить один ноль в третьей строке и втором столбце. Для этого прибавим к третьей строке вторую, умноженную на (-1).

$$
\begin{pmatrix} 1 & -1 & 1 & 4 \ 0 & 7 & -8 & -26 \ 0 & 0 & 5 & 25 \end{pmatrix} (-1).
$$

Этой матрице соответствует система

$$
\begin{cases}\nx - y + z = 4; \\
7y - 8z = -26; \\
5z = 25.\n\end{cases}
$$

Из последнего уравнения  $z = 5$ . Подставляем это значение во второе уравнение:  $7y-8.5 = -26 \Rightarrow 7y = 14 \Rightarrow y = 2$ . Подставляем эти значения в первое уравнение  $x-2+5=4 \Rightarrow x=1$ .

OTBeT:  $x = 1$ ;  $y = 2$ ;  $z = 5$ .

Пример. Решить систему

$$
\begin{cases}\nx + 3y - 4z = 5; \\
5x - y + z = 9; \\
7x + 5y - 7z = 19.\n\end{cases}
$$

Записываем матрицы системы и преобразуем их

$$
\begin{pmatrix} 1 & 3 & -4 & | & 5 \\ 5 & -1 & 1 & | & 9 \\ 7 & 5 & -7 & | & 9 \end{pmatrix} (-5)(-7) = \begin{pmatrix} 1 & 3 & -4 & | & 5 \\ 0 & -16 & 21 & | & -16 \\ 0 & -16 & 21 & | & -16 \end{pmatrix} = \begin{pmatrix} 1 & 3 & -4 & | & 5 \\ 0 & -16 & 21 & | & -16 \\ 0 & 0 & 0 & | & 0 \end{pmatrix}.
$$

Число неизвестных больше, чем число уравнений, значит можно ожилать, что решений будет бесконечное множество или их вообще не будет. Сравним ранги основной и расширенной матриц. Любой минор третьего порядка содержит нулевую строку и поэтому равен нулю. С другой стороны существуют миноры второго порядка неравные нулю. Например,  $\begin{vmatrix} 1 & 3 \\ 0 & -16 \end{vmatrix} = -16 \neq 0$ . Этот минор принадлежит обеим матрицам, поэтому

ранги обоих матриц равны 2. По теореме Кронекера-Капелли система, в которой ранги основной и расширенной матриц совпадают должна иметь решения. Так как число неизвестных на единицу больше чем ранги обеих матриц, то система имеет бесконечное множество решений и одно из неизвестных можно положить свободным, а другие выразить через него. Например, пусть  $z$  - свободная переменная. Выразим у из второго уравнения:  $-16 + 21z = -16 \Rightarrow -16y = -16 - 21z \Rightarrow y = 1 + \frac{21}{16}z$ . Подставим эти значения в

первое уравнение:  $x = 5 - 3(1 + \frac{21}{16}z) + 4z = 2 + (4 - \frac{43}{16})z = 2 + \frac{21}{16}z$ .

Ответ: Система имеет множество решений. При любом значении z тройка чисел  $(2+\frac{21}{16}z;1+\frac{21}{16}z;z)$  является решением системы.

ПРИМЕР 2.1. Прогноз выпуска продукции по запасам сырья. Предприятие выпускает три вида продукции, используя сырье трех типов. Необходимые характеристики производства указаны в табл.2.

Таблина 2

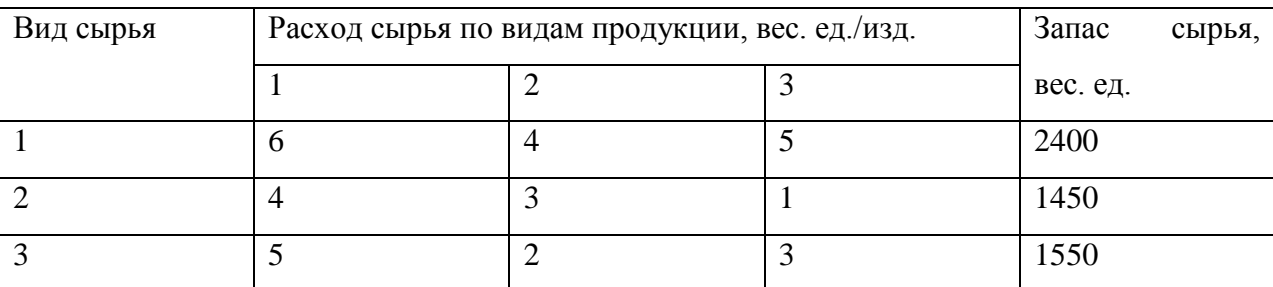

Требуется определить объем выпуска продукции каждого вида при заданных запасах сырья. Задачи такого рода типичны для прогнозов и оценок функционирования предприятий, экспертных оценок проектов освоения месторождений полезных ископаемых, а также для планирования микроэкономики предприятий.

**РЕШЕНИЕ.** Обозначим неизвестные объемы выпуска продукции через  $x_1, x_2$  и  $x_3$ . Тогда при условии полного расхода запасов для каждого вида сырья можно записать балансовые соотношения, которые образуют систему трех уравнений с тремя неизвестными:

$$
\begin{cases} 6x_1 + 4x_2 + 5x_3 = 2400, \\ 4x_1 + 3x_2 + x_3 = 1450, \\ 5x_1 + 2x_2 + 3x_3 = 1550. \end{cases}
$$

Решая эту систему уравнений любым способом, находим, что при заданных запасах сырья объемы выпуска продукции составят по каждому виду соответственно (в условных единицах)  $x_1 = 150$ ,  $x_2 = 250$ ,  $x_3 = 100$ .

Решим эту задачу в пакете «МАХIМА». Для введения системы линейных уравнений выбреем в командной строке Уравнения ->Solve Linear System... (рис. 39).

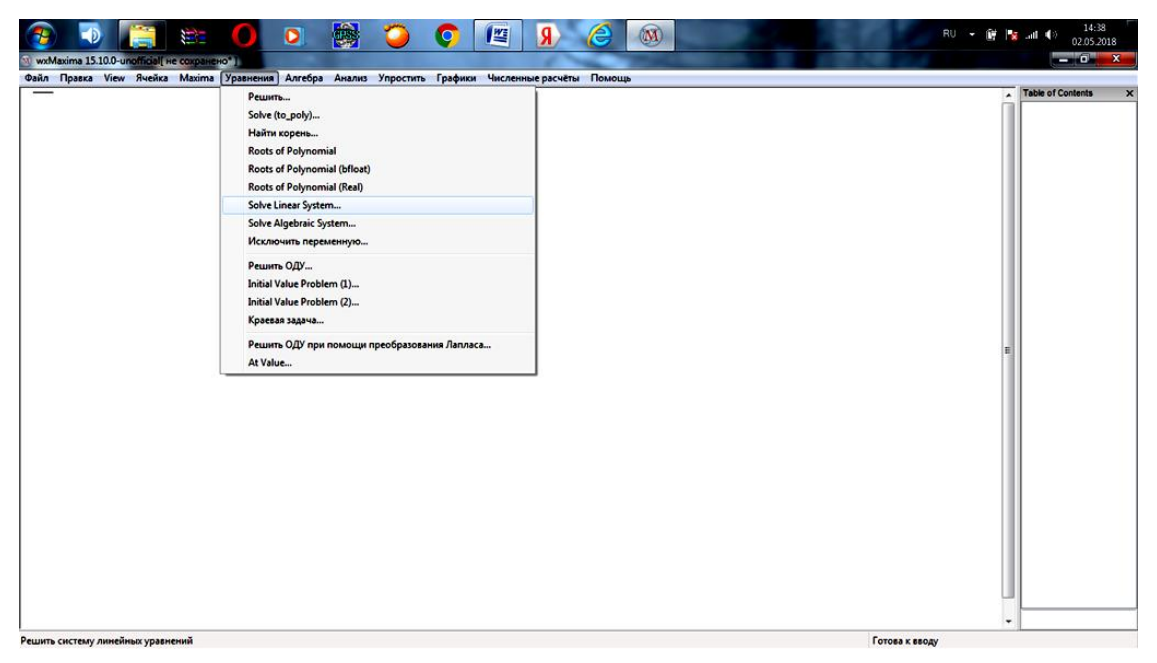

Рис. 39

Введем число уравнений - 3 (рис. 40).

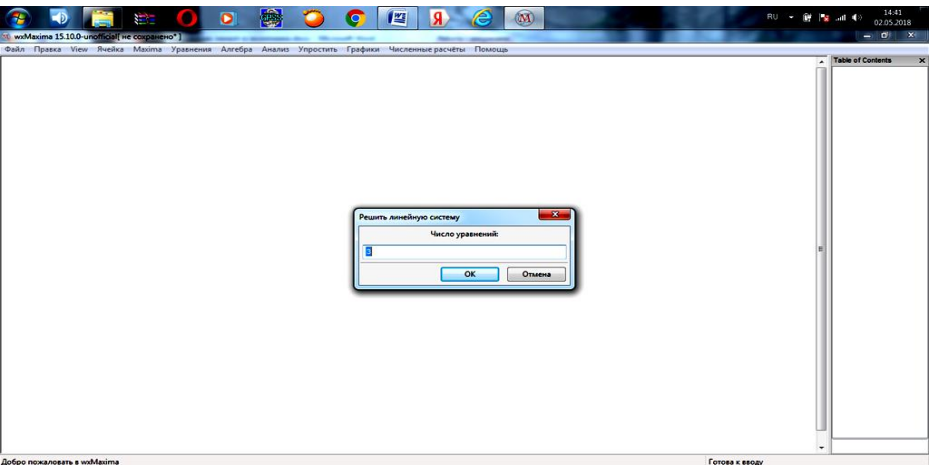

Рис. 40

Нажимаем «OK» и после этого в появившуюся на экране таблицу вводим систему линейных уравнений. В строке «Переменные» вводятся переменные через запятую (рис.41).

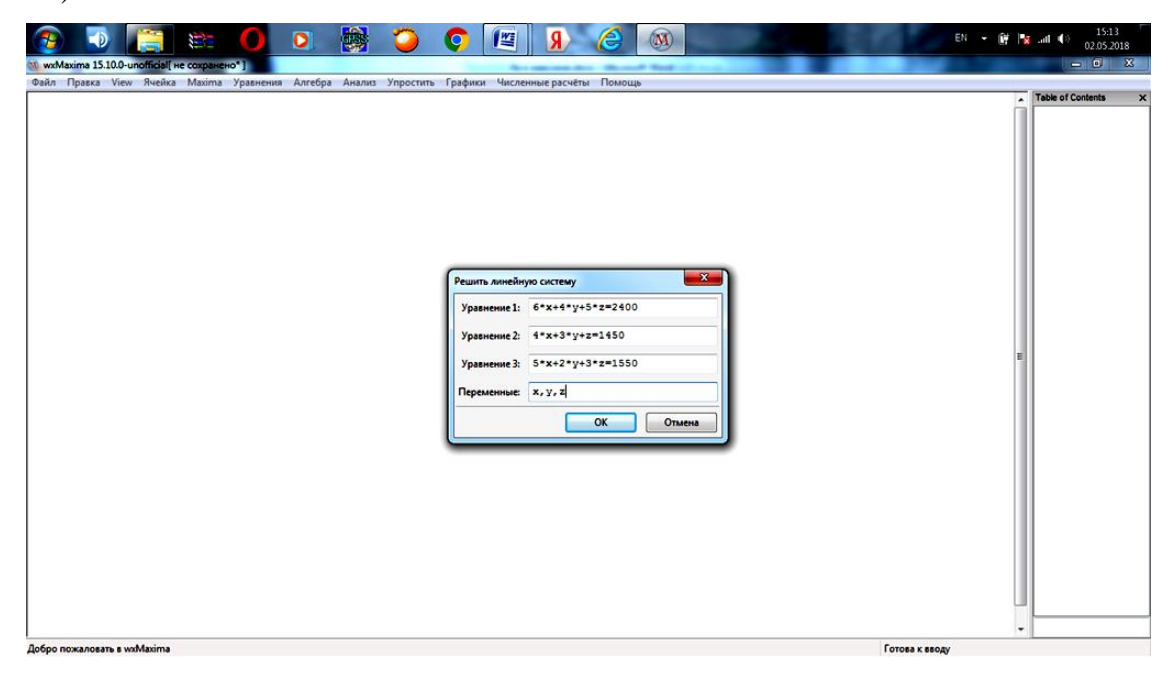

Рис .41

После нажатия на «OK», получаем ответы решения этой системы уравнений (рис.42).

| 露<br>$\bullet$<br>(M)<br>o<br>I¥<br>я<br>G.<br>wxMaxima 15.10.0-unofficial[ не сохранено*]         | 15:14<br>$EN - IN$ $X - M$<br>02.05.2018<br>$ \mathbf{e}$<br>$\mathbf{x}$ |
|----------------------------------------------------------------------------------------------------|---------------------------------------------------------------------------|
| Файл Правка View Ячейка Maxima Уравнения Алгебра Анализ Упростить Графики Численные расчёты Помощь |                                                                           |
| $\int$ (%i1)<br>linsolve( $[6*x+4*y+5*z=2400, 4*x+3*y+z=1450, 5*x+2*y+3*z=1550], [x,y,z]$          | <b>Table of Contents</b>                                                  |
| $(x=150, y=250, z=100)$                                                                            |                                                                           |
|                                                                                                    |                                                                           |
|                                                                                                    |                                                                           |
|                                                                                                    |                                                                           |
|                                                                                                    |                                                                           |
|                                                                                                    |                                                                           |
|                                                                                                    |                                                                           |
|                                                                                                    |                                                                           |
|                                                                                                    |                                                                           |
|                                                                                                    |                                                                           |
|                                                                                                    |                                                                           |
| ш.                                                                                                 |                                                                           |
| Добро пожаловать в wxMaxima                                                                        | Готова к вводу                                                            |

Рис 42

Решим эту задачу в пакете Excel.

Введем данные задачи и найдем обратную матрицу для матрицы расходов сырья по видам продукции. Для этого используем функцию **МОБР(массив)**. Для этого в ячейки забиваем формулу, где в роли массива выступает расходы сырья по видам продукции, а именно **=МОБР(С4:Е6)** (рис.43).

| <b>CB</b>      | $\begin{array}{ c c c c c }\hline \textbf{H} & \textbf{u} & \textbf{v} & \textbf{v} \\ \hline \textbf{H} & \textbf{u} & \textbf{v} & \textbf{v} & \textbf{v} \\ \hline \end{array}$ |                                 | <b>SECTION CONTINUES</b>                                                                                             |                    |                  |                                                          |            | Книга2.xlsx - Microsoft Excel                                                 | <b>County Street</b> |                                               |                     |                                         |             | $-10$                                     |                         |
|----------------|----------------------------------------------------------------------------------------------------|---------------------------------|----------------------------------------------------------------------------------------------------|--------------------|------------------|----------------------------------------------------------|------------|-------------------------------------------------------------------------------|----------------------|-----------------------------------------------|---------------------|-----------------------------------------|-------------|-------------------------------------------|-------------------------|
|                | Главная                                                                                                    | Вставка                         | Разметка страницы                                                                                                    | Формулы            | Данные           | Рецензирование                                           | Вид        |                                                                               |                      |                                               |                     |                                         |             |                                           | $\omega$ – $\approx$ x  |
| г<br>Вставить  | ¥<br>ū.                                                                                                    | Calibri<br><b>Ж К Ч Н Н ∴ ∴</b> | $\mathbf{A} \mathbf{A}$<br>$~^{\circ}$ 11                                                                            | $=$ $=$ $\aleph$ . | 疆                | Перенос текста<br>- 34 Объединить и поместить в центре * |            | Общий<br>$\frac{1.13}{1.00}$ - % 000 $\frac{4.0}{1.00}$ - $\frac{0.00}{1.00}$ |                      | H,<br>Условное                                | Форматировать Стили | а Вставить<br>Э <sup>й у</sup> далить - | Σ<br>٠<br>▣ | Â<br>Åſ<br>Сортировка Найти и             |                         |
|                | Буфер обмена Б                                                                                                    | Шрифт                           | 反                                                                                                    |                    | Выравнивание     |                                                          | $\sqrt{3}$ | Число                                                                         | Fs.                  | форматирование - как таблицу - ячеек<br>Стили |                     | [2] Формат -<br>Ячейки                  |             | 2 - и фильтр - выделить<br>Редактирование |                         |
|                | <b>МОПРЕД</b>                                                                                                    |                                 | $\mathbf{v}$ $\begin{array}{c c c c c c} \mathbf{X} & \mathbf{X} & \mathbf{X} & \mathbf{M} \end{array}$ =MO6P(C4:E6) |                    |                  |                                                          |            |                                                                               |                      |                                               |                     |                                         |             |                                           | ¥                       |
|                | A                                                                                                    | B                               | C                                                                                                    | D                  | E.               | F                                                        | G          | н                                                                             |                      |                                               | ĸ                   | L                                       | M           | N                                         | $\overline{\mathsf{o}}$ |
| 1              |                                                                                                    |                                 |                                                                                                    |                    |                  |                                                          |            |                                                                               |                      |                                               |                     |                                         |             |                                           |                         |
|                |                                                                                                    | Вид                             | Расход сырья по                                                                                                    |                    | видам Запас      |                                                          |            |                                                                               |                      |                                               |                     |                                         |             |                                           |                         |
| $\overline{2}$ |                                                                                                    | сырья                           | продукции, вес. ед./изд.                                                                                             |                    |                  | сырья,                                                   |            |                                                                               |                      |                                               |                     |                                         |             |                                           |                         |
| 3              |                                                                                                    |                                 |                                                                                                    | 2                  | 3                | вес. ед.                                                 |            |                                                                               |                      |                                               |                     |                                         |             |                                           |                         |
| 4              |                                                                                                    |                                 | 6                                                                                                    | 4                  | 5                | 2400                                                     |            |                                                                               |                      |                                               |                     |                                         |             |                                           |                         |
| 5              |                                                                                                    | 2                               | 4                                                                                                    | 3                  | ı                | 1450                                                     |            |                                                                               |                      |                                               |                     |                                         |             |                                           |                         |
| 6              |                                                                                                    | З                               | 5                                                                                                    | 2                  | 3                | 1550                                                     |            |                                                                               |                      |                                               |                     |                                         |             |                                           |                         |
| $\overline{7}$ |                                                                                                    |                                 |                                                                                                    |                    |                  |                                                          |            |                                                                               |                      |                                               |                     |                                         |             |                                           |                         |
| ${\bf 8}$      |                                                                                                    |                                 |                                                                                                    |                    |                  |                                                          |            |                                                                               |                      |                                               |                     |                                         |             |                                           |                         |
| 9              |                                                                                                    |                                 | Обратная матрица                                                                                                    |                    |                  |                                                          |            |                                                                               |                      |                                               |                     |                                         |             |                                           |                         |
| 10             |                                                                                                    |                                 |                                                                                                    |                    |                  |                                                          |            |                                                                               |                      |                                               |                     |                                         |             |                                           |                         |
| 11             |                                                                                                    |                                 | $= MOBPC4: E6$<br><b>МОБР(массив)</b>                                                                                |                    |                  |                                                          |            |                                                                               |                      |                                               |                     |                                         |             |                                           |                         |
| 12             |                                                                                                    |                                 |                                                                                                    |                    |                  |                                                          |            |                                                                               |                      |                                               |                     |                                         |             |                                           |                         |
| 13             |                                                                                                    |                                 |                                                                                                    |                    |                  |                                                          |            |                                                                               |                      |                                               |                     |                                         |             |                                           |                         |
| 14<br>15       |                                                                                                    |                                 |                                                                                                    |                    |                  |                                                          |            |                                                                               |                      |                                               |                     |                                         |             |                                           |                         |
| 16             |                                                                                                    |                                 |                                                                                                    |                    |                  |                                                          |            |                                                                               |                      |                                               |                     |                                         |             |                                           |                         |
| $H$ 4 $H$ $H$  |                                                                                                    |                                 | Лист1 / Лист2 / Лист3 Лист4 (9)                                                                                      |                    |                  |                                                          |            |                                                                               |                      |                                               |                     |                                         |             |                                           |                         |
| Правка         |                                                                                                    |                                 |                                                                                                    |                    |                  |                                                          |            |                                                                               |                      |                                               |                     |                                         | Ⅲ □ □ 140%  | $\Theta$                                  | ⊕                       |
|                |                                                                                                    |                                 | <b>SEC</b>                                                                                                    | O                  | áras<br><b>S</b> |                                                          | 匶          | e                                                                             | 囨                    |                                               |                     |                                         | RU A        | .nll                                      | 22:40<br>06.06.2018     |

Рис.43

Получаем следующий результат, как показано на рис. 44.

| Œ                       | $-9 - 0.1$     |                                                                     |                                 |                                |              |                                       |     | Книга2.xlsx - Microsoft Excel               | -- |                                                                                    |                     |                                             |            | $-0$                                           | $\mathbf{x}$        |
|-------------------------|----------------|---------------------------------------------------------------------|---------------------------------|--------------------------------|--------------|---------------------------------------|-----|---------------------------------------------|----|------------------------------------------------------------------------------------|---------------------|---------------------------------------------|------------|------------------------------------------------|---------------------|
|                         | Главная        | Вставка                                                             | Разметка страницы               | Формулы                        | Данные       | Рецензирование                        | Вид |                                             |    |                                                                                    |                     |                                             |            | $\omega$ –                                     | $\sigma$ $\times$   |
| г                       | ¥              | Calibri                                                             | $ A^{\dagger}$<br>$^{\circ}$ 11 | $\rightarrow$                  |              | Перенос текста                        |     | Общий                                       |    | H                                                                                  |                     | Вставить -                                  | $\Sigma$ - | <b>A</b><br>Â                                  |                     |
| Вставить                | ū,<br>ď        | X X Y                                                               | $\mathbf{H} \cdot \mathbf{A}$   |                                |              | -13 Объединить и поместить в центре * |     | $\frac{139}{100}$ - % 000 % $\frac{10}{10}$ |    | Условное<br>форматирование - как таблицу - ячеек -                                 | Форматировать Стили | <sup>2</sup> Удалить -<br><b>Э</b> Формат - | o -        | Сортировка Найти и<br>2" и фильтр - выделить - |                     |
|                         | Буфер обмена Б | Шрифт                                                               | 履                               |                                | Выравнивание |                                       | 6   | Число                                       | 56 | Стили                                                                              |                     | Ячейки                                      |            | Редактирование                                 |                     |
|                         | C11            | $-\left($                                                           | $f_{x}$ {=MO6P(C4:E6)}          |                                |              |                                       |     |                                             |    |                                                                                    |                     |                                             |            |                                                | F                   |
|                         | A              | B                                                                   | $\mathsf{C}$                    | D                              | E            | F                                     | G   | н                                           |    |                                                                                    | к                   |                                             | м          | N                                              | $\overline{\sigma}$ |
| $\mathbf{1}$            |                |                                                                     |                                 |                                |              |                                       |     |                                             |    |                                                                                    |                     |                                             |            |                                                |                     |
|                         |                | Вид                                                                 |                                 | Расход сырья по                | видам Запас  |                                       |     |                                             |    |                                                                                    |                     |                                             |            |                                                |                     |
| $\overline{2}$          |                | сырья                                                               |                                 | продукции, вес. ед./изд.       |              | сырья,                                |     |                                             |    |                                                                                    |                     |                                             |            |                                                |                     |
| $\overline{\mathbf{3}}$ |                |                                                                     |                                 |                                | 3            | вес. ед.                              |     |                                             |    |                                                                                    |                     |                                             |            |                                                |                     |
| 4                       |                |                                                                     | 6                               |                                | 5            | 2400                                  |     |                                             |    |                                                                                    |                     |                                             |            |                                                |                     |
| 5                       |                | 2                                                                   | 4                               | 3                              | 1            | 1450                                  |     |                                             |    |                                                                                    |                     |                                             |            |                                                |                     |
| $6\phantom{1}6$         |                | з                                                                   | 5                               | $\overline{2}$                 | 3            | 1550                                  |     |                                             |    |                                                                                    |                     |                                             |            |                                                |                     |
| $\overline{7}$          |                |                                                                     |                                 |                                |              |                                       |     |                                             |    |                                                                                    |                     |                                             |            |                                                |                     |
| 8                       |                |                                                                     |                                 |                                |              |                                       |     |                                             |    |                                                                                    |                     |                                             |            |                                                |                     |
| $9$                     |                |                                                                     | Обратная матрица                |                                |              |                                       |     |                                             |    |                                                                                    |                     |                                             |            |                                                |                     |
| 10                      |                |                                                                     |                                 |                                |              |                                       |     |                                             |    |                                                                                    |                     |                                             |            |                                                |                     |
| 11                      |                |                                                                     |                                 | $-0,33333$ $0,09524$ $0,52381$ |              |                                       |     |                                             |    |                                                                                    |                     |                                             |            |                                                |                     |
| 12                      |                |                                                                     |                                 | 0,33333 0,33333 -0,66667       |              |                                       |     |                                             |    |                                                                                    |                     |                                             |            |                                                |                     |
| <u>13</u>               |                |                                                                     |                                 | 0,33333 -0,38095 -0,09524      |              |                                       |     |                                             |    |                                                                                    |                     |                                             |            |                                                |                     |
| 14                      |                |                                                                     |                                 |                                |              |                                       |     |                                             |    |                                                                                    |                     |                                             |            |                                                |                     |
| 15                      |                |                                                                     |                                 |                                |              |                                       |     |                                             |    |                                                                                    |                     |                                             |            |                                                |                     |
| 16                      |                |                                                                     |                                 |                                |              |                                       |     |                                             |    |                                                                                    |                     |                                             |            |                                                |                     |
|                         |                | IN $\leftarrow$ M   Лист $1$ / Лист $2$ / Лист $3$   Лист $4$ / $2$ |                                 |                                |              |                                       |     |                                             | п. |                                                                                    |                     |                                             |            | $-6-$                                          |                     |
| Готово                  |                |                                                                     |                                 |                                |              |                                       |     |                                             |    | Среднее: 0,015873016 Количество: 9 Сумма: 0,142857143                         140% |                     |                                             |            |                                                | $\bigcirc$<br>22:41 |
|                         |                |                                                                     |                                 | Ō                              | aras         |                                       | 些   | é                                           | 囨  |                                                                                    |                     |                                             | RU<br>ł,   |                                                | 06.06.2018          |
|                         |                |                                                                     |                                 |                                |              |                                       |     |                                             |    |                                                                                    |                     |                                             |            |                                                |                     |

Рис. 44

Найдем объем выпуска продукции. Умножение матриц необходимо проделать также, как в примере 1.1. (рис.45, 46).

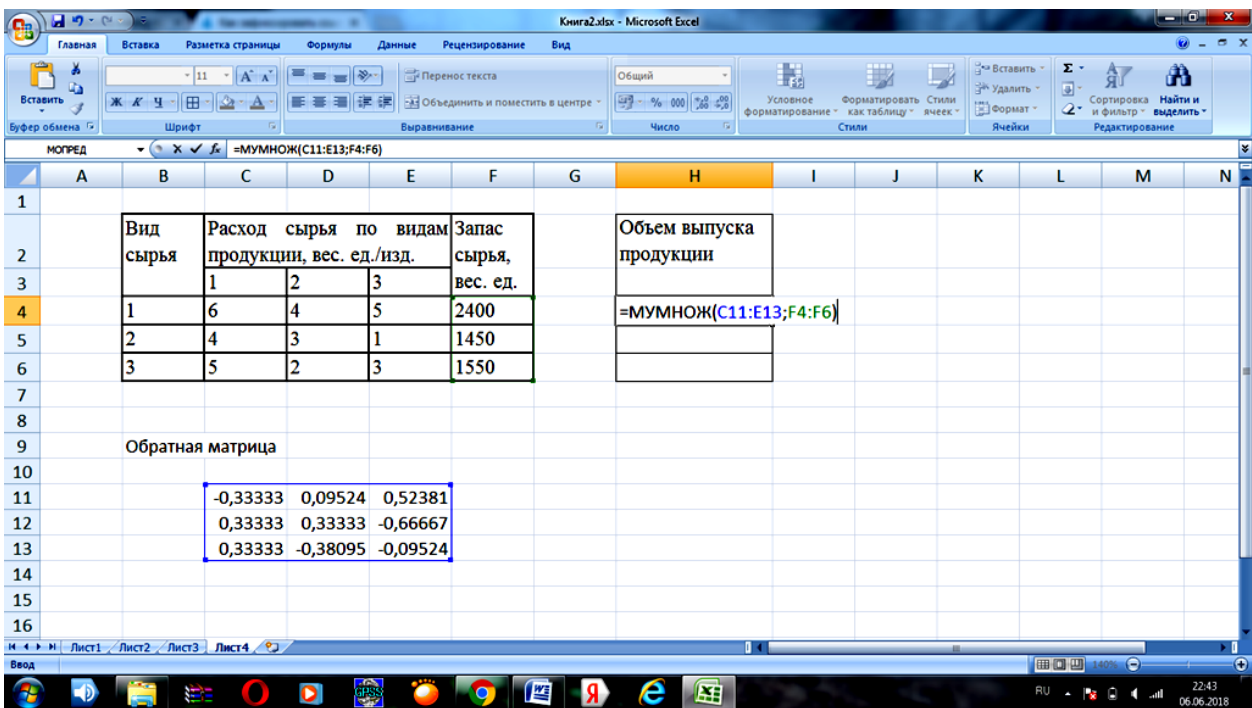

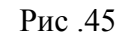

| Œ                       | 日の一            |                                                 |                               |                              |                         |                                       |     | Книга2.xlsx - Microsoft Excel<br>--          |          |                                                               |                                             |                 | توابعا                                       | $\mathbf{x}$               |
|-------------------------|----------------|-------------------------------------------------|-------------------------------|------------------------------|-------------------------|---------------------------------------|-----|----------------------------------------------|----------|---------------------------------------------------------------|---------------------------------------------|-----------------|----------------------------------------------|----------------------------|
|                         | Главная        | Вставка                                         | Разметка страницы             | Формулы                      | Данные                  | Рецензирование                        | Вид |                                              |          |                                                               |                                             |                 | $\circ$                                      | $ \sigma$ $\times$         |
| IГ                      | ö              | Calibri<br>$+11$                                | $\mathbf{A} \mathbf{A}$       |                              | Перенос текста          |                                       |     | <b>Общий</b>                                 | H        |                                                               | <sup>2</sup> Вставить -                     | Σ               | Â<br>糽                                       |                            |
| Вставить                | Q,<br>₫        | 田-<br>X X Y                                     | $\mathbf{A} \cdot \mathbf{A}$ |                              |                         | -33 Объединить и поместить в центре * |     | ч.<br>$\frac{10}{40}$ $\frac{00}{40}$<br>000 | Условное | Форматировать Стили<br>форматирование - как таблицу - ячеек - | <sup>2</sup> Удалить -<br><b>В</b> Формат - | $\blacksquare$  | Найти и<br>Сортировка<br>и фильтр - выделить |                            |
|                         | Буфер обмена Б | Шрифт                                           | $\overline{\mathrm{Fm}}$      |                              | Выравнивание            |                                       | -50 | Число<br>Б.                                  |          | Стили                                                         | Ячейки                                      |                 | Редактирование                               |                            |
|                         | <b>H4</b>      | $-\left($                                       |                               | fx {=МУМНОЖ(C11:E13;F4:F6)}  |                         |                                       |     |                                              |          |                                                               |                                             |                 |                                              | ¥                          |
|                         | A              | B                                               | C                             | D                            | E                       | F                                     | G   | н                                            |          |                                                               | ĸ                                           |                 | М                                            | N                          |
| $\mathbf{1}$            |                |                                                 |                               |                              |                         |                                       |     |                                              |          |                                                               |                                             |                 |                                              |                            |
|                         |                | Вид                                             |                               | Расход сырья по              | видам Запас             |                                       |     | Объем выпуска                                |          |                                                               |                                             |                 |                                              |                            |
| $\overline{\mathbf{2}}$ |                | сырья                                           |                               | продукции, вес. ед./изд.     |                         | сырья,                                |     | продукции                                    |          |                                                               |                                             |                 |                                              |                            |
| 3                       |                |                                                 |                               |                              | 3                       | вес. ед.                              |     |                                              |          |                                                               |                                             |                 |                                              |                            |
| 4                       |                |                                                 | 6                             |                              | 5                       | 2400                                  |     | 150                                          |          |                                                               |                                             |                 |                                              |                            |
| 5                       |                | $\overline{2}$                                  | 4                             | 3                            | 1                       | 1450                                  |     | 250                                          |          |                                                               |                                             |                 |                                              |                            |
| 6                       |                | 3                                               | 5                             | 2                            | $\overline{\mathbf{3}}$ | 1550                                  |     | 100                                          |          |                                                               |                                             |                 |                                              |                            |
| $\overline{7}$          |                |                                                 |                               |                              |                         |                                       |     |                                              |          |                                                               |                                             |                 |                                              |                            |
| $\pmb{8}$               |                |                                                 |                               |                              |                         |                                       |     |                                              |          |                                                               |                                             |                 |                                              |                            |
| 9                       |                |                                                 | Обратная матрица              |                              |                         |                                       |     |                                              |          |                                                               |                                             |                 |                                              |                            |
| 10                      |                |                                                 |                               |                              |                         |                                       |     |                                              |          |                                                               |                                             |                 |                                              |                            |
| 11                      |                |                                                 |                               | $-0,33333$ $0,09524$ 0,52381 |                         |                                       |     |                                              |          |                                                               |                                             |                 |                                              |                            |
| 12                      |                |                                                 |                               | 0,33333 0,33333 -0,66667     |                         |                                       |     |                                              |          |                                                               |                                             |                 |                                              |                            |
| 13                      |                |                                                 |                               | 0,33333 -0,38095 -0,09524    |                         |                                       |     |                                              |          |                                                               |                                             |                 |                                              |                            |
| 14                      |                |                                                 |                               |                              |                         |                                       |     |                                              |          |                                                               |                                             |                 |                                              |                            |
| 15                      |                |                                                 |                               |                              |                         |                                       |     |                                              |          |                                                               |                                             |                 |                                              |                            |
| 16                      |                |                                                 |                               |                              |                         |                                       |     |                                              |          |                                                               |                                             |                 |                                              |                            |
|                         |                | и (+ + + н   Лист1 / Лист2 / Лист3   Лист4 / °) |                               |                              |                         |                                       |     | ū۰                                           |          | Среднее: 166,6666667 Количество: 3 Сумма: 500   1   140%      |                                             |                 |                                              | ×в<br>$\circ$<br>$\bullet$ |
| Готово                  |                |                                                 |                               |                              |                         |                                       |     |                                              |          |                                                               |                                             |                 |                                              | 22:43                      |
|                         |                |                                                 |                               | ápas<br>$\bullet$            |                         |                                       | 四   | 囨                                            |          |                                                               |                                             | RU <sub>4</sub> | is D 4 au                                    | 06.06.2018                 |

Рис.46

**ПРИМЕР 2.2.** Из определенного листового материала необходимо выкроить 360 заготовок типа А, 300 заготовок типа Б и 675 заготовок типа В. При этом можно применять три способа раскроя. Количество заготовок, получаемых из каждого листа при каждом способе раскроя, указано в таблице 3:

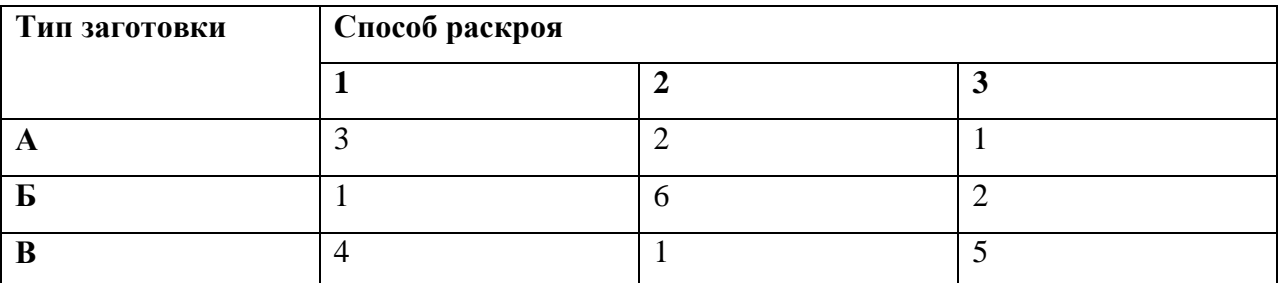

РЕШЕНИЕ. Обозначим через х, у, z количество листов материала, раскраиваемых соответственно первым, вторым и третьим способами. Тогда при первом способе раскроя х листов будет получено 3 заготовок типа А, при втором - 2у, при третьем - *z*. Для полного выполнения задания по заготовкам типа А должно выполняться равенство:  $3x+2y+z=360$ . Таким же способом получаем уравнения:  $x+6y+2z=300$ ,  $4x+y+5z=675$ . Имеем систему:

$$
\begin{cases}\nx + 6y + 2z = 300 \\
3x + 2y + z = 360 \\
4x + y + 5z = 675\n\end{cases}
$$

Решим систему методом Гаусса.

1. Запишем систему в виде матрицы.

2. Составим расширенную матрицу системы.

3. Приведём полученную матрицу к ступенчатому виду.

$$
\begin{pmatrix}\n1 & 6 & 2 & 300 \\
3 & 2 & 1 & 360 \\
4 & 1 & 5 & 675\n\end{pmatrix}\n\Leftrightarrow\n\begin{pmatrix}\n1 & 6 & 2 & 300 \\
0 & -16 & -5 & -540 \\
0 & -7 & 2 & 15\n\end{pmatrix}\n\Leftrightarrow\n\begin{pmatrix}\n1 & 6 & 2 & 300 \\
0 & 16 & 5 & 540 \\
0 & -14 & 4 & 30\n\end{pmatrix}\n\Leftrightarrow
$$
\n
$$
\Leftrightarrow\n\begin{pmatrix}\n1 & 6 & 2 & 300 \\
0 & 16 & 5 & 540 \\
0 & 2 & 9 & 570\n\end{pmatrix}\n\Leftrightarrow\n\begin{pmatrix}\n1 & 6 & 2 & 300 \\
0 & 2 & 9 & 570 \\
0 & 16 & 5 & 540\n\end{pmatrix}\n\Leftrightarrow\n\begin{pmatrix}\n1 & 6 & 2 & 300 \\
0 & 2 & 9 & 570 \\
0 & 0 & -67 & -4020\n\end{pmatrix}
$$

Исходная система равносильна следующей:

$$
\begin{cases}\nx + 6y + 2z = 300 \\
2y + 9z = 570 \\
-67x = -4020\n\end{cases}
$$

Решая полученную систему, имеем:  $x = 90$ ,  $y = 15$ ,  $z = 60$ .

Решим эту же задачу в пакете «МАХІМА».

Повторим процедуру ввода систем линейных уравнений, описанную в примере 2.1. В результате получаем ответы, представленные на рисунке 47.

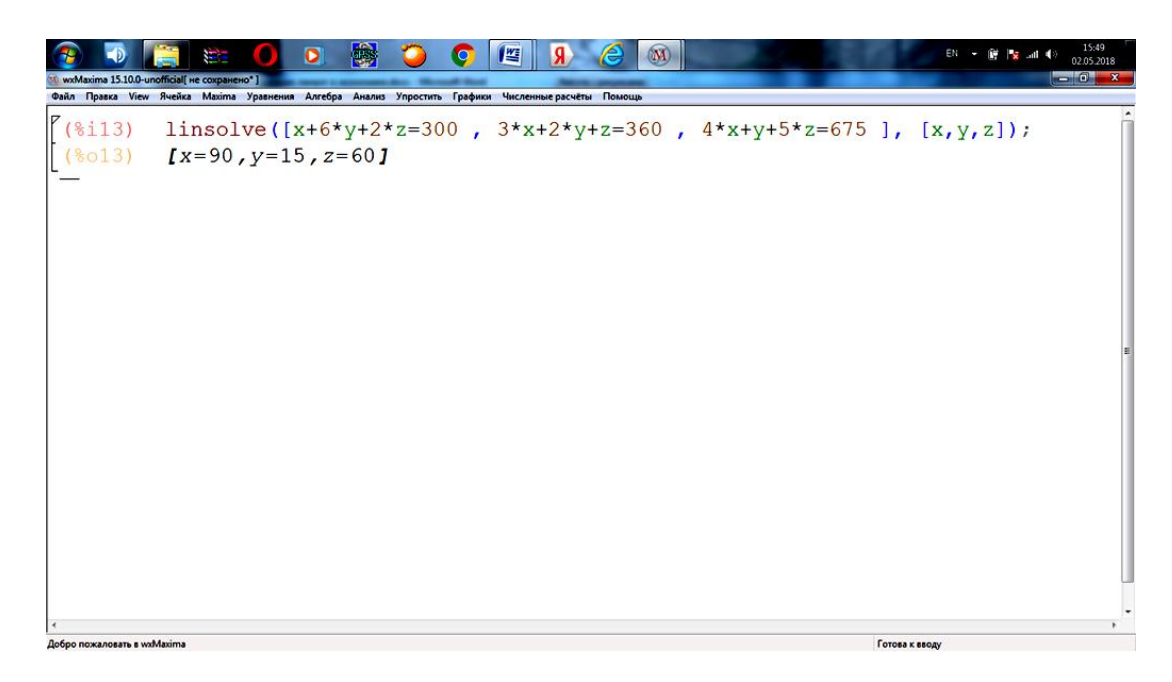

Рис. 47

Решим эту же задачу в пакете Excel.

Найдем обратную матрицу, как показано в примере 2.1 (рис.48-49).

| <b>B</b>         | 日の一             |                                                                                             |                                                                 |                                      |                                      |            | Книга2.xlsx - Microsoft Excel                                 |                  |          |                                                             |                                     |                                        | <b>CONTRACTOR</b>                                 | $\mathbf{x}$                  |
|------------------|-----------------|---------------------------------------------------------------------------------------------|-----------------------------------------------------------------|--------------------------------------|--------------------------------------|------------|---------------------------------------------------------------|------------------|----------|-------------------------------------------------------------|-------------------------------------|----------------------------------------|---------------------------------------------------|-------------------------------|
|                  | Главная         | Вставка                                                                                     | Разметка страницы                                               | Формулы                              | Рецензирование<br>Данные             | Вид        |                                                               |                  |          |                                                             |                                     |                                        | $\circledcirc$                                    | $\pi$ x                       |
|                  | ¥<br>Ga.        |                                                                                             |                                                                 | $\mathbf{F} = \mathbf{F} \mathbf{F}$ | Перенос текста                       |            | Общий                                                         |                  | 鷝        |                                                             | "Вставить<br>Э <sup>ж</sup> Удалить | $\Sigma$ $\gamma$<br>$\overline{\ast}$ | Â<br>征                                            |                               |
|                  | Вставить        |                                                                                             |                                                                 | E                                    | «В Объединить и поместить в центре » |            | $\frac{1000}{200}$ - % 000 $\frac{4.8}{00}$ - $\frac{00}{20}$ |                  | Условное | Форматировать Стили<br>форматирование * как таблицу * ячеек | <b>ВИ</b> Формат -                  |                                        | Сортировка Найти и<br>$2^*$ и фильтр $*$ выделить |                               |
|                  | Буфер обмена Га | Шрифт                                                                                       |                                                                 |                                      | Выравнивание                         | $\sqrt{2}$ | Число                                                         | $\sqrt{2}$       | Стили    |                                                             | Ячейки                              |                                        | Редактирование                                    |                               |
|                  | МОПРЕД          |                                                                                             | $\bullet$ $\left( \circ \times \checkmark \right)$ =MO6P(85:D7) |                                      |                                      |            |                                                               |                  |          |                                                             |                                     |                                        |                                                   | ¥                             |
|                  | A               | $\sf B$                                                                                     | $\mathsf{C}$                                                    | $\mathsf{D}$                         | E                                    | F          | G                                                             | H                |          | J                                                           | K                                   | L                                      | M                                                 | $N^{\square}$                 |
| $1\,$            |                 |                                                                                             |                                                                 |                                      |                                      |            |                                                               |                  |          |                                                             |                                     |                                        |                                                   |                               |
| $\overline{2}$   |                 |                                                                                             |                                                                 |                                      |                                      |            |                                                               |                  |          |                                                             |                                     |                                        |                                                   |                               |
|                  | Тип             | Способ раскроя                                                                              |                                                                 |                                      | количество                           |            |                                                               |                  |          |                                                             |                                     |                                        |                                                   |                               |
| 3                | заготов         |                                                                                             |                                                                 |                                      | заготовок                            |            |                                                               |                  |          |                                                             |                                     |                                        |                                                   |                               |
| 4                | ки              |                                                                                             | 2                                                               | 3                                    |                                      |            |                                                               |                  |          |                                                             |                                     |                                        |                                                   |                               |
| 5                | A               | 3                                                                                           | $\overline{2}$                                                  |                                      | 360                                  |            |                                                               |                  |          |                                                             |                                     |                                        |                                                   |                               |
| 6                | Б               |                                                                                             | 6                                                               | 2                                    | 300                                  |            |                                                               |                  |          |                                                             |                                     |                                        |                                                   |                               |
| $\overline{7}$   | B               | 4                                                                                           |                                                                 | 5                                    | 675                                  |            |                                                               |                  |          |                                                             |                                     |                                        |                                                   |                               |
| $\bf 8$          |                 |                                                                                             |                                                                 |                                      |                                      |            |                                                               |                  |          |                                                             |                                     |                                        |                                                   |                               |
| $\boldsymbol{9}$ |                 |                                                                                             |                                                                 |                                      |                                      |            |                                                               |                  |          |                                                             |                                     |                                        |                                                   |                               |
| 10               |                 | Обратная матрица                                                                            |                                                                 |                                      |                                      |            |                                                               |                  |          |                                                             |                                     |                                        |                                                   |                               |
| 11               |                 |                                                                                             |                                                                 |                                      |                                      |            |                                                               |                  |          |                                                             |                                     |                                        |                                                   |                               |
| 12               |                 | P(B5:D7)                                                                                    |                                                                 |                                      |                                      |            |                                                               |                  |          |                                                             |                                     |                                        |                                                   |                               |
| 13               |                 |                                                                                             |                                                                 |                                      |                                      |            |                                                               |                  |          |                                                             |                                     |                                        |                                                   |                               |
| 14               |                 |                                                                                             |                                                                 |                                      |                                      |            |                                                               |                  |          |                                                             |                                     |                                        |                                                   |                               |
| 15               |                 |                                                                                             |                                                                 |                                      |                                      |            |                                                               |                  |          |                                                             |                                     |                                        |                                                   |                               |
| 16               |                 |                                                                                             |                                                                 |                                      |                                      |            |                                                               |                  |          |                                                             |                                     |                                        |                                                   |                               |
|                  |                 | $H$ $\leftrightarrow$ $H$ $\Pi$ <sub>MCT1</sub> $\Pi$ MCT2 $\Pi$ MCT3 $\left($ <sup>9</sup> |                                                                 |                                      |                                      |            |                                                               | $\overline{1}$ 4 |          |                                                             | <b>Hill</b>                         |                                        |                                                   | $\blacktriangleright$         |
| Ввод             |                 |                                                                                             |                                                                 |                                      |                                      |            |                                                               |                  |          |                                                             |                                     | Ⅲ Ⅲ 140% →                             |                                                   | $-\left( \frac{1}{2} \right)$ |
|                  |                 |                                                                                             |                                                                 |                                      | apss<br>S                            | 肾          | e                                                             | 医                |          |                                                             |                                     | RU & <b>x B 4 all</b>                  | 06.06.2018                                        | 22:19                         |

Рис.48

| <b>Ba</b>      | 日の一                  |                                                        |                                                |                            |                                     |              | Книга2.xlsx - Microsoft Excel |                  |                                                       |                     |                                  |                 | <b>CONTRACTOR</b>                         |                               |
|----------------|----------------------|--------------------------------------------------------|------------------------------------------------|----------------------------|-------------------------------------|--------------|-------------------------------|------------------|-------------------------------------------------------|---------------------|----------------------------------|-----------------|-------------------------------------------|-------------------------------|
|                | Главная              | Вставка                                                | Разметка страницы                              | Формулы                    | Данные<br>Рецензирование            | Вид          |                               |                  |                                                       |                     |                                  |                 | $\circledcirc$                            | $ \sigma$ $\times$            |
| IΕ             | Y.<br>G <sub>2</sub> | Calibri                                                | $\mathbf{A}$ 11 $\mathbf{A}$ $\mathbf{A}$      | $\equiv$ = $\equiv$ $\gg$  | Перенос текста                      |              | Общий                         |                  | 鷝                                                     |                     | Вставить<br><sup>2</sup> Удалить | Σ<br>行<br>ज     | Ĥ                                         |                               |
|                | Вставить<br>-        | Ж К Ч -                                                | $\mathbf{H} \cdot \mathbf{A} \cdot \mathbf{A}$ | ■ 春 着 健 健                  | « Объединить и поместить в центре » |              | 图 - % 000 100 + 20            |                  | Условное<br>форматирование * как таблицу * ячеек *    | Форматировать Стили | ∰Формат *                        | $2^+$           | Сортировка Найти и<br>и фильтр - выделить |                               |
|                | Буфер обмена Га      | Шрифт                                                  | $\overline{\mathbb{Q}}$                        |                            | Выравнивание                        | $\mathbb{R}$ | Число                         | $\Gamma_{\rm M}$ |                                                       | Стили               | Ячейки                           |                 | Редактирование                            |                               |
|                | <b>B12</b>           | $\bullet$ (a)                                          | $f_{\text{sc}}$ {=MO6P(B5:D7)}                 |                            |                                     |              |                               |                  |                                                       |                     |                                  |                 |                                           | ¥                             |
|                | $\overline{A}$       | B                                                      | $\mathsf{C}$                                   | D                          | E                                   | F.           | G                             | H                |                                                       | J                   | K                                | L               | M                                         | $N^{-}$                       |
| $\mathbf{1}$   |                      |                                                        |                                                |                            |                                     |              |                               |                  |                                                       |                     |                                  |                 |                                           |                               |
| $\overline{2}$ |                      |                                                        |                                                |                            |                                     |              |                               |                  |                                                       |                     |                                  |                 |                                           |                               |
|                | Тип                  | Способ раскроя                                         |                                                |                            | количество                          |              |                               |                  |                                                       |                     |                                  |                 |                                           |                               |
| 3              | заготов              |                                                        |                                                |                            | заготовок                           |              |                               |                  |                                                       |                     |                                  |                 |                                           |                               |
| 4              | ки                   |                                                        | 2                                              | 3                          |                                     |              |                               |                  |                                                       |                     |                                  |                 |                                           |                               |
| 5              | A                    | 3                                                      | $\overline{2}$                                 |                            | 360                                 |              |                               |                  |                                                       |                     |                                  |                 |                                           |                               |
| 6              | Б                    |                                                        | 6                                              | 2                          | 300                                 |              |                               |                  |                                                       |                     |                                  |                 |                                           |                               |
|                |                      |                                                        |                                                | 5                          |                                     |              |                               |                  |                                                       |                     |                                  |                 |                                           |                               |
| 7              | B                    | 4                                                      |                                                |                            | 675                                 |              |                               |                  |                                                       |                     |                                  |                 |                                           |                               |
| 8              |                      |                                                        |                                                |                            |                                     |              |                               |                  |                                                       |                     |                                  |                 |                                           |                               |
| $\overline{9}$ |                      |                                                        |                                                |                            |                                     |              |                               |                  |                                                       |                     |                                  |                 |                                           |                               |
| 10             |                      | Обратная матрица                                       |                                                |                            |                                     |              |                               |                  |                                                       |                     |                                  |                 |                                           |                               |
| 11             |                      |                                                        |                                                |                            |                                     |              |                               |                  |                                                       |                     |                                  |                 |                                           |                               |
| 12             |                      |                                                        |                                                | 0,41791 -0,13433 -0,02985  |                                     |              |                               |                  |                                                       |                     |                                  |                 |                                           |                               |
| 13             |                      |                                                        |                                                | 0,04478 0,16418 -0,07463   |                                     |              |                               |                  |                                                       |                     |                                  |                 |                                           |                               |
| 14             |                      |                                                        |                                                | $-0,34328$ 0,07463 0,23881 |                                     |              |                               |                  |                                                       |                     |                                  |                 |                                           |                               |
| 15             |                      |                                                        |                                                |                            |                                     |              |                               |                  |                                                       |                     |                                  |                 |                                           |                               |
| 16             |                      |                                                        |                                                |                            |                                     |              |                               |                  |                                                       |                     |                                  |                 |                                           |                               |
|                |                      | $H \leftarrow H$   Лист $1$   Лист $2$   Лист $3$   2] |                                                |                            |                                     |              |                               |                  |                                                       |                     |                                  |                 |                                           |                               |
| Готово         |                      |                                                        |                                                |                            |                                     |              |                               |                  | Среднее: 0,039800995 Количество: 9 Сумма: 0,358208955 |                     |                                  | 140% ←          | $\overline{0}$                            | $-\left( \frac{1}{2} \right)$ |
|                |                      |                                                        |                                                |                            | apss                                | 崉            |                               | $\mathbf{F}$     |                                                       |                     |                                  | RU - <b>x</b> 0 | <b>Add</b>                                | 22:19<br>06.06.2018           |
|                |                      |                                                        |                                                |                            |                                     |              |                               |                  |                                                       |                     |                                  |                 |                                           |                               |

Рис.49

Найдем количество листов материала, используя умножение матриц, как показано

в примере 1.1. (рис.50-51).

| <b>B</b>       | 日の。                             |                                                                                   |                                           |                                                        |                                                             |     | Книга2.xlsx - Microsoft Excel |               |                                                                                              |                                                        |                                 | $  x$                                                  |                       |
|----------------|---------------------------------|-----------------------------------------------------------------------------------|-------------------------------------------|--------------------------------------------------------|-------------------------------------------------------------|-----|-------------------------------|---------------|----------------------------------------------------------------------------------------------|--------------------------------------------------------|---------------------------------|--------------------------------------------------------|-----------------------|
|                | Главная                         | Вставка                                                                           | Разметка страницы                         | Формулы                                                | Данные<br>Рецензирование                                    | Вид |                               |               |                                                                                              |                                                        |                                 | $\circledcirc$                                         | $\pi$ x               |
|                | ¥<br>G <sub>2</sub><br>Вставить | $\mathbb{X}$ $K$ $\mathbf{Y}$ $\mathbf{Y}$ $\mathbf{H}$ $\mathbf{X}$ $\mathbf{X}$ | $\mathbf{A}$ 11 $\mathbf{A}$ $\mathbf{A}$ | $\equiv \equiv \equiv  \psi \rangle$<br>三三<br>医假运行     | Переностекста<br><b>Ван Объединить и поместить в центре</b> |     | Общий<br>图 - % 000 10 - 8     | 鷝<br>Условное | 載<br>$\overline{\phantom{a}}$<br>Форматировать Стили<br>форматирование * как таблицу * ячеек | ана Вставить<br><sup>26</sup> Удалить<br><b>Формат</b> | $\Sigma$ -<br>$\overline{\ast}$ | Â<br>征<br>Сортировка Найти и<br>2* и фильтр * выделить |                       |
|                | Буфер обмена Ги                 | Шрифт                                                                             |                                           |                                                        | Выравнивание                                                |     | Число                         | Стили         |                                                                                              | Ячейки                                                 |                                 | Редактирование                                         |                       |
|                | МОПРЕД                          |                                                                                   |                                           | $\star$ ( $\times$ $\times$ fx = MYMHOX(B12:D14;E5:E7) |                                                             |     |                               |               |                                                                                              |                                                        |                                 |                                                        | ¥                     |
|                | $\overline{A}$                  | $\mathsf{B}$                                                                      | $\mathsf{C}$                              | D                                                      | E                                                           | F   | G                             | н             |                                                                                              | J                                                      | К                               | L                                                      | $\sqrt{2}$            |
| $\mathbf{1}$   |                                 |                                                                                   |                                           |                                                        |                                                             |     |                               |               |                                                                                              |                                                        |                                 |                                                        |                       |
| $\overline{2}$ |                                 |                                                                                   |                                           |                                                        |                                                             |     |                               |               |                                                                                              |                                                        |                                 |                                                        |                       |
|                | Тип                             | Способ раскроя                                                                    |                                           |                                                        | количество                                                  |     | Количество листов             |               |                                                                                              |                                                        |                                 |                                                        |                       |
| 3              | заготов                         |                                                                                   |                                           |                                                        | заготовок                                                   |     | материала                     |               |                                                                                              |                                                        |                                 |                                                        |                       |
| 4              | КИ                              |                                                                                   | 2                                         | 3                                                      |                                                             |     |                               |               |                                                                                              |                                                        |                                 |                                                        |                       |
| 5              | A                               | 3                                                                                 | 2                                         |                                                        | 360                                                         |     | (812:D14;E5:E7)               |               |                                                                                              |                                                        |                                 |                                                        |                       |
| 6              | Б                               |                                                                                   | 6                                         | 2                                                      | 300                                                         |     |                               |               |                                                                                              |                                                        |                                 |                                                        |                       |
|                |                                 |                                                                                   |                                           | 5                                                      | 675                                                         |     |                               |               |                                                                                              |                                                        |                                 |                                                        |                       |
| $\overline{7}$ | B                               | 4                                                                                 | 1                                         |                                                        |                                                             |     |                               |               |                                                                                              |                                                        |                                 |                                                        |                       |
| 8              |                                 |                                                                                   |                                           |                                                        |                                                             |     |                               |               |                                                                                              |                                                        |                                 |                                                        |                       |
| $\overline{9}$ |                                 |                                                                                   |                                           |                                                        |                                                             |     |                               |               |                                                                                              |                                                        |                                 |                                                        |                       |
| 10             |                                 | Обратная матрица                                                                  |                                           |                                                        |                                                             |     |                               |               |                                                                                              |                                                        |                                 |                                                        |                       |
| 11             |                                 |                                                                                   |                                           |                                                        |                                                             |     |                               |               |                                                                                              |                                                        |                                 |                                                        |                       |
| 12             |                                 |                                                                                   |                                           | 0,41791 -0,13433 -0,02985                              |                                                             |     |                               |               |                                                                                              |                                                        |                                 |                                                        |                       |
| 13             |                                 | 0,04478                                                                           |                                           | 0,16418 -0,07463                                       |                                                             |     |                               |               |                                                                                              |                                                        |                                 |                                                        |                       |
| 14             |                                 | $-0,34328$                                                                        | 0,07463                                   | 0,23881                                                |                                                             |     |                               |               |                                                                                              |                                                        |                                 |                                                        |                       |
| 15             |                                 |                                                                                   |                                           |                                                        |                                                             |     |                               |               |                                                                                              |                                                        |                                 |                                                        |                       |
| 16             |                                 |                                                                                   |                                           |                                                        |                                                             |     |                               |               |                                                                                              |                                                        |                                 |                                                        |                       |
|                |                                 | $H \leftrightarrow H$ Лист $1$ Лист $2$ Лист $3$ / $2$                            |                                           |                                                        |                                                             |     | 14                            |               | <b>All</b>                                                                                   |                                                        |                                 |                                                        | $\blacktriangleright$ |
| Ввод           |                                 |                                                                                   |                                           |                                                        |                                                             |     |                               |               |                                                                                              |                                                        | Ⅲ Ⅲ 140% →                      |                                                        | ⊕                     |
|                |                                 |                                                                                   |                                           |                                                        | $\circ$                                                     | 些   | $\mathbf{F}$                  |               |                                                                                              |                                                        | RU                              |                                                        | 22:21<br>06.06.2018   |

Рис.50

| <b>g</b>       | 日の一回           |                                                        |                                           |                                |                                     |       | <b>CONTRACT CONTRACT CONTRACT CONTRACT CONTRACT CONTRACT CONTRACT CONTRACT CONTRACT CONTRACT CONTRACT CONTRACT CONTRACT CONTRACT CONTRACT CONTRACT CONTRACT CONTRACT CONTRACT CONTRACT CONTRACT CONTRACT CONTRACT CONTRACT CONTR</b> |                |          |                                                                                     |                                    |                                       | $-0$                                          |                    |
|----------------|----------------|--------------------------------------------------------|-------------------------------------------|--------------------------------|-------------------------------------|-------|----------------------------------------------------------------------------------------------------|----------------|----------|-------------------------------------------------------------------------------------|------------------------------------|---------------------------------------|-----------------------------------------------|--------------------|
|                | Главная        | Вставка                                                | Разметка страницы                         | Формулы                        | Данные<br>Рецензирование            | Вид   |                                                                                                    |                |          |                                                                                     |                                    |                                       | $\circledcirc$                                | $ \sigma$ $\times$ |
|                | Y.<br>G)       | Calibri                                                | $\mathbf{A}$ 11 $\mathbf{A}$ $\mathbf{A}$ | $\equiv$ = $\equiv$ $\gg$      | Перенос текста                      |       | Общий                                                                                                    |                | ł.       |                                                                                     | Вставить *<br><sup>2</sup> Удалить | Σ<br><b>A</b><br>$\overline{\bullet}$ | Â                                             |                    |
|                | Вставить       | $X X Y \nightharpoonup \Box \neg \Box$                 |                                           | まる周辺街                          | - Объединить и поместить в центре * |       | $\frac{100}{100}$ - % 000 $\frac{40}{100}$ - $\frac{100}{100}$                                                                                                    |                | Условное | Форматировать Стили<br>форматирование * как таблицу * ячеек                         | -Формат                            |                                       | Сортировка Найти и<br>2 - и фильтр - выделить |                    |
|                | Буфер обмена Б | Шрифт                                                  | $\Gamma_{\rm H}$                          |                                | Выравнивание                        | $-5i$ | Число<br><b>G.</b>                                                                                                    |                | Стили    |                                                                                     | Ячейки                             |                                       | Редактирование                                |                    |
|                | G <sub>5</sub> | $\bullet$ $\bullet$                                    |                                           | f <= {= MYMHOX(B12:D14;E5:E7}} |                                     |       |                                                                                                    |                |          |                                                                                     |                                    |                                       |                                               | ¥                  |
|                | $\overline{A}$ | B                                                      | C.                                        | D                              | E                                   | F     | G                                                                                                    |                | H        |                                                                                     | J                                  | К                                     | L                                             | N.                 |
| $\mathbf{1}$   |                |                                                        |                                           |                                |                                     |       |                                                                                                    |                |          |                                                                                     |                                    |                                       |                                               |                    |
| $\overline{2}$ |                |                                                        |                                           |                                |                                     |       |                                                                                                    |                |          |                                                                                     |                                    |                                       |                                               |                    |
|                | Тип            | Способ раскроя                                         |                                           |                                | количество                          |       | Количество листов                                                                                                    |                |          |                                                                                     |                                    |                                       |                                               |                    |
| 3              | заготов        |                                                        |                                           |                                | заготовок                           |       | материала                                                                                                    |                |          |                                                                                     |                                    |                                       |                                               |                    |
| 4              | КИ             |                                                        | 2                                         | 3                              |                                     |       |                                                                                                    |                |          |                                                                                     |                                    |                                       |                                               |                    |
| 5              | A              | 3                                                      | $\overline{2}$                            |                                | 360                                 |       |                                                                                                    | 90             |          |                                                                                     |                                    |                                       |                                               |                    |
| 6              | Б              |                                                        | 6                                         | $\overline{2}$                 | 300                                 |       |                                                                                                    | 15             |          |                                                                                     |                                    |                                       |                                               |                    |
| $\overline{7}$ | B              | 4                                                      |                                           | 5                              | 675                                 |       |                                                                                                    | 60             |          |                                                                                     |                                    |                                       |                                               |                    |
| 8              |                |                                                        |                                           |                                |                                     |       |                                                                                                    |                |          |                                                                                     |                                    |                                       |                                               |                    |
| $\overline{9}$ |                |                                                        |                                           |                                |                                     |       |                                                                                                    |                |          |                                                                                     |                                    |                                       |                                               |                    |
| 10             |                |                                                        |                                           |                                |                                     |       |                                                                                                    |                |          |                                                                                     |                                    |                                       |                                               |                    |
| 11             |                | Обратная матрица                                       |                                           |                                |                                     |       |                                                                                                    |                |          |                                                                                     |                                    |                                       |                                               |                    |
|                |                |                                                        |                                           |                                |                                     |       |                                                                                                    |                |          |                                                                                     |                                    |                                       |                                               |                    |
| 12             |                |                                                        |                                           | 0,41791 -0,13433 -0,02985      |                                     |       |                                                                                                    |                |          |                                                                                     |                                    |                                       |                                               |                    |
| 13             |                |                                                        |                                           | 0,04478 0,16418 -0,07463       |                                     |       |                                                                                                    |                |          |                                                                                     |                                    |                                       |                                               |                    |
| 14             |                |                                                        |                                           | $-0,34328$ 0,07463 0,23881     |                                     |       |                                                                                                    |                |          |                                                                                     |                                    |                                       |                                               |                    |
| 15             |                |                                                        |                                           |                                |                                     |       |                                                                                                    |                |          |                                                                                     |                                    |                                       |                                               |                    |
| 16             |                |                                                        |                                           |                                |                                     |       |                                                                                                    |                |          |                                                                                     |                                    |                                       |                                               |                    |
| Готово         |                | $H \leftarrow H$   Лист $1$   Лист $2$   Лист $3$   2] |                                           |                                |                                     |       |                                                                                                    | $\mathbb{R}$ 4 |          | <b>ALL</b><br>Среднее: 55 Количество: 3 Сумма: 165                         140% (-) |                                    |                                       | $\overline{U}$                                | $\bigoplus$        |
|                |                | ₩                                                      |                                           |                                | GPSS                                | 些     | 囶                                                                                                    |                |          |                                                                                     |                                    | RU > 2 0 4 all                        |                                               | 22:22              |
|                |                |                                                        |                                           |                                |                                     |       |                                                                                                    |                |          |                                                                                     |                                    |                                       | 06.06.2018                                    |                    |

Рис.51

#### **Задания для самостоятельной работы**

**2.1.** Предприятие имеет два подразделения, суммарная величина прибыли которых за истекший год составила 25 у.е. На этот год запланировано увеличение прибыли первого подразделения на 60%, второго – на 10%. В результате суммарная прибыль должна вырасти на 40%. Найти величину прибыли каждого подразделения в прошлом году.

**2.2.** Завод производит три вида продукции. В таблице приведены объемы выпуска продукции и денежные затраты за три периода времени:

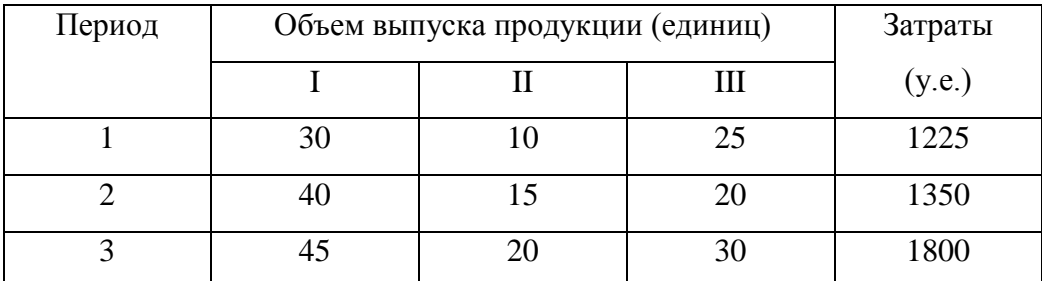

Найти себестоимость единицы продукции каждого вида.

**2.3.** Предприятие выпускает продукцию трех видов  $P_1$ ,  $P_2$ ,  $P_3$ . Нормы расхода ресурсов на производство единицы продукции каждого вида, общее количество ресурсов приведены в таблице:

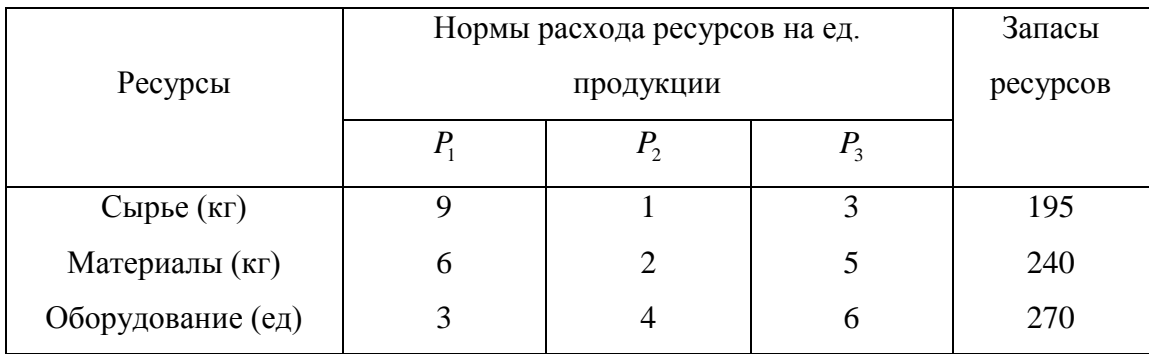

а) Записать систему уравнений, характеризующих полное использование ресурсов.

б) Определить объем производства каждого вида продукции при полном использовании запасов ресурсов.

**2.4.** Из пункта А в пункт В необходимо перевезти оборудование четырех типов: I типа – 44 ед., II – 99 ед., III типа – 91 ед., IV типа – 66 ед. Для перевозки оборудования завод может заказать четыре вида транспорта. Количество оборудования каждого вида, вмещающегося на определенный вид транспорта, дано в таблице:

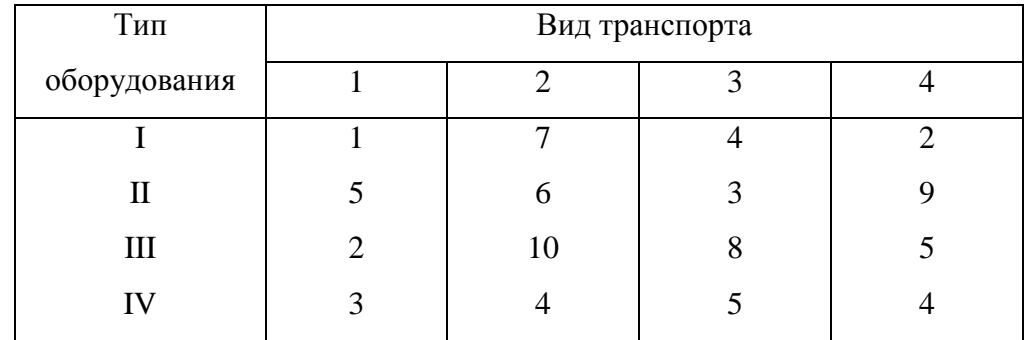

а) Записать систему уравнений, характеризующую условия перевозки, при которых оборудование вывозится полностью.

б) Найти количество транспорта каждого вида, необходимого для перевозки оборудования.

**2.5.** Предположим, что производится три изделия *A*,*B*,*C* . При этом применяются три производственных процесса: штамповка, сборка и окраска. Мощности цехов штамповки, сборки и окраски составляют соответственно 450, 650 и 1050 (чел.-час), а трудоемкость каждого процесса при производстве единицы продукции составляет

$$
A = \begin{pmatrix} 4 & 2 & 1 \\ 3 & 4 & 2 \\ 1 & 8 & 4 \end{pmatrix},
$$

где *a<sub>ij</sub>* – число чел.-час, требующееся для *i* -ой стадии обработки единицы *j* -го изделия. а) Написать с помощью матричных обозначений систему уравнений, характеризующих равенство используемых и имеющихся мощностей для каждого цеха.

б) В предположении, что мощность каждого цеха используется полностью, определить, каков будет при этом выпуск каждого вида продукции.

**2.6.** Из некоторого листового материала необходимо выкроить 460 заготовок типа А, 435 заготовок типа Б и 845 заготовок типа В. При этом можно применять три способа раскроя. При первом способе раскроя получается 4 заготовки типа А, 1 заготовка типа Б и 4 заготовки типа В, при втором способе раскроя получается 2 заготовки типа А, 7 заготовок типа Б и 3 заготовка типа В, при третьем способе раскроя получается 1 заготовка типа А, 2 заготовки типа Б и 5 заготовок типа В. Записать в математической форме условия выполнения задания. Найти количество листов, раскраиваемых 1-м, 2-м и 3-м способом.

**2.7.** Три судна доставили в порт 5500 т чугуна, 4500 т железной руды и 4000 т апатитов. Разгрузку можно производить как в железнодорожные вагоны для доставки потребителям, так и на склады. В вагоны можно разгрузить 9000 т, а остаток груза придется направить на склады. Стоимость выгрузки 1 т в вагоны составляет соответственно 5,10, 5,95 и 3,25 ден. ед. Стоимость выгрузки на портовые склады составляет соответственно 8,80, 7,20 и 4,35 ден. ед. Записать в математической форме условия полной разгрузки судов, если затраты на нее должны составить 77750 ден. ед, а апатиты должны быть вывезены полностью.

**2.8.** На предприятии имеется четыре технологических способа изготовления изделий А и Б из некоторого сырья. В таблице указано количество изделий, которое может быть произведено из единицы сырья каждым из технологических способов.

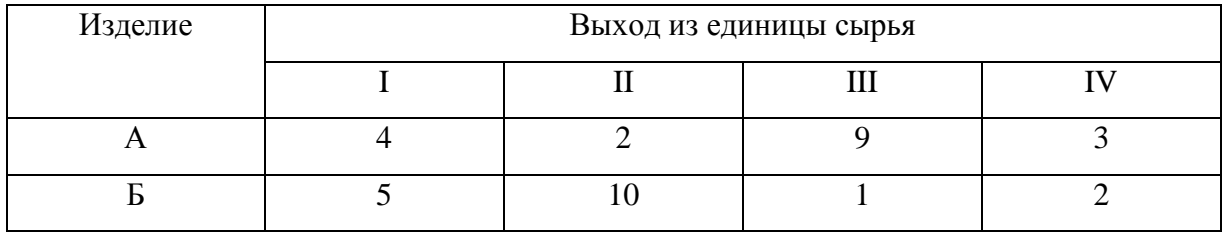

Записать в математической форме условия выбора технологий при производстве из 80 ед. сырья 608 изделий А и 224 изделий Б.

**2.9.** Для производства 5 видов продукции А, Б, В, Г, Д предприятие использует два вида сырья  $S_1$ ,  $S_2$  соответственно в количестве 240 и 600 кг. Нормы расхода сырья на единицу продукции и прибыль, получаемая от реализации единицы продукции, даны в таблице:

| Вид сырья         |  | Нормы расхода сырья на ед. продукции (кг) |  |
|-------------------|--|-------------------------------------------|--|
|                   |  |                                           |  |
|                   |  |                                           |  |
|                   |  |                                           |  |
| Прибыль (усл.ед.) |  |                                           |  |

а) Написать систему уравнений, характеризующих равенство используемых и имеющихся запасов сырья каждого вида.

б) Написать функцию, выражающую суммарную прибыль от реализации всей произведенной продукции.

в) Определить все опорные решения системы уравнений.

г) Среди опорных решений выбрать то, которое позволяет получить наибольшую прибыль от реализации всей произведенной продукции.

**2.10.** Хозяйство располагает следующими ресурсами: удобрения 200 ед., трудовые ресурсы 380 ед. Затраты на производство единицы продукции каждого вида и прибыль от реализации единицы продукции даны в таблице:

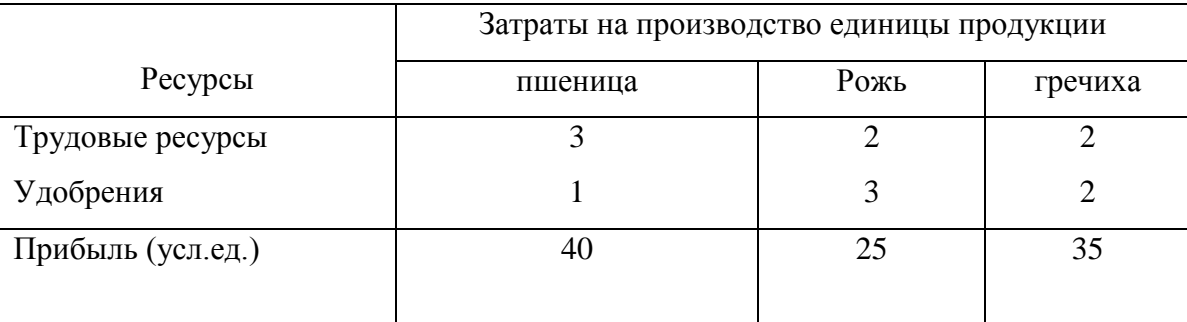

а) Написать систему уравнений, характеризующих равенство используемых и имеющихся ресурсов;

б) написать функцию, выражающую суммарную прибыль от реализации всей произведенной продукции;

в) определить все опорные решения системы линейных уравнений;

г) среди опорных решений выбрать то, которое позволяет получить наибольшую прибыль от реализации всей продукции.

**2.11.** Фирма выпускает три продукта П1, П2 и П3 посредством трех ресурсов Р1, Р2 и Р3. За весь будущий период она может обеспечить производство с 2 вариантами начальных запасов ресурсов. В таблице приведены расходуемые нормы, запасы ресурсов, прибыль за единицу каждого продукта.

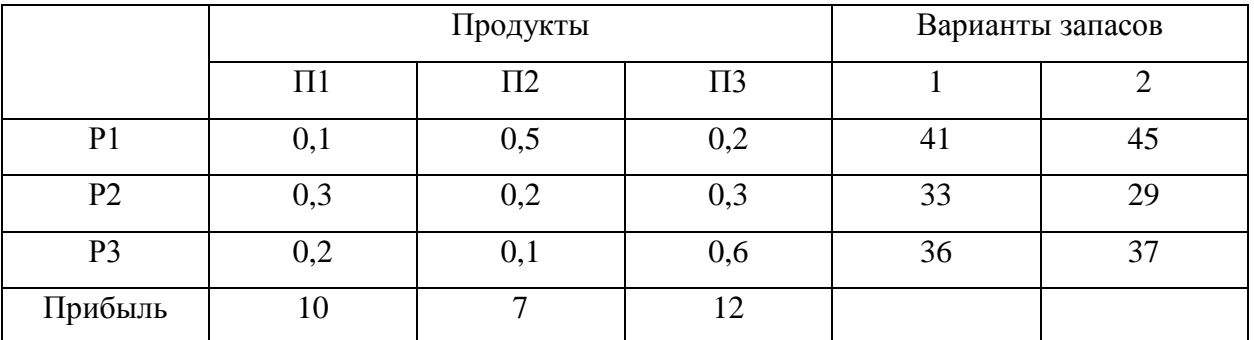

Найти два возможных варианта производства. Определить более выгодный.

**2.12.** Кондитерский цех специализируется на производстве карамели четырех видов (K1, K2, K3, K4), используя в качестве сырья сахар, патоку, фруктовое пюре и шоколад. Нормы расхода сырья каждого вида на 1 т карамели, объем расхода сырья на 1 день, прибыль от реализации 1 т продукции приведены в таблице:

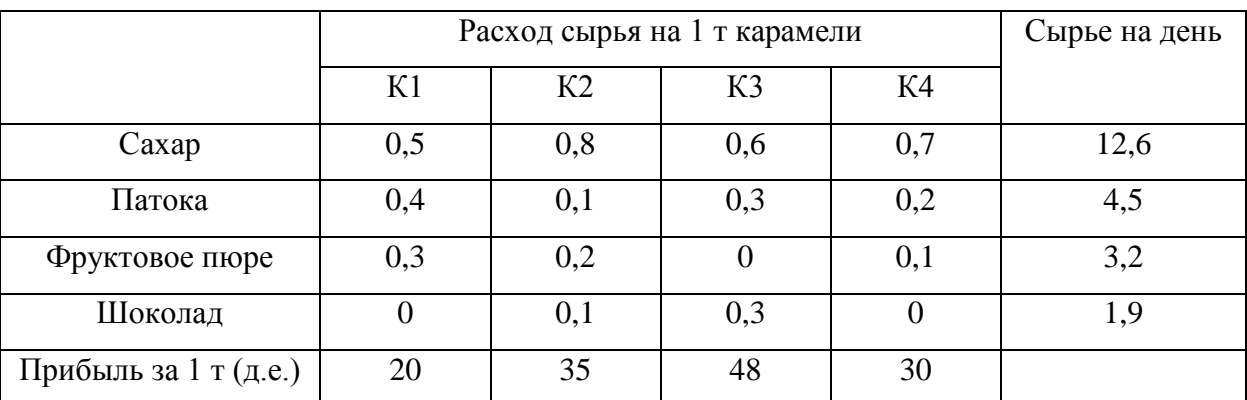

Найти ежедневный объем выпуска каждого вида карамели и полученную прибыль.

**2.13.** В первом полугодии предприятие вложило в производство изделий трех видов 15 млн. д.е. и получило 960 тыс. д.е. прибыли. Во втором полугодии планируется увеличить затраты на производство изделий первого и третьего видов в 2 и 3 раза соответственно, а затраты на производство изделий второго вида оставить на прежнем уровне. На это предполагается затратить 29 млн. д.е. Какую прибыль получит предприятие во втором полугодии, если изделия первого вида дают 5% прибыли на вложенные средства, а изделия второго и третьего вида – 6 и 8% соответственно?

**2.14.** Бивалютная корзина стоимостью 67,47022 руб. на 55% состоит из доллара, а на 45% из евро. Если бы она на 55% состояла из евро, а на 45% из доллара, то ее стоимость была бы равна 68,51238 руб. Найти курсы доллара и евро.

**2.15.** Для откорма животных на ферме в ежедневный рацион каждого животного включается 6 ед. питательного вещества A и 9 ед. питательного вещества B. При этом используются корма K1, K2 и K3. Данные о содержании питательных веществ в одной весовой единице корма и ее стоимости приведены в следующей таблице:

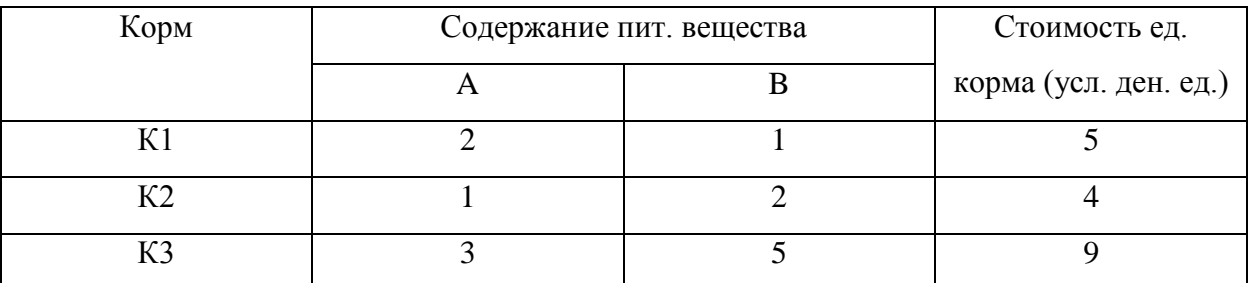

Найти состав еженедельного рациона для откорма животных стоимостью в 129 усл. ден. ед., содержащего норму питательных веществ.

#### **3. Модель Леонтьева многоотраслевой экономики**

Межотраслевой баланс — это экономико-математическая [балансовая модель,](https://ru.wikipedia.org/w/index.php?title=%D0%91%D0%B0%D0%BB%D0%B0%D0%BD%D1%81%D0%BE%D0%B2%D0%B0%D1%8F_%D0%BC%D0%BE%D0%B4%D0%B5%D0%BB%D1%8C&action=edit&redlink=1) характеризующая межотраслевые производственные взаимосвязи в экономике страны. Характеризует связи между выпуском продукции в одной отрасли и затратами, расходованием продукции всех участвующих отраслей, необходимым для обеспечения этого выпуска. Межотраслевой баланс составляется в денежной и натуральной формах.

 Цель балансового анализа – ответить на вопрос, связанный с эффективностью ведения многоотраслевого хозяйства: каким должен быть объем производства каждой из *n* отраслей, чтобы удовлетворить все потребности в продукции этой отрасли? При этом каждая отрасль выступает с одной стороны, как производитель некоторой продукции, а с другой – как потребитель продукции и своей, и произведенной другими отраслями. Связь между отраслями, как правило, отражается в таблице межотраслевого баланса, а математическая модель, позволяющая их анализировать, разработана в 1936 г. американским экономистом В. Леонтьевым.

Предположим, что рассматривается *n* отраслей промышленности, каждая из которых производит свою продукцию. Продукция каждой отрасли идет на:

1) внутрипроизводственное потребление (используется в качестве сырья, полуфабрикатов и средств производства в других отраслях, в том числе и в данной);

2) внепроизводственное потребление (конечный продукт *Y* – используется для накопления и возмещения основных фондов, прироста запасов, на личное потребление и обслуживание населения, оборону, экспорт и т.д.).

Рассмотрим математическую модель межотраслевого баланса производства и распределения продукции в народном хозяйстве в стоимостном выражении за один отчетный период времени (например, год).

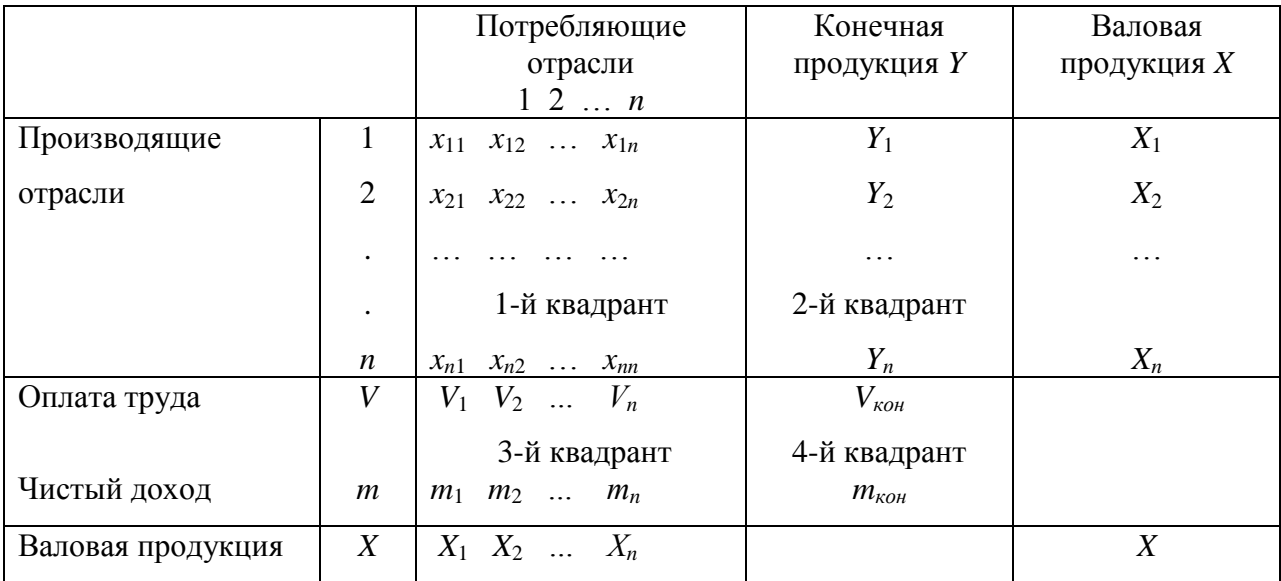

Введем следующие обозначения:

*X<sup>i</sup>* – общий (валовой) объем продукции *i*-ой отрасли (*i =* 1*,*2*,…,n*), где *i* – номер любой производящей отрасли; *j* – номер любой потребляющей отрасли;

*xij* – стоимость части продукции (средств производства), произведенной в *i*-й отрасли и потребляемой в качестве материальных затрат в *j*-й отрасли для производства ее валовой продукции (*i, j=*1*,*2*,…,n*);

*Y<sup>i</sup>* –затраты продукции *i*-ой отрасли вне сферы материального производства, т.е. для целей конечного потребления (удовлетворение спроса населения, накопление, экспорт, военные нужды) для непроизводственного потребления.

В столбцах межотраслевого баланса отражается структура материальных затрат и чистой продукции каждой отрасли. Так первый столбец  $x_{11}$ ,  $x_{21}$ ,  $x_{n1}$  характеризует структуру материальных затрат 1-й отрасли за отчетный год. Элемент *x*<sup>11</sup> показывает стоимость продукции 1-й отрасли для собственных нужд, *x*<sup>21</sup> отражает затраты на продукцию 2-й отрасли для нужд 1-й отрасли. Кроме материальных затрат, в балансе отражена чистая продукция отраслей. Так, чистая продукция 1-й отрасли характеризуется суммой оплаты труда *V*<sup>1</sup> и чистого дохода (прибыли) *m*1. Сумма материальных затрат и чистой продукции равна валовой продукции отрасли. Можно записать систему уравнений по столбцам:

$$
\begin{cases} x_{11} + x_{21} + \dots + x_{n1} + V_1 + m_1 = X_1 \\ x_{12} + x_{22} + \dots + x_{n2} + V_2 + m_2 = X_2 \\ \dots & \dots & \dots & \dots \\ x_{1n} + x_{2n} + \dots + x_{nn} + V_n + m_n = X_n \end{cases}
$$

В строках межотраслевого баланса содержатся данные о распределении годового объема продукции каждой отрасли материального производства. Т.к. валовой объем продукции любой *i*-ой отрасли равен суммарному объему продукции, потребляемой n отраслями, и конечного продукта, то по данным строк можно составить следующую систему уравнений

$$
\begin{cases}\nx_{11} + x_{12} + \dots + x_{1n} + Y_1 = X_1 \\
x_{21} + x_{22} + \dots + x_{2n} + Y_2 = X_2 \\
\dots \quad \dots \quad \dots \quad \dots \quad \dots \\
x_{n1} + x_{n2} + \dots + x_{nn} + Y_n = X_n\n\end{cases}
$$
\n(3.1)

.

Уравнения (3.1) называются **соотношениями баланса**.

В схеме баланса выделяют четыре части, которые называются квадрантами баланса. В 1-м квадранте содержатся межотраслевые потоки средств производства. По форме он представляет собой квадратную матрицу. Данные 1-го квадранта играют важную роль в анализе структуры материальных затрат отраслей. Во 2-м квадранте представлена конечная продукция всех отраслей материального производства, т.е. продукция, выходящая из сферы производства в область конечного использования – на потребление и накопление. Таким образом, данные 2-го квадранта характеризуют отраслевую материальную структуру национального дохода. Показатели 3-го квадранта также характеризуют национальный доход со стороны его стоимостного состава как сумму оплаты труда и чистого дохода всех отраслей материального производства. 4-й квадрант отражает конечное распределение и использование национального дохода.

#### Введем **коэффициенты прямых затрат**

$$
a_{ij} = \frac{x_{ij}}{X_j} (i, j = 1, 2, \dots, n),
$$

показывающие затраты продукции *i*-ой отрасли на производство единицы продукции *j*-ой отрасли. Можно полагать, что в некотором промежутке времени коэффициенты  $a_{ij}$ будут постоянными и зависящими от сложившейся технологии производства. Это означает линейную зависимость материальных затрат от валового выпуска, т.е.  $x_{ij} = a_{ij}X_j$  (*i*, *j* = 1,2,...,*n*), вследствие чего построенная на этом основании модель межотраслевого баланса получила название **линейной**.

Теперь соотношение баланса (3.1) примут вид:

$$
\sum_{j=1}^{n} a_{ij} X_j + Y_i = X_i \ (i, j = 1, 2, ..., n).
$$

Обозначим

$$
X = \begin{pmatrix} X_1 \\ X_2 \\ \cdots \\ X_n \end{pmatrix}; A = \begin{pmatrix} a_{11} & a_{12} & \cdots & a_{1n} \\ a_{21} & a_{22} & \cdots & a_{2n} \\ \cdots & \cdots & \cdots & \cdots \\ a_{n1} & a_{n2} & \cdots & a_{nn} \end{pmatrix}; Y = \begin{pmatrix} Y_1 \\ Y_2 \\ \cdots \\ Y_n \end{pmatrix},
$$

где *X* – вектор валового продукта, *Y* – вектор конечного продукта, *A* – **матрица прямых**  з<mark>атрат (технологическая или структурная матрица</mark>). Все элементы  $a_{ij}$  матрицы A неотрицательны и  $\sum a_{ii}$  < 1  $\sum_{j=1} a_{ij} <$ *n*  $\sum_{j=1} a_{ij} < 1$ .

Тогда систему (3.1) можно записать в матричном виде:

$$
X = AX + Y \tag{3.2}
$$

Уравнение (3.2) представляет собой систему балансовых уравнений, описывающую экономико-математическую модель межотраслевого баланса (модель В.В. Леонтьева).

Основная залача межотраслевого баланса состоит в отыскании такого вектора валового выпуска X, который при известной матрице прямых затрат  $\Lambda$  обеспечивает заданный вектор конечного продукта у.

Перепишем уравнение (3.2) в виде:

$$
(E-A)X=Y,
$$

$$
\text{rate } E - A = \begin{bmatrix} 1 - a_{11} & -a_{12} & \dots & -a_{1n} \\ -a_{21} & 1 - a_{22} & \dots & -a_{2n} \\ \dots & \dots & \dots & \dots \\ -a_{n1} & -a_{n2} & \dots & 1 - a_{nn} \end{bmatrix}; \quad X = \begin{bmatrix} X_1 \\ X_2 \\ \dots \\ X_n \end{bmatrix}; \quad Y = \begin{bmatrix} Y_1 \\ Y_2 \\ \dots \\ Y_n \end{bmatrix}.
$$

Матрица (Е-А) называется матрицей Леонтьева.

Если матрица (E-A) невырожденная, т.е.  $|E - A| \neq 0$ , то по формуле матричного метода  $X = C^{-1} \cdot D$  (для системы  $C \cdot X = D$ )  $X = (E - A)^{-1} \cdot Y$ .

Получаем уравнение, которое выражает зависимость валовой продукции каждой отрасли от конечной продукции всех отраслей.

Обозначим  $(E - A)^{-1} = D^{-1}$ , а ее элементы через  $d_{ii}$ , тогда

$$
D^{-1} = (E - A)^{-1} = \begin{bmatrix} d_{11} & d_{12} & \dots & d_{1n} \\ d_{21} & d_{22} & \dots & d_{2n} \\ \dots & \dots & \dots & \dots \\ d_{n1} & d_{n2} & \dots & d_{nn} \end{bmatrix}.
$$

Матрица  $(E-A)^{-1}$  называется <u>матрицей коэффициентов полных затрат</u>. Элементы  $d_{ii}$  (*i*=1,...,*n*; *j*=1,...,*n*) называются коэффициентами полных материальных затрат. Они включают в себя как прямые, так и косвенные затраты продукции отрасли *і* на единицу продукции отрасли *ј*. Если прямые затраты отражают количество средств производства, израсходованных непосредственно при изготовлении данного продукта, то косвенные относятся к предшествующим стадиям производства и входят в продукт не прямо, а через другие средства производства. Матрица коэффициентов косвенных затрат:

$$
D^{-1} - A = (E - A)^{-1} - A
$$

ПРИМЕР 3.1. Дан межотраслевой баланс межотраслевой модели хозяйства

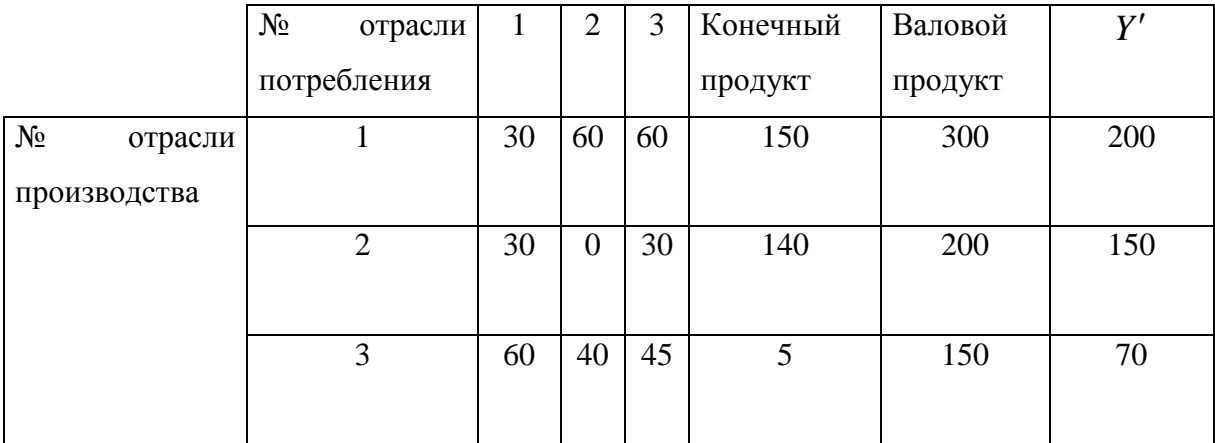

Определить:

- 1) технологическую матрицу;
- 2) матрицу коэффициентов полных затрат;
- 3) дать экономический анализ каждого столбца матрицы коэффициентов полных затрат;
- 4) матрицу коэффициентов косвенных затрат;
- 5) определить валовой выпуск X'на новый ассортимент конечной продукции  $Y'$ .

#### **РЕШЕНИЕ**

1)Находим коэффициенты прямых затрат:  $a_{ij} = \frac{x_{ij}}{X}$ 

$$
a_{11} = \frac{30}{300} = 0,1; a_{12} = \frac{60}{200} = 0,3; a_{13} = \frac{60}{150} = 0,4;
$$
  
\n
$$
a_{21} = \frac{30}{300} = 0,1; a_{22} = \frac{0}{200} = 0; a_{23} = \frac{30}{150} = 0,2;
$$
  
\n
$$
a_{31} = \frac{60}{300} = 0,2; a_{32} = \frac{40}{200} = 0,2; a_{33} = \frac{45}{150} = 0,3;
$$

Матрица прямых затрат  $A = \begin{pmatrix} 0.1 & 0.3 & 0.4 \\ 0.1 & 0 & 0.2 \\ 0.2 & 0.2 & 0.3 \end{pmatrix}$  имеет неотрицательные элементы <1.

2) Найлем матрицу полных затрат.

$$
E - A = \begin{pmatrix} 1 - 0.1 & 0 - 0.3 & 0 - 0.4 \\ 0 - 0.1 & 1 - 0 & 0 - 0.2 \\ 0 - 0.2 & 0 - 0.2 & 1 - 0.3 \end{pmatrix} = \begin{pmatrix} 0.9 & -0.3 & -0.4 \\ -0.1 & 1 & -0.2 \\ -0.2 & -0.2 & 0.7 \end{pmatrix}
$$

Bычислим  $\begin{aligned} |E-A| &= 0.9 \cdot 1 \cdot 0.7 + (-0.4) \cdot (-0.1) \cdot (-0.2) + (-0.2) \cdot (-0.3) \cdot (-0.2) - \\ &\quad - ((-0.2) \cdot 1 \cdot (-0.4)) + 0.7 \cdot (-0.3) \cdot (-0.1) + 0.9 \cdot (-0.2) \cdot (-0.2) &= 0.473 \neq 0 \end{aligned}$ 

Обозначим  $E - A = D$  и вычислим алгебраические дополнения матрицы D.

$$
A_{11} = (-1)^{1+1} \begin{vmatrix} 1 & -0.2 \ -0.2 & 0.7 \end{vmatrix} = 0,7 - 0.04 = 0,66;
$$
  
\n
$$
A_{12} = (-1)^{1+2} \begin{vmatrix} -0.1 & -0.2 \ -0.2 & 0.7 \end{vmatrix} = -(-0,07 - 0.04) = 0.11;
$$
  
\n
$$
A_{13} = (-1)^{1+3} \begin{vmatrix} -0.1 & 1 \ -0.2 & -0.2 \end{vmatrix} = 0,02 + 0.2 = 0.22;
$$
  
\n
$$
A_{21} = (-1)^{2+1} \begin{vmatrix} -0.3 & -0.4 \ -0.2 & 0.7 \end{vmatrix} = -(-0,21 - 0,08) = 0.29;
$$
  
\n
$$
A_{22} = (-1)^{2+2} \begin{vmatrix} 0.9 & -0.4 \ -0.2 & 0.7 \end{vmatrix} = 0,63 - 0,08 = 0,55;
$$
  
\n
$$
A_{23} = (-1)^{2+3} \begin{vmatrix} 0.9 & -0.3 \ -0.2 & -0.2 \end{vmatrix} = -(-0,18 - 0,06) = 0,24;
$$
  
\n
$$
A_{31} = (-1)^{3+1} \begin{vmatrix} -0.3 & -0.4 \ 1 & -0.2 \end{vmatrix} = 0,06 + 0,4 = 0,46;
$$
  
\n
$$
A_{32} = (-1)^{3+2} \begin{vmatrix} 0.9 & -0.4 \ -0.1 & -0.2 \end{vmatrix} = -(-0,18 - 0,04) = 0,22;
$$
  
\n
$$
A_{33} = (-1)^{3+3} \begin{vmatrix} 0.9 & -0.3 \ -0.1 & 1 \end{vmatrix} = 0,9 - 0,03 = 0,87;
$$

Присоединенная матрица:

$$
D^* = \begin{pmatrix} 0,66 & 0,29 & 0,46 \\ 0,11 & 0,55 & 0,22 \\ 0,22 & 0,24 & 0,87 \end{pmatrix}
$$

По формуле нахождения обратной матрицы:

$$
D^{-1} = \frac{1}{|D|} D^* = \frac{1}{0.473} \begin{pmatrix} 0.66 & 0.29 & 0.46 \\ 0.11 & 0.55 & 0.22 \\ 0.22 & 0.24 & 0.87 \end{pmatrix} = \begin{pmatrix} 1.395 & 0.613 & 0.973 \\ 0.233 & 1.163 & 0.465 \\ 0.465 & 0.507 & 1.839 \end{pmatrix}.
$$

Получили матрицу коэффициентов полных затрат.

3. Экономический анализ

Столбец с номером *ј* матрицы коэффициентов полных затрат означает какой необходим ассортимент (в валовом исчислении) производства продукции различных отраслей для производства одной единицы конечного продукта *ј*-ой отрасли.

Первый столбец означает, что для того, чтобы получить для потребления одну единицу продукции предприятия 1-ой отрасли нужно произвести 1,395 единиц продукции 1-ой отрасли, 0,233 единиц продукции 2-ой отрасли, 0,465 единиц продукции 3-ей отрасли.

Второй столбец означает, что для того, чтобы получить для потребления одну единицу продукции предприятия 2-ой отрасли нужно произвести 0.613 единиц продукции 1-ой отрасли; 1,163 единиц продукции 2-ой отрасли; 0,507 единиц продукции 3-ей отрасли.

Третий столбец означает, что для того, чтобы получить для потребления одну единицу продукции предприятия 3-ой отрасли нужно произвести 0,973 единиц продукции 1-ой отрасли, 0,465 единиц продукции 2-ой отрасли, 1,839 единиц продукции 3-ей отрасли.

4) матрица коэффициентов косвенных затрат:

$$
D^{-1} - A = (E - A)^{-1} - A
$$

$$
D^{-1} - A = \begin{pmatrix} 1,395 & 0,613 & 0,973 \\ 0,233 & 1,163 & 0,465 \\ 0,465 & 0,507 & 1,839 \end{pmatrix} - \begin{pmatrix} 0,1 & 0,3 & 0,4 \\ 0,1 & 0 & 0,2 \\ 0,2 & 0,2 & 0,3 \end{pmatrix} = \begin{pmatrix} 1,295 & 0,313 & 0,573 \\ 0,133 & 1,163 & 0,265 \\ 0,265 & 0,307 & 1,539 \end{pmatrix}
$$

5) Найдем валовой выпуск на новый ассортимент конечной продукции по формуле:

$$
X' = (E - A)^{-1} \cdot Y' = \begin{pmatrix} 1,395 & 0,613 & 0,973 \\ 0,233 & 1,163 & 0,465 \\ 0,465 & 0,507 & 1,839 \end{pmatrix} \cdot \begin{pmatrix} 200 \\ 150 \\ 70 \end{pmatrix} = \begin{pmatrix} 439,112 \\ 253,488 \\ 297,886 \end{pmatrix}
$$

т.е. валовой выпуск первой отрасли на новый ассортимент конечной продукции 439,112 условных единиц, второй отрасли 253,488 условных единиц, третьей отрасли 297,886 условных единиц.

Решим данную задачу с помощью пакета компьютерной программы "МАХІМА".

1) Введем исходную матрицу и ее транспонируем (рис. 52).

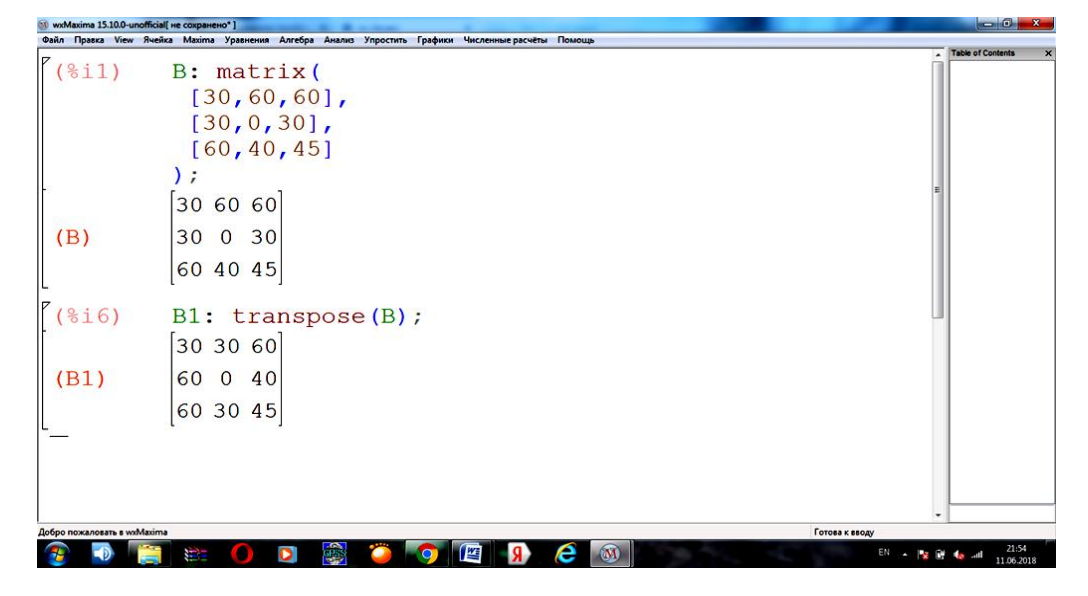

Рис.52

Выведем строки полученной матрицы и поделим элементы каждой строки на соответствующий валовой объем производства (рис.53).

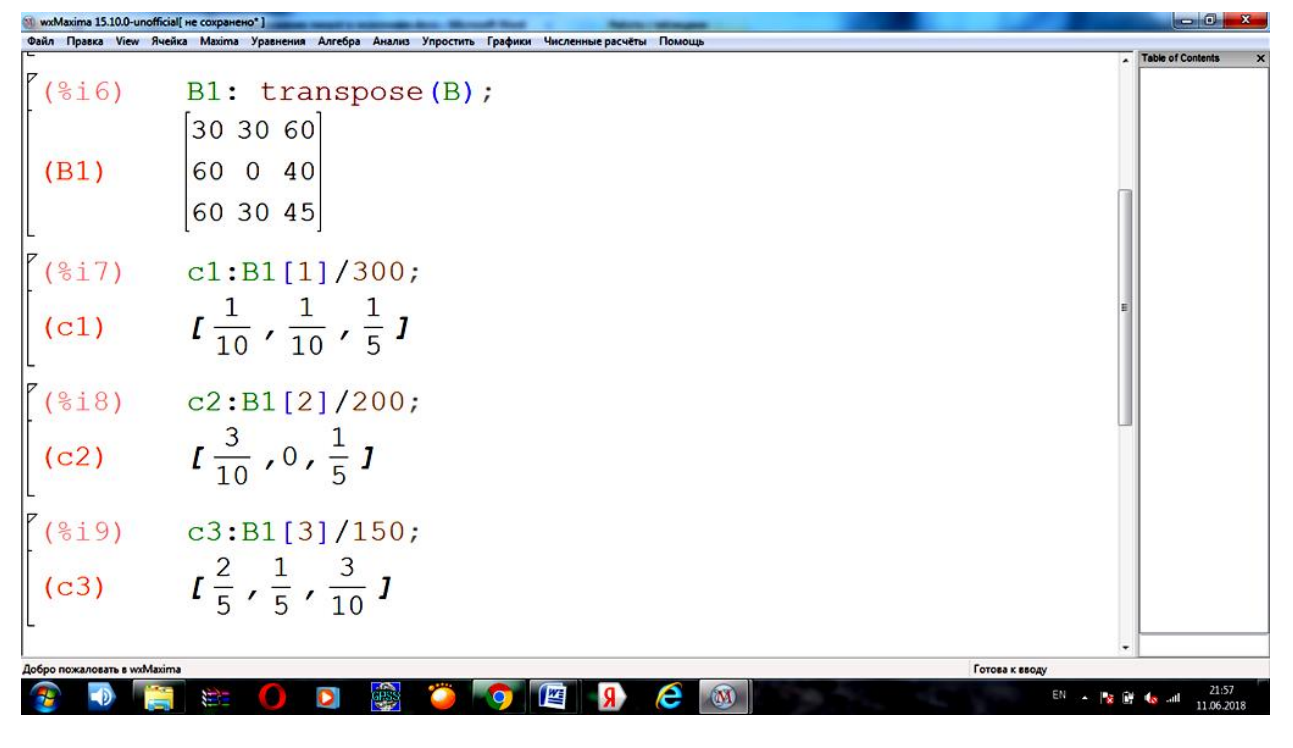

Рис.53

Составим из полученных строк матрицу и ее транспонируем. Тем самым получим

матрицу технологических затрат (рис.54-55).

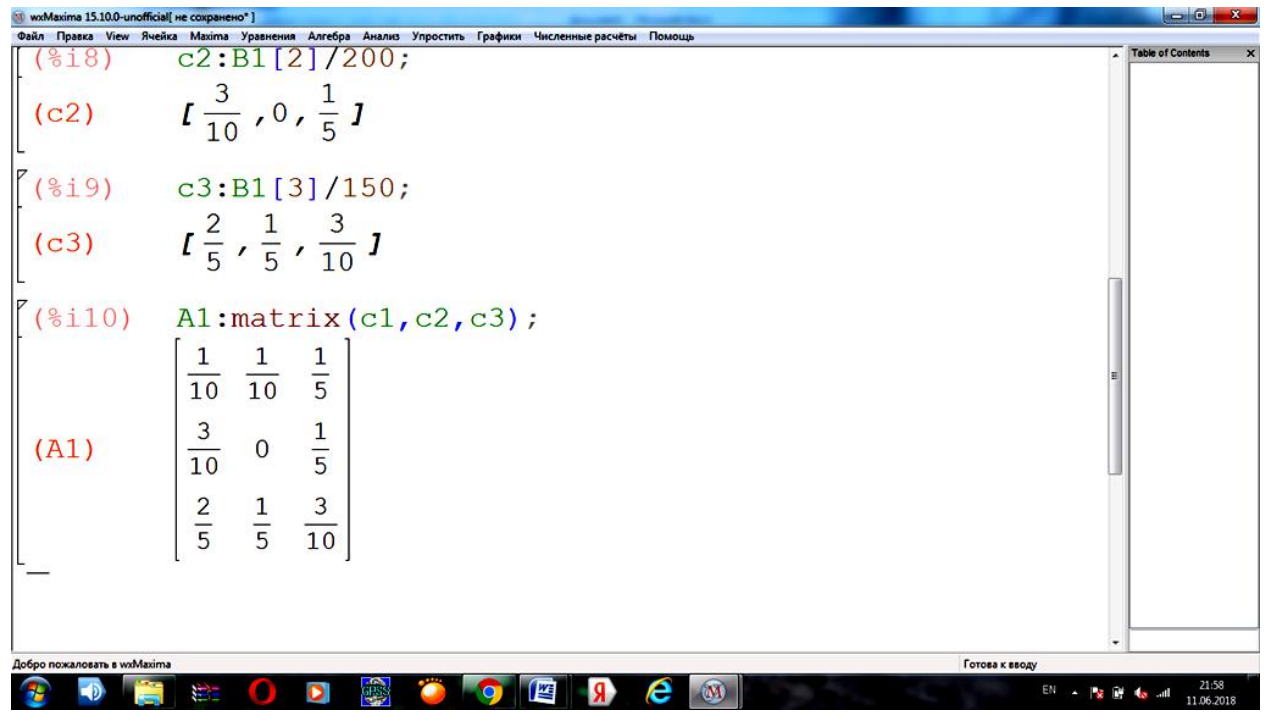

Рис.54

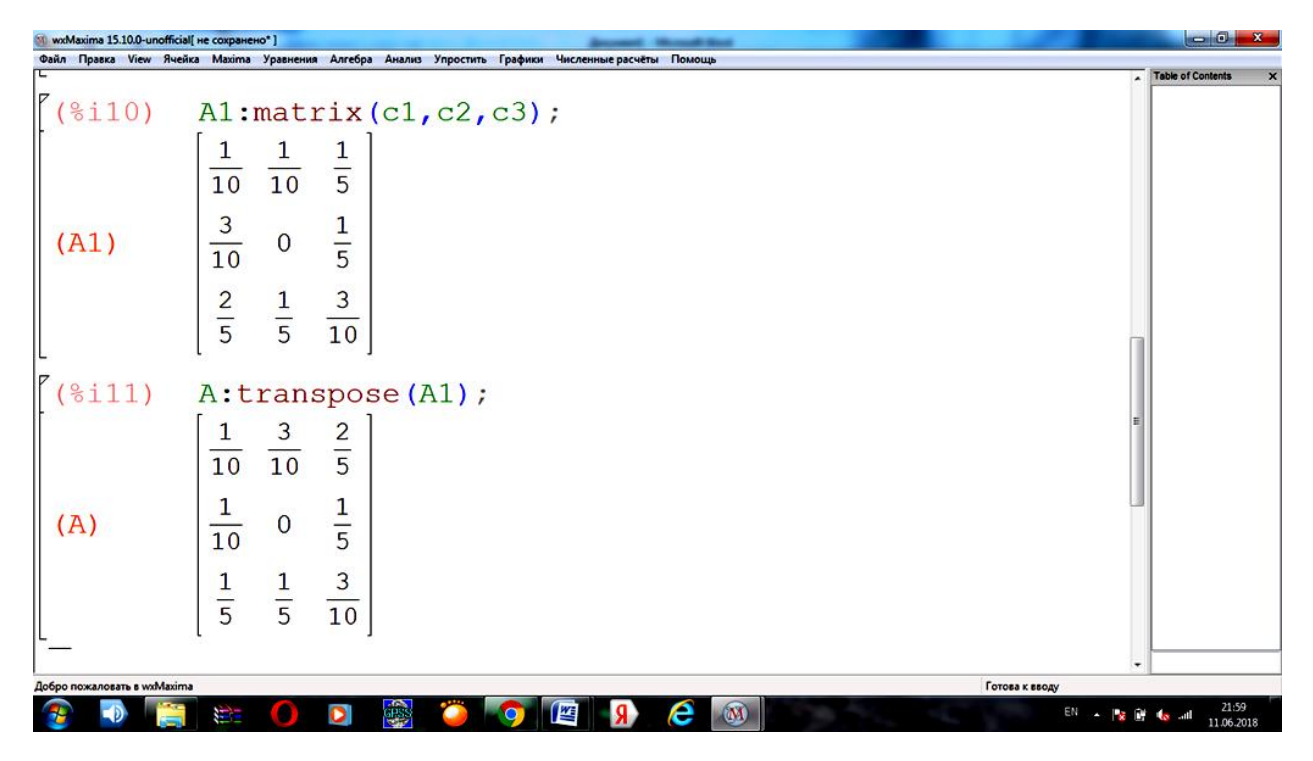

Рис.55

2) Введем единичную матрицу и вычислим матрицу Леонтьева (рис.56).

| wxMaxima 15.10.0-unofficial[ не сохранено"] |                                                                                                    |                                                 |
|---------------------------------------------|----------------------------------------------------------------------------------------------------|-------------------------------------------------|
|                                             | Файл Правка View Ячейка Махіта Уравнения Алгебра Анализ Упростить Графики Численные расчёты Помощь |                                                 |
|                                             |                                                                                                    | <b>Table of Contents</b>                        |
| (§i13)                                      | E: matrix (<br>[1, 0, 0],<br>[0,1,0],                                                              |                                                 |
|                                             | [0, 0, 1]<br>$)$ ;                                                                                 |                                                 |
|                                             | $\begin{bmatrix} 1 & 0 & 0 \end{bmatrix}$                                                          |                                                 |
| (E)                                         | 010<br>001                                                                                         |                                                 |
| (3i14)                                      | $D: E-A;$                                                                                          |                                                 |
|                                             | $-\frac{3}{10}$<br>$-\frac{2}{5}$<br>$\frac{9}{10}$                                                |                                                 |
| (D)                                         | $\frac{1}{10}$<br>$\frac{1}{5}$<br>$\mathbf{1}$                                                    |                                                 |
|                                             | $\frac{7}{10}$<br>$-\frac{1}{5}$<br>$\frac{1}{5}$                                                  |                                                 |
|                                             |                                                                                                    |                                                 |
| Добро пожаловать в wxMaxima                 |                                                                                                    | Готова к вводу                                  |
|                                             |                                                                                                    | 22:01<br>EN .   22   23   43   11<br>11.06.2018 |

Рис.56

Найдем обратную матрицу для матрицы D (рис.57).

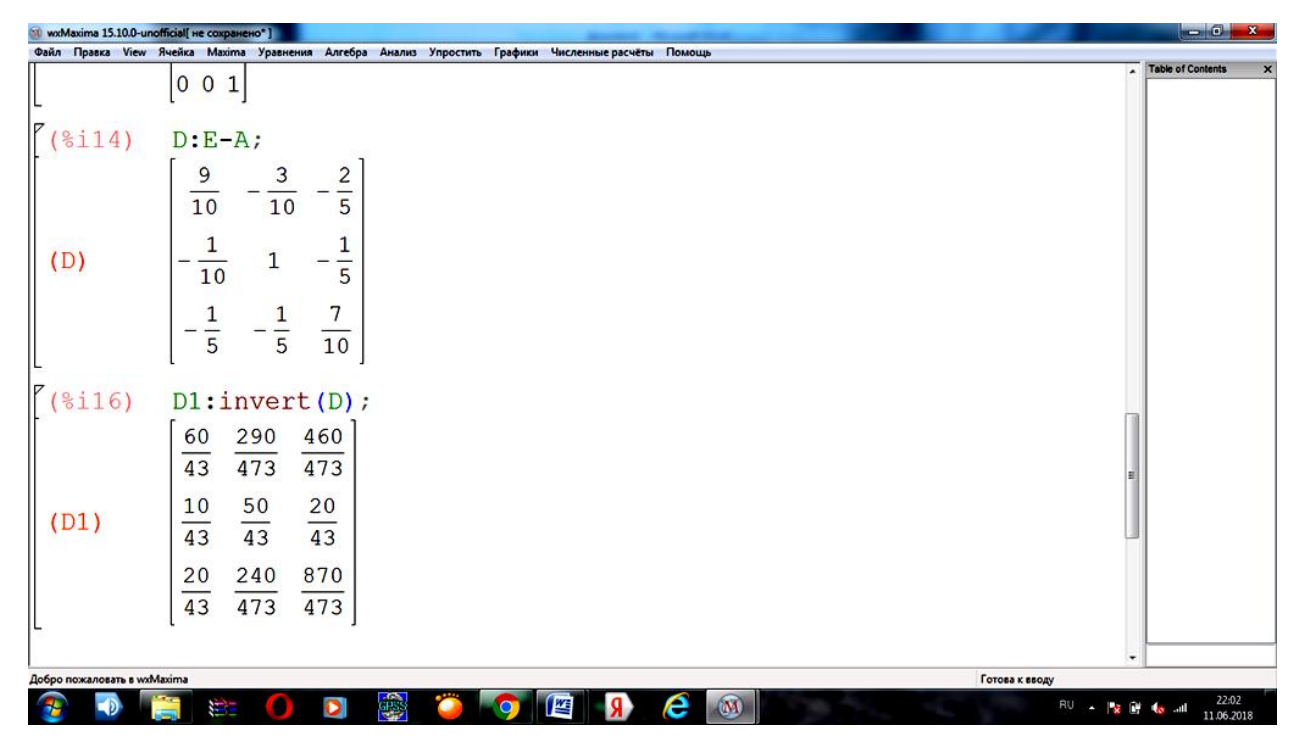

Рис.57

У нас получились дробные значения, что не удобно для экономической интерпретации. Так как результат надо получить в десятичной форме, то после команды надо дописать **,numer**. Для того чтобы эти значения были с какой-нибудь точностью, необходимо записать команду, например **fpprintprec:3,** т.е. получим число с выводом до 3 знаков после запятой (рис.58).

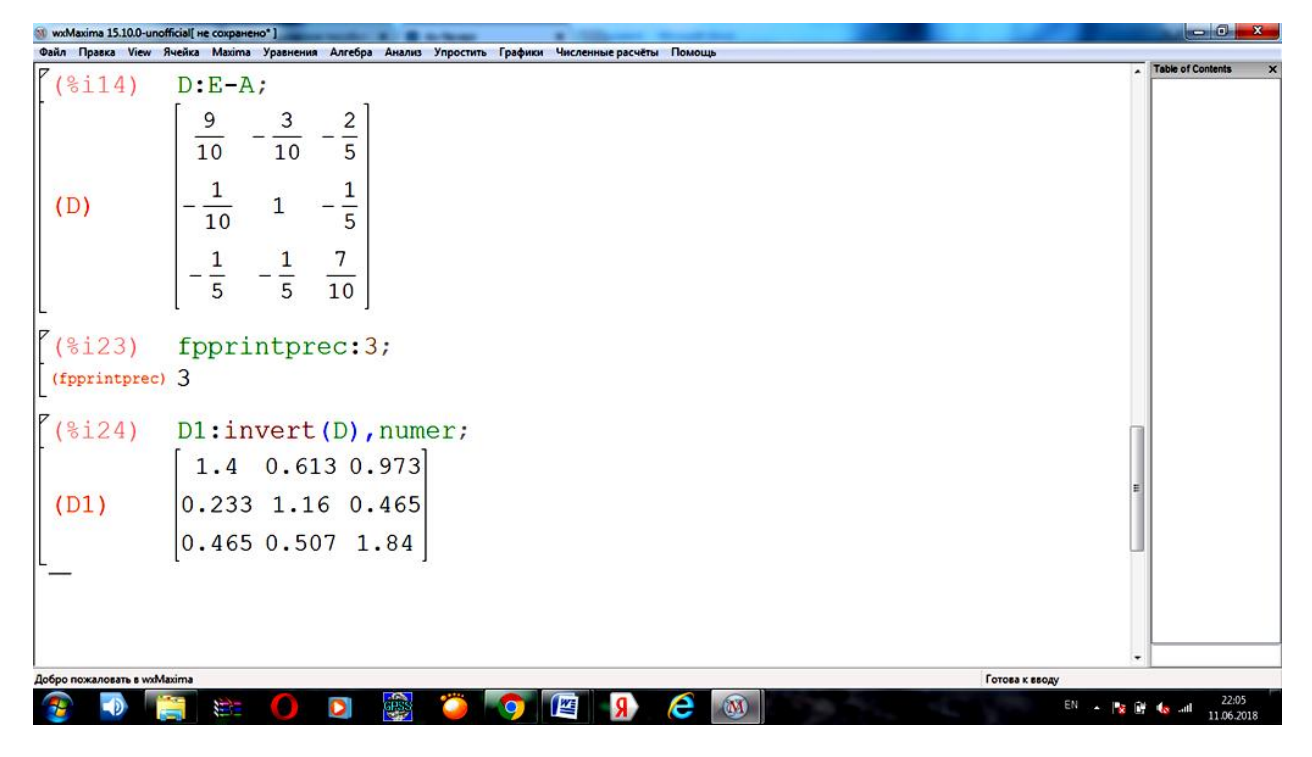

Рис.58

3) Найдем матрицу косвенных затрат, как разность матриц полных и прямых затрат (рис.59).

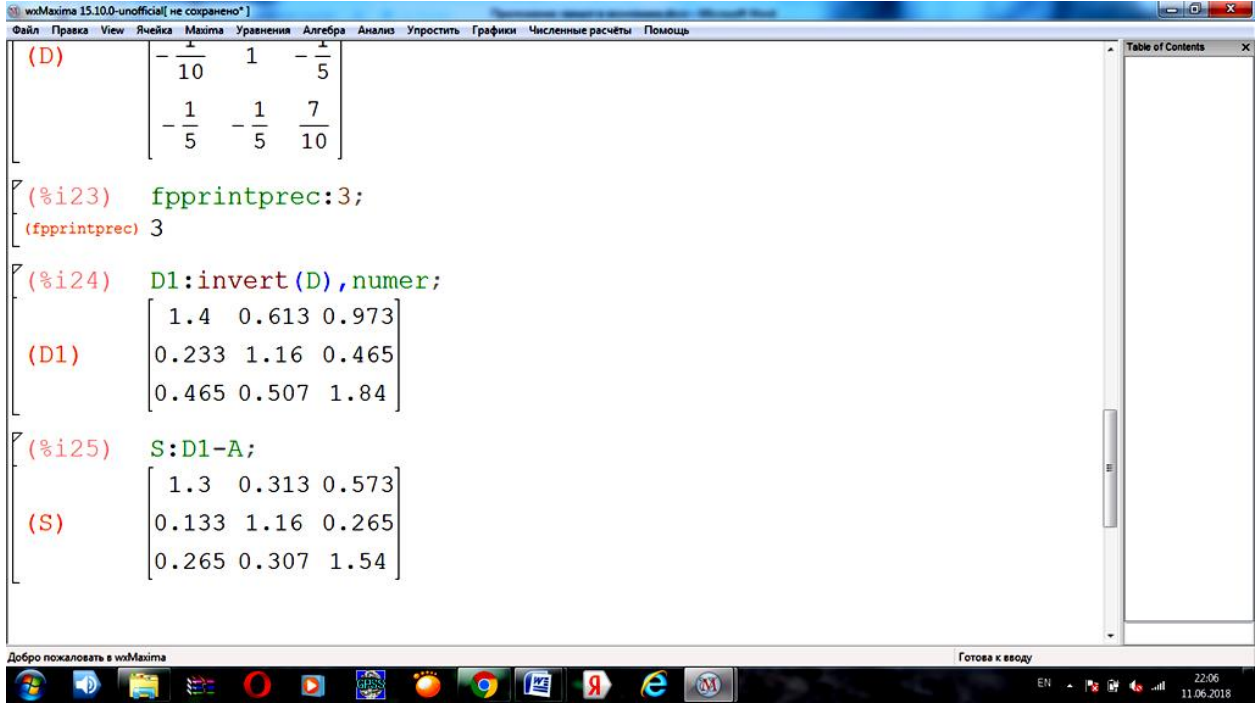

Рис.59

4) Введем матрицу-столбец (новый ассортимент конечной продукции) и найдем новый валовой выпуск (рис.60).

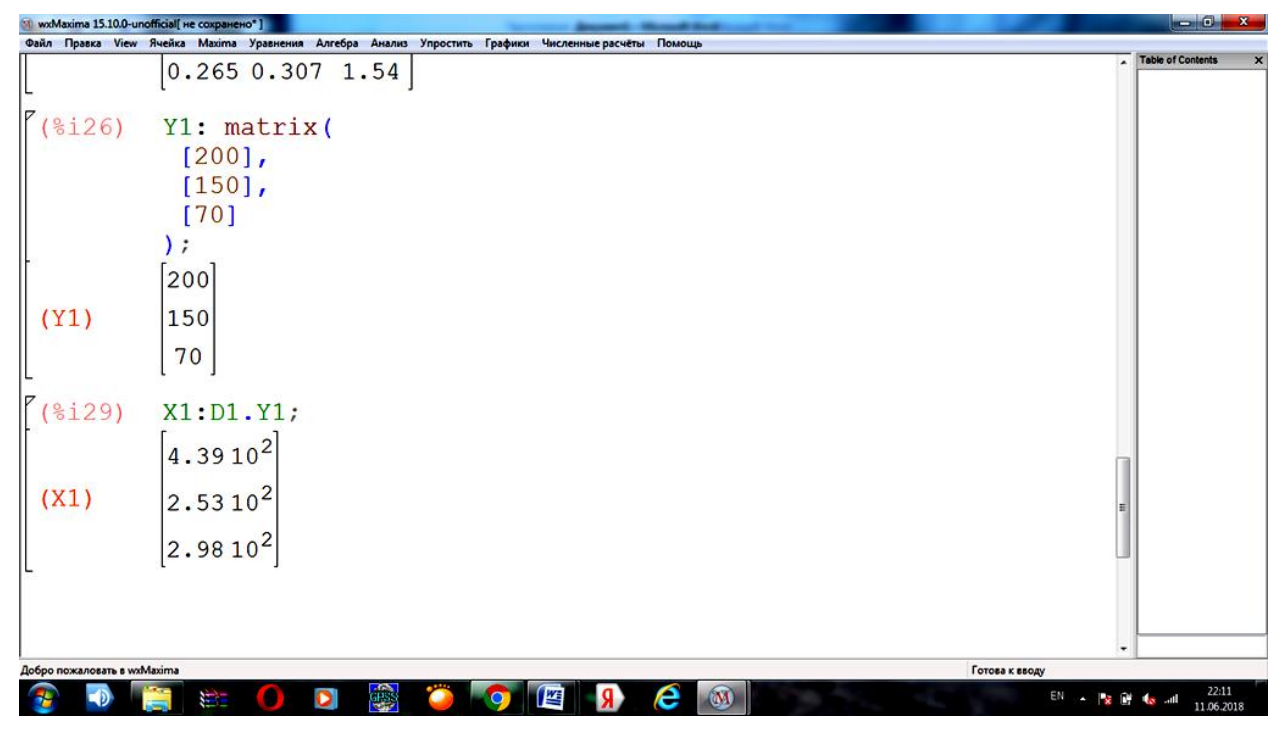

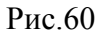

Решим задачу с помощью компьютерного пакета Excel.

1) Введем первоначальные данные и найдем технологическую матрицу. Для этого в первую ячейку технологической матрицы введем формулу **=D4/\$H\$4**. И растянем эту формулу по первому столбцу. Команда **\$H\$4** закрепила ячейку, тем самым при растяжении формулы все элементы первого столбца делились на фиксированный элемент, находящийся в ячейки **H4**, а именно 300 (рис. 61).

| $\bullet$      | 日の、                             |                                         |                                                                                                    |            |                |                |                                       | Книга2.xlsx - Microsoft Excel                                          |     | --                                                    |                     |   |                                             |                                       | $-10$                                            | ×                 |
|----------------|---------------------------------|-----------------------------------------|----------------------------------------------------------------------------------------------------|------------|----------------|----------------|---------------------------------------|------------------------------------------------------------------------|-----|-------------------------------------------------------|---------------------|---|---------------------------------------------|---------------------------------------|--------------------------------------------------|-------------------|
|                | Главная                         | Вставка                                 | Разметка страницы                                                                                                    | Формулы    | Данные         | Рецензирование | Вид                                   |                                                                        |     |                                                       |                     |   |                                             |                                       | $\omega$                                         | $\sigma$ $\times$ |
| г<br>Вставить  | Ж<br>ū,                         | <b>Ж К Ч</b>                            | $\mathbf{A}^{\mathbf{A}^{\mathbf{A}}}$<br>$-11$<br>$\mathbf{H} \cdot \mathbf{A}$                                                                              | $= 1.84$   |                | Перенос текста | -14 Объединить и поместить в центре * | Общий<br>$\frac{133}{100}$ - % 000 $\frac{16}{100}$ - $\frac{00}{100}$ | Fx  | 鷝<br>Условное<br>форматирование - как таблицу - ячеек | Форматировать Стили |   | а Вставить<br>Эк Удалить *<br><b>Формат</b> | $\Sigma$ -<br>糽<br>国、<br>$\mathbf{a}$ | Â<br>Сортировка Найти и<br>и фильтр - выделить - |                   |
|                | Буфер обмена Б<br><b>МОПРЕД</b> | Шрифт                                   | $\mathbf{v}$ $\begin{array}{ c c c c c }\n\hline\n\mathbf{X} & \mathbf{W} & \mathbf{0} \\ \hline\n\mathbf{X} & \mathbf{W} & \mathbf{0}\n\end{array}$ =D4/SHS4 | $\sqrt{2}$ |                | Выравнивание   |                                       | $\sqrt{2}$<br>Число                                                    |     |                                                       | Стили               |   | Ячейки                                      | Редактирование                        |                                                  |                   |
|                |                                 |                                         |                                                                                                    |            |                |                |                                       |                                                                        |     |                                                       |                     |   |                                             |                                       |                                                  | E                 |
|                | A                               | B                                       | C                                                                                                    | D          | E              | F              | G                                     | н                                                                      |     | J                                                     | Κ                   | ι | M                                           | N                                     | o                                                |                   |
| $\mathbf{1}$   |                                 |                                         |                                                                                                    |            |                |                |                                       |                                                                        |     |                                                       |                     |   |                                             |                                       |                                                  |                   |
| $\overline{2}$ |                                 |                                         | N <sub>2</sub><br>отрасли<br>потребл                                                                                                    | 1          | $\overline{2}$ | 3              | Конечный<br>продукт                   | Валовый<br>продукт                                                     | ly' |                                                       |                     |   |                                             |                                       |                                                  |                   |
| 3              |                                 |                                         | ения                                                                                                    |            |                |                |                                       |                                                                        |     |                                                       |                     |   |                                             |                                       |                                                  |                   |
| 4              |                                 | N <sub>2</sub><br>отрасли               | 1                                                                                                    | 30         | 60             | 60             | 150                                   | 300                                                                    | 200 |                                                       |                     |   |                                             |                                       |                                                  |                   |
| 5              |                                 | произво                                 | $\overline{2}$                                                                                                    | 30         | 0              | 30             | 140                                   | 200                                                                    | 150 |                                                       |                     |   |                                             |                                       |                                                  |                   |
| 6              |                                 | дства                                   | 3                                                                                                    | 60         | 40             | 45             | 5.                                    | 150                                                                    | 70  |                                                       |                     |   |                                             |                                       |                                                  |                   |
| $\overline{7}$ |                                 |                                         |                                                                                                    |            |                |                |                                       |                                                                        |     |                                                       |                     |   |                                             |                                       |                                                  |                   |
| $\pmb{8}$      |                                 |                                         |                                                                                                    |            |                |                |                                       |                                                                        |     |                                                       |                     |   |                                             |                                       |                                                  |                   |
| 9              |                                 |                                         | Технологическая матрица                                                                                                    |            |                |                |                                       |                                                                        |     |                                                       |                     |   |                                             |                                       |                                                  |                   |
| 10             |                                 |                                         | $-D4/SHS4$                                                                                                    |            |                |                |                                       |                                                                        |     |                                                       |                     |   |                                             |                                       |                                                  |                   |
| $11\,$         |                                 |                                         |                                                                                                    |            |                |                |                                       |                                                                        |     |                                                       |                     |   |                                             |                                       |                                                  |                   |
| 12             |                                 |                                         |                                                                                                    |            |                |                |                                       |                                                                        |     |                                                       |                     |   |                                             |                                       |                                                  |                   |
| 13             |                                 |                                         |                                                                                                    |            |                |                |                                       |                                                                        |     |                                                       |                     |   |                                             |                                       |                                                  |                   |
| 14             |                                 |                                         |                                                                                                    |            |                |                |                                       |                                                                        |     |                                                       |                     |   |                                             |                                       |                                                  |                   |
|                |                                 | $\frac{15}{14+1}$ Merri America America |                                                                                                    |            |                |                |                                       |                                                                        |     | $\blacksquare$                                        |                     |   |                                             |                                       |                                                  |                   |
| Правка         |                                 |                                         |                                                                                                    |            |                |                |                                       |                                                                        |     |                                                       |                     |   |                                             | Ⅲ Ⅲ 130% →                            |                                                  | $\Theta$          |
|                |                                 |                                         |                                                                                                    | o          | tes.           |                |                                       |                                                                        | 囲   |                                                       |                     |   | EN                                          |                                       | 22:27<br>الس<br>06.06.2018                       |                   |

Рис.61

Аналогичную процедуру проделываем со вторым и третьим, получая при этом матрицу прямых затрат (рис.62).

| $\mathbf{e}$            | $49 - 8$            |                                |                                       |                           |                   |                |                                     | Книга2.xlsx - Microsoft Excel                                |                       | --                                     |                     |    |                                             |                                | - 0.                          | $\mathbf{x}$  |
|-------------------------|---------------------|--------------------------------|---------------------------------------|---------------------------|-------------------|----------------|-------------------------------------|--------------------------------------------------------------|-----------------------|----------------------------------------|---------------------|----|---------------------------------------------|--------------------------------|-------------------------------|---------------|
|                         | Главная             | Вставка                        | Разметка страницы                     | Формулы                   | Данные            | Рецензирование | Вид                                 |                                                              |                       |                                        |                     |    |                                             |                                | $\mathbf{0}$ - $\mathbf{0}$ x |               |
|                         | r<br>ð.             | Calibri                        | $ A^{\dagger}$<br>$\cdot$ 11          | -                         | $\parallel$ apro- | Перенос текста |                                     | <b>Общий</b>                                                 |                       | Ł                                      |                     | Z  | <sup>2</sup> Вставить -                     | $\Sigma$ -<br>糽                | Â                             |               |
|                         | G)<br>Вставить<br>ď | X X Y                          | $\mathbf{H} \cdot \mathbf{A}$ $\cdot$ | 医三国遗传                     |                   |                | - Объединить и поместить в центре * | $\frac{133}{100}$ - % 000 $\frac{13}{100}$ - $\frac{00}{10}$ |                       | Условное                               | Форматировать Стили |    | <sup>2</sup> Удалить -<br><b>Э Формат</b> - | $\blacksquare$                 | Сортировка Найти и            |               |
|                         | Буфер обмена Б      | Шрифт                          |                                       | $\overline{\mathfrak{m}}$ |                   | Выравнивание   |                                     | $\mathbb{G}_\mathbb{R}$<br>Число                             | <b>G</b>              | форматирование - как таблицу - ячеек - | Стили               |    | Ячейки                                      | $\mathbf{a}$<br>Редактирование | и фильтр - выделить -         |               |
|                         | <b>F12</b>          | $-\left($                      | $f_{\rm x}$                           |                           |                   |                |                                     |                                                              |                       |                                        |                     |    |                                             |                                |                               |               |
|                         | Α                   | B                              | c                                     | D                         | E                 | F              | G                                   | н                                                            |                       |                                        | κ                   |    | M                                           | N                              | $\mathbf{o}$                  | $\frac{8}{1}$ |
| $\mathbf{1}$            |                     |                                |                                       |                           |                   |                |                                     |                                                              |                       |                                        |                     |    |                                             |                                |                               |               |
| $\overline{2}$          |                     |                                |                                       |                           |                   |                |                                     |                                                              |                       |                                        |                     |    |                                             |                                |                               |               |
|                         |                     |                                | N2                                    | 1                         | 2                 | 3              | Конечный                            | Валовый                                                      | $\mathbf{y}^{\prime}$ |                                        |                     |    |                                             |                                |                               |               |
|                         |                     |                                | отрасли                               |                           |                   |                | продукт                             | продукт                                                      |                       |                                        |                     |    |                                             |                                |                               |               |
|                         |                     |                                | потребл                               |                           |                   |                |                                     |                                                              |                       |                                        |                     |    |                                             |                                |                               |               |
| 3                       |                     |                                | ения                                  |                           |                   |                |                                     |                                                              |                       |                                        |                     |    |                                             |                                |                               |               |
|                         |                     | N <sub>2</sub>                 | 1                                     | 30                        | 60                | 60             | 150                                 | 300                                                          | 200                   |                                        |                     |    |                                             |                                |                               |               |
| 4                       |                     | отрасли                        |                                       |                           |                   |                |                                     |                                                              |                       |                                        |                     |    |                                             |                                |                               |               |
| 5                       |                     | произво                        | 2                                     | 30                        | 0                 | 30             | 140                                 | 200                                                          | 150                   |                                        |                     |    |                                             |                                |                               |               |
| $\boldsymbol{6}$        |                     | дства                          | 3                                     | 60                        | 40                | 45             | 5                                   | 150                                                          | 70                    |                                        |                     |    |                                             |                                |                               |               |
| $\overline{7}$          |                     |                                |                                       |                           |                   |                |                                     |                                                              |                       |                                        |                     |    |                                             |                                |                               |               |
| $\overline{\mathbf{8}}$ |                     |                                |                                       |                           |                   |                |                                     |                                                              |                       |                                        |                     |    |                                             |                                |                               |               |
| 9                       |                     |                                | Технологическая матрица               |                           |                   |                |                                     |                                                              |                       |                                        |                     |    |                                             |                                |                               |               |
| 10                      |                     |                                | 0,1                                   | 0,3                       | 0,4               |                |                                     |                                                              |                       |                                        |                     |    |                                             |                                |                               |               |
| 11                      |                     |                                | 0,1                                   | $\mathbf 0$               | 0,2               |                |                                     |                                                              |                       |                                        |                     |    |                                             |                                |                               |               |
| $\frac{12}{13}$         |                     |                                | 0,2                                   | 0,2                       | 0,3               |                |                                     |                                                              |                       |                                        |                     |    |                                             |                                |                               |               |
|                         |                     |                                |                                       |                           |                   | F.             |                                     |                                                              |                       |                                        |                     |    |                                             |                                |                               |               |
| 14                      |                     |                                |                                       |                           |                   |                |                                     |                                                              |                       |                                        |                     |    |                                             |                                |                               |               |
|                         |                     | 15   Лист1 / Лист2   Лист3 / 2 |                                       |                           |                   |                |                                     |                                                              |                       | $\blacksquare$                         |                     | e. |                                             |                                |                               |               |
| Готово                  |                     |                                |                                       |                           |                   |                |                                     |                                                              |                       |                                        |                     |    |                                             | Ⅲ Ⅲ 130% →                     | $\overline{0}$                | $\Theta$      |
|                         |                     |                                |                                       | Ō                         | ira               |                |                                     |                                                              | Œ                     |                                        |                     |    |                                             | EN . N .                       | 22:29<br>ull<br>06.06.2018    |               |
|                         |                     |                                |                                       |                           |                   |                |                                     |                                                              |                       |                                        |                     |    |                                             |                                |                               |               |

Рис.62

2) Введем единичную матрицу. Найдем матрицу Леонтьева. В первую ячейку введем формулу разности соответствующих ячеек единичной и технологической матрицы (рис. 63).

| <b>G</b>                | 日の・             |                                                    |                                                                                                  |                  |        |                |                                       | Книга2.xlsx - Microsoft Excel |                                                               | $-2 - 1$    |                                                         |                     |   |                                                 |                                      | - 0                                               |                   |
|-------------------------|-----------------|----------------------------------------------------|--------------------------------------------------------------------------------------------------|------------------|--------|----------------|---------------------------------------|-------------------------------|---------------------------------------------------------------|-------------|---------------------------------------------------------|---------------------|---|-------------------------------------------------|--------------------------------------|---------------------------------------------------|-------------------|
|                         | Главная         | Вставка                                            | Разметка страницы                                                                                | Формулы          | Данные | Рецензирование | Вид                                   |                               |                                                               |             |                                                         |                     |   |                                                 |                                      | $\omega$                                          | $\sigma$ $\times$ |
| r<br>Вставить           | ¥<br>Q)         | X X Y                                              | $\mathbf{A}^{\star}$<br>$~^{\circ}$ 11<br>$\mathbf{H}$ - $\mathbf{\Delta}$ - $\mathbf{\Delta}$ - | $=$ $=$ $\aleph$ |        | Перенос текста | -14 Объединить и поместить в центре * | Общий                         | $\frac{133}{100}$ - % 000 $\frac{16}{100}$ - $\frac{00}{100}$ | $\sqrt{2}$  | 轠<br>Условное<br>форматирование - как таблицу - ячеек - | Форматировать Стили |   | 9- Вставить<br>- Удалить -<br><b>Э Формат</b> - | $\Sigma$ -<br>俞<br>圓<br>$\mathbf{a}$ | ĴÙ<br>Сортировка Найти и<br>и фильтр - выделить - |                   |
|                         | Буфер обмена Га |                                                    | Шрифт                                                                                            | $\sqrt{2}$       |        | Выравнивание   |                                       | $\sqrt{2}$                    | Число                                                         |             |                                                         | Стили               |   | Ячейки                                          | Редактирование                       |                                                   |                   |
|                         | <b>МОПРЕД</b>   |                                                    | $\sqrt{x}$ $\sqrt{x}$ = 610-C10                                                                  |                  |        |                |                                       |                               |                                                               |             |                                                         |                     |   |                                                 |                                      |                                                   | ¥<br>⋷            |
|                         | Α               | B                                                  | C                                                                                                | D                | E      | F              | G                                     | н                             |                                                               |             |                                                         | ĸ                   | ι | М                                               | N                                    | $\mathbf 0$                                       |                   |
| $\overline{7}$          |                 |                                                    |                                                                                                  |                  |        |                |                                       |                               |                                                               |             |                                                         |                     |   |                                                 |                                      |                                                   |                   |
| $\overline{\textbf{8}}$ |                 |                                                    |                                                                                                  |                  |        |                |                                       |                               |                                                               |             |                                                         |                     |   |                                                 |                                      |                                                   |                   |
| 9                       |                 |                                                    | Технологическая матрица                                                                          |                  |        |                | Единичная матрица                     |                               |                                                               |             |                                                         |                     |   |                                                 |                                      |                                                   |                   |
| 10                      |                 |                                                    | [0,1]                                                                                            | 0,3              | 0,4    |                | 1                                     |                               | 0                                                             | $\mathbf 0$ |                                                         |                     |   |                                                 |                                      |                                                   |                   |
| 11                      |                 |                                                    | 0,1                                                                                              | $\mathbf 0$      | 0,2    |                | $\mathbf{o}$                          |                               | 1                                                             | $\mathbf 0$ |                                                         |                     |   |                                                 |                                      |                                                   |                   |
| 12                      |                 |                                                    | 0,2                                                                                              | 0,2              | 0,3    |                | $\mathbf{o}$                          |                               | $\mathbf{o}$                                                  | 1           |                                                         |                     |   |                                                 |                                      |                                                   |                   |
| 13                      |                 |                                                    |                                                                                                  |                  |        |                |                                       |                               |                                                               |             |                                                         |                     |   |                                                 |                                      |                                                   |                   |
| 14                      |                 |                                                    | Матрица Леонтьева                                                                                |                  |        |                |                                       |                               |                                                               |             |                                                         |                     |   |                                                 |                                      |                                                   |                   |
| $\frac{15}{16}$         |                 |                                                    | $=610 - C10$                                                                                     |                  |        |                |                                       |                               |                                                               |             |                                                         |                     |   |                                                 |                                      |                                                   |                   |
|                         |                 |                                                    |                                                                                                  |                  |        |                |                                       |                               |                                                               |             |                                                         |                     |   |                                                 |                                      |                                                   |                   |
| 17                      |                 |                                                    |                                                                                                  |                  |        |                |                                       |                               |                                                               |             |                                                         |                     |   |                                                 |                                      |                                                   |                   |
| 18                      |                 |                                                    |                                                                                                  |                  |        |                |                                       |                               |                                                               |             |                                                         |                     |   |                                                 |                                      |                                                   |                   |
| 19                      |                 |                                                    |                                                                                                  |                  |        |                |                                       |                               |                                                               |             |                                                         |                     |   |                                                 |                                      |                                                   |                   |
| 20                      |                 |                                                    |                                                                                                  |                  |        |                |                                       |                               |                                                               |             |                                                         |                     |   |                                                 |                                      |                                                   |                   |
| 21                      |                 |                                                    |                                                                                                  |                  |        |                |                                       |                               |                                                               |             |                                                         |                     |   |                                                 |                                      |                                                   |                   |
| 22                      |                 |                                                    |                                                                                                  |                  |        |                |                                       |                               |                                                               |             |                                                         |                     |   |                                                 |                                      |                                                   |                   |
| 23                      |                 |                                                    |                                                                                                  |                  |        |                |                                       |                               |                                                               |             |                                                         |                     |   |                                                 |                                      |                                                   |                   |
| 24                      |                 |                                                    |                                                                                                  |                  |        |                |                                       |                               |                                                               |             |                                                         |                     |   |                                                 |                                      |                                                   |                   |
| 25                      |                 |                                                    |                                                                                                  |                  |        |                |                                       |                               |                                                               |             |                                                         |                     |   |                                                 |                                      |                                                   |                   |
| Ввод                    |                 | $H \leftrightarrow H$ <i>RHCT1 / RHCT2 RHCT3</i> 2 |                                                                                                  |                  |        |                |                                       |                               |                                                               |             |                                                         |                     |   |                                                 | Ⅲ □ 四 130% →                         |                                                   | $\Theta$          |
|                         |                 |                                                    |                                                                                                  |                  |        |                |                                       |                               |                                                               |             |                                                         |                     |   |                                                 |                                      | 22:32                                             |                   |
|                         |                 |                                                    |                                                                                                  | o                |        |                |                                       |                               | Æ                                                             |             |                                                         |                     |   | <b>RU</b>                                       |                                      | 06.06.2018                                        |                   |

Рис.63

И растянем ее по столбцам и строкам. Получим матрицу Леонтьева (рис.64).

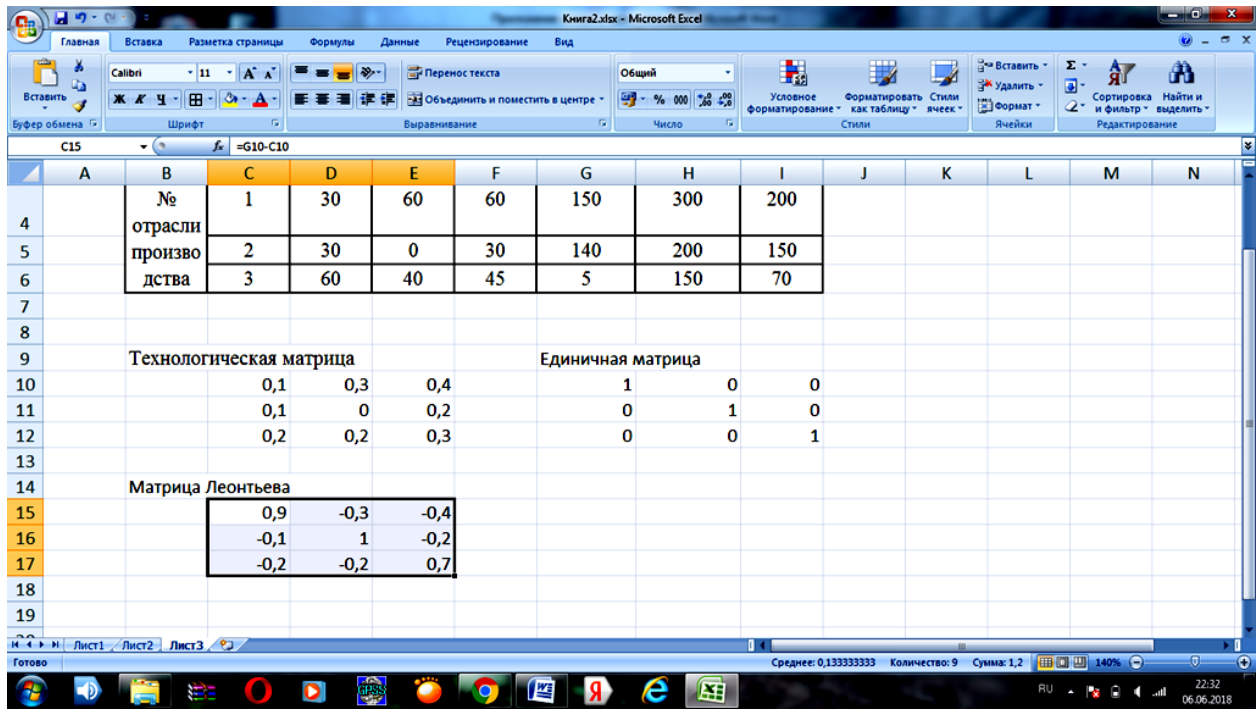

## Рис.64

Матрица полных затрат находится, как обратная матрица для матрицы Леонтьева. Процедура нахождения обратной матрицы описана в примере 2.1. (рис. 65).

| <b>G</b> | 同り・                        |                                                            |                                                                           |                               |                                |                                       |            |       | Книга2.xlsx - Microsoft Excel                                                            | --            |                                                                      |   |                                                                                |                                                                           | - 0                                 |                   |
|----------|----------------------------|------------------------------------------------------------|---------------------------------------------------------------------------|-------------------------------|--------------------------------|---------------------------------------|------------|-------|------------------------------------------------------------------------------------------|---------------|----------------------------------------------------------------------|---|--------------------------------------------------------------------------------|---------------------------------------------------------------------------|-------------------------------------|-------------------|
|          | Главная                    | Вставка                                                    | Разметка страницы                                                         | Формулы                       | Данные                         | Рецензирование                        | Вид        |       |                                                                                          |               |                                                                      |   |                                                                                |                                                                           | $\odot$<br>$\sim$                   | $\sigma$ $\times$ |
| Вставить | Ж<br>Q)<br>Буфер обмена Га | Ж К Ч -<br><b>B</b><br>Шрифт                               | $\mathbf{A} \mathbf{A}$<br>$~^{\circ}$ 11<br>$\infty$<br>反                | $\mathbb{R}^n$<br><b>SHOP</b> | Перенос текста<br>Выравнивание | -14 Объединить и поместить в центре * | $\sqrt{3}$ | Общий | $\frac{1.13}{1.00}$ - % 000 $\frac{1.0}{1.00}$ - $\frac{.00}{.00}$<br>Число<br><b>Fx</b> | H<br>Условное | Форматировать Стили<br>форматирование - как таблицу - ячеек<br>Стили |   | <sup>9</sup> - Вставить<br>Э <sup>й у</sup> далить -<br>[2] Формат -<br>Ячейки | Σ<br>٠<br>Ar<br>▣<br>Сортировка<br>$\mathbf{Q}^{\star}$<br>Редактирование | Â<br>Найти и<br>и фильтр - выделить |                   |
|          | <b>МОПРЕД</b>              |                                                            | $\mathbf{v}$ $\left( \mathbf{X} \times \mathbf{X} \right)$ =MO6P(C15:E17) |                               |                                |                                       |            |       |                                                                                          |               |                                                                      |   |                                                                                |                                                                           |                                     | ¥                 |
|          | A                          | B                                                          | $\mathsf{C}$                                                              | D                             | E.                             | F                                     | G          |       | н                                                                                        | п             | J                                                                    | к |                                                                                | М                                                                         | N                                   |                   |
| 10       |                            |                                                            | 0,1                                                                       | 0,3                           | 0,4                            |                                       |            | 1     | 0                                                                                        | 0             |                                                                      |   |                                                                                |                                                                           |                                     |                   |
| 11       |                            |                                                            | 0,1                                                                       | $\bf{0}$                      | 0,2                            |                                       |            | 0     | 1                                                                                        | 0             |                                                                      |   |                                                                                |                                                                           |                                     |                   |
| 12       |                            |                                                            | 0,2                                                                       | 0,2                           | 0,3                            |                                       |            | 0     | $\bf{0}$                                                                                 | 1             |                                                                      |   |                                                                                |                                                                           |                                     |                   |
| 13       |                            |                                                            |                                                                           |                               |                                |                                       |            |       |                                                                                          |               |                                                                      |   |                                                                                |                                                                           |                                     |                   |
| 14       |                            |                                                            | Матрица Леонтьева                                                         |                               |                                |                                       |            |       |                                                                                          |               |                                                                      |   |                                                                                |                                                                           |                                     |                   |
| 15       |                            |                                                            | 0,9                                                                       | $-0,3$                        | $-0,4$                         |                                       |            |       |                                                                                          |               |                                                                      |   |                                                                                |                                                                           |                                     |                   |
| 16       |                            |                                                            | $-0,1$                                                                    | 1                             | $-0,2$                         |                                       |            |       |                                                                                          |               |                                                                      |   |                                                                                |                                                                           |                                     |                   |
| 17       |                            |                                                            | $-0,2$                                                                    | $-0,2$                        | 0,7                            |                                       |            |       |                                                                                          |               |                                                                      |   |                                                                                |                                                                           |                                     |                   |
| 18       |                            |                                                            |                                                                           |                               |                                |                                       |            |       |                                                                                          |               |                                                                      |   |                                                                                |                                                                           |                                     |                   |
| 19       |                            |                                                            | Матрица полных затрат                                                     |                               |                                |                                       |            |       |                                                                                          |               |                                                                      |   |                                                                                |                                                                           |                                     |                   |
| 20       |                            |                                                            |                                                                           |                               |                                |                                       |            |       |                                                                                          |               |                                                                      |   |                                                                                |                                                                           |                                     |                   |
| 21       |                            |                                                            | 215: E17                                                                  |                               |                                |                                       |            |       |                                                                                          |               |                                                                      |   |                                                                                |                                                                           |                                     |                   |
| 22       |                            |                                                            |                                                                           |                               |                                |                                       |            |       |                                                                                          |               |                                                                      |   |                                                                                |                                                                           |                                     |                   |
| 23       |                            |                                                            |                                                                           |                               |                                |                                       |            |       |                                                                                          |               |                                                                      |   |                                                                                |                                                                           |                                     |                   |
| 24       |                            |                                                            |                                                                           |                               |                                |                                       |            |       |                                                                                          |               |                                                                      |   |                                                                                |                                                                           |                                     |                   |
| 25       |                            |                                                            |                                                                           |                               |                                |                                       |            |       |                                                                                          |               |                                                                      |   |                                                                                |                                                                           |                                     |                   |
| 26       |                            |                                                            |                                                                           |                               |                                |                                       |            |       |                                                                                          |               |                                                                      |   |                                                                                |                                                                           |                                     |                   |
|          |                            | $27$<br>$H \leftrightarrow H$ $Mcr1$ / $Mcr2$ $Mcr3$ / $2$ |                                                                           |                               |                                |                                       |            |       |                                                                                          | п.            |                                                                      |   |                                                                                |                                                                           |                                     |                   |
| Ввод     |                            |                                                            |                                                                           |                               |                                |                                       |            |       |                                                                                          |               |                                                                      |   |                                                                                | 田口凹 140%<br>$\Theta$                                                      |                                     | $\odot$           |
|          |                            |                                                            | æ                                                                         | qray<br>O                     |                                |                                       | 四          |       | 囨<br>e                                                                                   |               |                                                                      |   | RU                                                                             |                                                                           | 22:33<br>.nl<br>06.06.2018          |                   |

Рис.65

На рисунке 66 представлена получена матрица полных затрат.

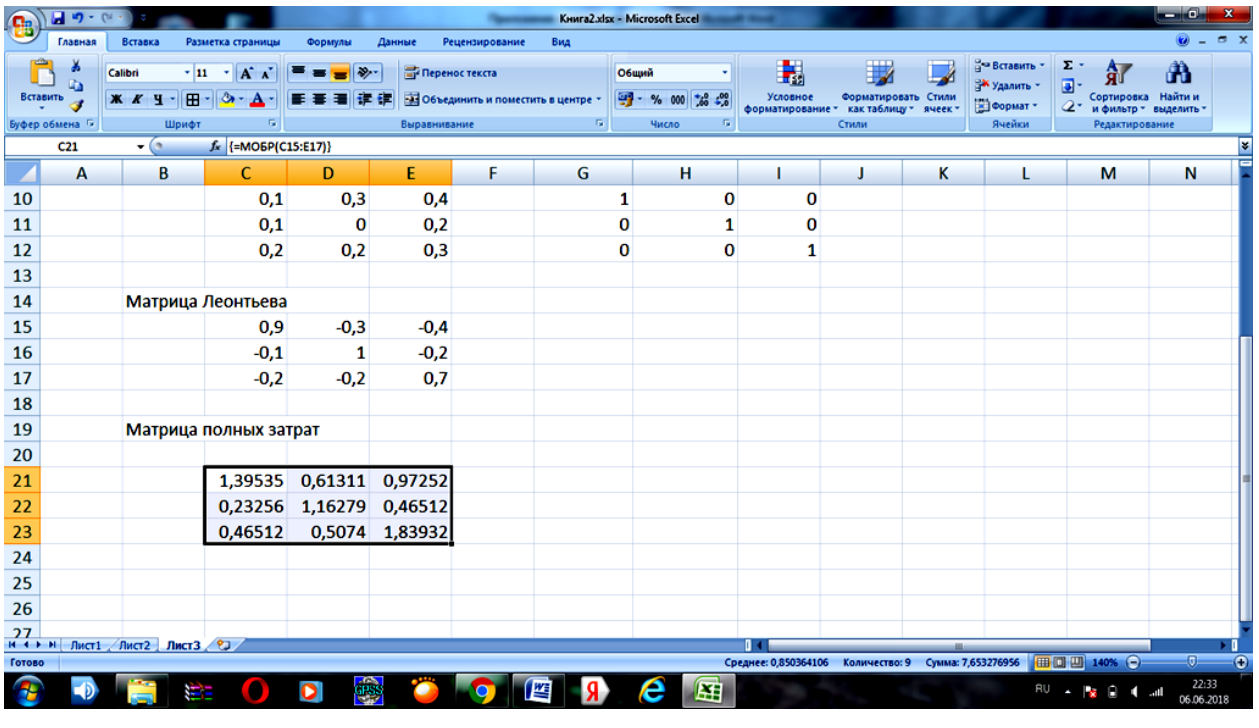

Рис.66

3) Валовой выпуск на новый ассортимент конечной продукции находится умножением двух массивов: матрица полных затрат и  $\mathbf{Y}'$  (рис. 67).

| Œ                                                                                                | 同り              |         |                                       |                                                                     |                 |                   |                   |                                                        |                           |       | Книга2.xlsx - Microsoft Excel                                |            |                                                       |       |                     |   |                                                                          |                                 |                                                  | o                |
|--------------------------------------------------------------------------------------------------|-----------------|---------|---------------------------------------|---------------------------------------------------------------------|-----------------|-------------------|-------------------|--------------------------------------------------------|---------------------------|-------|--------------------------------------------------------------|------------|-------------------------------------------------------|-------|---------------------|---|--------------------------------------------------------------------------|---------------------------------|--------------------------------------------------|------------------|
|                                                                                                  | Главная         | Вставка |                                       | Разметка страницы                                                   |                 | Формулы           | Данные            | Рецензирование                                         | Вид                       |       |                                                              |            |                                                       |       |                     |   |                                                                          |                                 |                                                  | 7x<br>$\omega$ – |
| ŕ<br>Вставить                                                                                    | ŵ<br>ū.         | Ж К Ч - | $~^{\circ}$ 11                        | $\mathbf{A} \mathbf{A}$<br>$\mathbf{H}$ - $\Delta$ - $\mathbf{A}$ - |                 | $=$ $\frac{1}{2}$ |                   | Перенос текста<br>- Объединить и поместить в центре *  |                           | Общий | $\frac{133}{100}$ - % 000 $\frac{16}{100}$ - $\frac{10}{10}$ |            | 鷝<br>Условное<br>форматирование - как таблицу - ячеек |       | Форматировать Стили |   | <sup>3</sup> - Вставить<br><sup>246</sup> Удалить -<br><b>В</b> Формат * | $\Sigma$ -<br>⋑<br>$\mathbf{a}$ | 俞<br>Сортировка Найти и<br>и фильтр - выделить - | ĴÙ               |
|                                                                                                  | Буфер обмена Ги |         | Шрифт                                 |                                                                     | <b>B</b>        |                   | Выравнивание      |                                                        |                           | 6     | Число                                                        | <b>150</b> |                                                       | Стили |                     |   | Ячейки                                                                   |                                 | Редактирование                                   |                  |
| $\mathbf{v}$ $($ $\mathbf{X}$ $\mathbf{X}$ $\mathbf{K}$ = MYMHOX(C21:E23;14:16)<br><b>МОПРЕД</b> |                 |         |                                       |                                                                     |                 |                   |                   |                                                        |                           |       |                                                              |            |                                                       | ¥     |                     |   |                                                                          |                                 |                                                  |                  |
|                                                                                                  | $\mathbf{A}$    | В       | c                                     | D                                                                   | ε               | F                 | G                 | н                                                      | -                         | J.    | κ                                                            |            | M                                                     | N     | $\circ$             | P | Q                                                                        | R                               | s                                                | Ē<br>т           |
|                                                                                                  |                 | No      | 1                                     | 30                                                                  | 60              | 60                | 150               | 300                                                    | 200                       |       |                                                              |            |                                                       |       |                     |   |                                                                          |                                 |                                                  |                  |
| 4                                                                                                |                 | отрасли |                                       |                                                                     |                 |                   |                   |                                                        |                           |       |                                                              |            |                                                       |       |                     |   |                                                                          |                                 |                                                  |                  |
| $\overline{\mathbf{5}}$                                                                          |                 | произво | $\mathbf{2}$                          | 30                                                                  | 0               | 30                | 140               | 200                                                    | 150                       |       |                                                              |            |                                                       |       |                     |   |                                                                          |                                 |                                                  |                  |
| $\begin{array}{c} 6 \\ 7 \\ 8 \end{array}$                                                       |                 | дства   | $\overline{\mathbf{3}}$               | 60                                                                  | 40              | 45                | 5                 | 150                                                    | 70                        |       |                                                              |            |                                                       |       |                     |   |                                                                          |                                 |                                                  |                  |
|                                                                                                  |                 |         |                                       |                                                                     |                 |                   |                   |                                                        |                           |       |                                                              |            |                                                       |       |                     |   |                                                                          |                                 |                                                  |                  |
| $\overline{9}$                                                                                   |                 |         | Технологическая матрица               |                                                                     |                 |                   | Единичная матрица |                                                        |                           |       |                                                              |            |                                                       |       |                     |   |                                                                          |                                 |                                                  |                  |
| 10                                                                                               |                 |         | 0,1                                   | 0,3                                                                 | 0,4             |                   |                   | 1                                                      | o<br>$\mathbf 0$          |       |                                                              |            |                                                       |       |                     |   |                                                                          |                                 |                                                  |                  |
| $11\,$                                                                                           |                 |         | 0,1                                   | $\bullet$                                                           | 0,2             |                   |                   | $\bullet$                                              | 1<br>0                    |       |                                                              |            |                                                       |       |                     |   |                                                                          |                                 |                                                  |                  |
|                                                                                                  |                 |         | 0,2                                   | 0,2                                                                 | 0,3             |                   |                   | $\mathbf{0}$                                           | $\bullet$<br>$\mathbf{1}$ |       |                                                              |            |                                                       |       |                     |   |                                                                          |                                 |                                                  |                  |
| $\frac{12}{13}$                                                                                  |                 |         |                                       |                                                                     |                 |                   |                   |                                                        |                           |       |                                                              |            |                                                       |       |                     |   |                                                                          |                                 |                                                  |                  |
| 14                                                                                               |                 |         | Матрица Леонтьева                     |                                                                     |                 |                   |                   |                                                        |                           |       |                                                              |            |                                                       |       |                     |   |                                                                          |                                 |                                                  |                  |
| 15                                                                                               |                 |         | 0,9                                   | $-0,3$                                                              | $-0,4$          |                   |                   |                                                        |                           |       |                                                              |            |                                                       |       |                     |   |                                                                          |                                 |                                                  |                  |
| 16                                                                                               |                 |         | $-0,1$                                | $\mathbf{1}$                                                        | $-0,2$          |                   |                   |                                                        |                           |       |                                                              |            |                                                       |       |                     |   |                                                                          |                                 |                                                  |                  |
| $17$                                                                                             |                 |         | $-0,2$                                | $-0,2$                                                              | 0,7             |                   |                   |                                                        |                           |       |                                                              |            |                                                       |       |                     |   |                                                                          |                                 |                                                  |                  |
| 18                                                                                               |                 |         |                                       |                                                                     |                 |                   |                   |                                                        |                           |       |                                                              |            |                                                       |       |                     |   |                                                                          |                                 |                                                  |                  |
| 19<br>20                                                                                         |                 |         | Матрица полных затрат                 |                                                                     |                 |                   |                   | Валовый выпуск на новый ассортимент конечной продукции |                           |       |                                                              |            |                                                       |       |                     |   |                                                                          |                                 |                                                  |                  |
| 21                                                                                               |                 |         | 1,395349 0,613108 0,972516            |                                                                     |                 |                   |                   | :E23;14:16)                                            |                           |       |                                                              |            |                                                       |       |                     |   |                                                                          |                                 |                                                  |                  |
| 22                                                                                               |                 |         | 0,232558 1,162791 0,465116            |                                                                     |                 |                   |                   |                                                        |                           |       |                                                              |            |                                                       |       |                     |   |                                                                          |                                 |                                                  |                  |
|                                                                                                  |                 |         | 0,465116                              |                                                                     | 0,5074 1,839323 |                   |                   |                                                        |                           |       |                                                              |            |                                                       |       |                     |   |                                                                          |                                 |                                                  |                  |
| $\frac{23}{24}$                                                                                  |                 |         |                                       |                                                                     |                 |                   |                   |                                                        |                           |       |                                                              |            |                                                       |       |                     |   |                                                                          |                                 |                                                  |                  |
| $\overline{25}$                                                                                  |                 |         |                                       |                                                                     |                 |                   |                   |                                                        |                           |       |                                                              |            |                                                       |       |                     |   |                                                                          |                                 |                                                  |                  |
| 26                                                                                               |                 |         |                                       |                                                                     |                 |                   |                   |                                                        |                           |       |                                                              |            |                                                       |       |                     |   |                                                                          |                                 |                                                  |                  |
| 27                                                                                               |                 |         | и (+ + н   Лист1 / Лист2   Лист3 / 2) |                                                                     |                 |                   |                   |                                                        |                           |       |                                                              |            |                                                       |       |                     |   |                                                                          |                                 |                                                  |                  |
| Ввод                                                                                             |                 |         |                                       |                                                                     |                 |                   |                   |                                                        |                           |       |                                                              |            |                                                       |       |                     |   |                                                                          | 田口凹 100%                        | $\Theta$                                         | $\bigcirc$       |
|                                                                                                  |                 |         |                                       |                                                                     |                 |                   |                   |                                                        |                           |       |                                                              |            |                                                       |       |                     |   |                                                                          |                                 |                                                  | 22:37            |
|                                                                                                  |                 |         |                                       |                                                                     |                 | ana.              |                   |                                                        |                           |       |                                                              | 團          |                                                       |       |                     |   |                                                                          |                                 |                                                  | 06.06.2018       |

Рис.67

Итак, валовой выпуск на новый ассортимент конечной продукции представлен на рисунке

| 68.                       |                                          |                                                            |                                                                              |                                         |                                |                                     |                                   |                                                        |                                                      |                     |                                                                  |                                                                       |                     |
|---------------------------|------------------------------------------|------------------------------------------------------------|------------------------------------------------------------------------------|-----------------------------------------|--------------------------------|-------------------------------------|-----------------------------------|--------------------------------------------------------|------------------------------------------------------|---------------------|------------------------------------------------------------------|-----------------------------------------------------------------------|---------------------|
| $\mathbf{Q}_{\mathbf{B}}$ | $\mathbf{H} \cdot \mathbf{G}$<br>Главная | Вставка                                                    | Разметка страницы                                                            | Формулы                                 | Данные<br>Рецензирование       | Вид                                 | Книга2.xlsx - Microsoft Excel     | <b>STATISTICS</b>                                      |                                                      |                     |                                                                  |                                                                       | — 101               |
| Вставить                  | ă<br>Буфер обмена Б<br>H <sub>21</sub>   | $\cdot$ 11<br>Calibri<br>$X X Y - \Box Y$<br>Шрифт<br>$ ($ | $A^*$ $A^*$<br>$\bar{\mathbf{r}}$<br>Fall<br>f <= {= МУМНОЖ (C21:E23;14:16)} | $\mathcal{D}_{\mathcal{F}}$<br>▅▅<br>推理 | Перенос текста<br>Выравнивание | - Объединить и поместить в центре - | Общий<br>图 - % 000<br>61<br>Число | $  \cdot  _2$<br>Условное<br>$^{+00}_{-0}$<br>Fx.      | форматирование - как таблицу - ячеек<br>Стили        | Форматировать Стили | е Вставить -<br><b>ЭМ Удалить</b><br><b>В</b> Формат -<br>Ячейки | Σ.<br>п.<br>Сортировка<br>Q٠<br>и фильтр - выделить<br>Редактирование | Â<br>Найти и<br>¥   |
|                           | A                                        | B                                                          | c                                                                            | D                                       | E                              | F                                   | G                                 | н                                                      |                                                      | J                   | ĸ                                                                |                                                                       | M                   |
| 8                         |                                          |                                                            |                                                                              |                                         |                                |                                     |                                   |                                                        |                                                      |                     |                                                                  |                                                                       |                     |
| 9                         |                                          |                                                            | Технологическая матрица                                                      |                                         |                                |                                     | Единичная матрица                 |                                                        |                                                      |                     |                                                                  |                                                                       |                     |
| 10                        |                                          |                                                            | 0,1                                                                          | 0,3                                     | 0,4                            |                                     | 1                                 | 0                                                      | $\mathbf 0$                                          |                     |                                                                  |                                                                       |                     |
| 11                        |                                          |                                                            | 0,1                                                                          | 0                                       | 0,2                            |                                     | 0                                 | 1                                                      | 0                                                    |                     |                                                                  |                                                                       |                     |
| 12                        |                                          |                                                            | 0,2                                                                          | 0,2                                     | 0,3                            |                                     | $\Omega$                          | o                                                      | 1                                                    |                     |                                                                  |                                                                       |                     |
| 13                        |                                          |                                                            |                                                                              |                                         |                                |                                     |                                   |                                                        |                                                      |                     |                                                                  |                                                                       |                     |
| 14                        |                                          |                                                            | Матрица Леонтьева                                                            |                                         |                                |                                     |                                   |                                                        |                                                      |                     |                                                                  |                                                                       |                     |
| 15                        |                                          |                                                            | 0,9                                                                          | $-0,3$                                  | $-0.4$                         |                                     |                                   |                                                        |                                                      |                     |                                                                  |                                                                       |                     |
| 16                        |                                          |                                                            | $-0,1$                                                                       | 1                                       | $-0,2$                         |                                     |                                   |                                                        |                                                      |                     |                                                                  |                                                                       |                     |
| 17                        |                                          |                                                            | $-0,2$                                                                       | $-0,2$                                  | 0,7                            |                                     |                                   |                                                        |                                                      |                     |                                                                  |                                                                       |                     |
| 18                        |                                          |                                                            |                                                                              |                                         |                                |                                     |                                   |                                                        |                                                      |                     |                                                                  |                                                                       |                     |
| 19                        |                                          |                                                            | Матрица полных затрат                                                        |                                         |                                |                                     |                                   | Валовый выпуск на новый ассортимент конечной продукции |                                                      |                     |                                                                  |                                                                       |                     |
| 20                        |                                          |                                                            |                                                                              |                                         |                                |                                     |                                   |                                                        |                                                      |                     |                                                                  |                                                                       |                     |
| 21                        |                                          |                                                            |                                                                              | 1,395349 0,613108 0,972516              |                                |                                     |                                   | 439,112051                                             |                                                      |                     |                                                                  |                                                                       |                     |
| 22                        |                                          |                                                            |                                                                              | 0,232558 1,162791 0,465116              |                                |                                     |                                   | 253,488372                                             |                                                      |                     |                                                                  |                                                                       |                     |
| 23                        |                                          |                                                            | 0,465116                                                                     |                                         | 0,5074 1,839323                |                                     |                                   | 297,885835                                             |                                                      |                     |                                                                  |                                                                       |                     |
| Готово                    |                                          | и ( ) и Лист1 / Лист2 Лист3 (2)                            |                                                                              |                                         |                                |                                     |                                   |                                                        | Среднее: 330,162086 Количество: 3 Сумма: 990,4862579 |                     |                                                                  | 田口凹 150% ●                                                            | ⊕<br>Ю.             |
|                           |                                          | Ü                                                          | ٥                                                                            | ápas<br>D                               |                                | 暨                                   | e                                 | 屈                                                      |                                                      |                     | RU                                                               |                                                                       | 22:37<br>06.06.2018 |

Рис.68

# **Задания для самостоятельной работы**

**3.1.** В таблице приведены коэффициенты прямых затрат и конечная продукция отраслей на плановый период, у.е.

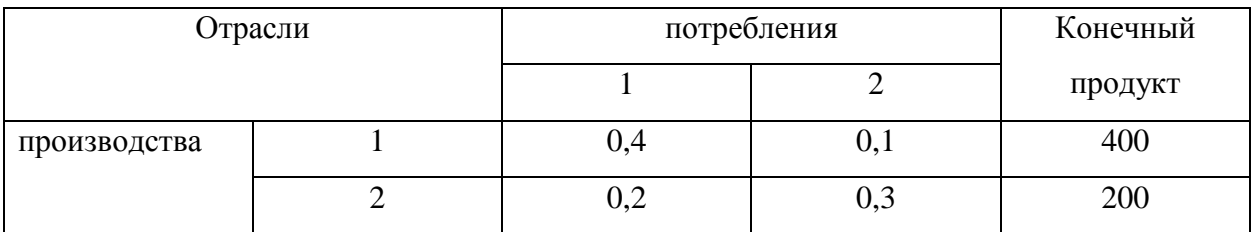

Найти: а) планируемый объем валовой продукции отраслей, структуру материальных затрат (межотраслевые поставки), чистую продукцию отраслей;

б) необходимый объем валового выпуска каждой отрасли, если конечное потребление первой отрасли уменьшится на 10%, а второй отрасли увеличится на 40%.

**3.2.** Дан межотраслевой баланс трехотраслевой модели хозяйства:

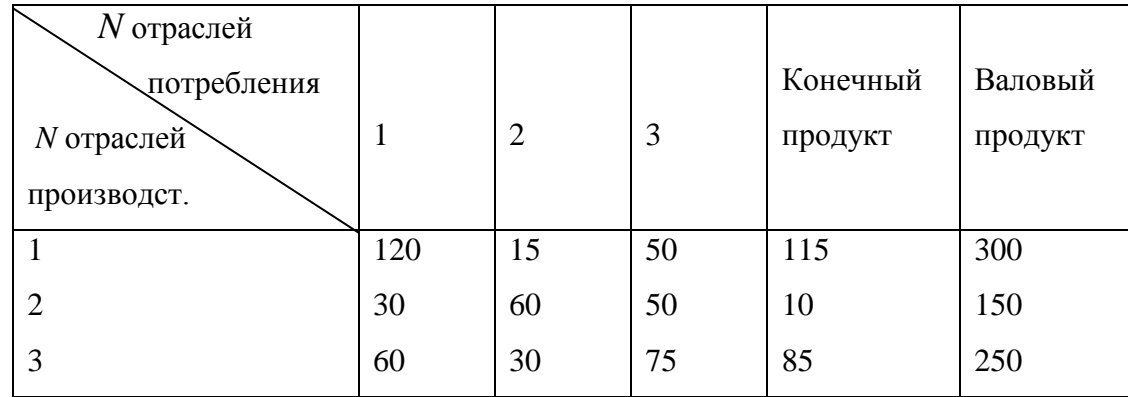

Определить:

а) технологическую матрицу;

б) матрицу коэффициентов полных затрат;

в) валовый выпуск  $X' = (X'_1, X'_2, X'_3)$  на новый ассортимент конечной продукции  $Y' = (100,30,90).$ 

**3.3.** Дан межотраслевой баланс четырехотраслевой модели хозяйства (таблица 23.3, 1**–**4 строки). По итогам исполнения баланса определены также фактические затраты на оплату труда  $m_j$   $(j = 1, 4)$ :

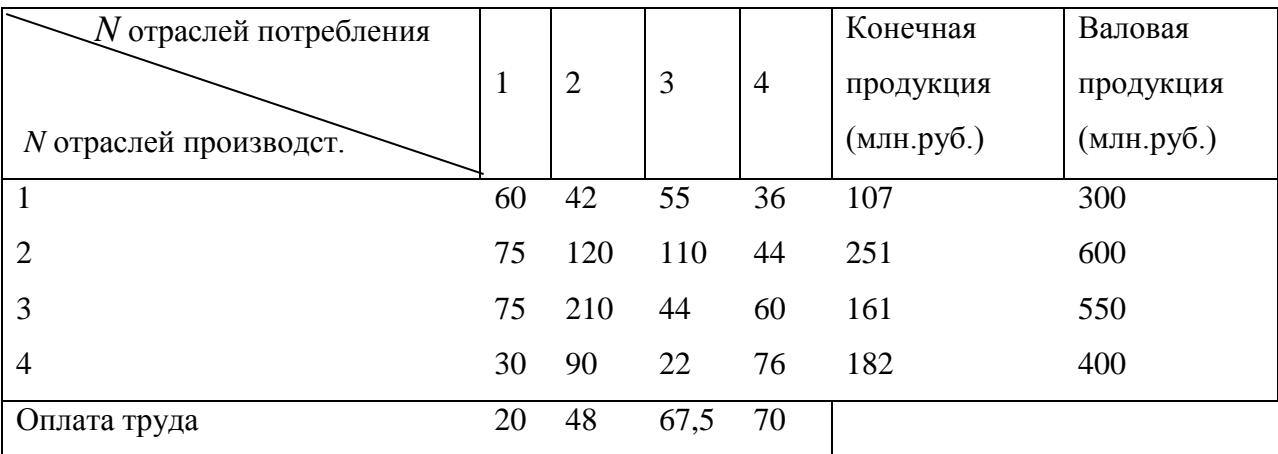

Найти: а) матрицу коэффициентов прямых затрат *A* ;

б) матрицу коэффициентов полных затрат  $(E - A)^{-1}$ ;

в) матрицу коэффициентов косвенных затрат;

г) чистый доход отраслей;

д) валовый выпуск  $\,X^{\,\prime}\,$ на новый ассортимент конечной продукции

 $Y' = (110, 230, 100, 250).$ 

**3.4.** Потоки товаров и услуг между пятью предприятиями представлены в таблице:

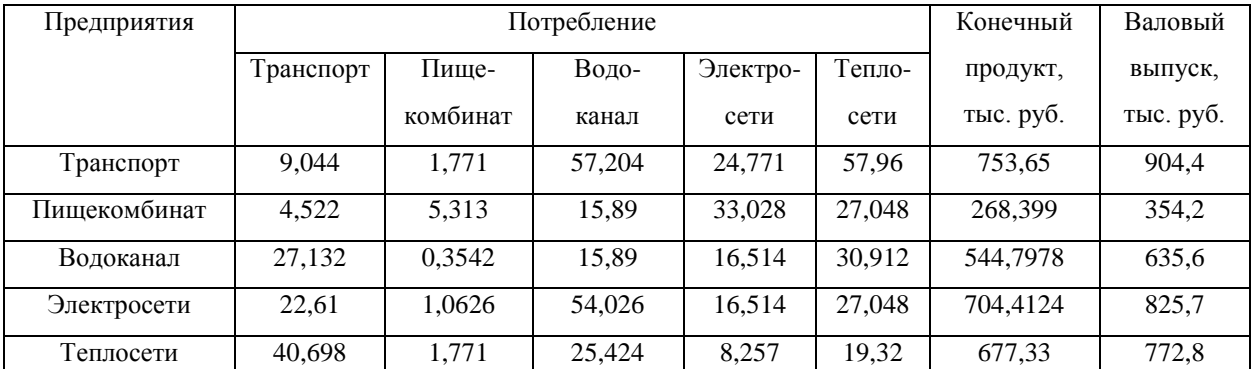

Найти объем валового выпуска каждого вида продукции на перспективу при условии неизменности коэффициентов прямых затрат по сравнению с отчѐтными показателями, если конечное потребление на первых трѐх предприятиях увеличить соответственно до 790,5; 350; 625,5 тыс. рублей, а на предприятиях «Электросети» и «Теплосети» оставить без изменения.

|                   |                  |    | Потребляющие |    | Конечная  | Валовая   |
|-------------------|------------------|----|--------------|----|-----------|-----------|
|                   |                  |    | отрасли      |    | продукция | продукция |
|                   |                  |    | 2            | 3  |           |           |
| Производящие      |                  | 15 |              | 20 |           | 100       |
| отрасли           | 2                | 30 |              | 25 | 60        |           |
|                   | 3                | 10 |              | 20 |           | 85        |
| Чистый продукт    |                  |    | 50           |    |           |           |
| Валовая продукция | $\boldsymbol{X}$ |    | 150          |    |           |           |

**3.5.** Используя балансовые соотношения, завершите составление баланса.

# 4. Модель равновесных цен

Рассмотрим балансовую модель, двойственную к модели Леонтьева-модель равновесных цен.  $A$  – матрица прямых затрат,  $X$  – вектор валового выпуска.

$$
A = \begin{pmatrix} a_{11} & a_{12} & \dots & a_{1n} \\ a_{21} & a_{22} & \dots & a_{2n} \\ \dots & \dots & \dots & \dots \\ a_{n1} & a_{n2} & \dots & a_{nn} \end{pmatrix}; X = \begin{pmatrix} x_1 \\ x_2 \\ \dots \\ x_n \end{pmatrix}.
$$

Обозначим через P вектор цен единицы продукции каждой отрасли:  $P = \begin{pmatrix} P_1 \\ P_2 \\ \dots \end{pmatrix}$ , где  $p_i$ 

- цена единицы продукции *i*-ой отрасли;  $x_i$  - количество единиц продукции *i*-ой отрасли. Тогда первая отрасль получит доход  $p_1x_1$ , вторая –  $p_2x_2$  и т.д. Для выпуска единицы продукции 1-ой отрасли  $(x_1=1)$ , ей необходима продукция 1-ой отрасли в объеме  $a_{11}$ , 2-ой отрасли – в объеме  $a_{21}$ , и т.д. На закупку этой продукции 1-ой отраслью будет затрачена сумма:  $a_{11}p_1 + a_{21}p_2 + ... + a_{n1}p_n$ . Следовательно, для выпуска продукции в объеме  $x_1$  1-ой отрасли других необходимо потратить на закупку продукции отраслей:  $x_1(a_{11}p_1+a_{21}p_2+\ldots+a_{n1}p_n).$ 

Оставшуюся часть дохода, называемую добавленной стоимостью, обозначим через  $V_1$  (эта часть дохода идет на выплату зарплаты и налогов, предпринимательскую прибыль и инвестиции). Таким образом, имеем равенство:

$$
x_1(a_{11}p_1+a_{21}p_2+\ldots+a_{n1}p_n)+V_1=x_1p_1.
$$

Разделим левую и правую часть последнего равенства на x<sub>1</sub>:

$$
a_{11}p_1+a_{21}p_2+\ldots+a_{n1}p_n+\nu_1=p_1,
$$

где  $v_1 = \frac{V_1}{x_1}$ —норма добавленной стоимости (величина добавленной стоимости на единицу

выпускаемой продукции).

Подобным же образом получив уравнения для остальных  $n-1$  отраслей, запишем систему:

$$
\begin{cases}\na_{11}p_1 + a_{21}p_2 + \dots + a_{n1}p_n + v_1 = p_1 \\
a_{12}p_1 + a_{22}p_2 + \dots + a_{n2}p_n + v_2 = p_2 \\
\vdots \\
a_{1n}p_1 + a_{2n}p_2 + \dots + a_{nn}p_n + v_n = p_n\n\end{cases} \tag{4.1}
$$

Запишем систему (4.1) в матричной форме:

$$
A^T P + v = P, \tag{4.2}
$$

где  $v = \begin{pmatrix} v_1 \\ v_2 \\ \dots \end{pmatrix}$ - вектор норм добавленной стоимости. Уравнение (4.2) называется моделью

### равновесных цен.

Как видим, полученные уравнения очень похожи на уравнения модели Леонтьева  $(AX + Y = X)$  с той лишь разницей, что X заменен на P, Y - на v, A - на A<sup>T</sup>. Модель равновесных цен позволяет, зная величины норм добавленной стоимости, прогнозировать цены на продукции отраслей.

Уравнение (4.2) можно записать в виде:

$$
P = (D^T)^{-1} \nu,\tag{4.3}
$$

где  $(D^T)^{-1}$ = $(E - A^T)^{-1}$  -транспонированная матрица полных затрат.

ПРИМЕР 4.1. Дана межотраслевая модель, состоящая из трех отраслей. Назовем их условно топливно-энергетическая, промышленность и сельское хозяйство. Пусть известна

транспонированная матрица прямых затрат:  $A^T = \begin{pmatrix} 0,1 & 0,1 & 0,2 \\ 0,3 & 0,2 & 0,2 \\ 0,2 & 0,3 & 0,2 \end{pmatrix}$ .

Вектор норм добавленной стоимости  $v = \begin{pmatrix} 4 \\ 10 \\ 4 \end{pmatrix}$ . Определим равновесные цены.

## РЕШЕНИЕ.

$$
E - A^{T} = \begin{pmatrix} 0.9 & -0.1 & -0.2 \\ -0.3 & 0.8 & -0.2 \\ -0.2 & -0.3 & 0.8 \end{pmatrix}.
$$
  
\n
$$
|E - A^{T}| = 0.576 - 0.018 - 0.004 - (0.032 + 0.024 + 0.054) =
$$
  
\n= 0.554 - 0.11 = 0.444

Найдем обратную матрицу:

$$
(DT)-1 = (E - AT)-1 =
$$
  
=  $\frac{1}{0,444}$   $\begin{pmatrix} 0.58 & 0.14 & 0.18 \\ 0.28 & 0.68 & 0.24 \\ 0.25 & 0.29 & 0.69 \end{pmatrix}$  =  $\begin{pmatrix} 1,306 & 0,315 & 0,405 \\ 0,631 & 1,532 & 0,541 \\ 0,563 & 0,653 & 1,554 \end{pmatrix}$ 

По формуле (4.3) найдем вектор Р:
$$
P = (DT)-1 \cdot v = \begin{pmatrix} 10 \\ 20 \\ 15 \end{pmatrix}.
$$

Допустим теперь, что в топливно-энергетической отрасли произойдет увеличение нормы добавленной стоимости на 1,11. Определим равновесные цены в этом случае.

Принимая во внимание, что 
$$
v = \begin{pmatrix} 5.11 \\ 10 \\ 4 \end{pmatrix}
$$
,находим, что  $p = (D^T)^{-1} \cdot v = \begin{pmatrix} 11.45 \\ 20.7 \\ 15,625 \end{pmatrix}$ 

Таким образом, продукция первой отрасли подорожала на 14,5%, второй - на 3,5%, третьей отрасли - на 4,17%.

 $10 - 100\%$ 

 $1,45 - x\%$ 

 $x=(100*1,45/10)=14,5%$ .

Решим задачу с помощью компьютерного пакета МАХІМА. Введем матрицу А и единичную матрицу Е, как диагональную матрицу (рис.69 -70).

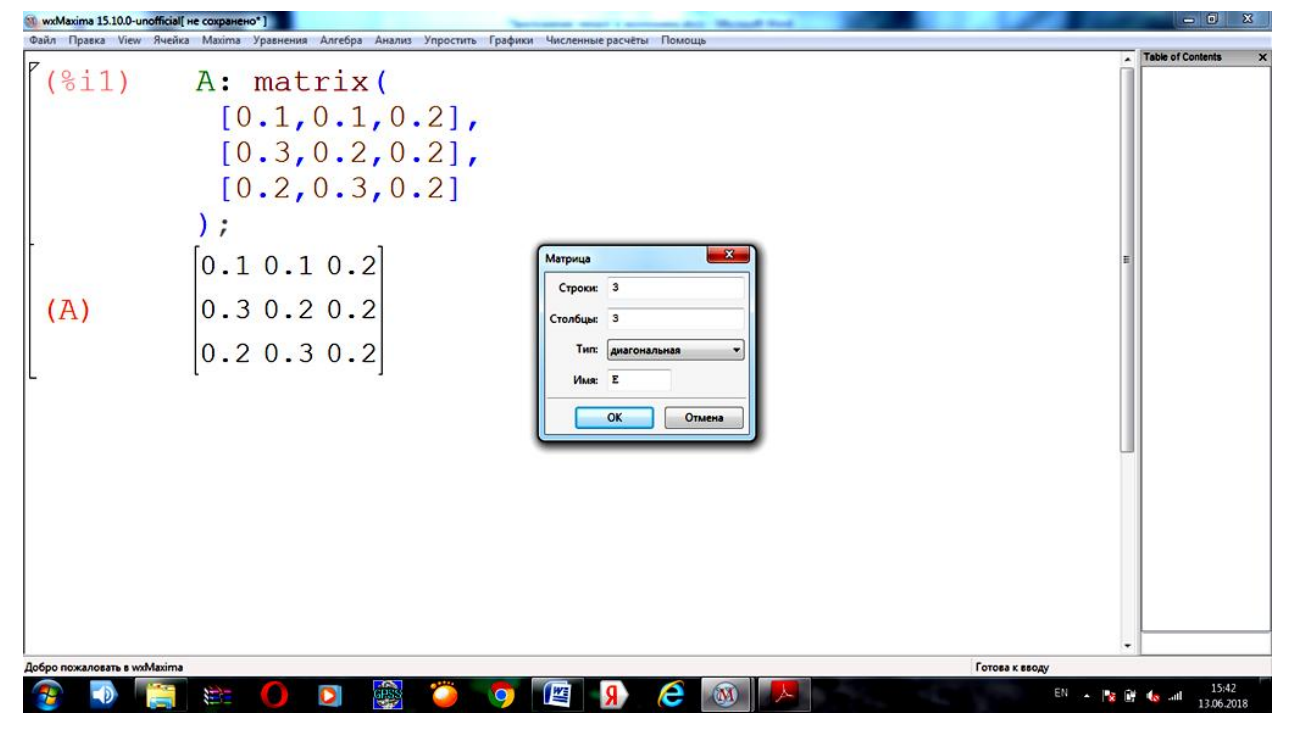

Рис.69

|                             | wxMaxima 15.10.0-unofficial[ не сохранено"]                                                        |   |   |                | $-10$ X                  |
|-----------------------------|----------------------------------------------------------------------------------------------------|---|---|----------------|--------------------------|
|                             | Файл Правка View Ячейка Махіта Уравнения Алгебра Анализ Упростить Графики Численные расчёты Помощь |   |   |                |                          |
| $(\frac{8}{11})$            | A: matrix (                                                                                        |   |   |                | <b>Table of Contents</b> |
|                             | $[0.1, 0.1, 0.2]$ ,                                                                                |   |   |                |                          |
|                             | $[0.3, 0.2, 0.2]$ ,                                                                                |   |   |                |                          |
|                             | [0.2, 0.3, 0.2]                                                                                    |   |   |                |                          |
|                             | );                                                                                                 |   |   |                |                          |
|                             | [0.1 0.1 0.2]                                                                                      |   |   |                |                          |
| (A)                         | 0.30.20.2                                                                                          |   |   |                |                          |
|                             | 0.2 0.3 0.2                                                                                        |   |   |                |                          |
| 18i2)                       |                                                                                                    |   |   |                |                          |
|                             | E: matrix (                                                                                        |   |   |                |                          |
|                             | [1, 0, 0],                                                                                         |   |   |                |                          |
|                             | $[0, 1, 0]$ ,                                                                                      |   |   |                |                          |
|                             | [0, 0, 1]                                                                                          |   |   |                |                          |
|                             |                                                                                                    |   |   |                |                          |
|                             | 100                                                                                                |   |   |                |                          |
| (E)                         | 010                                                                                                |   |   |                |                          |
|                             | 001                                                                                                |   |   |                |                          |
| Добро пожаловать в wxMaxima |                                                                                                    |   |   | Готова к вводу |                          |
|                             | Ĩ,<br>D<br>ans.<br>H                                                                               | 些 | е | EM<br>×        | 15:43<br>13.06.2018      |
|                             |                                                                                                    |   |   |                |                          |

Рис.70

Вычислим матрицу D, задав следующую команду **D:A-E**, и для нее обратную (рис.71).

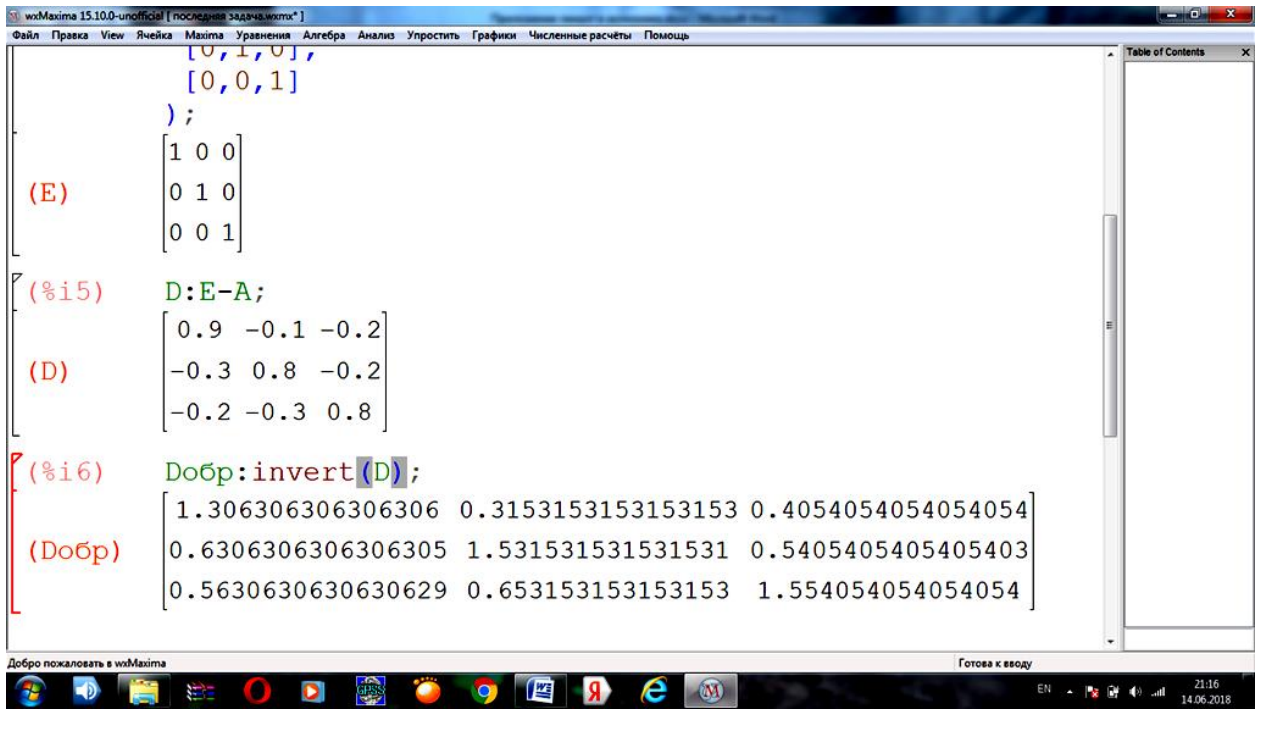

Рис.71

Результаты округлим с точностью до 3 знаков после запятой, введя команду **fpprintprec:3** (рис. 72).

|                             | wxMaxima 15.10.0-unofficial [ последняя задача wxmx* ]                                             | - 0.                      |
|-----------------------------|----------------------------------------------------------------------------------------------------|---------------------------|
|                             | Файл Правка View Ячейка Махіта Уравнения Алгебра Анализ Упростить Графики Численные расчёты Помощь |                           |
| (E)                         | 100<br>010<br>001                                                                                  | <b>Table of Contents</b>  |
| $\int$ (%i5)                | $D: E-A;$                                                                                          |                           |
|                             | $0.9 - 0.1 - 0.2$                                                                                  |                           |
| (D)                         | $-0.3$ 0.8 $-0.2$                                                                                  |                           |
|                             | $-0.2 - 0.3$ 0.8                                                                                   |                           |
| 18i7)                       | fpprintprec: 3;                                                                                    |                           |
| (fpprintprec) 3             |                                                                                                    |                           |
| $(\$i8)$                    | Do6p:invert(D);                                                                                    |                           |
|                             | $1.31$ 0.315 0.405                                                                                 |                           |
| (Do6p)                      | $0.631$ 1.53 0.541                                                                                 |                           |
|                             | $0.563$ 0.653 1.55                                                                                 |                           |
|                             |                                                                                                    |                           |
| Добро пожаловать в wxMaxima | Готова к вводу                                                                                     |                           |
|                             | M<br>e<br>囜<br>D                                                                                   | 21:18<br>EM<br>14.06.2018 |

Рис.72

Введем вектор норм добавленной стоимости и вычислим равновесные цены P (рис.73).

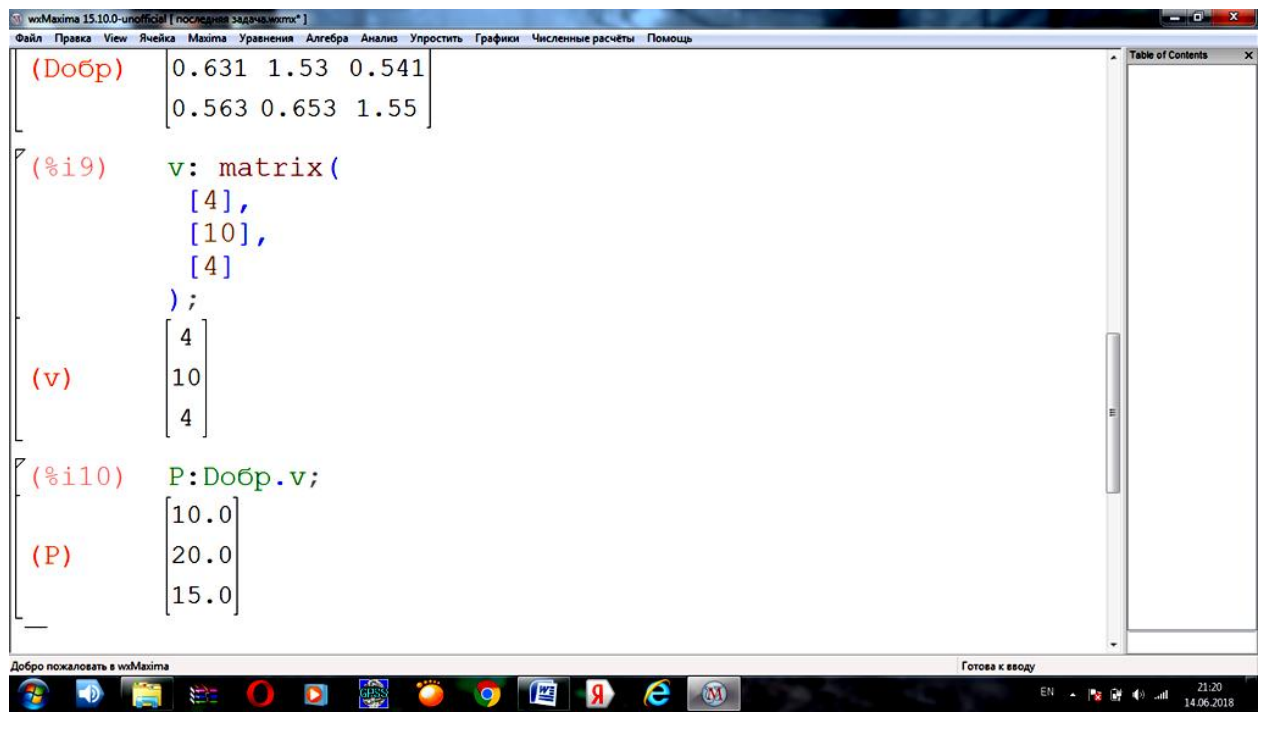

Рис.73

Решим задачу с помощью компьютерного пакета Excel.

Введем данные задачи: транспонированную матрицу прямых затрат, вектор норм добавленной стоимости, а также единичную матрицу. Найдем матрицу E-D<sup>T</sup>. В первую ячейку запишем формулу разности соответствующих ячеек единичной и транспонированной матрицы прямых затрат и растянем ее до размеров 3×3 (рис.74).

|                |                                                |                                                                        |                                                          |                                                   |                                             | Книга2 - Microsoft Excel                                                                       | --        |                                                                                                    |                    |                                     |                                              |
|----------------|------------------------------------------------|------------------------------------------------------------------------|----------------------------------------------------------|---------------------------------------------------|---------------------------------------------|------------------------------------------------------------------------------------------------|-----------|----------------------------------------------------------------------------------------------------|--------------------|-------------------------------------|----------------------------------------------|
|                | Главная                                        | Вставка<br>Разметка страницы                                           | Формулы                                                  | Данные                                            | Вид<br>Рецензирование                       |                                                                                                |           |                                                                                                    |                    |                                     |                                              |
| Iх<br>Вставить | Σ Автосумма *<br>Функцию <b>В</b> Финансовые - | <b>Ве Недавно использовались</b> - А Текстовые -<br>Библиотека функций | <b>В Логические</b><br>• Дата и время - Пригие функции - | • Ссылки и массивы -<br><b>В Математические</b> * | - Присвоить имя -<br>€<br>Диспетчер<br>имен | ∱ Использовать в формуле -<br><b>ВР Создать из выделенного фрагмента</b><br>Определенные имена |           | ₹№ Влияющие ячейки ВД Показать формулы<br>= Зависимые ячейки % Проверка наличия ошибок *<br>2. Убрать стрелки - <b>6.</b> Вычислить формулу | Зависимости формул | සි<br>Окно контрольного<br>значения | Параметры<br><b>вычислений</b><br>Вычисление |
|                | <b>МОПРЕД</b>                                  | $\sqrt{x}$ $\sqrt{x}$ = 89-84                                          |                                                          |                                                   |                                             |                                                                                                |           |                                                                                                    |                    |                                     |                                              |
|                | A                                              | В                                                                      | с                                                        | D                                                 | E                                           | F                                                                                              | G         | н                                                                                                    |                    |                                     | ĸ                                            |
| 1              |                                                |                                                                        |                                                          |                                                   |                                             |                                                                                                |           |                                                                                                    |                    |                                     |                                              |
| 2              |                                                |                                                                        |                                                          |                                                   |                                             |                                                                                                |           |                                                                                                    |                    |                                     |                                              |
| 3              |                                                | Транспонированная матрица прямых затрат                                |                                                          |                                                   |                                             |                                                                                                |           | Вектор норм добавленной стоимости                                                                                                    |                    |                                     |                                              |
| 4              |                                                | 0,1                                                                    | 0,1                                                      |                                                   | 0,2                                         |                                                                                                |           | 4                                                                                                    |                    |                                     |                                              |
| 5              |                                                | 0,3                                                                    | 0,2                                                      | 0,2                                               |                                             |                                                                                                |           | 10                                                                                                    |                    |                                     |                                              |
| 6              |                                                | 0,2                                                                    | 0,3                                                      | 0,2                                               |                                             |                                                                                                |           | 4                                                                                                    |                    |                                     |                                              |
| 7              |                                                |                                                                        |                                                          |                                                   |                                             |                                                                                                |           |                                                                                                    |                    |                                     |                                              |
| 8              |                                                | Единичная матрица                                                      |                                                          |                                                   |                                             |                                                                                                |           | Равновесные цены.                                                                                                    |                    |                                     |                                              |
| 9              |                                                |                                                                        | 0                                                        |                                                   | 0                                           |                                                                                                | $=$ B9-B4 |                                                                                                    |                    |                                     |                                              |
| 10             |                                                |                                                                        | 0                                                        |                                                   | 0                                           |                                                                                                |           |                                                                                                    |                    |                                     |                                              |
| 11             |                                                |                                                                        | O<br>0                                                   |                                                   |                                             |                                                                                                |           |                                                                                                    |                    |                                     |                                              |
| 12             |                                                |                                                                        |                                                          |                                                   |                                             |                                                                                                |           |                                                                                                    |                    |                                     |                                              |
| 13             |                                                |                                                                        |                                                          |                                                   |                                             |                                                                                                |           |                                                                                                    |                    |                                     |                                              |
|                |                                                | н () и Лист1 Лист2 Лист3 (?)                                           |                                                          |                                                   |                                             |                                                                                                |           |                                                                                                    |                    |                                     |                                              |
| Правка         |                                                |                                                                        |                                                          |                                                   |                                             |                                                                                                |           |                                                                                                    |                    | 田口凹 180%                            | э<br>◓                                       |
|                |                                                |                                                                        | $\bullet$                                                | anas<br><mark>Seco</mark>                         |                                             | е                                                                                              | 囲         |                                                                                                    |                    |                                     | 16:50<br>06.06.2018                          |

Рис.74

На рисунке 75 представлен результат.

| Œ              | <b>in</b>                                      |                                                                |                                                            |                                                   |                                                   | Книга2 - Microsoft Excel                                                                       |        |                                                                                                    |                    |                                                              | $-10$                                             |                       |
|----------------|------------------------------------------------|----------------------------------------------------------------|------------------------------------------------------------|---------------------------------------------------|---------------------------------------------------|------------------------------------------------------------------------------------------------|--------|----------------------------------------------------------------------------------------------------|--------------------|--------------------------------------------------------------|---------------------------------------------------|-----------------------|
|                | Главная<br>Вставка                             | Разметка страницы                                              | Формулы                                                    | Данные                                            | Вид<br>Рецензирование                             |                                                                                                |        |                                                                                                    |                    |                                                              |                                                   | $\omega$ - $\sigma$ x |
| Тx<br>Вставить | Σ Автосумма *<br><b>Функцию</b> В Финансовые - | В Недавно использовались - А Текстовые -<br>Библиотека функций | <b>В Логические</b><br>• Дата и время - • Другие функции - | С ССЫЛКИ И МАССИВЫ *<br><b>В Математические</b> * | <b>Э. Присвоить имя</b><br>8<br>Диспетчер<br>имен | ∱ Использовать в формуле -<br><b>ВР Создать из выделенного фрагмента</b><br>Определенные имена |        | - Влияющие ячейки [10] Показать формулы<br>= Вависимые ячейки У Проверка наличия ошибок *<br><b>Я Убрать стрелки • Вычислить формулу</b> | Зависимости формул | 60<br>Окно контрольного<br>значения                          | H<br>Параметры<br>e<br>вычислений -<br>Вычисление |                       |
|                | G9                                             | $f_x$ = 89-84<br>$ (2)$                                        |                                                            |                                                   |                                                   |                                                                                                |        |                                                                                                    |                    |                                                              |                                                   |                       |
|                | A                                              | В                                                              | c                                                          | D                                                 | Ε                                                 | F                                                                                              | G      | н                                                                                                    |                    | J                                                            | к                                                 |                       |
| 1              |                                                |                                                                |                                                            |                                                   |                                                   |                                                                                                |        |                                                                                                    |                    |                                                              |                                                   |                       |
| 2              |                                                |                                                                |                                                            |                                                   |                                                   |                                                                                                |        |                                                                                                    |                    |                                                              |                                                   |                       |
| 3              |                                                | Транспонированная матрица прямых затрат                        |                                                            |                                                   |                                                   |                                                                                                |        |                                                                                                    |                    | Вектор норм добавленной стоимости                            |                                                   |                       |
| 4              |                                                | 0,1                                                            | 0,1                                                        | 0,2                                               |                                                   |                                                                                                |        | 4                                                                                                    |                    |                                                              |                                                   |                       |
| 5              |                                                | 0,3                                                            | 0,2                                                        | 0,2                                               |                                                   |                                                                                                |        | 10                                                                                                    |                    |                                                              |                                                   |                       |
| 6              |                                                | 0,2                                                            | 0,3                                                        | 0,2                                               |                                                   |                                                                                                |        | 4                                                                                                    |                    |                                                              |                                                   |                       |
| 7              |                                                |                                                                |                                                            |                                                   |                                                   |                                                                                                |        |                                                                                                    |                    |                                                              |                                                   |                       |
| 8              |                                                | Единичная матрица                                              |                                                            |                                                   |                                                   |                                                                                                |        | Равновесные цены.                                                                                                    |                    |                                                              |                                                   |                       |
| 9              |                                                |                                                                | O                                                          | 0                                                 |                                                   |                                                                                                | 0,9    | $-0,1$                                                                                                    | $-0,2$             |                                                              |                                                   |                       |
| 10             |                                                | 0                                                              |                                                            | О                                                 |                                                   |                                                                                                | $-0,3$ | 0,8                                                                                                    | $-0,2$             |                                                              |                                                   |                       |
| 11             |                                                | 0                                                              | 0                                                          | 1                                                 |                                                   |                                                                                                | $-0,2$ | $-0,3$                                                                                                    | 0,8                |                                                              |                                                   |                       |
| 12             |                                                |                                                                |                                                            |                                                   |                                                   |                                                                                                |        |                                                                                                    |                    | œ                                                            |                                                   |                       |
| 13             |                                                |                                                                |                                                            |                                                   |                                                   |                                                                                                |        |                                                                                                    |                    |                                                              |                                                   |                       |
|                | и ( ) и Лист1 Лист2 Лист3 2                    |                                                                |                                                            |                                                   |                                                   |                                                                                                |        |                                                                                                    |                    |                                                              |                                                   |                       |
| Готово         |                                                |                                                                |                                                            |                                                   |                                                   |                                                                                                |        |                                                                                                    |                    | Среднее: 0,133333333 Количество: 9 Сумма: 1,2 (1) 0 130% (-) | $-5 -$<br>16:50                                   | $\bigcirc$            |
|                |                                                |                                                                | D                                                          | gres                                              |                                                   | е                                                                                              | 医      |                                                                                                    |                    |                                                              | 06.06.2018                                        |                       |

Рис.75

Найдем обратную матрицу к транспонированной матрице полных затрат. Для этого выделим диапазон 3×3, и в строке формул ввести формулу «**=МОБР(диапазон**)» и нажать комбинацию клавиш CTRL+SHIFT+ENTER (рис 76).

| Œ        | 同の一                        |                                                                    |                   |                                |                                      | Книга2.xlsx - Microsoft Excel                                                   | --           |                                                           |                     |                                                                                                    | - 10                                                                    |            |
|----------|----------------------------|--------------------------------------------------------------------|-------------------|--------------------------------|--------------------------------------|---------------------------------------------------------------------------------|--------------|-----------------------------------------------------------|---------------------|----------------------------------------------------------------------------------------------------|-------------------------------------------------------------------------|------------|
|          | Главная                    | Вставка<br>Разметка страницы                                       | Формулы           | Данные                         | Рецензирование<br>Вид                |                                                                                 |              |                                                           |                     |                                                                                                    | $\bullet$                                                               | $\sigma$ x |
| Вставить | ¥<br>ū,<br>Буфер обмена Га | $+11$<br>$\mathbf{A}$ $\mathbf{A}$<br>Ж К Ч<br>$\Delta$<br>Шрифт   | $=$ $\frac{1}{2}$ | Перенос текста<br>Выравнивание | - «Объединить и поместить в центре » | Общий<br>$\frac{133}{100}$ - % 000 $\frac{130}{100}$ + %<br>$\sqrt{2}$<br>Число |              | Условное<br>форматирование - как таблицу - ячеек<br>Стили | Форматировать Стили | <sup>9</sup> - Вставить<br>Σ<br><sup>26</sup> Удалить<br>ब<br><b>[12] Формат -</b><br>$\mathbf{a}$<br>Ячейки | Â<br>Найти и<br>Сортировка<br>и фильтр -<br>выделить:<br>Редактирование |            |
|          | <b>МОПРЕД</b>              | $\bullet$ $\left( \times$ $\checkmark$ $f_x \right)$ =MO5P(G9:111) |                   |                                |                                      |                                                                                 |              |                                                           |                     |                                                                                                    |                                                                         |            |
|          | A                          | B                                                                  | c                 | D                              | Ε                                    | F                                                                               | G            | н                                                         |                     |                                                                                                    | ĸ                                                                       |            |
| 7        |                            |                                                                    |                   |                                |                                      |                                                                                 |              |                                                           |                     |                                                                                                    |                                                                         |            |
| 8        |                            | Единичная матрица                                                  |                   |                                |                                      |                                                                                 |              | Равновесные цены.                                         |                     |                                                                                                    |                                                                         |            |
| 9        |                            | 1                                                                  | 0                 | 0                              |                                      |                                                                                 | 0,9          | $-0,1$                                                    | $-0,2$              |                                                                                                    |                                                                         |            |
| 10       |                            | 0                                                                  |                   | 0                              |                                      |                                                                                 | $-0,3$       | 0,8                                                       | $-0,2$              |                                                                                                    |                                                                         |            |
| 11       |                            | 0                                                                  | 0                 | 1                              |                                      |                                                                                 | $-0,2$       | $-0,3$                                                    | 0,8                 |                                                                                                    |                                                                         |            |
| 12       |                            |                                                                    |                   |                                |                                      |                                                                                 |              |                                                           |                     |                                                                                                    |                                                                         |            |
| 13       |                            | Обратная матрица к транспонированной матрице полных затрат.        |                   |                                |                                      |                                                                                 |              |                                                           |                     |                                                                                                    |                                                                         |            |
| 14       |                            |                                                                    |                   |                                |                                      |                                                                                 |              |                                                           |                     |                                                                                                    |                                                                         |            |
| 15       |                            | P(G9:I11)                                                          |                   |                                |                                      |                                                                                 |              |                                                           |                     |                                                                                                    |                                                                         |            |
| 16       |                            |                                                                    |                   |                                |                                      |                                                                                 |              |                                                           |                     |                                                                                                    |                                                                         |            |
| 17       |                            |                                                                    |                   |                                |                                      |                                                                                 |              |                                                           |                     |                                                                                                    |                                                                         |            |
| 18       |                            |                                                                    |                   |                                |                                      |                                                                                 |              |                                                           |                     |                                                                                                    |                                                                         |            |
| 19       |                            |                                                                    |                   |                                |                                      |                                                                                 |              |                                                           |                     |                                                                                                    |                                                                         |            |
|          |                            | R + + + JHCT1 AHCT2 AHCT3 / 2                                      |                   |                                |                                      |                                                                                 | $\mathbf{1}$ |                                                           | ×.                  |                                                                                                    |                                                                         |            |
| Ввод     |                            |                                                                    |                   |                                |                                      |                                                                                 |              |                                                           |                     | <b>BOD</b>                                                                                                   | ⊖                                                                       | €          |
|          |                            |                                                                    | 0                 | gess                           | 쎸                                    | e                                                                               | Œ            |                                                           |                     | RU                                                                                                    | 22:07<br>06.06.2018                                                     |            |

Рис.76

Результат этого действия представлен на рисунке 77.

| Œ                   | 日の                      |                                                             |                            |                          |                                       | Книга2.xlsx - Microsoft Excel |           |                                                       |                              |                                | -- 0                         |
|---------------------|-------------------------|-------------------------------------------------------------|----------------------------|--------------------------|---------------------------------------|-------------------------------|-----------|-------------------------------------------------------|------------------------------|--------------------------------|------------------------------|
|                     | Главная<br>Вставка      | Разметка страницы                                           | Формулы                    | Данные<br>Рецензирование | Вид                                   |                               |           |                                                       |                              |                                | $\sim x$                     |
|                     | Ж<br>Calibri<br>ū,      | $+11$<br>A A<br>۰l                                          |                            | Перенос текста           |                                       | Общий                         | H         |                                                       | е Вставить<br><b>Удалить</b> | Σ<br>âľ                        | âî                           |
| Вставить            | X X Y                   | H<br>Ô.                                                     |                            |                          | -33 Объединить и поместить в центре * | 99 -                          | Условное  | Форматировать<br>форматирование - как таблицу - ячеек | <b>Э</b> Формат -            | Сортировка<br>Q.<br>и фильтр * | Найти и<br>выделить          |
| Буфер обмена        | $-\left($<br><b>B15</b> | Fa.<br>Шрифт<br>$f_{x}$ {=MO6P(G9:111)}                     |                            | Выравнивание             | <b>Fa</b>                             | Число                         | <b>Fx</b> | Стили                                                 | Ячейки                       | Редактирование                 | ¥                            |
|                     | A                       | B                                                           | $\mathsf{C}$               | D                        | E                                     | F                             | G         | н                                                     |                              | J                              | κ                            |
| 6                   |                         |                                                             |                            |                          |                                       |                               |           | 4                                                     |                              |                                |                              |
|                     |                         | 0,2                                                         | 0,3                        | 0,2                      |                                       |                               |           |                                                       |                              |                                |                              |
| 7                   |                         |                                                             |                            |                          |                                       |                               |           |                                                       |                              |                                |                              |
| 8                   |                         | Единичная матрица                                           |                            |                          |                                       |                               |           | Равновесные цены.                                     |                              |                                |                              |
| 9                   |                         |                                                             | 0                          | 0                        |                                       |                               | 0,9       | $-0,1$                                                | $-0,2$                       |                                |                              |
| 10                  |                         | 0                                                           |                            | 0                        |                                       |                               | $-0,3$    | 0,8                                                   | $-0,2$                       |                                |                              |
| 11                  |                         | 0                                                           | 0                          |                          |                                       |                               | $-0,2$    | $-0,3$                                                | 0,8                          |                                |                              |
| 12                  |                         |                                                             |                            |                          |                                       |                               |           |                                                       |                              |                                |                              |
| 13                  |                         | Обратная матрица к транспонированной матрице полных затрат. |                            |                          |                                       |                               |           |                                                       |                              |                                |                              |
| 14                  |                         |                                                             |                            |                          |                                       |                               |           |                                                       |                              |                                |                              |
| 15                  |                         |                                                             | 1,306306 0,315315 0,405405 |                          |                                       |                               |           |                                                       |                              |                                |                              |
| 16                  |                         |                                                             | 0,630631 1,531532 0,540541 |                          |                                       |                               |           |                                                       |                              |                                |                              |
|                     |                         |                                                             |                            |                          |                                       |                               |           |                                                       |                              |                                |                              |
| 17                  |                         |                                                             | 0,563063 0,653153 1,554054 |                          |                                       |                               |           |                                                       |                              |                                |                              |
| 18<br>$H$ 4 $H$ $H$ | Лист 1 Лист 2 Лист 3 2  |                                                             |                            |                          |                                       |                               | п.        |                                                       |                              |                                |                              |
| <b>Готово</b>       |                         |                                                             |                            |                          |                                       |                               |           | Среднее: 0,833333333 Количество: 9 Сумма: 7,5         |                              | Ⅲ Ⅲ 190% →                     | ≔Ū÷<br>Ð                     |
|                     |                         |                                                             |                            |                          |                                       | 厗                             |           |                                                       |                              |                                | Масштаб<br><b>UDJJDJ2U18</b> |

Рис.77

Умножим полученную матрицу на вектор добавленной стоимости с помощью функции МУМНОЖ(массив1; массив2) (рис.78).

| Œ                           | 同り・                  |                                                             |                                |                             |                             |              |                                     |               | Книга2.xlsx - Microsoft Excel |                                  |          |       |                                                    |                             |                         |                                       | ويبد           |                   |
|-----------------------------|----------------------|-------------------------------------------------------------|--------------------------------|-----------------------------|-----------------------------|--------------|-------------------------------------|---------------|-------------------------------|----------------------------------|----------|-------|----------------------------------------------------|-----------------------------|-------------------------|---------------------------------------|----------------|-------------------|
|                             | Главная              | Вставка                                                     | Разметка страницы              |                             | Формулы                     | Данные       | Рецензирование                      | Вид           |                               |                                  |          |       |                                                    |                             |                         |                                       | $\omega$       | $\sigma$ $\times$ |
|                             | Ж                    | Calibri                                                     | $\cdot$ 11 $\cdot$ A $\Lambda$ |                             | $\mathcal{D}_{\mathcal{F}}$ |              | Перенос текста                      |               | Общий                         |                                  | H,       |       |                                                    | <sup>2</sup> Вставить *     | Σ                       | âľ                                    | Â              |                   |
|                             | ū,<br>Вставить       | $X X Y + \Box \rightarrow \Diamond - \Delta$                |                                |                             |                             |              | • Объединить и поместить в центре * |               | ч.<br>% 000                   | $\frac{10}{100}$ $\frac{00}{10}$ | Условное |       | Форматировать Стили                                | 2 Удалить -                 | $\overline{\mathbf{u}}$ | Сортировка                            | Найти и        |                   |
|                             | ď<br>Буфер обмена Га |                                                             | Шрифт                          | <b>G</b>                    |                             | Выравнивание |                                     | <b>G</b>      | Число                         | 15                               |          | Стили | форматирование - как таблицу - ячеек -             | <b>В</b> Формат -<br>Ячейки | Q٠                      | и фильтр - выделить<br>Редактирование |                |                   |
|                             | G19                  | $ (2)$                                                      |                                | f <= MYMHOЖ(B15:D17;H4:H6)} |                             |              |                                     |               |                               |                                  |          |       |                                                    |                             |                         |                                       |                |                   |
|                             | Α                    | В                                                           | c                              | D                           | E                           | F.           | G                                   | н             |                               |                                  | κ        | ι     | М                                                  | N                           | o                       | P                                     | Q              |                   |
| $\overline{2}$              |                      |                                                             |                                |                             |                             |              |                                     |               |                               |                                  |          |       |                                                    |                             |                         |                                       |                |                   |
| 3                           |                      | Транспонированная матрица прямых затрат                     |                                |                             |                             |              | Вектор норм добавленной стоимости   |               |                               |                                  |          |       |                                                    |                             |                         |                                       |                |                   |
| 4                           |                      | 0,1                                                         | 0,1                            | 0,2                         |                             |              |                                     | 4             |                               |                                  |          |       |                                                    |                             |                         |                                       |                |                   |
| 5                           |                      | 0,3                                                         | 0,2                            | 0,2                         |                             |              |                                     | 10            |                               |                                  |          |       |                                                    |                             |                         |                                       |                |                   |
| 6                           |                      | 0,2                                                         | 0,3                            | 0,2                         |                             |              |                                     | 4             |                               |                                  |          |       |                                                    |                             |                         |                                       |                |                   |
| $\overline{7}$              |                      |                                                             |                                |                             |                             |              |                                     |               |                               |                                  |          |       |                                                    |                             |                         |                                       |                |                   |
| 8                           |                      | Единичная матрица                                           |                                |                             |                             |              | Равновесные цены.                   |               |                               |                                  |          |       |                                                    |                             |                         |                                       |                |                   |
| 9                           |                      | $\mathbf{1}$                                                | $\mathbf 0$                    | O                           |                             |              | 0,9                                 | $-0,1$        | $-0,2$                        |                                  |          |       |                                                    |                             |                         |                                       |                |                   |
| 10<br>11                    |                      | $\mathbf{0}$<br>$\Omega$                                    | $\mathbf{1}$<br>$\mathbf 0$    | O<br>$\mathbf{1}$           |                             |              | $-0,3$<br>$-0,2$                    | 0,8<br>$-0.3$ | $-0,2$<br>0,8                 |                                  |          |       |                                                    |                             |                         |                                       |                |                   |
| 12                          |                      |                                                             |                                |                             |                             |              |                                     |               |                               |                                  |          |       |                                                    |                             |                         |                                       |                |                   |
| 13                          |                      | Обратная матрица к транспонированной матрице полных затрат. |                                |                             |                             |              |                                     |               |                               |                                  |          |       |                                                    |                             |                         |                                       |                |                   |
| 14                          |                      |                                                             |                                |                             |                             |              |                                     |               |                               |                                  |          |       |                                                    |                             |                         |                                       |                |                   |
| 15                          |                      |                                                             | 1,30631 0,31532                | 0,40541                     |                             |              |                                     |               |                               |                                  |          |       |                                                    |                             |                         |                                       |                |                   |
| 16                          |                      |                                                             | 0,63063 1,53153                | 0,54054                     |                             |              |                                     |               |                               |                                  |          |       |                                                    |                             |                         |                                       |                |                   |
| 17                          |                      |                                                             | 0,56306 0,65315 1,55405        |                             |                             |              |                                     |               |                               |                                  |          |       |                                                    |                             |                         |                                       |                |                   |
| 18                          |                      |                                                             |                                |                             |                             |              |                                     |               |                               |                                  |          |       |                                                    |                             |                         |                                       |                |                   |
| 19                          |                      | Вектор цен единицы продукции каждой отрасли                 |                                |                             |                             |              | 10                                  |               |                               |                                  |          |       |                                                    |                             |                         |                                       |                |                   |
| 20<br>21                    |                      |                                                             |                                |                             |                             |              | 20<br>15                            |               |                               |                                  |          |       |                                                    |                             |                         |                                       |                |                   |
| 22                          |                      |                                                             |                                |                             |                             |              |                                     |               |                               |                                  |          |       |                                                    |                             |                         |                                       |                |                   |
| $H \rightarrow F$<br>Готово |                      | H Лист1 / Лист2 / Лист3 / 2J                                |                                |                             |                             |              |                                     |               |                               |                                  | 111      |       | Среднее: 15 Количество: 3 Сумма: 45   1   120%   → |                             |                         |                                       | $\overline{0}$ | $\bigcirc$        |
|                             |                      |                                                             |                                |                             |                             |              |                                     |               |                               |                                  |          |       |                                                    |                             |                         |                                       | 22:12          |                   |
|                             |                      |                                                             |                                | Ō                           | ins                         |              |                                     |               |                               | 囨                                |          |       |                                                    |                             |                         |                                       | 06.06.2018     |                   |

Рис 78

#### Задания для самостоятельной работы

4.1. Дана матрица прямых затрат системы из двух отраслей и вектор норм добавленной стоимости:

$$
A = \begin{pmatrix} 0.4 & 0.2 \\ 0.2 & 0.1 \end{pmatrix}, v = \begin{pmatrix} 10 \\ 6 \end{pmatrix}.
$$

Определить равновесные цены.

4.2. Используя данные задачи 3.2, определить цены на продукцию отраслей, если по прогнозу добавленная стоимость производства продукции второй отрасли увеличится на

100%. Заданы исходные цены на продукцию отраслей  $P = \begin{pmatrix} 40 \\ 10 \\ 25 \end{pmatrix}$ .

4.3. Составить транспонированную матрицу прямых затрат и для вектора норм добавленной стоимости  $v = (1, 2, 3)^T$  найти изменение цены всех отраслей, если в первой отрасли произойдет увеличение нормы добавленной стоимости на 1.3.

a) 
$$
\begin{pmatrix} 0,2 & 0,3 & 0 \\ 0,4 & 0,1 & 0,1 \\ 0,1 & 0 & 0,2 \end{pmatrix}
$$
; 6)  $\begin{pmatrix} 0,2 & 0,1 & 0,2 \\ 0,3 & 0,3 & 0,3 \\ 0,1 & 0,4 & 0,3 \end{pmatrix}$ ; b)  $\begin{pmatrix} 0,1 & 0,3 & 0,4 \\ 0,6 & 0 & 0,3 \\ 0,2 & 0,3 & 0 \end{pmatrix}$ ; c)  $\begin{pmatrix} 0,1 & 0,4 & 0,2 \\ 0,4 & 0,2 & 0,3 \\ 0 & 0 & 0,1 \end{pmatrix}$ ;

# 5. Векторы

### Краткие теоретические сведения

Направленный отрезок *AB* называется вектором. Буква A означает начало вектора, а буква  $B$  — его конец. Вектор также обозначают и одной буквой с черточкой наверху, например а. Вектор, у которого начало и конец совпадают, называется нулевым. Длина вектора обозначается  $|\overline{AB}|$  или  $|\overline{a}|$ . Если  $|\overline{a}| = 1$ , то вектор *а* называется *единичным*.

Векторы  $\overline{a}$  и  $\overline{b}$  называются *коллинеарными*, если они лежат на одной прямой или на параллельных прямых. Векторы *a* и *b* называются *равными* если они коллинеарны. одинаково направлены и их длины равны.

**Сложение векторов.** *Суммой*  $\overline{a+b}$  векторов  $\overline{a}$  и  $\overline{b}$  при условии, что конец вектора *a* совмешен с началом *b*. называется вектор *c*. соелиняющий начало вектора  $\overline{a}$  с концом  $\overline{b}$ .

**Умножение вектора на число.** Произведением  $\lambda \overline{a}$  вектора  $\overline{a}$  на число  $\lambda$ называется вектор  $\bar{b}$  такой, что 1)  $|\bar{b}| = |\lambda| |\bar{a}|$ ; 2)  $\bar{b}$  коллинеарен вектору  $\bar{a}$  и направлен в ту же сторону при  $\lambda > 0$ , и в противоположную сторону при  $\lambda < 0$ .

Проекцией вектора  $\overline{AB}$  на ось и называется величина  $A'B'$  направленного отрезка  $A'B'$  на оси и, где А— проекция точки A на ось и, а  $B'$ — проекция точки B на эту ось. Обозначение: *np*<sub>*"*</sub> $\overline{AB}$ .

Проекция вектора  $\overline{AB}$  на ось *и* определяется формулой

$$
np_u \overline{AB} = |\overline{AB}| \cos \varphi,
$$

где ф — угол между вектором *AB* и осью *u*.

Пусть  $X = np_{ox} \overline{AB}$ ,  $Y = np_{ox} \overline{AB}$ ,  $Z = np_{ox} \overline{AB}$ . Проекции X, Y, Z вектора  $\overline{AB}$  на оси координат называют его *координатами*. При этом пишут  $\overline{AB} = \{X; Y; Z\}$ .

Каковы бы ни были две точки  $A(x_1; y_1; z_1)$  и  $B(x_2; y_2; z_2)$ , координаты вектора AB определяются следующими формулами:

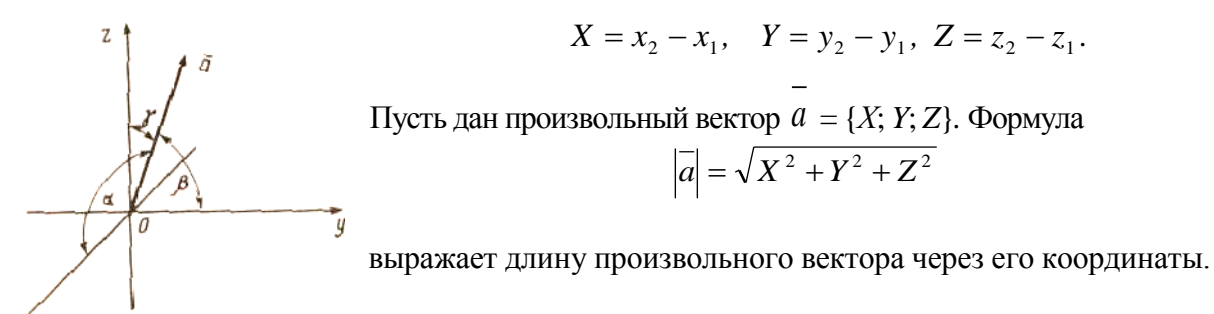

Обозначим через  $\alpha$ ,  $\beta$ ,  $\gamma$  углы между вектором  $\overline{a}$  и осями координат. Тогда

$$
\cos \alpha = \frac{X}{\sqrt{X^2 + Y^2 + Z^2}}, \quad \text{c o } \beta = \frac{Y}{\sqrt{X^2 + Y^2 + Z^2}}, \quad \text{c o } \beta = \frac{Z}{\sqrt{X^2 + Y^2 + Z^2}}, \text{ has been given by } \alpha = \frac{X}{\sqrt{X^2 + Y^2 + Z^2}}.
$$

направляющими косинусами вектора  $\overline{a}$ . Сумма квадратов направляющих косинусов любого вектора равна 1.

Пусть векторы  $\overline{i}$ ,  $\overline{j}$ ,  $\overline{k}$  — единичные векторы такие, что вектор  $\overline{i}$  — лежит на оси  $Ox$ , вектор  $\overline{i}$  — на оси  $Oy$ , вектор  $\overline{k}$  — на оси  $Oz$  и каждый из них направлен на своей оси в положительную сторону. Тройка векторов  $\overline{i}$ ,  $\overline{j}$ ,  $\overline{k}$  называется базисом.

Любой вектор  $\overline{a}$  может быть разложен по базису  $\overline{i}$ ,  $\overline{j}$ ,  $\overline{k}$ , т. е. представлен в виде  $\overline{a} = X\overline{i} + Y\overline{j} + Z\overline{k}$ .

где X, Y, Z — координаты вектора а.

Скалярным произведением двух ненулевых векторов  $\overline{a}$  и  $\overline{b}$  называется число, которое обозначается  $\overline{ab}$  и равно произведению числовых значений длин этих векторов и косинуса угла между ними;

$$
\overline{a}\ \overline{b} = |\overline{a}|/\overline{b}/\cos\varphi.
$$

Если из двух векторов по крайней мере один нулевой, то скалярным произведением этих векторов называется число нуль.

Скалярное произведение векторов обладает следующими свойствами:

1) 
$$
\overline{a}\ \overline{b} = \overline{b}\ \overline{a}
$$
;

2) 
$$
(\lambda a) b = \lambda (a b)
$$
, где  $\lambda$  – любое действительное число;

- 3)  $\overline{a}(\overline{b}+\overline{c}) = \overline{a} \overline{b} + \overline{a} \overline{c}$ ;
- 4)  $\overline{a} \overline{b} = 0$  тогла и только тогла, когла  $\overline{a} \perp \overline{b}$ :
- 5)  $\overline{a} = \overline{a^2} = |\overline{a}|^2$  скалярный квадрат вектора.

Eсли векторы  $\overline{a}$  и  $\overline{b}$  заданы своими координатами  $\overline{a} = \{X_i; Y_i; Z_i\}$ ,  $\overline{b} = \{X_2; Y_2; Z_2\}$ , то их скалярное произведение определяется формулой

$$
\overline{a}\ \overline{b} = X_1X_2+Y_1Y_2+Z_1Z_2,
$$

а угол между векторами  $\overline{a}$  и  $\overline{b}$  определяется равенством

$$
\cos \varphi = \frac{X_1 X_2 + Y_1 Y_2 + Z_1 Z_2}{\sqrt{X_1^2 + Y_1^2 + Z_1^2} \sqrt{X_2^2 + Y_2^2 + Z_2^2}}
$$

**Пример.** Найти скалярное произведение векторов  $a = \{3; 4; 7\}$  и  $b = \{2; -5; 2\}$ . Pешение. Находим  $\overline{a} \overline{b} = 3.2 + 4.6 + 5 + 7.2 = 0$ . Поскольку  $\overline{a} \overline{b} = 0$ , то  $\overline{a} \perp \overline{b}$ .

**Пример.** Найти угол между векторами  $a = \{1; 1; 0\}$  и  $b = \{1; 0; 1\}$ .

Решение. Получаем

$$
\cos \varphi = \frac{1 \cdot 1 + 1 \cdot 0 + 0 \cdot 1}{\sqrt{1^2 + 1^2 + 0^2} \sqrt{1^2 + 0^2 + 1^2}} = \frac{1}{2}
$$

Следовательно, угол между векторами  $\overline{a}$  и  $\overline{b}$  равен  $\pi/3$ .

Векторы  $\overline{a}$ ,  $\overline{b}$  и  $\overline{c}$  называются компланарными, если они лежат в одной плоскости или в параллельных плоскостях.

Тройка векторов называется упорядоченной, если указано, какой из них считается первым, какой — вторым, какой — третьим.

Упорядоченная тройка некомпланарных векторов называется правой, если после приведения их к общему началу из конца третьего вектора кратчайший поворот от первого ко второму виден совершающимся против часовой стрелки. В противном случае тройка называется левой.

*Bekmophым произведением* вектора *a* на вектор *b* называется вектор  $a \times b$ , который определяется тремя условиями:

1)  $\overline{a} \times \overline{b} = \overline{a} + \overline{b} + \overline{b}$  sino, где  $\overline{\phi}$  - угол между векторами  $\overline{a} + \overline{b}$ :

2) вектор  $\overline{a} \times \overline{b}$  перпендикулярен каждому из векторов  $\overline{a}$  и  $\overline{b}$ ;

3) векторы  $\overline{a}$ ,  $\overline{b}$ ,  $\overline{a} \times \overline{b}$  образуют правую тройку векторов.

Основные свойства векторного произведения:

 $\overline{1^{\circ}}$ .  $\overline{a} \times \overline{b} = 0$ , если  $\overline{a}$  и  $\overline{b}$  — коллинеарные векторы;

2°.  $S = \overline{a} \times \overline{b}$ , где S - площадь параллелограмма, построенного на этих векторах;

 $3^{\circ}$   $\overline{a} \times \overline{b} = -\overline{b} \times \overline{a}$ .

 $\overline{A^{\circ}}$ ,  $(\lambda \overline{a}) \times \overline{b} = \lambda (\overline{a} \times \overline{b})$ , где  $\lambda$  – любое действительное число:

 $5^{\circ}$ .  $(a + b) \times c = a \times c + b \times c$ .

Если векторы  $\overline{a}$  и  $\overline{b}$  заданы своими координатами  $\overline{a} = \{X_1; Y_1; Z_1\}$ ,  $\overline{b} = \{X_2; Y_2; Z_2\}$ , то векторное произведение вектора *а* на вектор  $\overline{b}$  определяется формулой

$$
\overline{a} \times \overline{b} = \begin{vmatrix} \overline{i} & \overline{j} & \overline{k} \\ X_1 & Y_1 & Z_1 \\ X_2 & Y_2 & Z_2 \end{vmatrix}.
$$

**Пример.** Вычислить площадь S параллелограмма, построенного на векторах  $\overline{a}$  + 9 $\overline{b}$  и 5 $\overline{a}$  $\overline{b}$ , если  $\overline{a}$   $\overline{a}$   $\overline{b}$   $\overline{c}$  = 1 и угол между векторами равен 30°.

Решение. Согласно определению и свойствам векторного произведения, имеем

 $(\overline{a}+9\overline{b})\times(5\overline{a}+\overline{b})=5\overline{a}\times\overline{a}+\overline{a}\times\overline{b}+9\overline{b}\times\overline{b}+45\overline{b}\times\overline{a}=5\cdot 0\cdot 44\overline{a}\times\overline{b}+9\cdot 0=44\overline{a}\times\overline{b}$ .

Тогла

$$
s = \left| \left( \overline{a} + 9\overline{b} \right) \times \left( 5\overline{a} + \overline{b} \right) \right| = \left| -8\overline{a} \times \overline{b} \right| = 8 \left| \overline{a} \right| \left| \overline{b} \right| \sin 30^\circ = 8 \cdot 1 \cdot 1 \cdot 0, 5 = 4.
$$

**Пример.** Даны векторы  $\overline{a} = \{2, 5, 7\}$  и  $\overline{b} = \{1, 2, 4\}$ . Найти  $\overline{a} \times \overline{b}$ . Решение. Векторное произведение равно

 $\overline{a} \times \overline{b} = \begin{vmatrix} i & j & k \\ 2 & 5 & 7 \\ 1 & 2 & 4 \end{vmatrix} = \overline{i}(5 \cdot 4 - 2 \cdot 7) - \overline{j}(2 \cdot 4 - 7 \cdot 1) + \overline{k}(2 \cdot 2 - 5 \cdot 1) = 6\overline{i} - \overline{j} - \overline{k}$ 

или  $\overline{a} \times \overline{b} = \{6; -1; -1\}.$ 

*Смешанным произведением трех векторов*  $\overline{a}$ ,  $\overline{b}$ ,  $\overline{c}$  называется число, которое обозначается  $\overline{ab}$  с и определяется формулой

$$
\overline{a}\ \overline{b}\ \overline{c} = (\overline{a} \times \overline{b})\ \overline{c}.
$$

Геометрический смысл. Смешанное произведение векторов  $\overline{a}$ ,  $\overline{b}$ ,  $\overline{c}$ , с точностью до знака, равно объему параллелепипеда, построенного на этих векторах, т.е. *a b c* =V, если тройка  $(a, b, c)$  – правая, и  $\overline{a}$   $\overline{b}$   $\overline{c}$  = – V, если тройка  $(\overline{a}, \overline{b}, \overline{c})$  – левая.

Равенство  $\overline{a} \overline{b} \overline{c} = 0$  является необходимым и достаточным условием компланарности векторов  $\overline{a}$ ,  $\overline{b}$ ,  $\overline{c}$ .

Если векторы  $\overline{a}$ ,  $\overline{b}$ ,  $\overline{c}$  заданы своими координатами  $\overline{a} = \{X_1; Y_1; Z_1\}$ ,  $\overline{b} = \{X_2; Y_2; Z_3\}$  $Z_2$ ,  $C = \{X_3; Y_3; Z_3\}$ , то смешанное произведение определяется формулой

$$
\overline{abc} = \begin{vmatrix} X_1 & Y_1 & Z_1 \\ X_2 & Y_2 & Z_2 \\ X_3 & Y_3 & Z_3 \end{vmatrix}.
$$

ПРИМЕР 5.1. Предприятие выпускает ежесуточно четыре вида изделий, основные производственно-экономические показатели, которые приведены в таблице 4.

Таблица 4

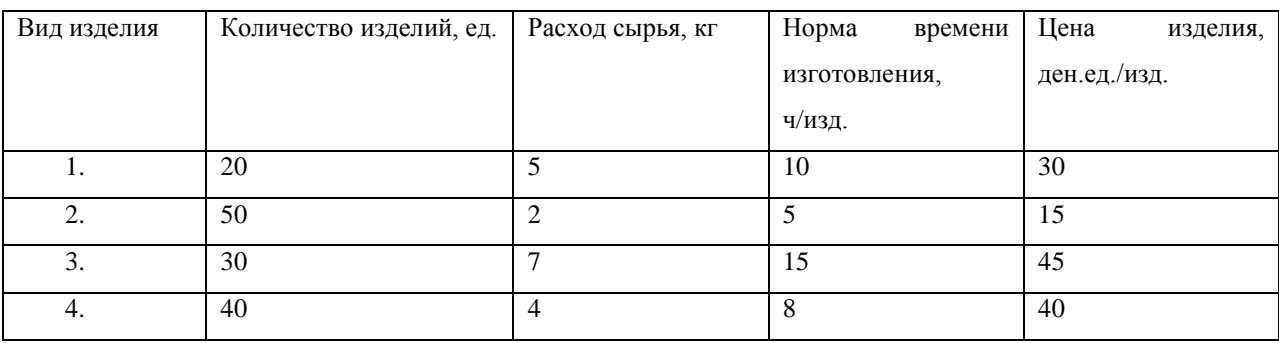

Требуется определить следующие ежесуточные показатели: расход сырья S, затраты рабочего времени  $T$  и стоимость  $P$  выпускаемой продукции предприятия.

РЕШЕНИЕ. По данным таблицы составим четыре вектора, характеризующие весь производственный цикл:

 $q = (20, 50, 30, 40)$  - вектор ассортимента.

 $\bar{s} = (5, 2, 7, 4)$  - вектор расхода сырья,

 $\vec{t}$  = (10, 5, 15, 8) - вектор затрат рабочего времени,

 $p = (30, 15, 45, 20)$  - ценовой вектор.

Тогда искомые величины будут представлять собой соответствующие скалярные произведения вектора ассортимента  $\overline{q}$  на три других вектора, т.е.

S=  $\overline{q}$  s = 100 + 100 + 210 + 160 = 570 kr, T =  $\overline{q}$  t = 1220 ч, P =  $\overline{q}$  p = 3500 ден. ед.

Решим эту задачу с помощью пакета МАХІМА.

Введем, как матрицу-столбец, вектор ассортимента и вектор затрат рабочего времени (рис.79).

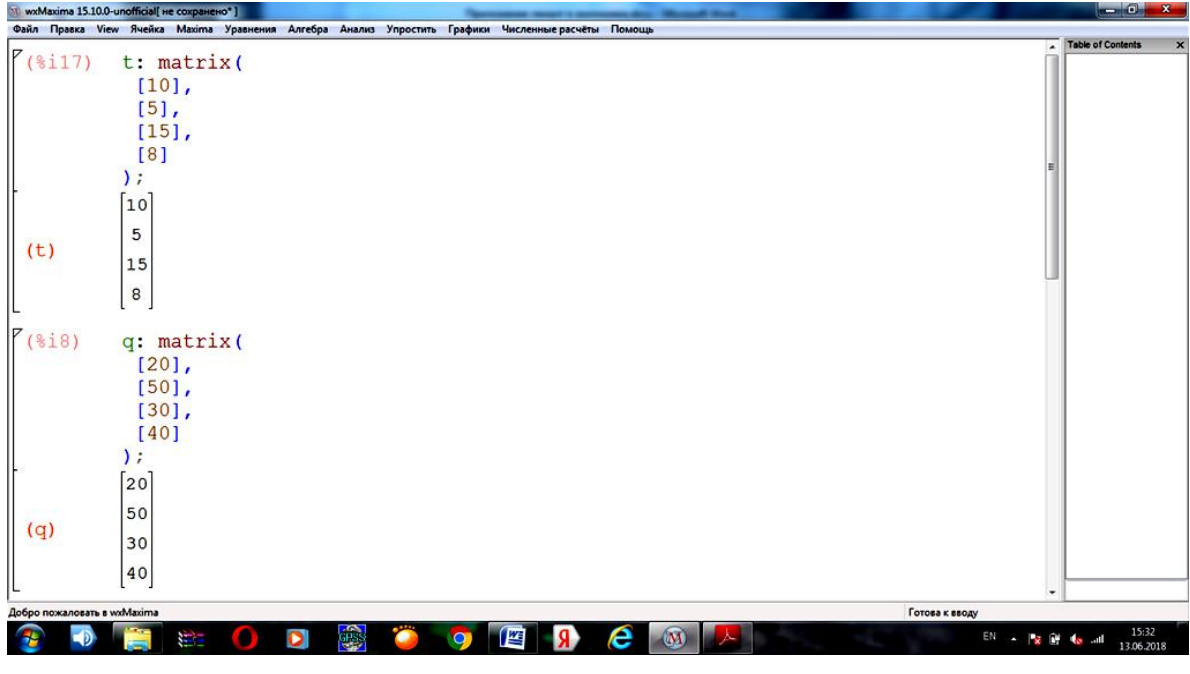

Рис. 79

Умножим поэлементно столбец на столбец с помошью команды **T:a** \* t. а потом суммируем элементы полученного столбца с помощью команды sum(T[i],i,1,4) (рис.80).

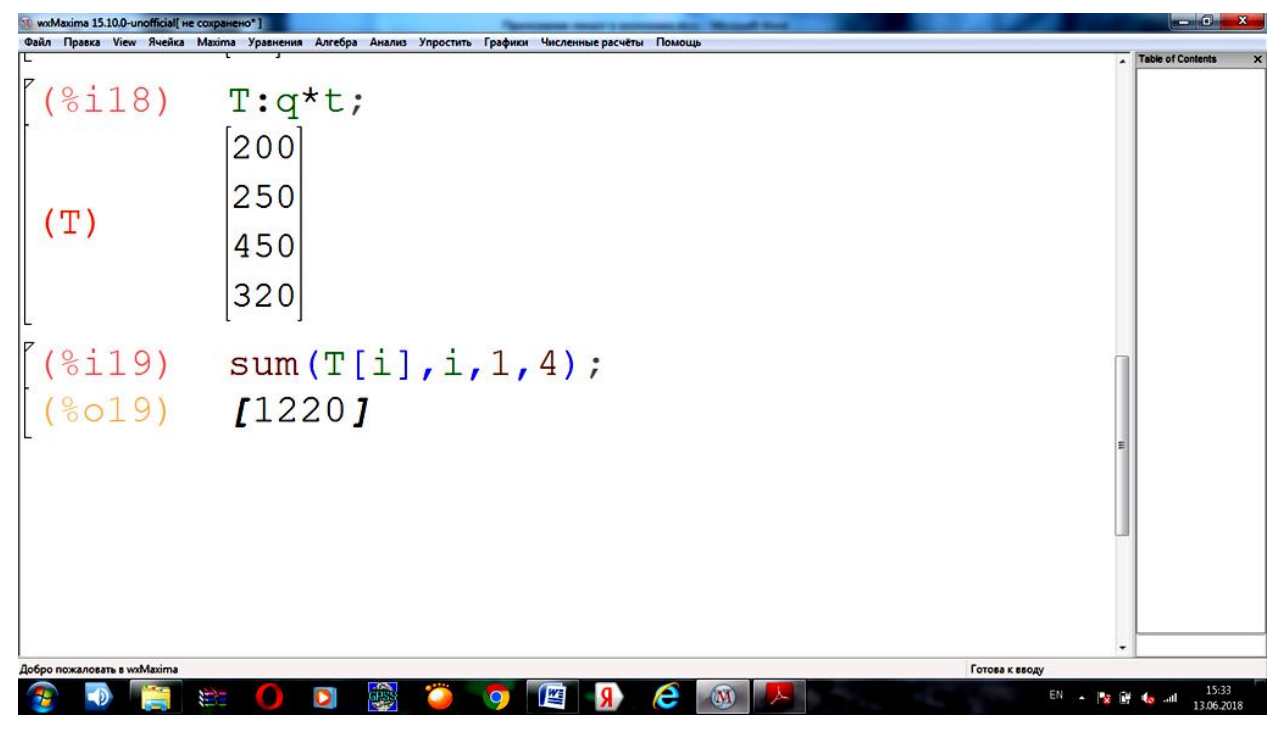

Рис.80

Аналогично находятся расход сырья S и стоимость Р выпускаемой продукции

(рис.81-82).

|                             | wxMaxima 15.10.0-unofficial( не сохранено*)                                                         | and the<br>$\mathbf{x}$   |
|-----------------------------|----------------------------------------------------------------------------------------------------|---------------------------|
|                             | Файл Правка View Ячейка Maxima Уравнения Алгебра Анализ Упростить Графики Численные расчёты Помощь  | <b>Table of Contents</b>  |
| (\$i23)                     | p: matrix (                                                                                         | $\boldsymbol{\mathsf{x}}$ |
|                             | $[30]$ ,<br>$[15]$ ,                                                                                |                           |
|                             | $[45]$ ,                                                                                            |                           |
|                             | [20]                                                                                                |                           |
|                             | ; (                                                                                                 |                           |
|                             |                                                                                                    |                           |
|                             | 30                                                                                                  |                           |
|                             | 15                                                                                                  |                           |
| (p)                         | 45                                                                                                  |                           |
|                             | $\left[20\right]$                                                                                   |                           |
| $(\$i24)$                   | $P:q^*p;$                                                                                           |                           |
|                             | 600                                                                                                 |                           |
|                             | 750                                                                                                 |                           |
| (P)                         | 1350                                                                                                |                           |
|                             | 800                                                                                                 |                           |
| (8i25)                      | sum(P[i], i, 1, 4);                                                                                 |                           |
| (8025)                      | $13500$ J                                                                                           |                           |
| Добро пожаловать в wxMaxima | Готова к вводу                                                                                      |                           |
|                             | <b>OB</b><br>e<br>网<br>$(\overline{\mathbf{M}})$<br>W<br>O<br>O<br>a<br>EN X R R & all<br>$\bullet$ | 15:36<br>13.06.2018       |

Рис.81

|                             | wxMaxima 15.10.0-unofficial[ не сохранено"]                                                        | - 04<br>$\mathbf{x}$                  |
|-----------------------------|----------------------------------------------------------------------------------------------------|---------------------------------------|
|                             | Файл Правка View Ячейка Махіта Уравнения Алгебра Анализ Упростить Графики Численные расчёты Помощь |                                       |
| $(\$i20)$                   | s: matrix (                                                                                        | <b>Table of Contents</b><br>×<br>٠    |
|                             | $[5]$ ,                                                                                            |                                       |
|                             | $[2]$ ,                                                                                            |                                       |
|                             |                                                                                                    |                                       |
|                             | $[7]$ ,                                                                                            |                                       |
|                             | [4]                                                                                                |                                       |
|                             |                                                                                                    |                                       |
|                             | 5                                                                                                  |                                       |
|                             | $\overline{c}$                                                                                     |                                       |
| (s)                         | 7                                                                                                  |                                       |
|                             |                                                                                                    |                                       |
|                             | $\overline{4}$                                                                                     |                                       |
|                             |                                                                                                    |                                       |
| (8i21)                      | $S:q*s;$                                                                                           |                                       |
|                             | [100]                                                                                              |                                       |
|                             | 100                                                                                                |                                       |
| (S)                         |                                                                                                    |                                       |
|                             | 210                                                                                                |                                       |
|                             | 160                                                                                                |                                       |
|                             |                                                                                                    |                                       |
| $(*i22)$                    | $sum(S[i], i, 1, 4)$ ;                                                                             |                                       |
| $(*o22)$                    | 1570                                                                                               |                                       |
|                             |                                                                                                    |                                       |
| Добро пожаловать в wxMaxima |                                                                                                    | Готова к вводу                        |
|                             | <b>OB</b><br>e<br>$\overline{M}$<br>D<br>肾<br>÷.<br>o<br>Q<br>я                                    | 15:34<br>EN N R R & all<br>13.06.2018 |

Рис.82

Решим эту задачу с помощью пакета Excel.

Введем исходные данные. Расход сырья можно найти с помощью функции **=СУМПРОИЗВ(массив1; массив2**). В роли первого массива выступает количество изделий, второго- расход сырья на каждый вид изделия (рис. 83-84).

| <b>G</b>                | 日の一                                        |                  |                                                                                |                  |                                                          |                          |                                                     | Книга2.xlsx - Microsoft Excel                                                                 |    | --                                                      |                                   |    |                                                                                  |                       | - 0                                                                    | $\mathbf{x}$ |
|-------------------------|--------------------------------------------|------------------|--------------------------------------------------------------------------------|------------------|----------------------------------------------------------|--------------------------|-----------------------------------------------------|-----------------------------------------------------------------------------------------------|----|---------------------------------------------------------|-----------------------------------|----|----------------------------------------------------------------------------------|-----------------------|------------------------------------------------------------------------|--------------|
|                         | Главная                                    | Вставка          | Разметка страницы                                                              | Формулы          | Данные                                                   | Рецензирование           | Вид                                                 |                                                                                               |    |                                                         |                                   |    |                                                                                  |                       | $\omega$                                                               | 5x           |
|                         | r<br>¥<br>ū,<br>Вставить<br>Буфер обмена Б | Ж К Ч -<br>Шрифт | $\mathbf{A}$ $\mathbf{A}$<br>$~\cdot~11$<br>H<br>$\mathbb{R} \cdot \mathbf{A}$ | $=$ $\mathbb{R}$ | Выравнивание                                             | Перенос текста           | -14 Объединить и поместить в центре *<br>$\sqrt{2}$ | <b>Общий</b><br>$\frac{1.13}{1.00}$ - % 000 $\frac{4.0}{1.00}$ + $\frac{0.00}{1.00}$<br>Число | 围. | 轠<br>Условное<br>форматирование - как таблицу - ячеек - | ш<br>Форматировать Стили<br>Стили | L, | <sup>2</sup> Вставить<br><sup>246</sup> Удалить -<br><b>В</b> Формат -<br>Ячейки | $\Sigma$ -<br>AT<br>▣ | Â<br>Сортировка Найти и<br>2 - и фильтр - выделить -<br>Редактирование |              |
|                         | <b>МОПРЕД</b>                              |                  | $\mathbf{v}$ $\mathbf{X}$ $\mathbf{X}$ $\mathbf{K}$ = CYMMПРОИЗВ(C3:C6;D3:D6)  |                  |                                                          |                          |                                                     |                                                                                               |    |                                                         |                                   |    |                                                                                  |                       |                                                                        | ¥            |
|                         | Α                                          | В                | c                                                                              | D                | E                                                        | F                        | G                                                   | н                                                                                             |    |                                                         | K                                 |    | M                                                                                | N                     | $\mathbf 0$                                                            |              |
| $\mathbf{1}$            |                                            |                  |                                                                                |                  |                                                          |                          |                                                     |                                                                                               |    |                                                         |                                   |    |                                                                                  |                       |                                                                        |              |
|                         |                                            | Вид<br>изделия   | Количество Расход<br>изделий, ед. сырья,                                       | KГ               | Норма<br>времени изделия,<br>изготов<br>ления.<br>ч/изд. | Цена<br>ден.ед./<br>изд. |                                                     |                                                                                               |    |                                                         |                                   |    |                                                                                  |                       |                                                                        |              |
| $\overline{2}$          |                                            |                  |                                                                                |                  |                                                          |                          |                                                     |                                                                                               |    |                                                         |                                   |    |                                                                                  |                       |                                                                        |              |
| 3                       |                                            | ı.               | 20                                                                             | 5                | 10                                                       | 30                       |                                                     |                                                                                               |    |                                                         |                                   |    |                                                                                  |                       |                                                                        |              |
| 4                       |                                            | 2.               | 50                                                                             | 2                | 5                                                        | 15                       |                                                     |                                                                                               |    |                                                         |                                   |    |                                                                                  |                       |                                                                        |              |
| $\overline{\mathbf{5}}$ |                                            | $\overline{3}$ . | 30                                                                             | 7                | 15                                                       | 45                       |                                                     |                                                                                               |    |                                                         |                                   |    |                                                                                  |                       |                                                                        |              |
| 6                       |                                            | 4.               | 40                                                                             | 4                | 8                                                        | 40                       |                                                     |                                                                                               |    |                                                         |                                   |    |                                                                                  |                       |                                                                        |              |
| $\overline{\mathbf{z}}$ |                                            |                  |                                                                                |                  |                                                          |                          |                                                     |                                                                                               |    |                                                         |                                   |    |                                                                                  |                       |                                                                        |              |
| $\overline{\mathbf{8}}$ |                                            |                  |                                                                                |                  |                                                          |                          |                                                     |                                                                                               |    |                                                         |                                   |    |                                                                                  |                       |                                                                        |              |
| 9                       |                                            | расход сырья S   |                                                                                |                  | =СУММПРОИЗВ(C3:C6;D3:D6)                                 |                          |                                                     |                                                                                               |    |                                                         |                                   |    |                                                                                  |                       |                                                                        |              |
| $10\,$                  |                                            |                  |                                                                                |                  |                                                          |                          |                                                     |                                                                                               |    |                                                         |                                   |    |                                                                                  |                       |                                                                        |              |
| 11                      |                                            |                  |                                                                                |                  |                                                          |                          |                                                     |                                                                                               |    |                                                         |                                   |    |                                                                                  |                       |                                                                        |              |
| 12                      |                                            |                  |                                                                                |                  |                                                          |                          |                                                     |                                                                                               |    |                                                         |                                   |    |                                                                                  |                       |                                                                        |              |
| 13                      |                                            |                  |                                                                                |                  |                                                          |                          |                                                     |                                                                                               |    |                                                         |                                   |    |                                                                                  |                       |                                                                        |              |
| Ввод                    |                                            |                  | и + → +   Лист1 / Лист2 / Лист3 / Лист4   Лист5 / ° ) /                        |                  |                                                          |                          |                                                     |                                                                                               |    |                                                         |                                   |    |                                                                                  | Ⅲ □ □ 130%            | $\Theta$                                                               | $\bigcirc$   |
|                         |                                            |                  |                                                                                |                  |                                                          |                          |                                                     |                                                                                               |    |                                                         |                                   |    |                                                                                  |                       | 22:46                                                                  |              |
|                         |                                            |                  | Ì,                                                                             | O                | ápa.                                                     |                          | 四                                                   | e                                                                                             | 團  |                                                         |                                   |    |                                                                                  | RU A                  | 06.06.2018                                                             |              |

Рис.83

| Œ                       | 同の一                       |                |                                                        |               |                  |                |                                     | Книга2.xlsx - Microsoft Excel |           | --                                     |                     |                                               |                   | - 0                                     |                               |
|-------------------------|---------------------------|----------------|--------------------------------------------------------|---------------|------------------|----------------|-------------------------------------|-------------------------------|-----------|----------------------------------------|---------------------|-----------------------------------------------|-------------------|-----------------------------------------|-------------------------------|
|                         | Главная                   | Вставка        | Разметка страницы                                      | Формулы       | Данные           | Рецензирование | Вид                                 |                               |           |                                        |                     |                                               |                   |                                         | $\mathbf{0}$ - $\mathbf{0}$ x |
|                         | Ж<br>r                    | Calibri        | $\mathbf{11}$ $\mathbf{11}$ $\mathbf{12}$              | $\rightarrow$ |                  | Перенос текста |                                     | <b>Общий</b>                  |           | 围                                      |                     | е Вставить *                                  | $\Sigma$ -<br>âГ  | Â                                       |                               |
|                         | <b>G</b><br>Вставить<br>Í | X X Y          | $\mathbf{H} \cdot \mathbf{A} \cdot \mathbf{A}$         |               |                  |                | - Объединить и поместить в центре * | 團-                            |           | Условное                               | Форматировать Стили | Э <sup>ж</sup> Удалить -<br><b>Э</b> Формат - | a<br>$\mathbf{a}$ | Сортировка Найти и                      |                               |
|                         | Буфер обмена Б            | Шрифт          | $\overline{\mathrm{Fm}}$                               |               | Выравнивание     |                | 60                                  | Число                         | <b>Fx</b> | форматирование - как таблицу - ячеек - | Стили               | Ячейки                                        |                   | и фильтр - выделить -<br>Редактирование |                               |
|                         | D <sub>10</sub>           | $-\left($      | $f_x$                                                  |               |                  |                |                                     |                               |           |                                        |                     |                                               |                   |                                         | $\frac{1}{2}$                 |
|                         | Α                         | B              | c                                                      | D             | E.               | F              | G                                   | н                             |           |                                        | ĸ                   | M                                             | N                 | o                                       |                               |
| $\mathbf{1}$            |                           |                |                                                        |               |                  |                |                                     |                               |           |                                        |                     |                                               |                   |                                         |                               |
|                         |                           | Вид            | Количество Расход                                      |               | Норма            | Цена           |                                     |                               |           |                                        |                     |                                               |                   |                                         |                               |
|                         |                           |                | изделия изделий, ед. сырья,                            |               | времени изделия, |                |                                     |                               |           |                                        |                     |                                               |                   |                                         |                               |
|                         |                           |                |                                                        | KГ            | изготов ден.ед./ |                |                                     |                               |           |                                        |                     |                                               |                   |                                         |                               |
|                         |                           |                |                                                        |               | ления.           | изд.           |                                     |                               |           |                                        |                     |                                               |                   |                                         |                               |
|                         |                           |                |                                                        |               | ч/изд.           |                |                                     |                               |           |                                        |                     |                                               |                   |                                         |                               |
| $\overline{2}$          |                           |                |                                                        |               |                  |                |                                     |                               |           |                                        |                     |                                               |                   |                                         |                               |
| 3                       |                           | ı.             | 20                                                     | 5             | 10               | 30             |                                     |                               |           |                                        |                     |                                               |                   |                                         |                               |
| 4                       |                           | 2.             | 50                                                     | 2             | 5                | 15             |                                     |                               |           |                                        |                     |                                               |                   |                                         |                               |
| 5                       |                           | 3.             | 30                                                     | ⇁             | 15               | 45             |                                     |                               |           |                                        |                     |                                               |                   |                                         |                               |
| $\overline{\mathbf{6}}$ |                           | 4.             | 40                                                     | 4             | 8                | 40             |                                     |                               |           |                                        |                     |                                               |                   |                                         |                               |
| $\overline{\mathbf{7}}$ |                           |                |                                                        |               |                  |                |                                     |                               |           |                                        |                     |                                               |                   |                                         |                               |
| $\overline{\bf 8}$      |                           |                |                                                        |               |                  |                |                                     |                               |           |                                        |                     |                                               |                   |                                         |                               |
| 9                       |                           | расход сырья S |                                                        | 570           |                  |                |                                     |                               |           |                                        |                     |                                               |                   |                                         |                               |
| 10                      |                           |                |                                                        |               |                  |                |                                     |                               |           |                                        |                     |                                               |                   |                                         |                               |
| 11                      |                           |                |                                                        |               |                  |                |                                     |                               |           |                                        |                     |                                               |                   |                                         |                               |
| 12                      |                           |                |                                                        |               |                  |                |                                     |                               |           |                                        |                     |                                               |                   |                                         |                               |
| 13                      |                           |                |                                                        |               |                  |                |                                     |                               |           |                                        |                     |                                               |                   |                                         |                               |
| Готово                  |                           |                | и (+) н   Лист1 / Лист2 / Лист3 / Лист4   Лист5 / °) / |               |                  |                |                                     |                               |           |                                        |                     |                                               | Ⅲ Ⅲ 130% →        | $0 -$                                   | $\Theta$                      |
|                         |                           |                |                                                        |               |                  |                |                                     |                               |           |                                        |                     |                                               |                   | 22:48                                   |                               |
|                         |                           |                |                                                        | O             | ana.             |                | 四                                   | e                             | 囲         |                                        |                     |                                               | RU A <b>x</b> 0   | الس<br>06.06.2018                       |                               |

Рис.84

Аналогично находятся затраты рабочего времени T и стоимость Р выпускаемой продукции предприятия (рис.85).

| Œ                       | 日の一            |                |                                                       |               |                  |                                       |          | Книга2.xlsx - Microsoft Excel |         | --                                     |                     |                                              |                      | - 0                                             | $\mathbf x$       |
|-------------------------|----------------|----------------|-------------------------------------------------------|---------------|------------------|---------------------------------------|----------|-------------------------------|---------|----------------------------------------|---------------------|----------------------------------------------|----------------------|-------------------------------------------------|-------------------|
|                         | Главная        | Вставка        | Разметка страницы                                     | Формулы       | Данные           | Рецензирование                        | Вид      |                               |         |                                        |                     |                                              |                      | $\omega$                                        | $\sigma$ $\times$ |
|                         | Ж              | Calibri        | $\mathbf{A} \mathbf{A}$<br>$+11$                      | $\frac{1}{2}$ |                  | Перенос текста                        |          | Общий                         |         | 围                                      |                     | <sup>2</sup> Вставить -                      | Σ<br>糽               | Â                                               |                   |
| Вставить                | ū,<br>ď        | X X Y          | E<br>$\mathbf{A} \cdot \mathbf{A}$                    |               |                  | -33 Объединить и поместить в центре * |          | ₩.                            | % 000 % | Условное                               | Форматировать Стили | <sup>2</sup> Удалить -<br><b>ЭФ</b> Формат * | $\overline{\bullet}$ | Сортировка Найти и<br>2 - и фильтр - выделить - |                   |
|                         | Буфер обмена Б | Шрифт          | <b>G.</b>                                             |               | Выравнивание     |                                       | <b>G</b> | Число                         | п.      | форматирование - как таблицу - ячеек - | Стили               | Ячейки                                       |                      | Редактирование                                  |                   |
|                         | G12            | $ (2)$         | $f_{\rm x}$                                           |               |                  |                                       |          |                               |         |                                        |                     |                                              |                      |                                                 | ×                 |
|                         | Α              | В              | c                                                     | D             | E                | F                                     | G        | н                             |         |                                        | ĸ                   | M                                            | N                    | $\mathbf 0$                                     |                   |
| $\mathbf{1}$            |                |                |                                                       |               |                  |                                       |          |                               |         |                                        |                     |                                              |                      |                                                 |                   |
|                         |                | Вид            | Количество Расход                                     |               | Норма            | Цена                                  |          |                               |         |                                        |                     |                                              |                      |                                                 |                   |
|                         |                | изделия        | изделий, ед. сырья,                                   |               | времени изделия, |                                       |          |                               |         |                                        |                     |                                              |                      |                                                 |                   |
|                         |                |                |                                                       | KГ            | изготов          | ден.ед./                              |          |                               |         |                                        |                     |                                              |                      |                                                 |                   |
|                         |                |                |                                                       |               | ления.           | изд.                                  |          |                               |         |                                        |                     |                                              |                      |                                                 |                   |
|                         |                |                |                                                       |               | ч/изд.           |                                       |          |                               |         |                                        |                     |                                              |                      |                                                 |                   |
| $\overline{\mathbf{2}}$ |                |                |                                                       |               |                  |                                       |          |                               |         |                                        |                     |                                              |                      |                                                 |                   |
| 3                       |                | 1.             | 20                                                    | 5             | 10               | 30                                    |          |                               |         |                                        |                     |                                              |                      |                                                 |                   |
| 4                       |                | 2.             | 50                                                    | 2             | 5                | 15                                    |          |                               |         |                                        |                     |                                              |                      |                                                 |                   |
| 5                       |                | 3.             | 30                                                    | 7             | 15               | 45                                    |          |                               |         |                                        |                     |                                              |                      |                                                 |                   |
| 6                       |                | 4.             | 40                                                    | 4             | 8                | 40                                    |          |                               |         |                                        |                     |                                              |                      |                                                 |                   |
| $\overline{7}$          |                |                |                                                       |               |                  |                                       |          |                               |         |                                        |                     |                                              |                      |                                                 |                   |
| 8                       |                |                |                                                       |               |                  |                                       |          |                               |         |                                        |                     |                                              |                      |                                                 |                   |
| 9                       |                | расход сырья S |                                                       |               |                  |                                       | 570      |                               |         |                                        |                     |                                              |                      |                                                 |                   |
| 10                      |                |                | затраты рабочего времени Т                            |               |                  |                                       | 1220     |                               |         |                                        |                     |                                              |                      |                                                 |                   |
| 11                      |                |                | стоимость Р выпускаемой продукции предприятия.        |               |                  |                                       | 4300     |                               |         |                                        |                     |                                              |                      |                                                 |                   |
| 12                      |                |                |                                                       |               |                  |                                       |          |                               |         |                                        |                     |                                              |                      |                                                 |                   |
| 13                      |                |                |                                                       |               |                  |                                       |          |                               |         |                                        |                     |                                              |                      |                                                 |                   |
|                         |                |                | и + → →   Лист1 / Лист2 / Лист3 / Лист4   Лист5 / 2 / |               |                  |                                       |          |                               |         | $1 + 1$                                |                     |                                              |                      | Đ.                                              |                   |
| Готово                  |                |                |                                                       |               |                  |                                       |          |                               |         |                                        |                     |                                              | Ⅲ Ⅲ Ⅲ 130% →         | 22:50                                           | $\bigcirc$        |
|                         |                |                |                                                       | ο             | pp               |                                       | 陛        | e                             | 囨       |                                        |                     | RU                                           |                      | 06.06.2018                                      |                   |

Рис.85

# **Задания для самостоятельной работы**

**5.1.** Предприятие выпускает три вида продукции в количествах 60, 70, 90 единиц. При этом нормы расхода сырья составляют соответственно 4, 2, 5 кг. Определить суммарный расход сырья и его изменение при изменении выпуска продукции соответственно на +10, – 5,  $+15$  елиниц.

**5.2.** Предприятие выпускает три вида продукции в количествах 30, 45, 80 единиц, реализуемых по ценам 100, 120, 60 усл. ден. ед. соответственно. Найти выручку предприятия от реализации продукции и ее изменение при изменении цен продукции соответственно на +10, – 10, – 5 усл. ден. ед.

**5.3.** Текстильная фабрика выпускает за смену 30 комплектов постельного белья, 150 полотенец, 100 ночных сорочек, 80 пижам. В следующем месяце планируется увеличить объемы производства на 30%. Найти выручку фабрики при цене 440 руб. за комплект постельного белье, 20 руб. за полотенце, 150 руб. за ночную сорочку, 390 руб. за пижаму.

**5.4.** Известны векторы окладов (в усл. ден. ед.) шести работников за январь и за февраль:  $p_{\text{max}} = (4850, 4500, 6250, 5200, 5550, 8350)$ ,  $p_{\text{green}} = (4950, 5000, 6300, 5400, 6100, 9000)$ . B марте этим работникам предоставили отпуск, заплатив им по среднему заработку за январь и февраль. Найти вектор выданных сумм за март, с учетом, начисления в январе премии в размере 25% от оклада и удержания подоходного налога.

**5.5.** Предприятие выпускает ежесуточно пять вида изделий, основные производственноэкономические показатели, которые приведены в таблице:

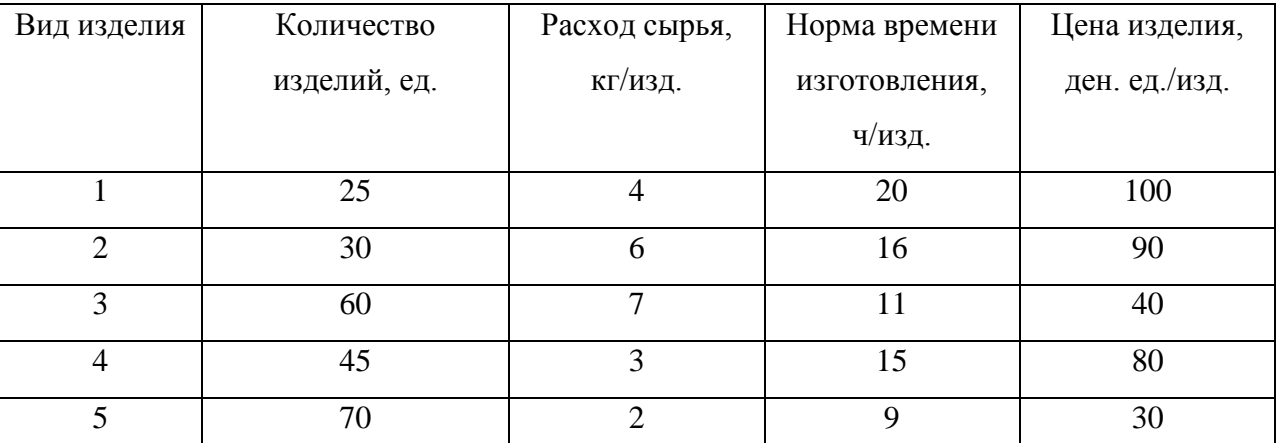

Требуется определить следующие ежесуточные показатели: расход сырья *S*, затраты рабочего времени *Т* и стоимость *Р* выпускаемой продукции предприятия.

После модернизации производства количество изделий всех видов увеличилось на 40%, норма времени изготовления для всех изделий уменьшилась на 20%, цена на все изделия уменьшилась на 10%. Найти ежесуточные показатели.

**5.6.** Производственно-экономические показатели Оренбургского Локомотиворемонтного Завода представлены в таблице:

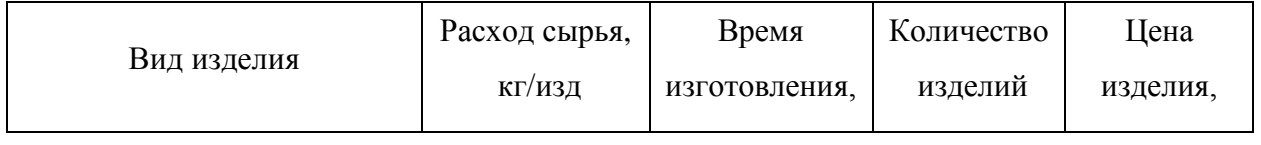

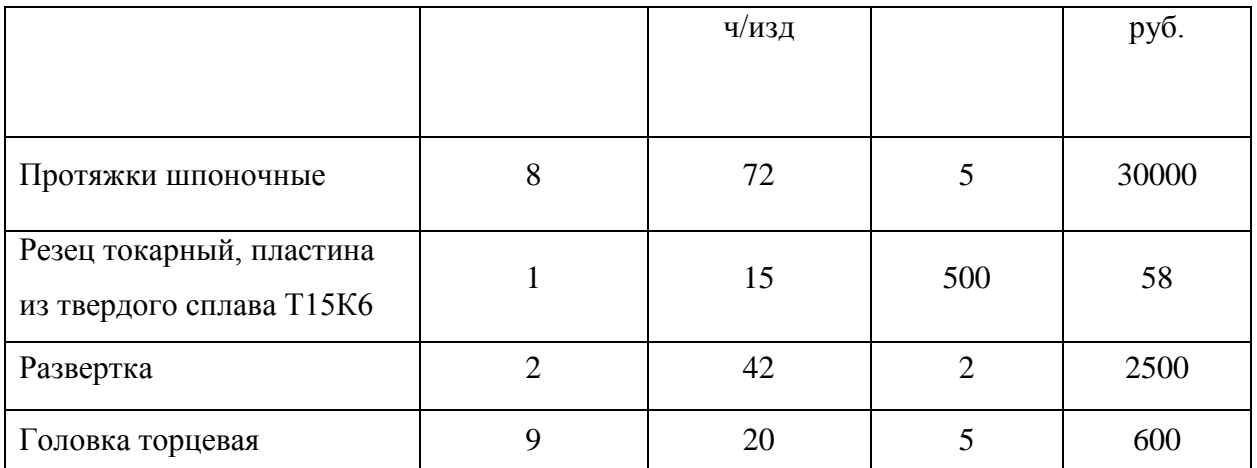

Найти расход сырья, затраты рабочего времени и стоимость выпускаемой продукции предприятия.

**5.7.** Производственно-экономические показатели Оренбургского Локомотиворемонтного Завода представлены в таблице:

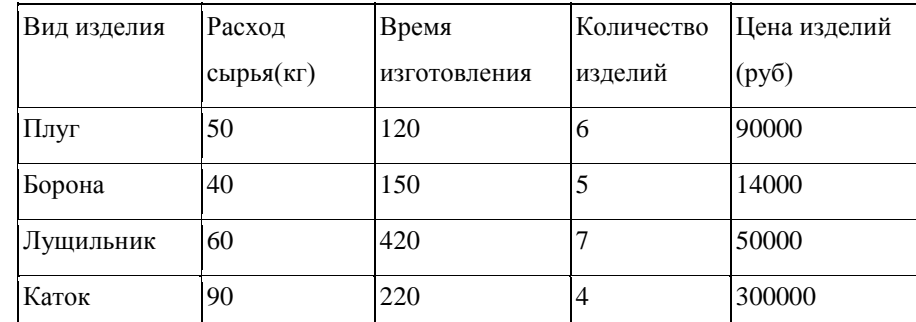

Найти расход сырья, затраты рабочего времени и стоимость выпускаемой продукции предприятия.

**5.8.** Понятие ортогональности векторов используется в экономике. Например, одним из способов определения индекса цен и уровня инфляции является расчет стоимости «потребительской корзины», состоящей из 300 видов товаров и услуг, получаемых потребителями.

Пусть *q* − вектор количества потребляемых товаров, *c* - вектор цен в текущем месяце, *спр* − вектор цен в предыдущем месяце. Индекс цен вычисляется по формуле  $p = \frac{(c, q)}{q} \cdot 100\%$  $=\frac{(c, q)}{q}$ .  $p = \frac{(c, q)}{q}$ .

 $(c_{nn}, q)$  $c_{nn}$ , q *np* Из этой формулы получим (100*c pcnp*, *q*) 0 . Таким образом, индекс цен можно определить как численный коэффициент *p*, который делает вектор потребляемых товаров *q* ортогональным вектору  $(100c - pc_{np})$ . Индекс инфляции рассчитывается по формуле

$$
i = p - 100 = \frac{(c, q)}{(c_{np}, q)} \cdot 100 - 100 \text{ mm } i = \frac{(c - c_{np}, q)}{(c_{np}, q)} \cdot 100.
$$

Пусть  $q = (4, 9, 1, 5)$  - вектор количества потребляемых товаров,  $c = (15, 40, 20, 30)$  вектор цен в текущем месяце.  $c_{nn} = (14, 35, 18, 29) -$  в предыдущем месяце. Определить инлекс инфляции.

5.9. По таблице, которая представляет собой фрагмент потребительской корзины, вычислить индекс цен и индекс инфляции для определенного месяца по отношению к предыдущему месяцу.

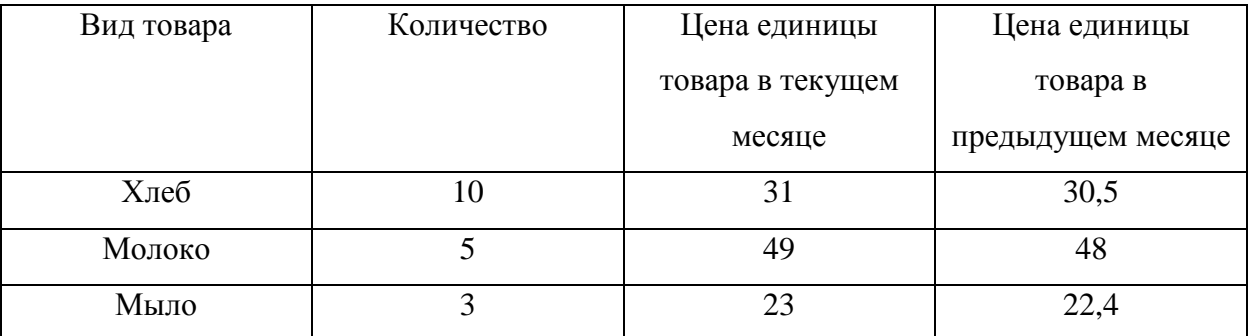

5.10. При нормальной  $(\lambda_1 = 1)$  интенсивности работы кондитерская фабрика производит в год  $G_1 = (28410, 14010, 11600)$  тонн печенья, пряников и кексов, а при интенсивности  $0 \le$  $\lambda_1$  < 4 производит  $\lambda_1 G_1$  кондитерских изделий. Сколько производит в год при интенсивности  $\lambda_1 = 2$ ; 3; 0,5; 0,6? Вторая фабрика при  $\lambda_2 = 1$  производит в год  $G_2 = (19200, 19200)$ 13600, 11200) таких же изделий. Сколько (и каких) кондитерских изделий производят обе фабрики при  $(\lambda_1, \lambda_2) = (1, 2); (2, 3)?$ 

**5.11.** При нормальной  $(\lambda = 1)$  интенсивности работы завод потребляет ресурсов  $R = (25, 10)$ 40) и выпускает продукции  $V = (120, 380)$ , а при интенсивности  $0 \le \lambda \le 4$  — в  $\lambda$  раз больше и ресурсов потребляет и продукции выпускает. Опишите пары (ресурсы, продукция) при  $\lambda$  $=$  = 2; 3; 2,5. Найдите вектор потребляемых ресурсов, потребных для выпуска продукции (240, 760); (180, 570); найдите, сколько будет выпущено продукции, если ресурсов потреблено (30, 48); (75, 120).

5.12. В пространстве двух товаров с ценами (3, 5) укажите несколько наборов товаров стоимостью 15, 30, 45. Пусть цены изменились и стали (4, 4). Приведите примеры наборов товаров, которые подешевели, подорожали, остались той же стоимости.

# 6. Собственные векторы и собственное значение матрицы

## Краткие теоретические сведения

Число  $\lambda$  называется собственным значением квадратной матрицы А порядка n, если можно подобрать такой ненулевой *n*-мерный вектор *x*, что  $Ax = \lambda x$ . Запишем в матричной форме:

$$
\begin{pmatrix}\na_{11} & a_{12} & \dots & a_{1n} \\
a_{21} & a_{22} & \dots & a_{2n} \\
\vdots & \vdots & \ddots & \vdots \\
a_{n1} & a_{n2} & \dots & a_{nn}\n\end{pmatrix}\n\begin{pmatrix}\nx_1 \\
x_2 \\
\vdots \\
x_n\n\end{pmatrix}\n=\n\begin{pmatrix}\n\lambda \cdot x_1 \\
\lambda \cdot x_2 \\
\vdots \\
\lambda \cdot x_n\n\end{pmatrix}.
$$
\n(6.1)

Перейдём к системе из п уравнений:

J.

$$
\label{eq:2.1} \begin{cases} a_{11}x_1+a_{12}x_2+\ldots+a_{1n}x_n=\lambda\cdot x_1,\\ a_{21}x_1+a_{22}x_2+\ldots+a_{2n}x_n=\lambda\cdot x_2,\\ \ldots \quad \ldots \quad \ldots \quad \ldots \quad \ldots \quad \ldots \\ a_{n1}x_1+a_{n2}x_2+\ldots+a_{nn}x_n=\lambda\cdot x_n, \end{cases}
$$

или

$$
\begin{cases}\n(a_{11} - \lambda)x_1 + a_{12}x_2 + \dots + a_{1n}x_n = 0, \\
a_{21}x_1 + (a_{22} - \lambda)x_2 + \dots + a_{2n}x_n = 0, \\
\vdots \\
a_{n1}x_1 + a_{n2}x_2 + \dots + (a_{nn} - \lambda)x_n = 0.\n\end{cases}
$$
\n(6.2)

Однородная система линейных алгебраических уравнений (6.2) в матричной форме примет вид:

$$
\begin{pmatrix} (a_{11} - \lambda) & a_{12} & \cdots & a_{1n} \\ a_{21} & (a_{22} - \lambda) & \cdots & a_{2n} \\ \cdots & \cdots & \cdots & \cdots \\ a_{n1} & a_{n2} & \cdots & (a_{nn} - \lambda) \end{pmatrix} \begin{pmatrix} x_1 \\ x_2 \\ \cdots \\ x_n \end{pmatrix} = \begin{pmatrix} 0 \\ 0 \\ \cdots \\ 0 \end{pmatrix}.
$$
 (6.3)

Она имеет ненулевые решения только в том случае, если её определитель равен нулю, т. е. если

$$
\begin{vmatrix} (a_{11} - \lambda) & a_{12} & \cdots & a_{1n} \\ a_{21} & (a_{22} - \lambda) & \cdots & a_{2n} \\ \cdots & \cdots & \cdots & \cdots \\ a_{n1} & a_{n2} & \cdots & (a_{nn} - \lambda) \end{vmatrix} = 0.
$$
 (6.4)

Представим равенство (6.4) в виде  $|A - \lambda E| = 0$ .

Множество всех собственных значений матрицы А совпадает с множеством всех решений уравнения  $|A - \lambda E| = 0$ , которое называется характеристическим уравнением матрицы А.

Ненулевой вектор называется собственным вектором квадратной матрицы А, принадлежащим ее собственному значению  $\lambda$ , если  $Ax = \lambda x$ .

Множество всех собственных векторов матрицы А, принадлежащих ее собственному значению  $\lambda$ , совпадает с множеством всех ненулевых решений системы  $(A - \lambda E)x = 0.$ ОДНОРОДНЫХ уравнений При нахождении собственных векторов  $x^{(i)}$   $(i = \overline{1,n})$  соответствующие им векторы-столбцы  $X^{(i)}$   $(i = \overline{1,n})$  определяют из системы (6.3) подстановкой в неё последовательно всех найденных собственных значений  $\lambda_i$  ( $i = \overline{1, n}$ ).

Процесс взаимных закупок товаров является примером экономического процесса. приводящего к понятию собственного числа и собственного вектора матрицы. Предположим, что бюджеты n стран, которые обозначим через  $x_1, x_2,...,x_n$ , расходуются на покупку товаров. Рассмотрим линейную модель обмена (модель международной торговли). Пусть а<sub>й</sub> -доля бюджета х<sub>і</sub>, которую *ј*-я страна тратит на закупку товаров у *і*-й страны. Пусть

$$
A = \begin{pmatrix} a_{11} & a_{12} & \dots & a_{1n} \\ a_{21} & a_{22} & \dots & a_{2n} \\ \dots & \dots & \dots & \dots \\ a_{m1} & a_{n2} & \dots & a_{mn} \end{pmatrix}.
$$
 (6.5)

Тогда если весь бюджет расходуется только на закупки внутри страны и вне ее, то

$$
\sum_{i=1}^{n} a_{ij} = 1.
$$
 (6.6)

Матрица (6.5) со свойством (6.6), в силу которого сумма элементов ее любого столбца равна 1, называется структурной матрицей торговли. Для і-й страны общая выручка от внутренней и внешней торговли выражается формулой

$$
P_i = a_{i1}x_1 + a_{i2}x_2 + \dots + a_{in}x_n.
$$

Условие сбалансированной (бездефицитной) торговли формулируется естественным образом: для каждой страны ее бюджет должен быть не больше выручки от торговли, т.е.

$$
P_i \ge x_i \text{ with } a_{i1}x_1 + a_{i2}x_2 + \dots + a_{in}x_n \ge x_i, i=1,2,\dots n. \tag{6.7}
$$

Легко доказывается, что в условиях (6.7) с учетом (6.6) не может быть знака неравенства. Таким образом, условия (6.7) принимают вид равенств

$$
\begin{cases}\na_{11}x_1 + a_{12}x_2 + \dots + a_{1n}x_n = x_1 \\
a_{21}x_1 + a_{22}x_2 + \dots + a_{2n}x_n = x_2 \\
\dots \\
a_{n1}x_1 + a_{n2}x_2 + \dots + a_{nn}x_n = x_n\n\end{cases}.
$$
\n(6.8)

Bведем вектор бюджетов  $\overline{x}$ , каждая компонента которого характеризует бюджет соответствующей страны. Тогда систему уравнений (6.8) можно записать в матричной форме

$$
\overline{Ax} = \overline{x}.
$$
 (6.9)

Это уравнение означает, что собственный вектор структурной матрицы А, отвечающий ее собственному значению  $\lambda=1$ , состоит из бюджетов стран бездефицитной международной торговли. Запишем уравнение (6.9) в следующем виде:

$$
(A - E)x = 0
$$
\n<sup>(6.10)</sup>

ПРИМЕР 6.1. Структурная матрица торговли четырех стран имеет вид:

$$
A = \begin{pmatrix} 0.2 & 0.3 & 0.2 & 0.2 \\ 0.4 & 0.3 & 0.1 & 0.2 \\ 0.3 & 0.3 & 0.5 & 0.2 \\ 0.1 & 0.1 & 0.2 & 0.4 \end{pmatrix}
$$

Найти бюджеты этих стран, удовлетворяющие сбалансированной бездефицитной торговле при условии, что сумма бюджетов задана:  $x_1 + x_2 + x_3 + x_4 = 6270$  (усл. ден. ед.)

**РЕШЕНИЕ.** Необходимо найти собственный вектор  $x$ , отвечающий собственному  $\alpha$ значению  $\lambda$ =1 заданной структурной матрицей А, т.е. решить уравнение (6.10), которое в нашем случае имеет вид

$$
\begin{pmatrix}\n-0.8 & 0.3 & 0.2 & 0.2 \\
0.4 & -0.7 & 0.1 & 0.2 \\
0.3 & 0.3 & -0.5 & 0.2 \\
0.1 & 0.1 & 0.2 & -0.6\n\end{pmatrix}\n\begin{pmatrix}\nx_1 \\
x_2 \\
x_3 \\
x_4\n\end{pmatrix}\n=\n\begin{pmatrix}\n0 \\
0 \\
0 \\
0\n\end{pmatrix}.
$$

Поскольку ранг этой системы равен трем, то одна неизвестная является свободной переменной и остальные выражаются через нее. Решая систему методом Гаусса, находим компоненты собственного вектора  $\bar{x}$ :  $x_1 = \frac{140}{121} x_4, x_2 = \frac{146}{121} x_4, x_3 = \frac{20}{11} x_4.$ 

Подставив найденные значения в заданную сумму бюджета, найдем х<sub>4</sub>=1210, откуда получаем искомые величины бюджетов стран при бездефицитной торговле (в усл. ден. ен.):  $x_1 = 1400$ ,  $x_2 = 1460$ ,  $x_3 = 2200$ ,  $x_4 = 1210$ .

Решим эту задачу с помощью пакета МАХІМА.

Решим систему линейных уравнений, задав 4 уравнения и переменные х, у, д, и  $(pnc.86)$ .

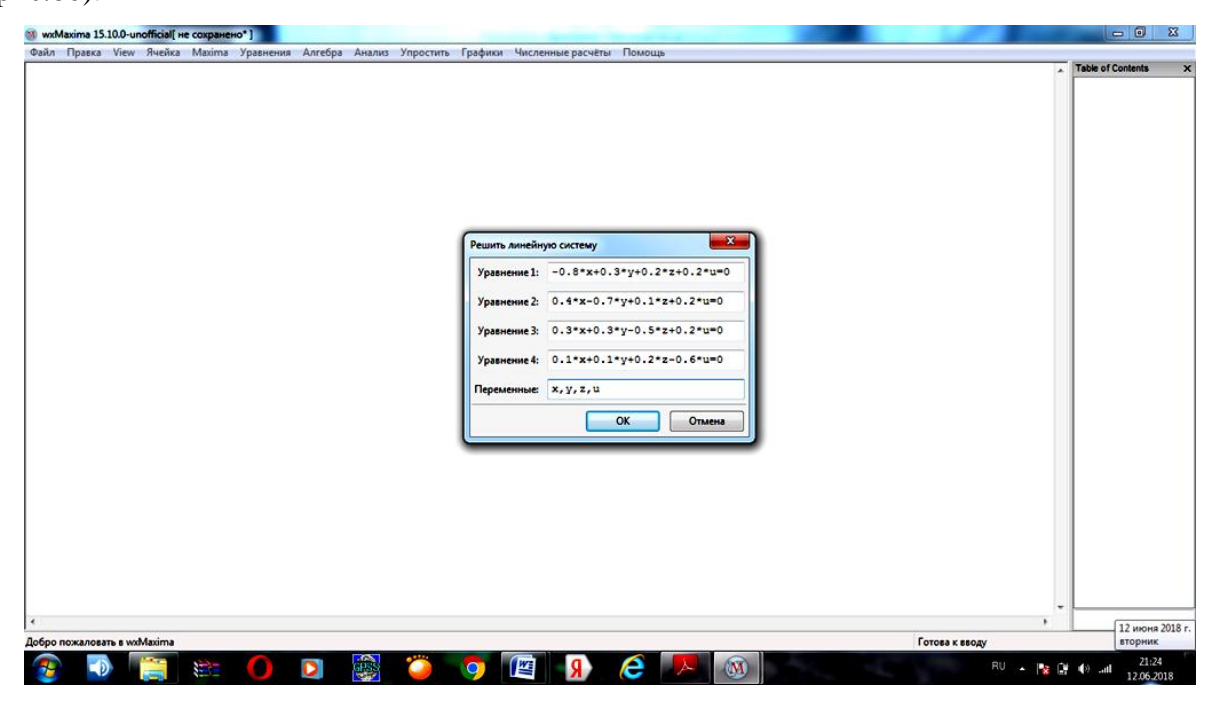

Рис.86

Получили следующий результат, представленный на рисунке 87. Здесь свободная переменная и заменена переменной %r1, и остальные переменные выражаются через нее.

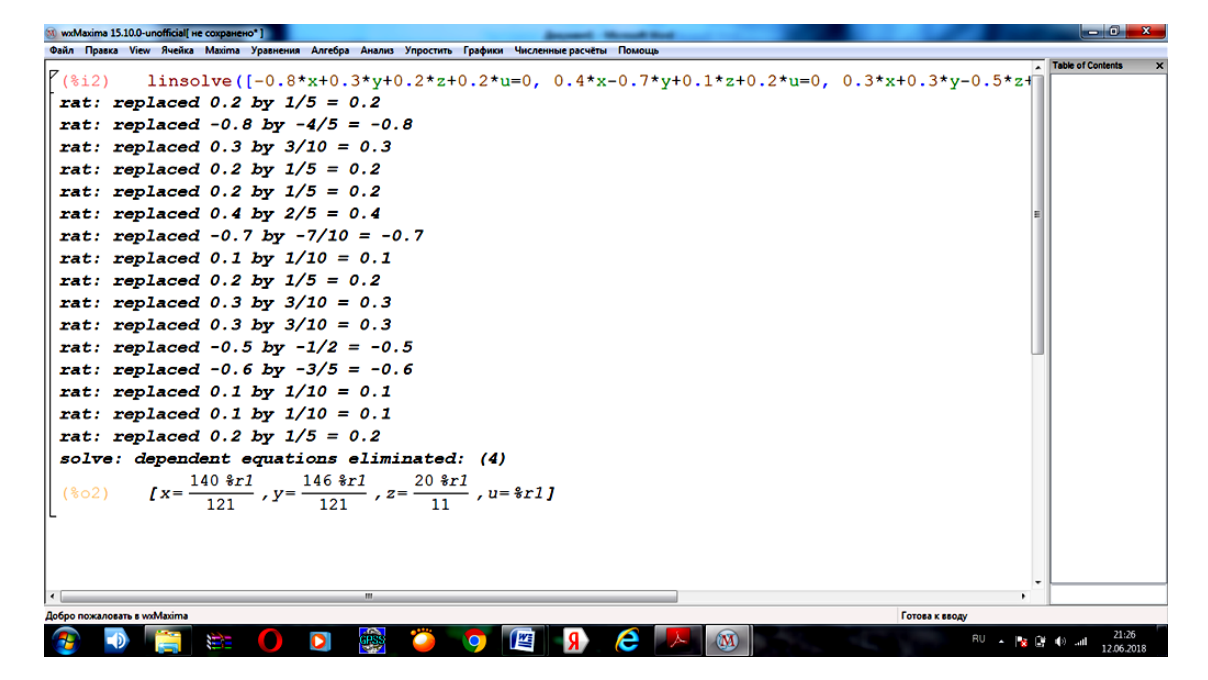

Рис.87

Подставив найденные значения в заданную сумму бюджета, получаем уравнение, при решении которого получился ответ **%r1=1210** (рис. 88).

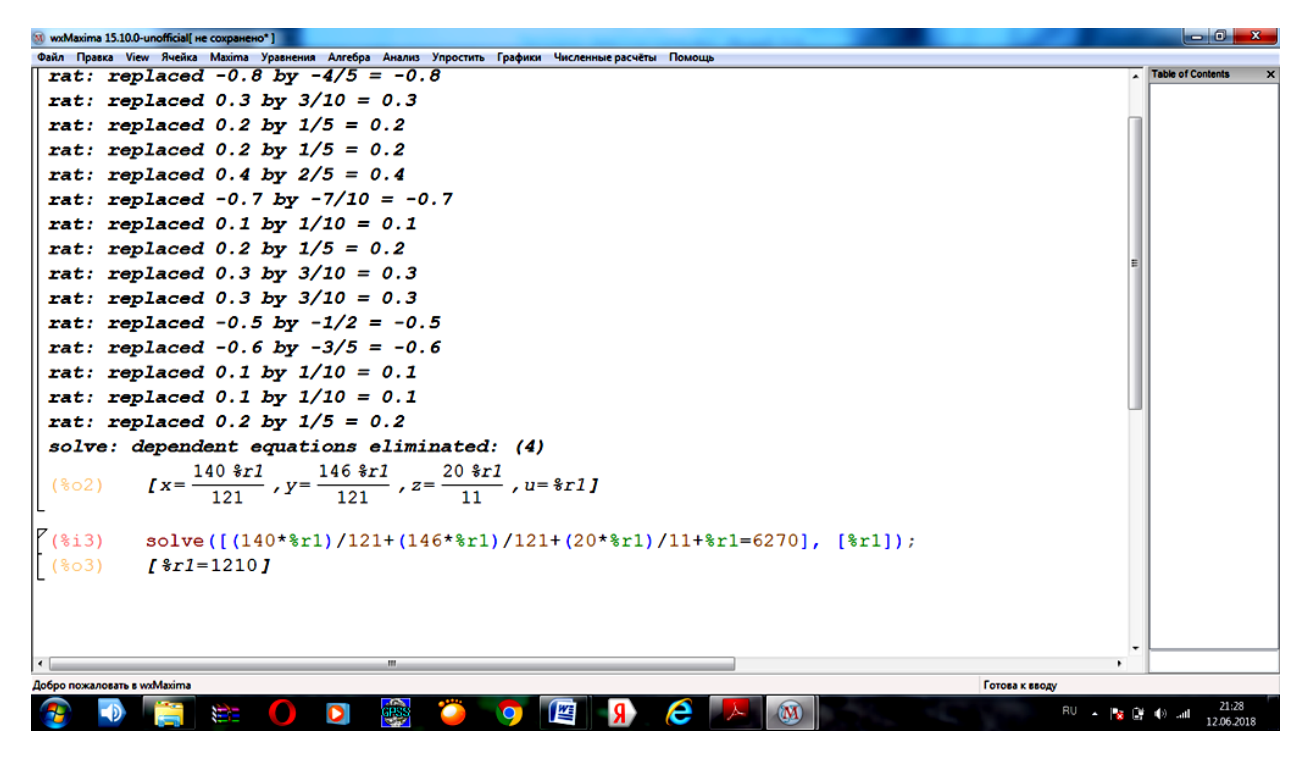

Рис.88

Найдем значение переменой **x** при значении переменной **%r1=1210.** Для этого запишем команду **x=(140\*%r1)/121, %r1=1210.** Аналогично найдем значения и других переменных (рис.89).

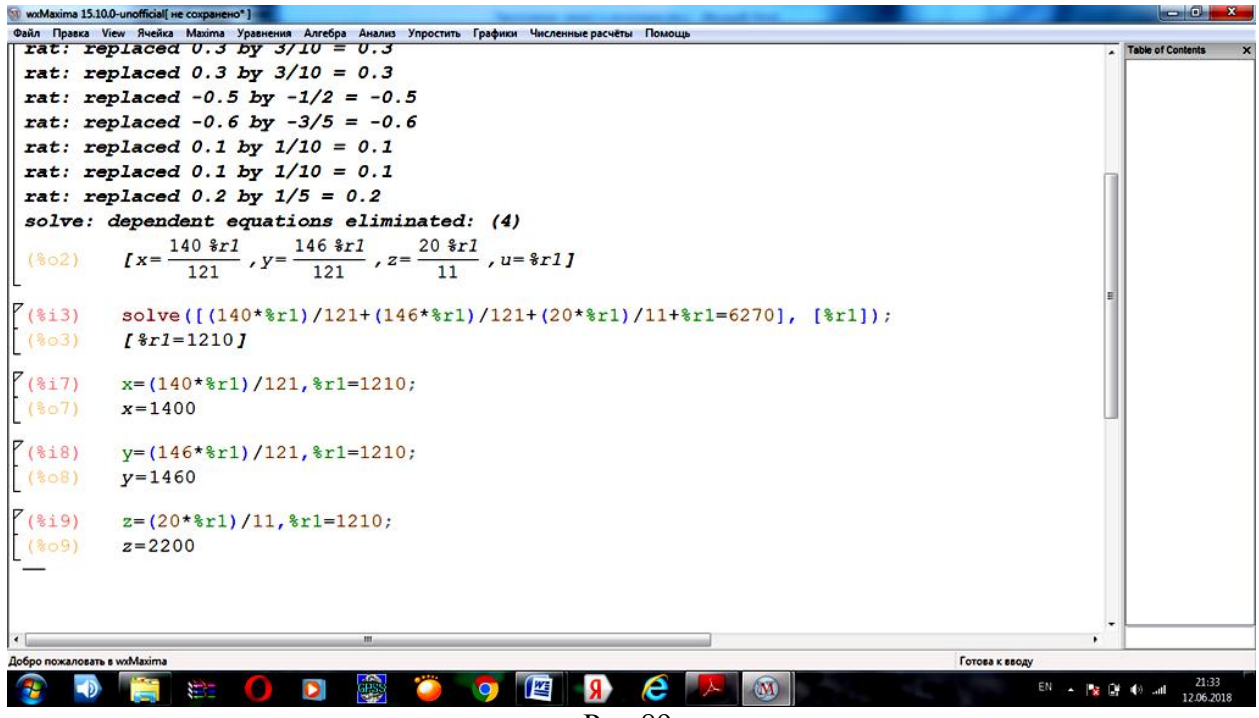

Рис.89

### Задания для самостоятельной работы

**6.1.** Найти соотношение бюджетов стран  $S_1, ..., S_n$  для сбалансированной торговли, если задана структурная матрица торговли А.

a) 
$$
A = \begin{pmatrix} 0.4 & 0.7 \\ 0.6 & 0.3 \end{pmatrix}
$$
; 6)  $A = \begin{pmatrix} 0.3 & 0.3 & 0.8 \\ 0.6 & 0.1 & 0.1 \\ 0.1 & 0.6 & 0.1 \end{pmatrix}$ ; b)  $A = \begin{pmatrix} 0.3 & 0.2 & 0.2 & 0.2 \\ 0.3 & 0.4 & 0.1 & 0.2 \\ 0.3 & 0.3 & 0.5 & 0.2 \\ 0.1 & 0.1 & 0.2 & 0.4 \end{pmatrix}$ .

6.2. Найти равновесный вектор бюджетов в модели международной торговли для структурной матрицы торговли А, если известно, что суммарный бюджет этих стран равен  $1200$  y.e.

$$
A = \begin{pmatrix} 0.5 & 0.3 & 0.6 \\ 0.4 & 0.3 & 0.1 \\ 0.1 & 0.4 & 0.3 \end{pmatrix}.
$$

6.3. Структурная матрица торговли трех стран имеет вид:

$$
A = \begin{pmatrix} \frac{1}{3} & \frac{1}{2} & \frac{1}{2} \\ \frac{1}{3} & 0 & \frac{1}{4} \\ \frac{1}{3} & \frac{1}{2} & \frac{1}{4} \end{pmatrix}.
$$

Найти бюджеты первой и второй стран, удовлетворяющие сбалансированной бездефицитной торговле при условии, что бюджет третьей страны равен 1000 усл. ед.

### **Задания для контрольной работы**

**Задание 1.** Предприятие выпускает три вида изделий с использованием четырех типов сырья. Нормы затрат сырья на каждое изделие определены матрицей затрат *А*, себестоимость единицы сырья отражена в матрице *С*, стоимость доставки единицы сырья каждого типа отражена в матрице *D*. Найти общие затраты на сырье и его транспортировку при плане выпуска продукции, указанном в матрице *В*.

1) 
$$
A = \begin{pmatrix} 3 & 1 & 9 & 2 \\ 5 & 3 & 2 & 3 \\ 6 & 4 & 0 & 5 \end{pmatrix}
$$
,  $B = \begin{pmatrix} 24 \\ 10 \\ 13 \end{pmatrix}$ ,  $C = (7 \ 8 \ 1 \ 4)$ ,  
\n2)  $A = \begin{pmatrix} 4 & 3 & 8 & 1 \\ 3 & 1 & 0 & 5 \\ 7 & 5 & 3 & 4 \end{pmatrix}$ ,  $B = \begin{pmatrix} 25 \\ 11 \\ 16 \end{pmatrix}$ ,  $C = (5 \ 5 \ 8 \ 9)$ ,  
\n3)  $A = \begin{pmatrix} 3 & 10 & 7 & 2 \\ 2 & 3 & 3 & 4 \\ 8 & 5 & 0 & 2 \end{pmatrix}$ ,  $B = \begin{pmatrix} 20 \\ 16 \\ 17 \end{pmatrix}$ ,  $C = (7 \ 5 \ 4 \ 7)$ ,  
\n4)  $A = \begin{pmatrix} 3 & 2 & 1 & 1 \\ 4 & 3 & 7 & 2 \\ 5 & 7 & 4 & 7 \end{pmatrix}$ ,  $B = \begin{pmatrix} 33 \\ 24 \\ 19 \end{pmatrix}$ ,  $C = (8 \ 6 \ 2 \ 4)$ ,  
\n5)  $A = \begin{pmatrix} 5 & 2 & 2 & 2 \\ 4 & 4 & 1 & 5 \\ 2 & 0 & 5 & 6 \end{pmatrix}$ ,  $B = \begin{pmatrix} 26 \\ 7 \\ 13 \end{pmatrix}$ ,  $C = (8 \ 9 \ 3 \ 4)$ ,  
\n6)  $A = \begin{pmatrix} 2 & 2 & 4 & 3 \\ 5 & 3 & 2 & 7 \\ 8 & 5 & 1 & 4 \end{pmatrix}$ ,  $B = \begin{pmatrix} 35 \\ 34 \\ 5 \end{pmatrix}$ ,  $C = (1 \ 1 \ 3 \ 5)$ ,  
\n7)  $A = \begin{pmatrix} 9 & 2 & 0 & 5 \\ 4 & 1 & 4 & 5 \\ 3 & 5 & 3 & 4 \end{pmatrix}$ ,  $B = \begin{pmatrix} 11 \\ 12 \\ 13 \end{pmatrix}$ ,  $C = (5 \ 7 \ 6 \ 3)$ ,  
\n8)  $A = \begin{pmatrix} 4 & 1 & 3 & 2 \\$ 

9) 
$$
A = \begin{pmatrix} 3 & 2 & 7 & 5 \\ 9 & 7 & 5 & 4 \\ 8 & 6 & 4 & 5 \end{pmatrix}
$$
,  $B = \begin{pmatrix} 18 \\ 26 \\ 14 \end{pmatrix}$ ,  $C = \begin{pmatrix} 3 & 5 & 1 & 3 \\ 1 & 3 & 3 \\ 1 & 4 & 5 \end{pmatrix}$   
\n10)  $A = \begin{pmatrix} 1 & 2 & 8 & 4 \\ 5 & 3 & 2 & 7 \\ 7 & 4 & 3 & 2 \end{pmatrix}$ ,  $B = \begin{pmatrix} 20 \\ 15 \\ 17 \end{pmatrix}$ ,  $C = \begin{pmatrix} 2 & 4 & 7 & 5 \\ 1 & 5 & 3 \\ 1 & 7 & 5 \end{pmatrix}$   
\n11)  $A = \begin{pmatrix} 3 & 2 & 9 & 7 \\ 4 & 4 & 1 & 3 \\ 6 & 5 & 4 & 3 \end{pmatrix}$ ,  $B = \begin{pmatrix} 35 \\ 10 \\ 16 \end{pmatrix}$ ,  $C = \begin{pmatrix} 2 & 12 & 4 & 5 \\ 1 & 3 & 6 \end{pmatrix}$   
\n12)  $A = \begin{pmatrix} 2 & 3 & 7 & 3 \\ 0 & 3 & 5 & 3 \\ 7 & 6 & 4 & 5 \end{pmatrix}$ ,  $B = \begin{pmatrix} 13 \\ 14 \\ 15 \end{pmatrix}$ ,  $C = \begin{pmatrix} 7 & 8 & 6 & 4 \\ 1 & 3 & 6 \end{pmatrix}$   
\n13)  $A = \begin{pmatrix} 2 & 1 & 10 & 2 \\ 4 & 3 & 2 & 4 \\ 9 & 5 & 2 & 0 \end{pmatrix}$ ,  $B = \begin{pmatrix} 16 \\ 18 \\ 15 \end{pmatrix}$ ,  $C = \begin{pmatrix} 2 & 9 & 5 & 4 \\ 2 & 9 & 1 & 5 \end{pmatrix}$   
\n14)  $A = \begin{pmatrix} 1 & 2 & 1 & 3 \\ 2 & 4 & 2 & 7 \\ 0 & 5 & 2 & 1 \end{pmatrix}$ ,  $B = \begin{pmatrix} 15 \\ 20 \\ 25 \end{pmatrix}$ ,  $C = \begin{pmatrix} 5 & 6 & 7 & 3 \\ 5 & 6 &$ 

19) 
$$
A = \begin{pmatrix} 6 & 1 & 3 & 3 \\ 4 & 5 & 8 & 4 \\ 2 & 4 & 2 & 8 \end{pmatrix}
$$
,  $B = \begin{pmatrix} 23 \\ 25 \\ 29 \end{pmatrix}$ ,  $C = \begin{pmatrix} 2 & 5 & 2 & 7 \\ 1 & 6 & 1 & 1 \end{pmatrix}$   
\n20)  $A = \begin{pmatrix} 5 & 7 & 6 & 3 \\ 1 & 0 & 6 & 4 \\ 3 & 3 & 1 & 8 \end{pmatrix}$ ,  $B = \begin{pmatrix} 24 \\ 27 \\ 30 \end{pmatrix}$ ,  $C = \begin{pmatrix} 5 & 5 & 6 & 7 \\ 2 & 5 & 3 & 1 \end{pmatrix}$   
\n21)  $A = \begin{pmatrix} 9 & 1 & 4 & 3 \\ 2 & 5 & 0 & 3 \\ 1 & 4 & 6 & 4 \end{pmatrix}$ ,  $B = \begin{pmatrix} 19 \\ 24 \\ 29 \end{pmatrix}$ ,  $C = \begin{pmatrix} 2 & 1 & 8 & 4 \\ 2 & 5 & 2 & 9 \end{pmatrix}$   
\n22)  $A = \begin{pmatrix} 7 & 2 & 8 & 1 \\ 9 & 0 & 5 & 3 \\ 4 & 7 & 3 & 6 \end{pmatrix}$ ,  $B = \begin{pmatrix} 10 \\ 16 \\ 22 \end{pmatrix}$ ,  $C = \begin{pmatrix} 6 & 4 & 1 & 3 \\ 4 & 1 & 3 \\ 2 & 2 & 2 \end{pmatrix}$   
\n23)  $A = \begin{pmatrix} 5 & 1 & 3 & 3 \\ 4 & 0 & 9 & 6 \\ 7 & 5 & 2 & 1 \end{pmatrix}$ ,  $B = \begin{pmatrix} 12 \\ 30 \\ 25 \end{pmatrix}$ ,  $C = \begin{pmatrix} 4 & 6 & 1 & 7 \\ 4 & 9 & 5 \end{pmatrix}$   
\n24)  $A = \begin{pmatrix} 5 & 3 & 1 & 8 \\ 4 & 2 & 4 & 6 \\ 2 & 4 & 6 & 1 \end{pmatrix}$ ,  $B = \begin{pmatrix} 15 \\ 23 \\ 25 \end{pmatrix}$ ,  $C = \begin{pmatrix} 4 & 6 & 8 & 3 \\ 4 & 9 & 5 \end$ 

29) 
$$
A = \begin{pmatrix} 5 & 6 & 7 & 9 \ 6 & 5 & 4 & 2 \ 3 & 0 & 1 & 4 \end{pmatrix}
$$
,  $B = \begin{pmatrix} 11 \ 10 \ 18 \end{pmatrix}$ ,  $C = \begin{pmatrix} 2 & 6 & 4 & 3 \end{pmatrix}$ ,  
\n $D = \begin{pmatrix} 5 & 4 & 3 \ 3 & 2 & 8 \end{pmatrix}$   
\n30)  $A = \begin{pmatrix} 1 & 2 & 1 & 8 \ 4 & 6 & 4 & 3 \ 8 & 6 & 1 & 7 \end{pmatrix}$ ,  $B = \begin{pmatrix} 24 \ 12 \ 17 \end{pmatrix}$ ,  $C = \begin{pmatrix} 7 & 4 & 5 & 4 \ 7 & 9 & 5 & 3 & 1 \end{pmatrix}$ 

**Задание 2.** Предприятие выпускает три вида продукции, используя сырье трех типов. Расходы каждого типа сырья по видам продукции и запасы сырья на предприятии даны в таблице. Определить объем выпуска продукции каждого вида при заданных запасах сырья.

1)

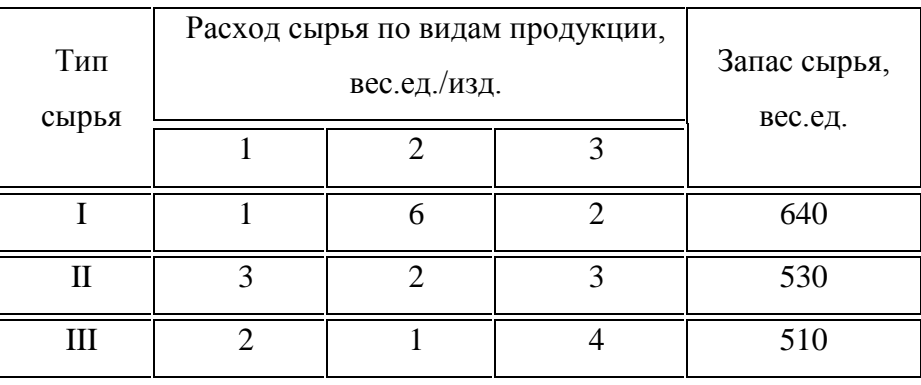

2)

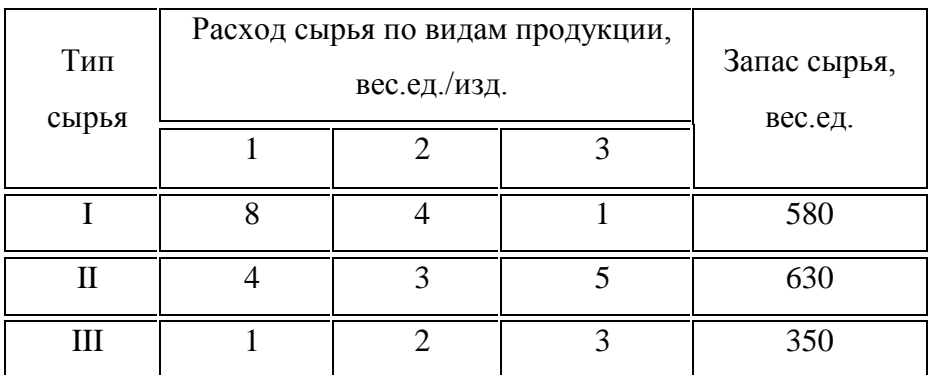

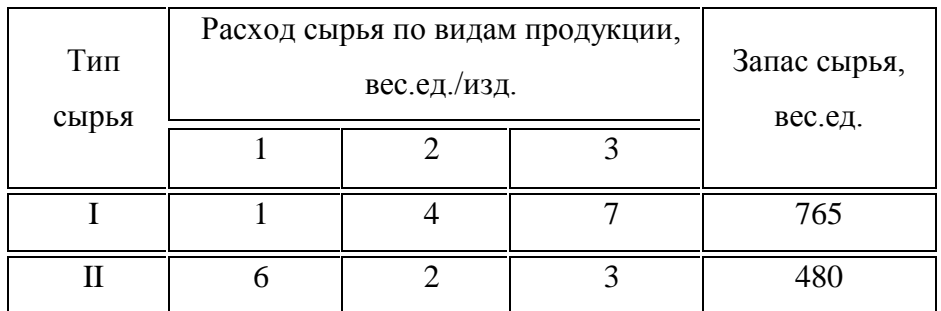

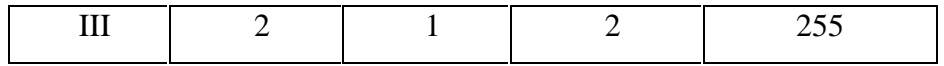

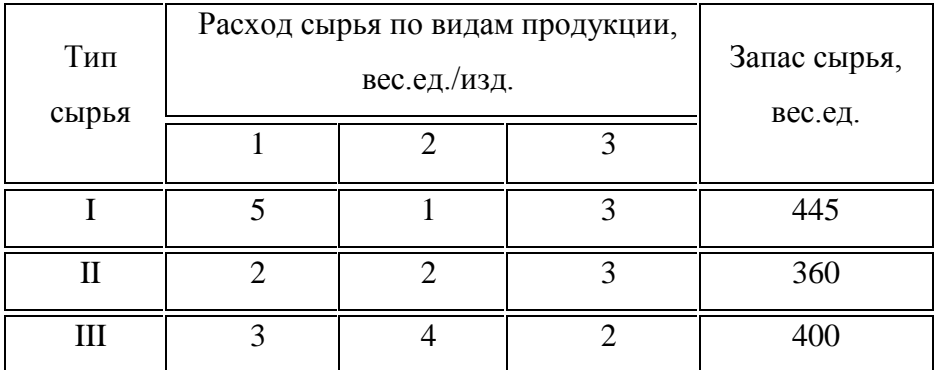

5)

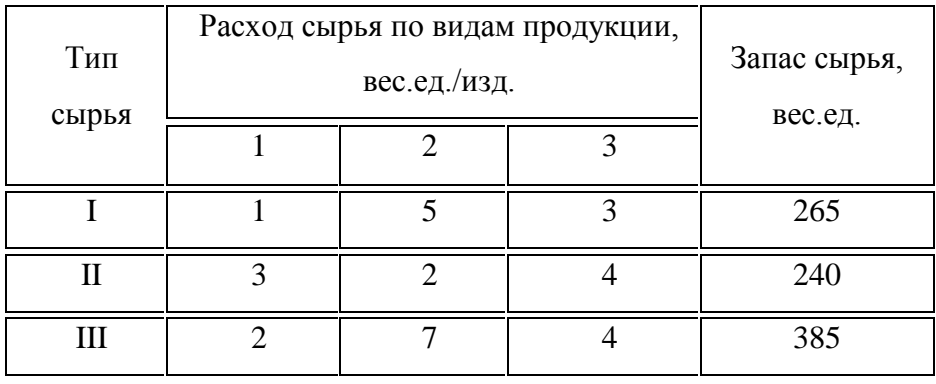

6)

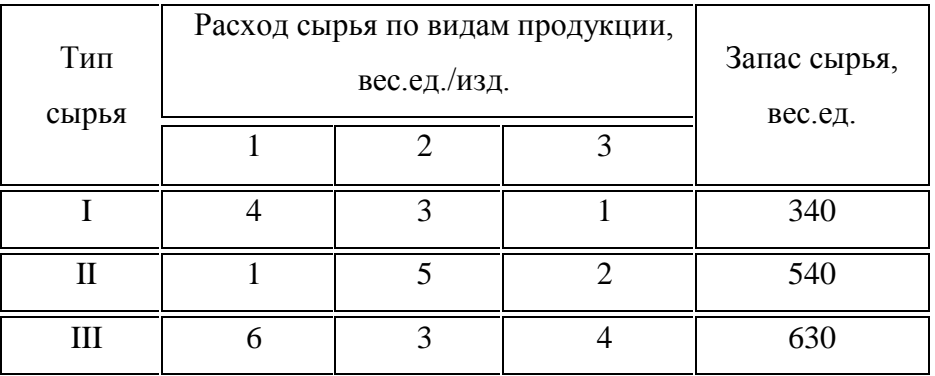

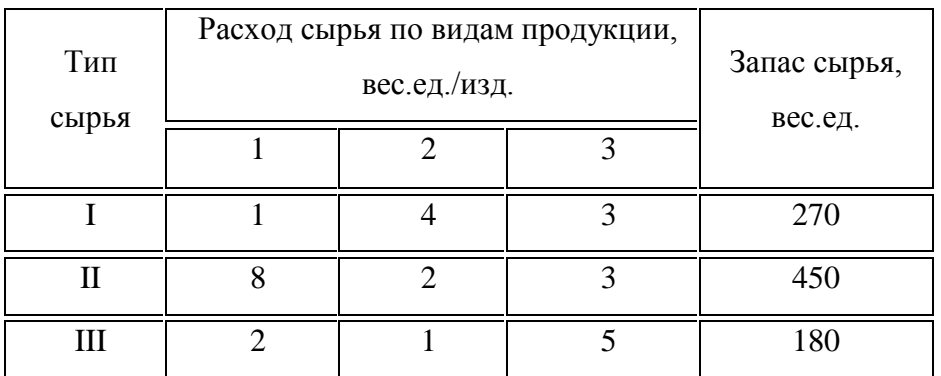

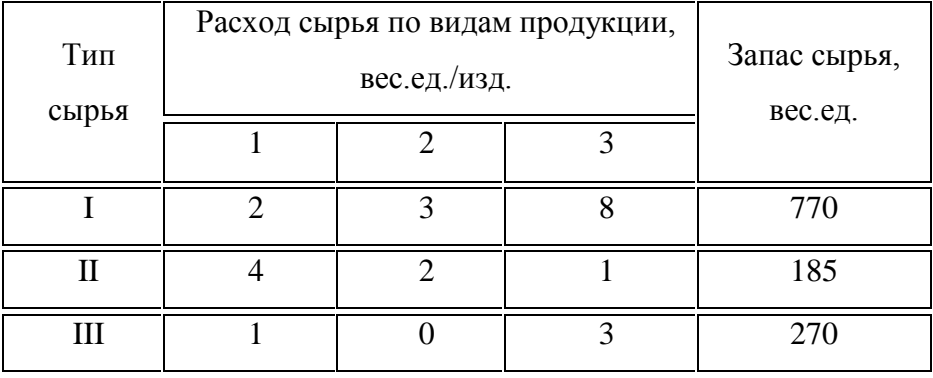

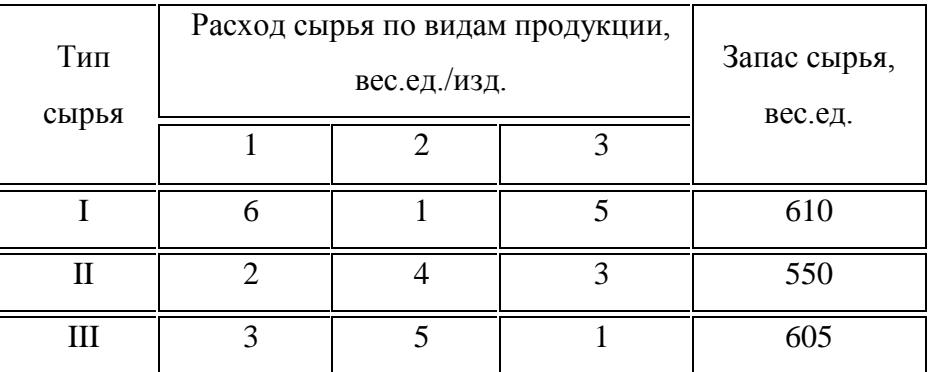

10)

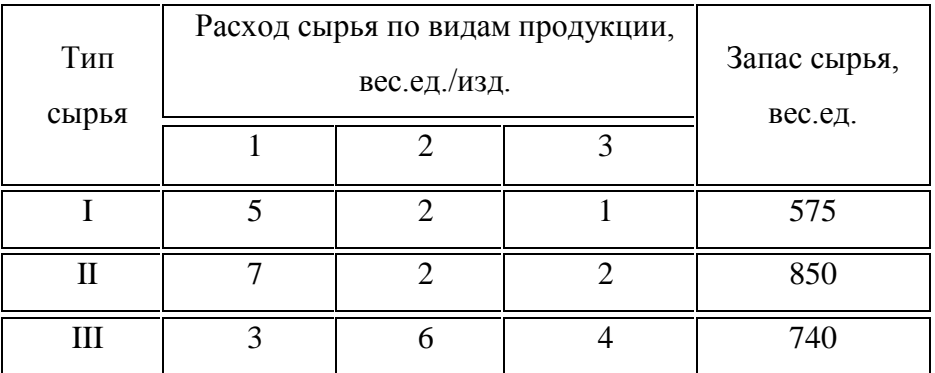

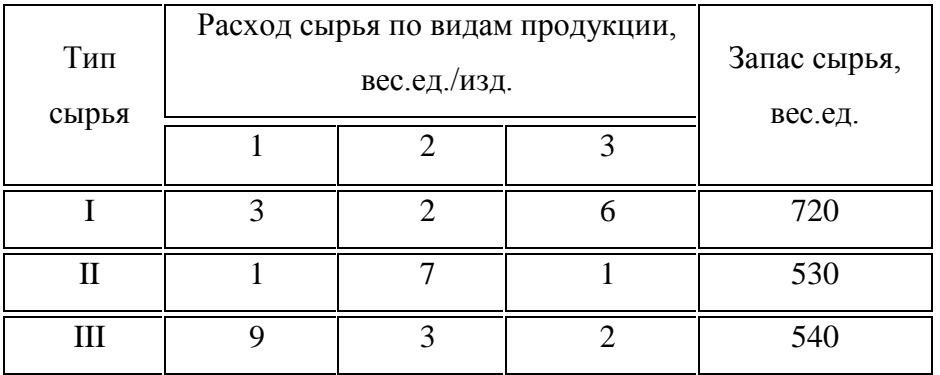

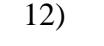

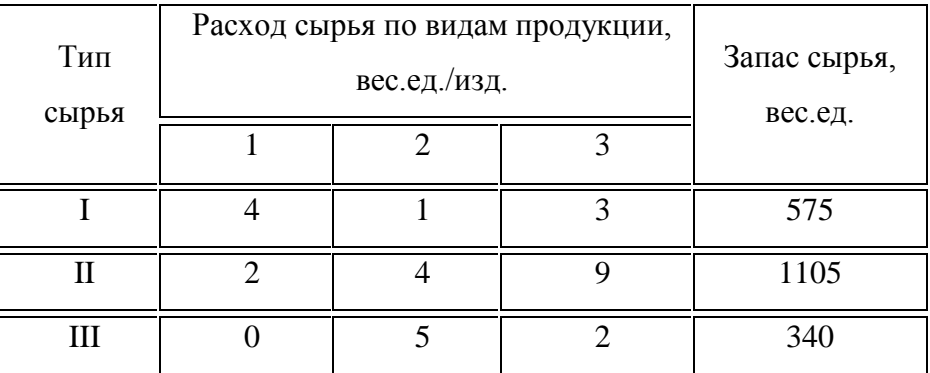

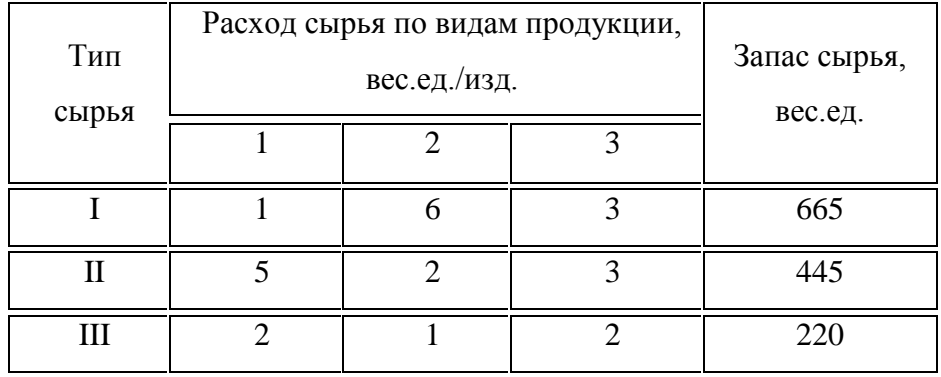

14)

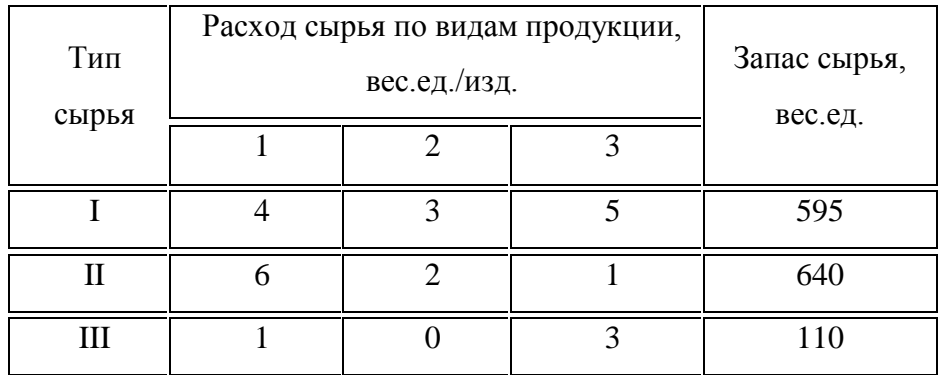

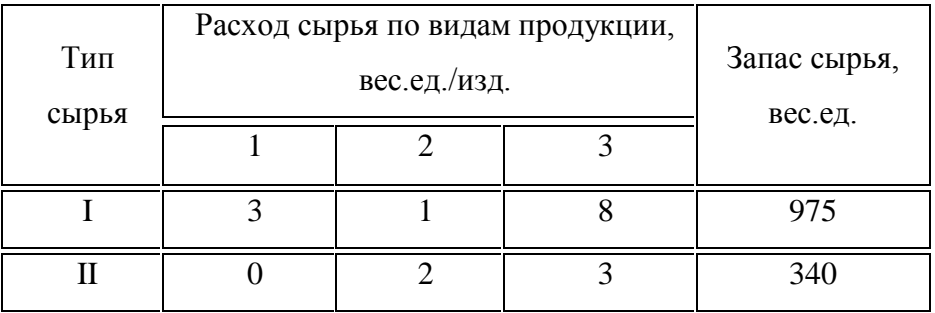

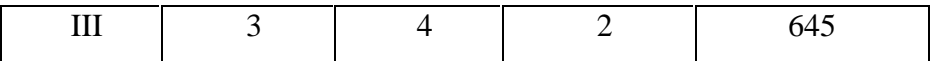

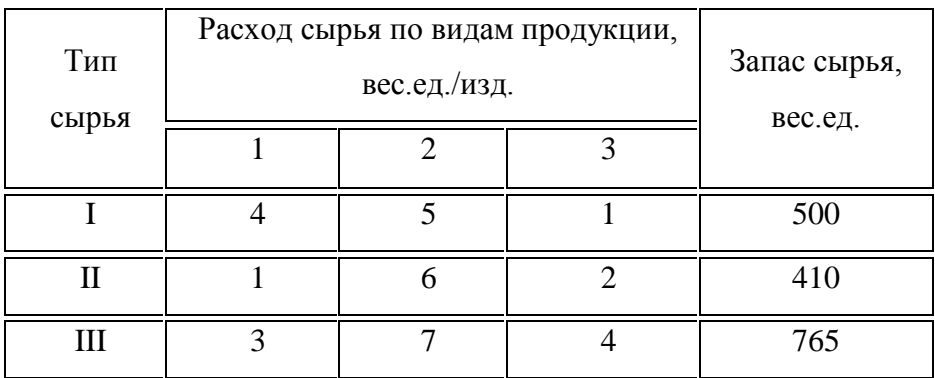

17)

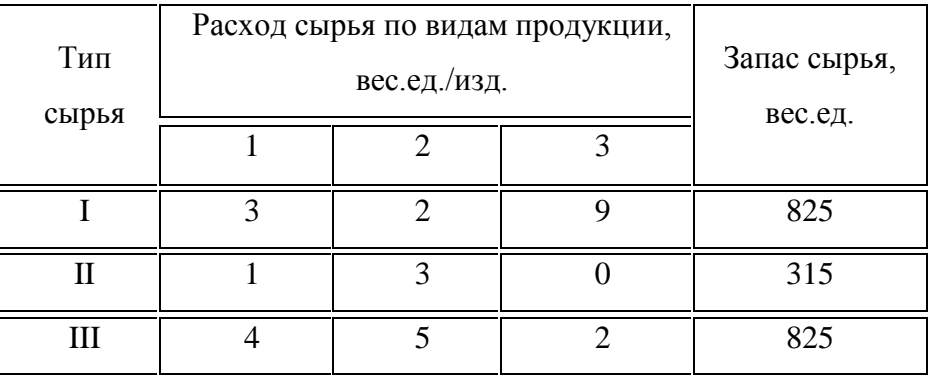

18)

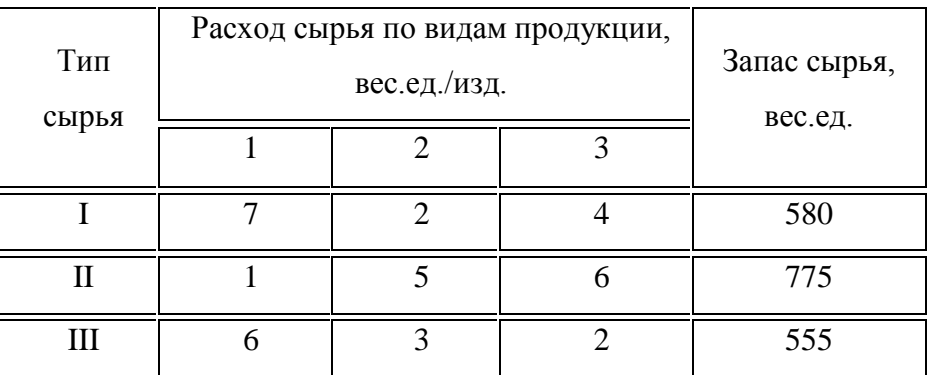

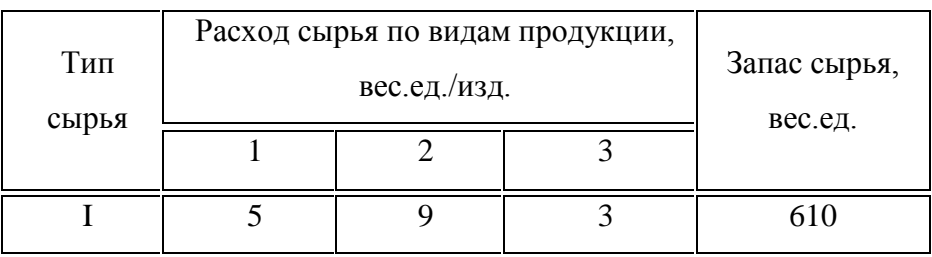

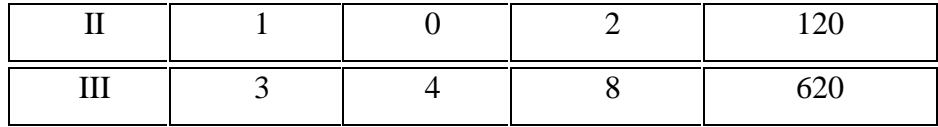

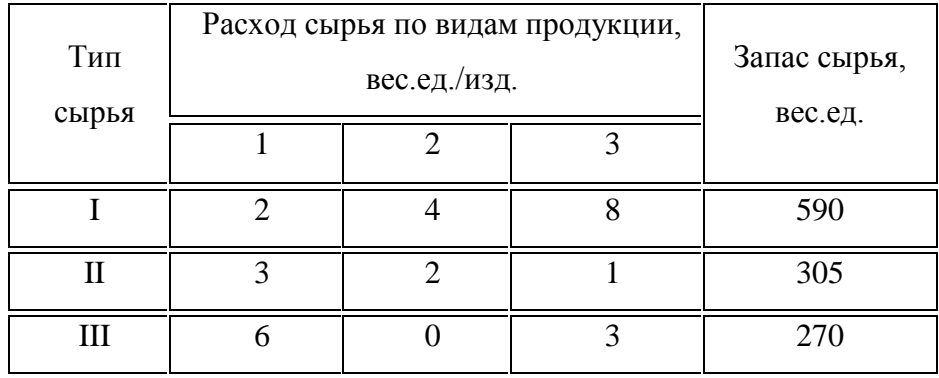

21)

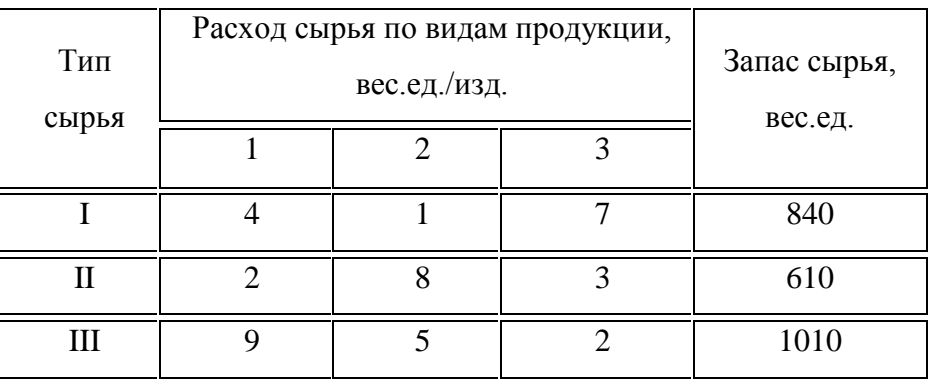

22)

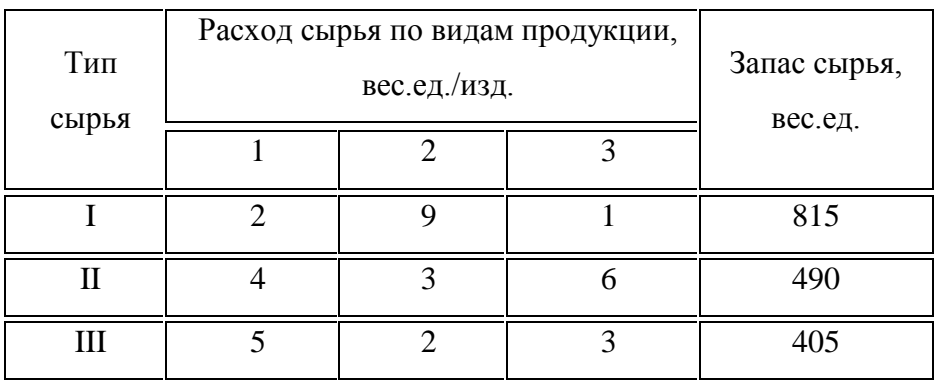

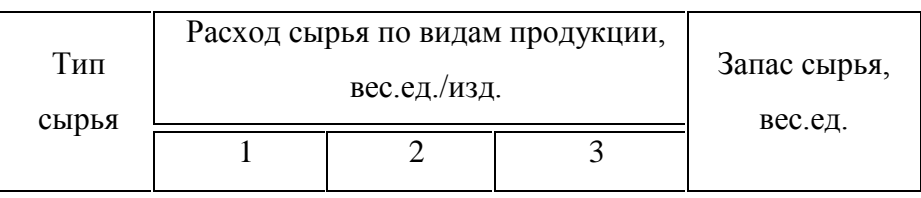

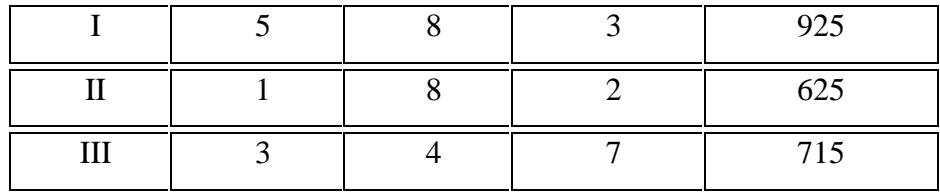

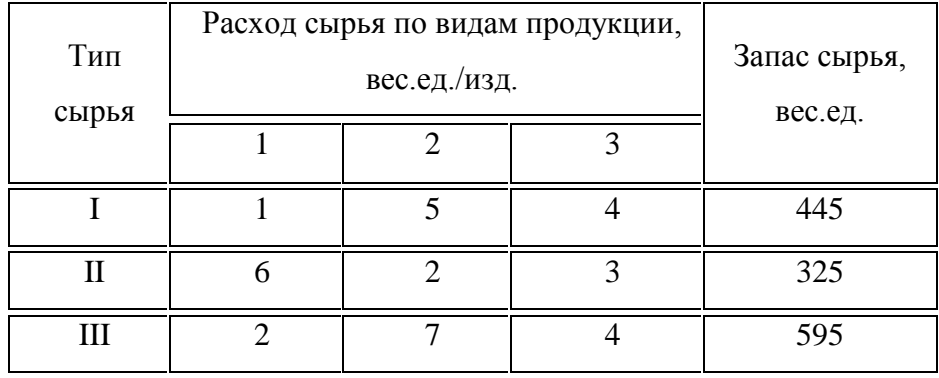

25)

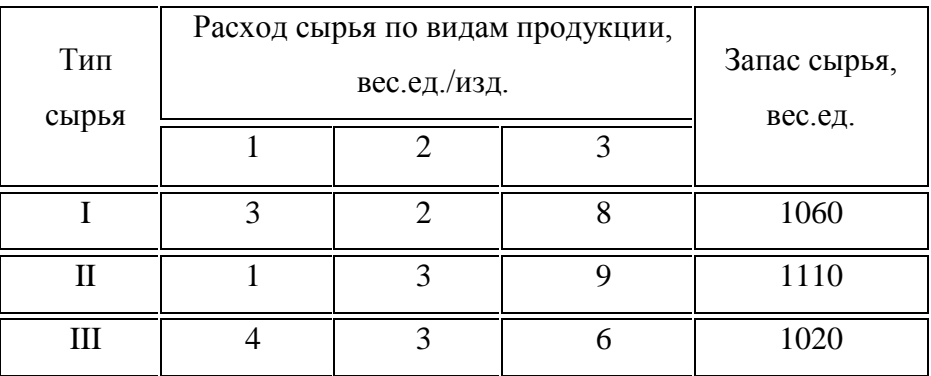

26)

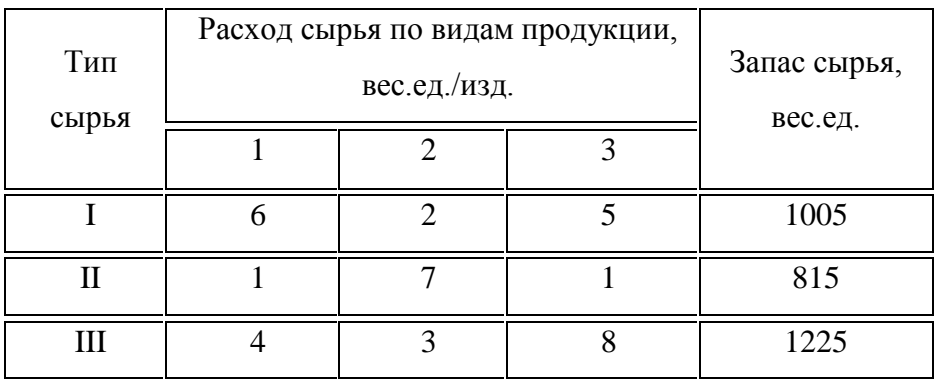

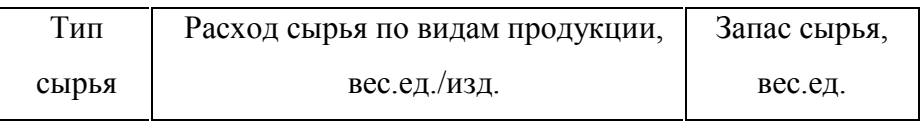

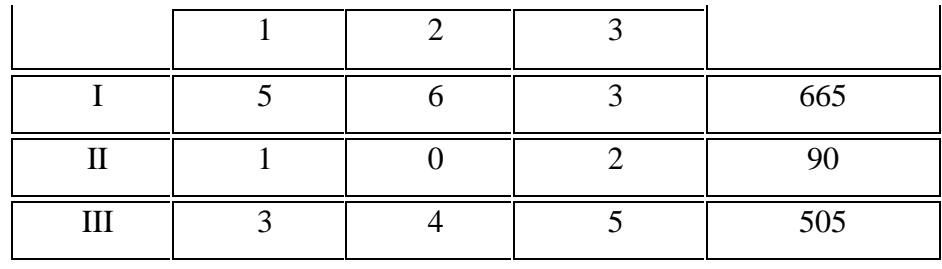

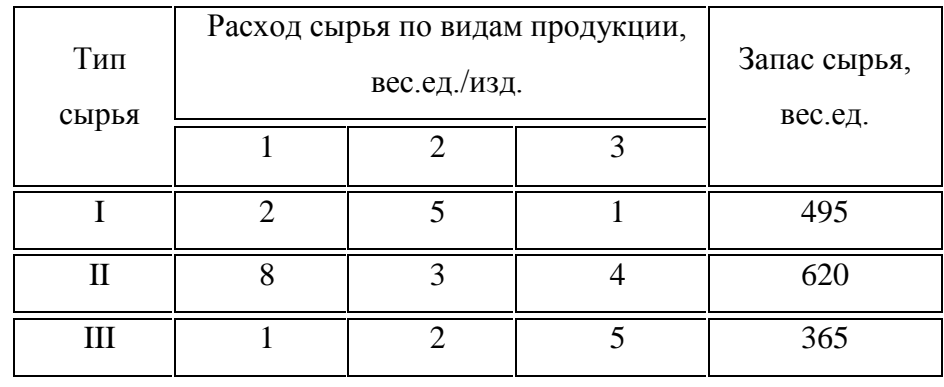

29)

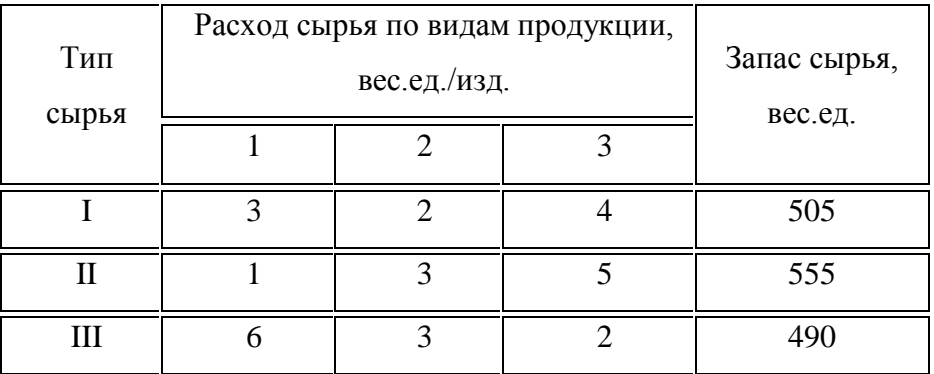

30)

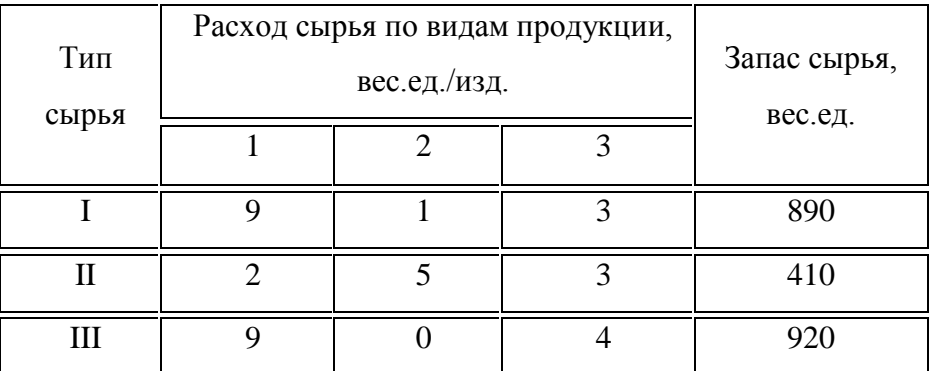

**Задание 3.** Дан межотраслевой баланс трехотраслевой модели хозяйства. Найти:

1) технологическую матрицу;

2) матрицу коэффициентов полных затрат;

3) валовой выпуск  $X'$  на новый ассортимент конечной продукции  $V'$ .

Дать экономический анализ полученных матриц.

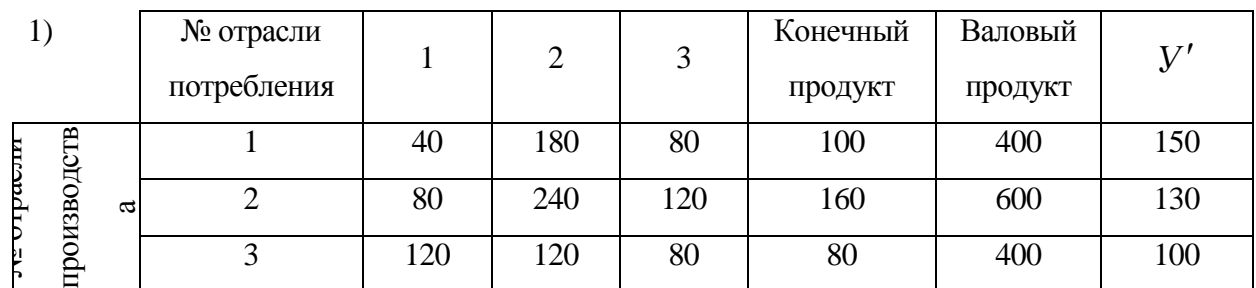

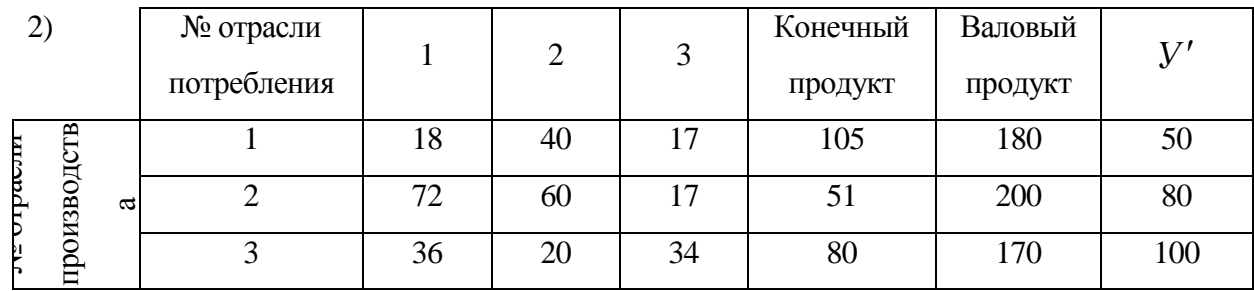

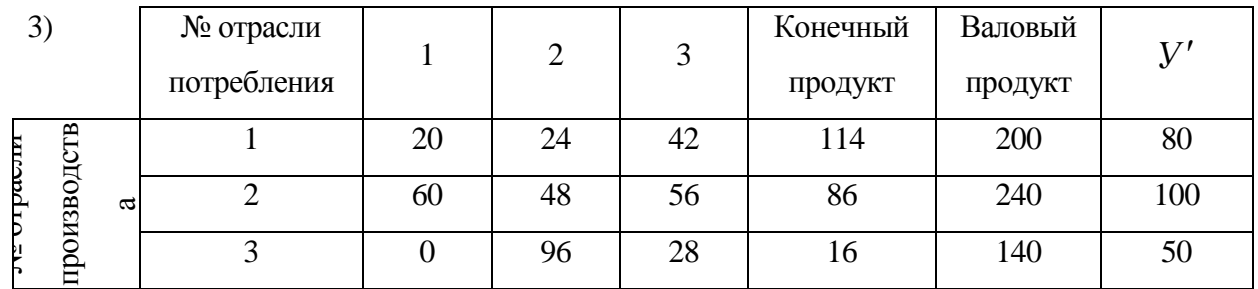

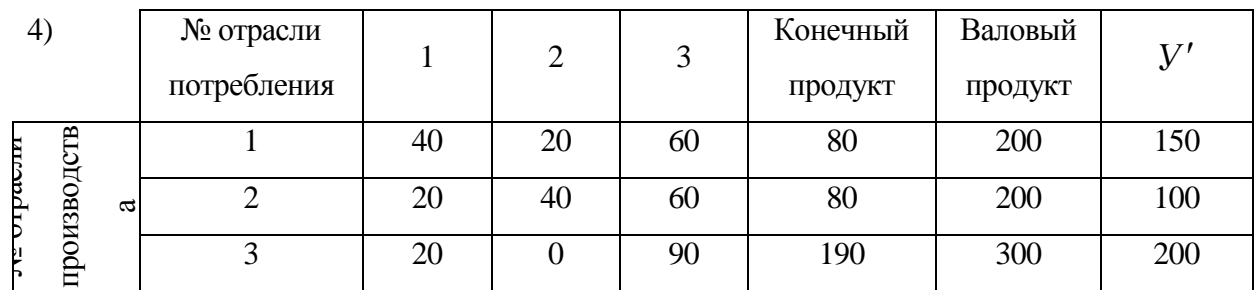

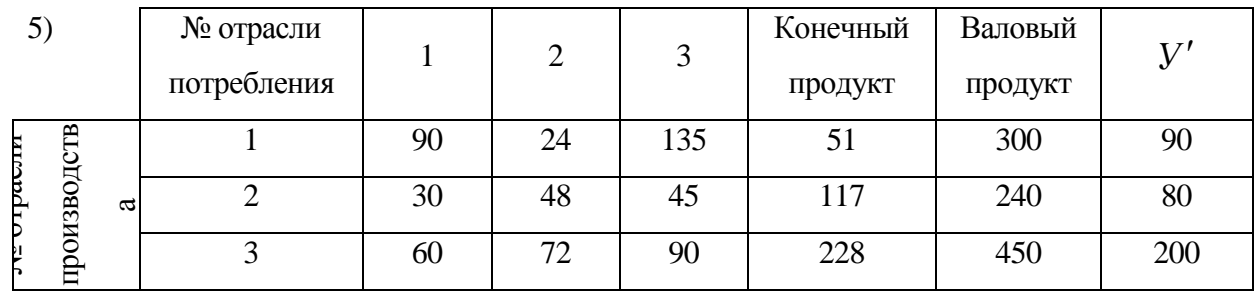

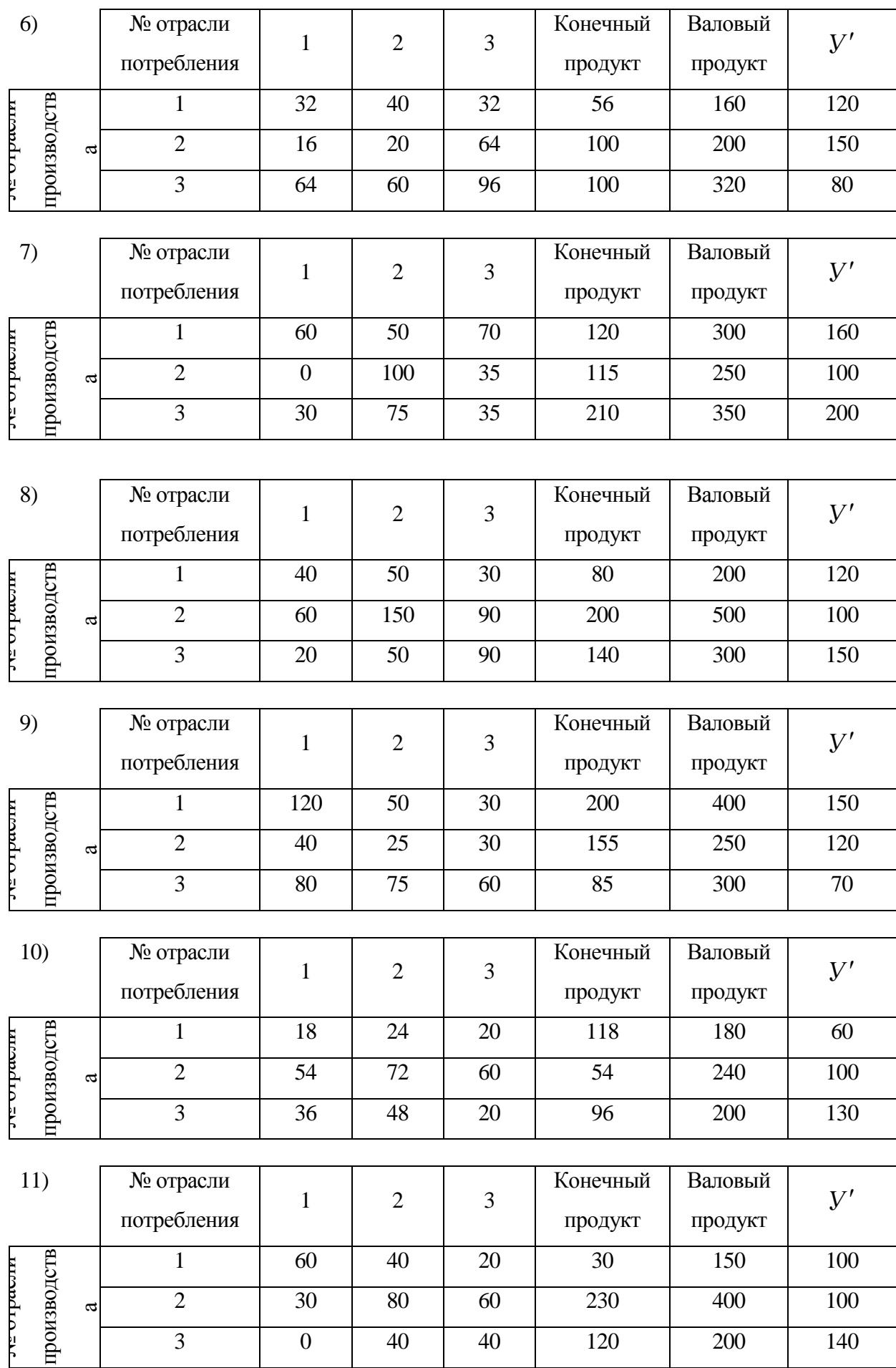
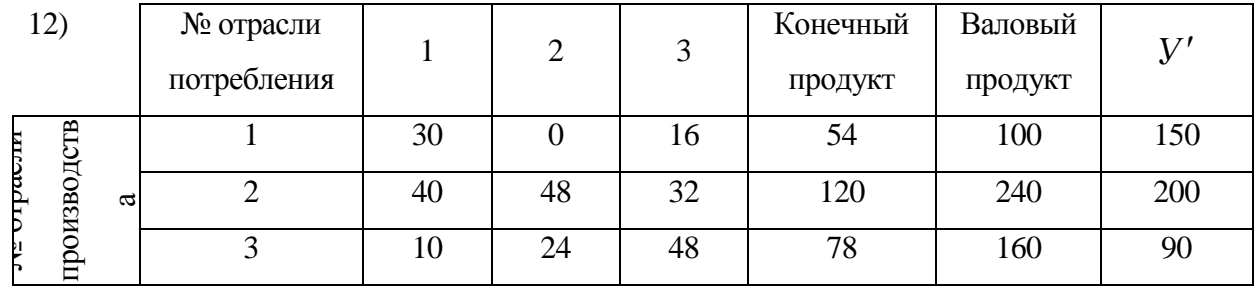

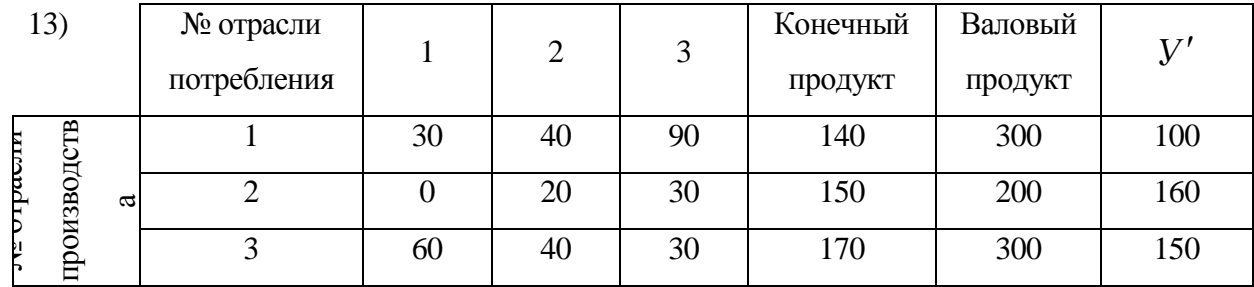

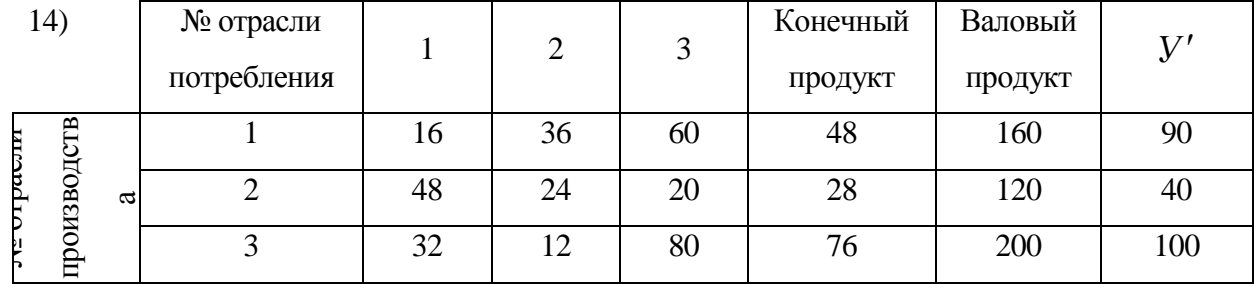

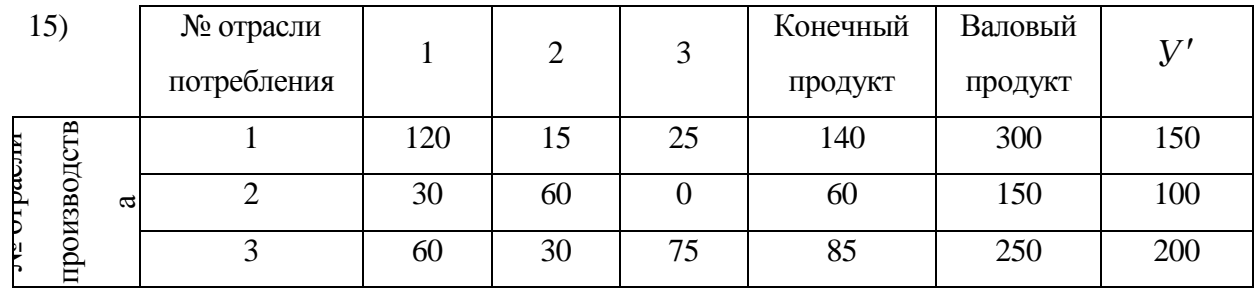

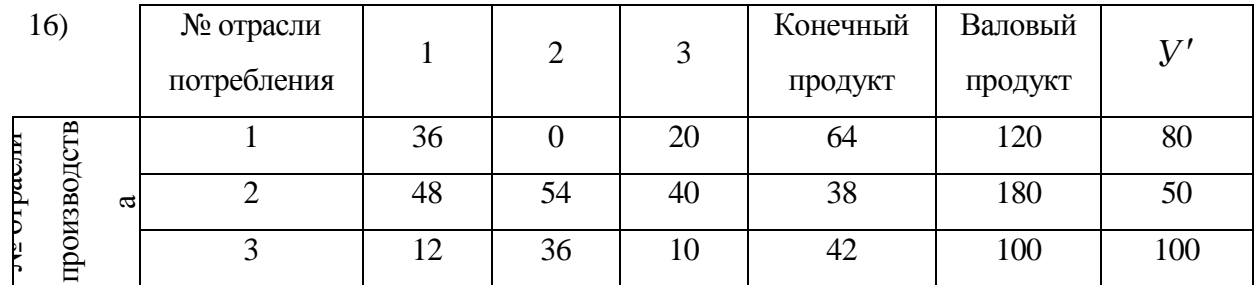

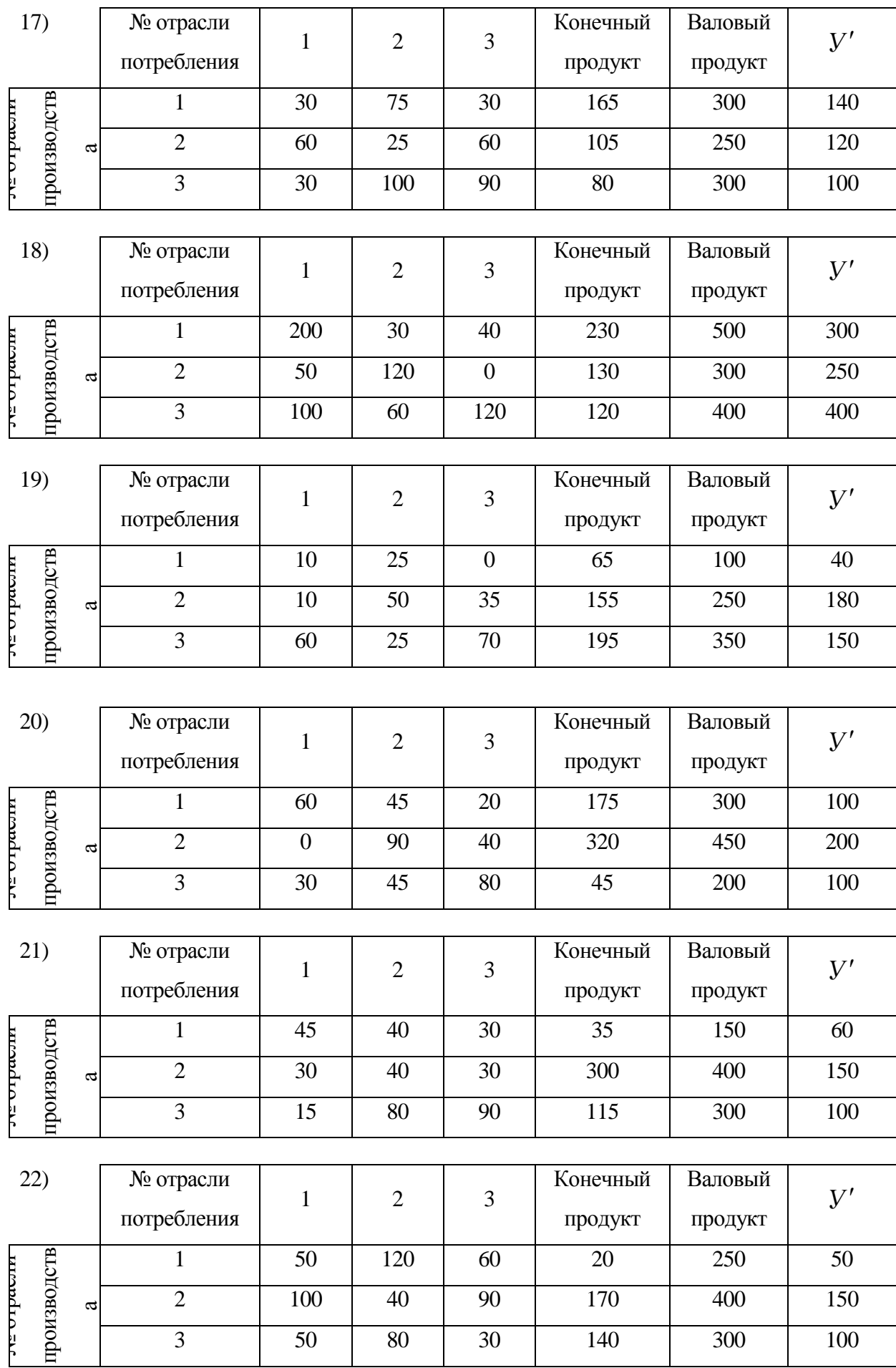

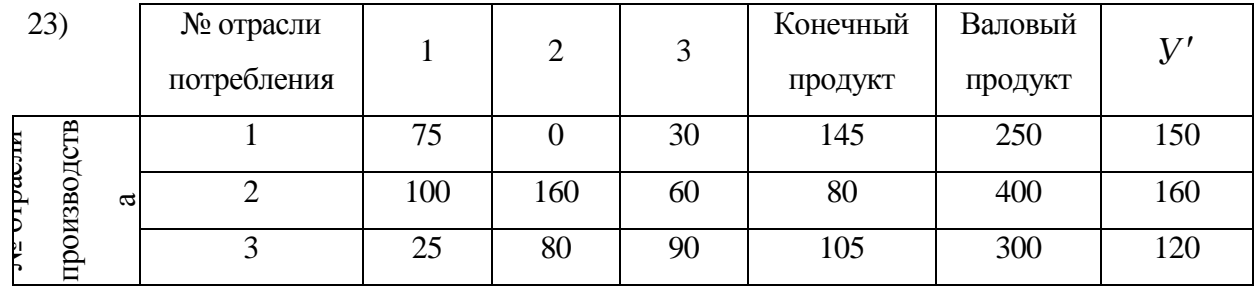

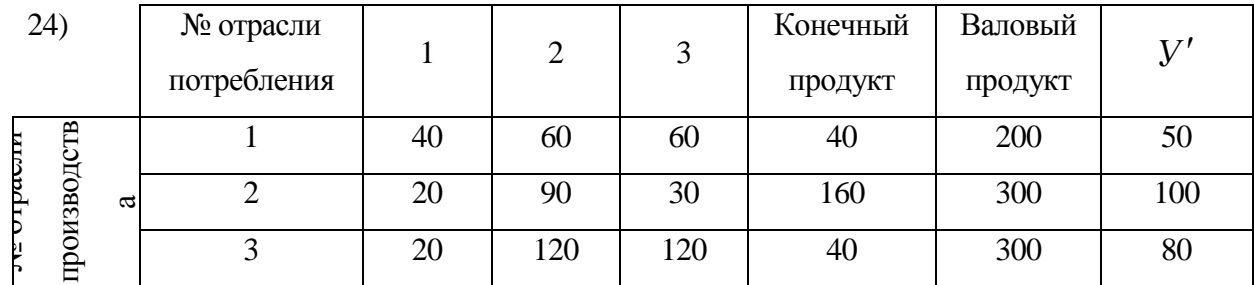

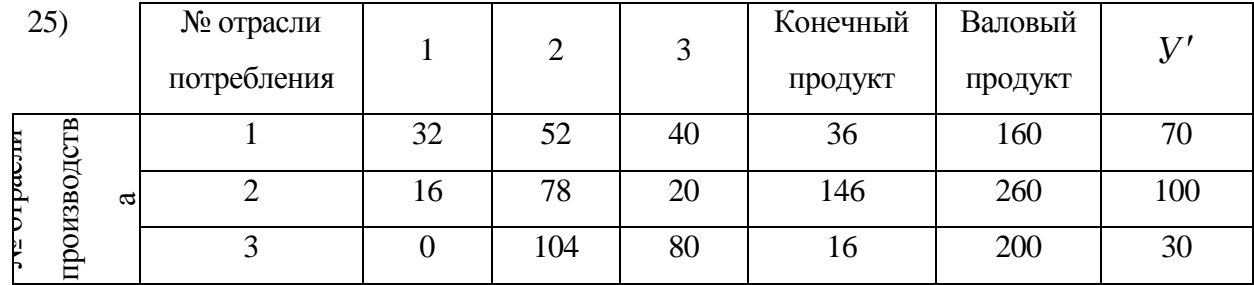

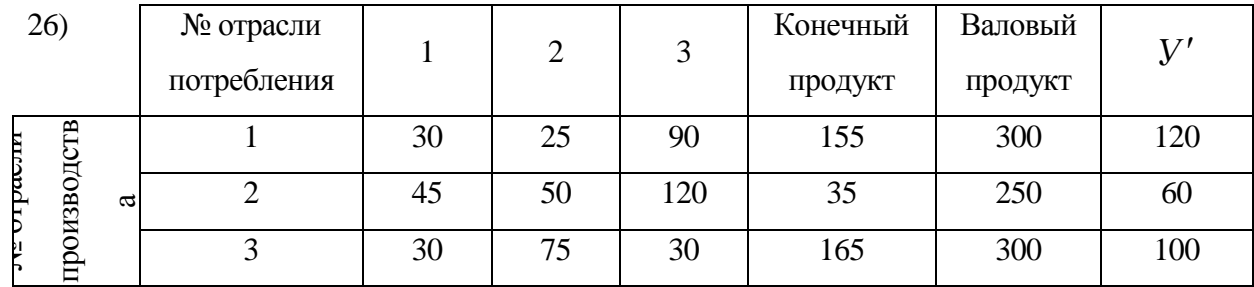

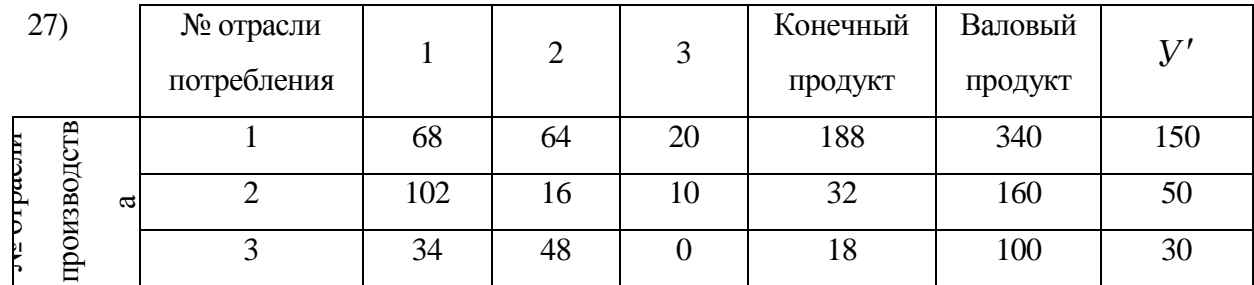

| 28)           |             |                | № отрасли<br>потребления | $\mathbf{1}$   | $\overline{2}$ | 3              | Конечный<br>продукт | Валовый<br>продукт | V'  |
|---------------|-------------|----------------|--------------------------|----------------|----------------|----------------|---------------------|--------------------|-----|
| וזושטק וט ≚ינ | производств | $\mathfrak{a}$ | $\mathbf{1}$             | $\overline{0}$ | 20             | 100            | 280                 | 400                | 200 |
|               |             |                | $\overline{2}$           | 80             | 60             | 50             | 10                  | 200                | 70  |
|               |             |                | 3                        | 120            | 20             | 100            | 10                  | 250                | 50  |
|               |             |                |                          |                |                |                |                     |                    |     |
| 29)           |             |                | № отрасли                | $\mathbf{1}$   | $\overline{2}$ | 3              | Конечный            | Валовый            | V'  |
|               |             |                | потребления              |                |                |                | продукт             | продукт            |     |
| wromd ro are  | производств |                | $\mathbf{1}$             | 31             | 72             | $\overline{0}$ | 207                 | 310                | 250 |
|               |             | $\mathfrak{a}$ | $\overline{2}$           | 62             | 96             | 60             | 22                  | 240                | 90  |
|               |             |                | 3                        | 93             | 24             | 40             | 43                  | 200                | 30  |
|               |             |                |                          |                |                |                |                     |                    |     |
| 30)           |             |                | № отрасли                | $\mathbf{1}$   | $\overline{2}$ | 3              | Конечный            | Валовый            | V'  |
|               |             |                | потребления              |                |                |                | продукт             | продукт            |     |
| mendia zie    | производств |                | $\mathbf{1}$             | 30             | 20             | 60             | 40                  | 150                | 100 |
|               |             | a              | $\overline{2}$           | 30             | $\theta$       | 30             | 140                 | 200                | 150 |
|               |             |                | 3                        | $\overline{0}$ | 40             | 45             | 65                  | 150                | 80  |

**Задание 4.** Производственная сфера народного хозяйства состоит из трѐх отраслей и характеризуется структурной матрицей *А*. Рассчитать равновесные цены по отраслям при заданном векторе норм добавленной стоимости *v*. Как изменятся цены на продукцию, если норму добавленной стоимости по *i*-ой отрасли увеличить на *р*%?

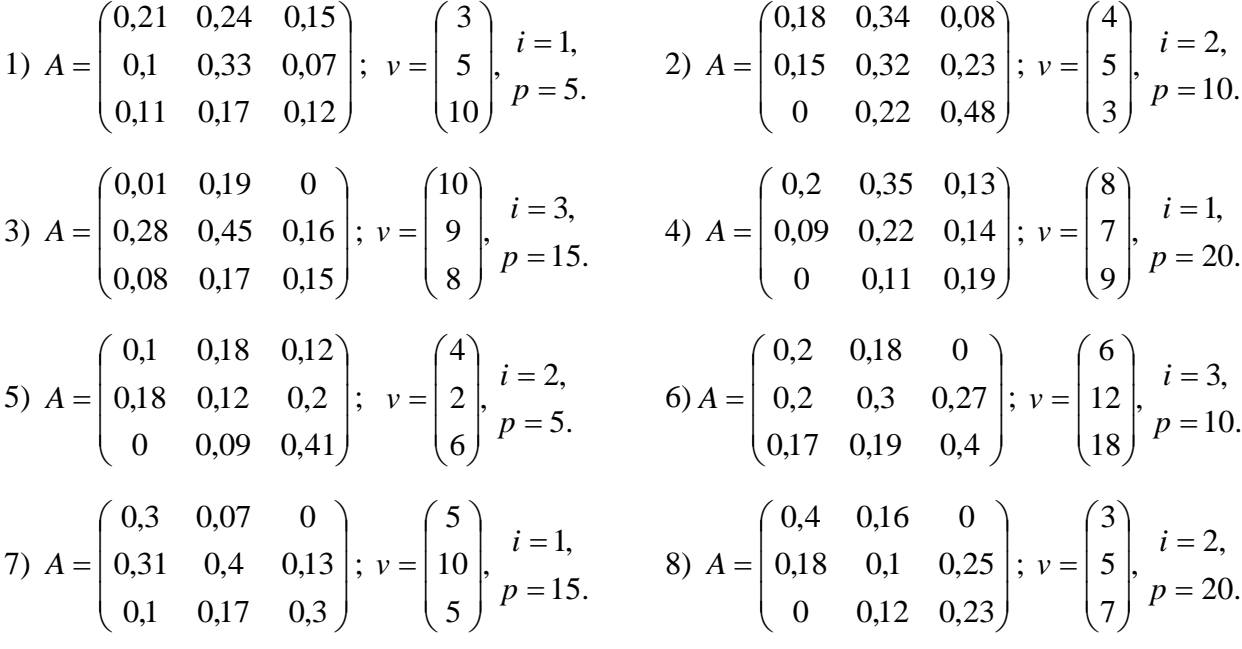

9) 
$$
A = \begin{pmatrix} 0.12 & 0.2 & 0 \\ 0.37 & 0.13 & 0.04 \\ 0.05 & 0.19 & 0.14 \end{pmatrix}
$$
;  $v = \begin{pmatrix} 7 \\ 10 \\ 3 \end{pmatrix}$   $p = 5$ .  
\n11)  $A = \begin{pmatrix} 0.07 & 0.13 & 0 \\ 0.16 & 0.18 & 0.15 \\ 0.12 & 0.14 & 0.4 \end{pmatrix}$ ;  $v = \begin{pmatrix} 8 \\ 10 \\ 7 \end{pmatrix}$   $p = 15$ .  
\n12)  $A = \begin{pmatrix} 0.1 & 0.18 & 0.11 \\ 0.1 & 0.5 & 0.2 \\ 0 & 0.1 & 0.17 \end{pmatrix}$ ;  $v = \begin{pmatrix} 4 \\ 5 \\ 8 \end{pmatrix}$   $p = 20$ .  
\n13)  $A = \begin{pmatrix} 0.07 & 0.21 & 0.02 \\ 0.16 & 0.16 & 0.24 \\ 0 & 0.08 & 0.22 \end{pmatrix}$ ;  $v = \begin{pmatrix} 5 \\ 9 \\ 7 \end{pmatrix}$   $i = 1$ ,  
\n14)  $A = \begin{pmatrix} 0.16 & 0.14 & 0 \\ 0.2 & 0.13 & 0.17 \\ 0.07 & 0.22 & 0.1 \end{pmatrix}$ ;  $v = \begin{pmatrix} 4 \\ 9 \\ 8 \end{pmatrix}$   $p = 20$ .  
\n15)  $A = \begin{pmatrix} 0.27 & 0.25 & 0.05 \\ 0.14 & 0.05 & 0.31 \\ 0.13 & 0.19 & 0.38 \end{pmatrix}$ ;  $v = \begin{pmatrix} 3 \\ 3 \\ 6 \end{pmatrix}$   $p = 15$ .  
\n16)  $A = \begin{pmatrix} 0.08 & 0.2 & 0 \\ 0.38 & 0.09 & 0.13 \\ 0.08 & 0.17 & 0 \end{pmatrix}$ ;  $v = \begin{pmatrix} 4 \\ 9 \\ 4 \end{pmatrix}$   $p = 20$ .  
\

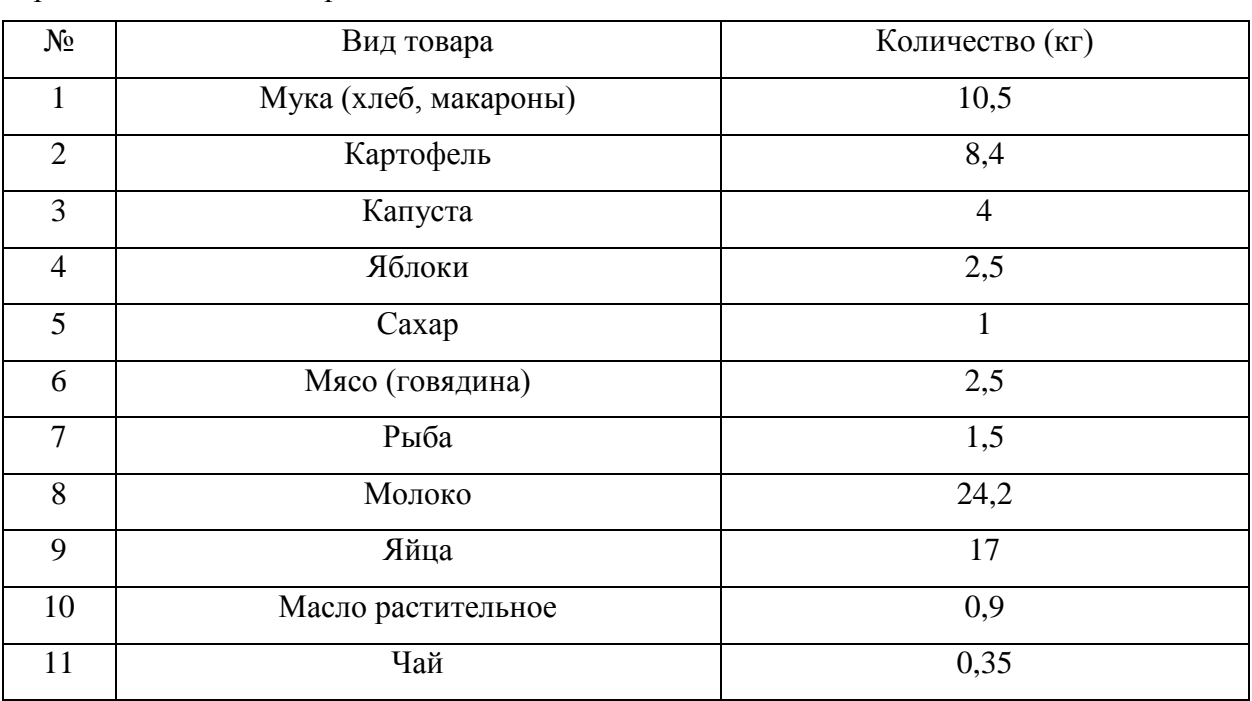

**Задание 5.** В таблице приведены среднемесячные объемы продуктовой продовольственной корзины:

Вычислить индекс цен и индекс инфляции для определенного периода по отношению к предыдущему периоду.

1)

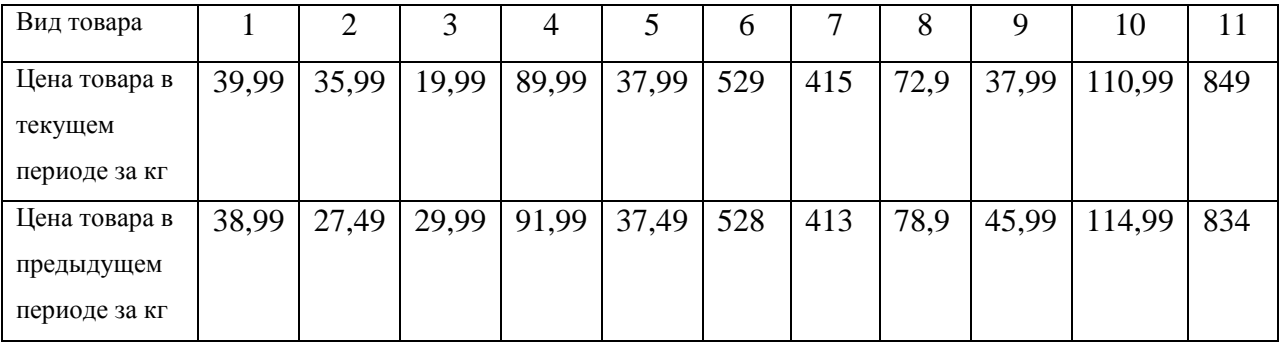

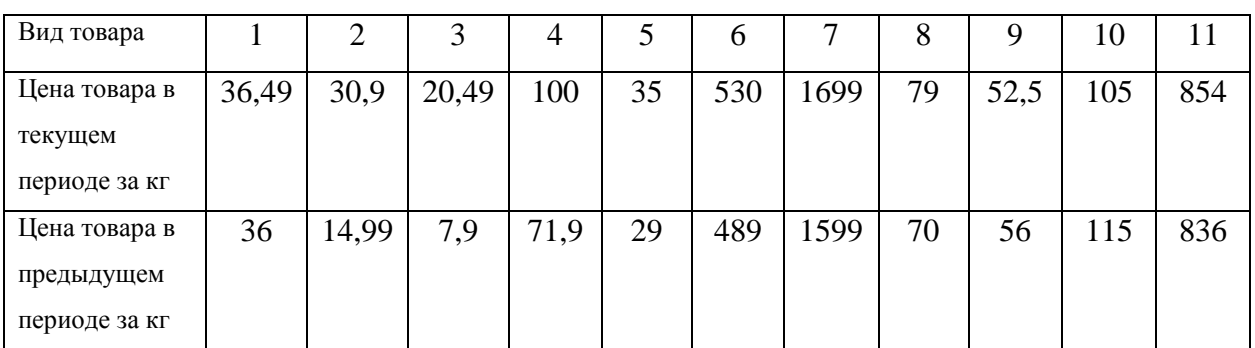

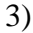

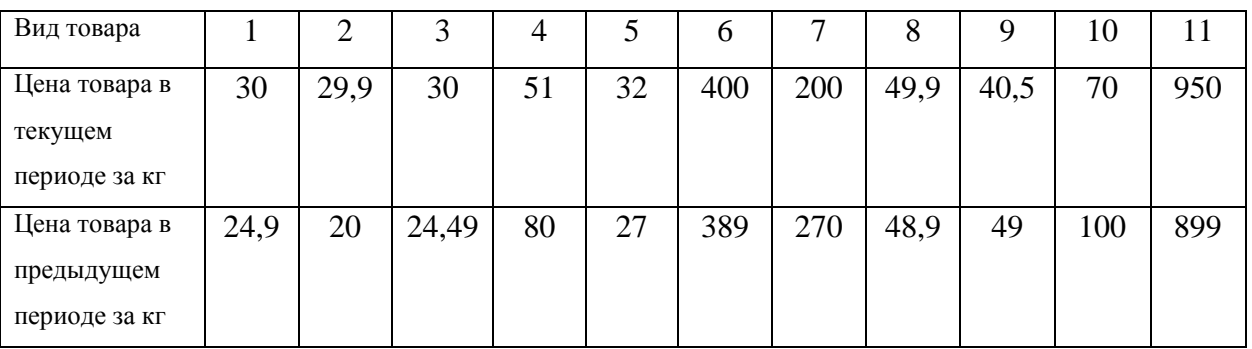

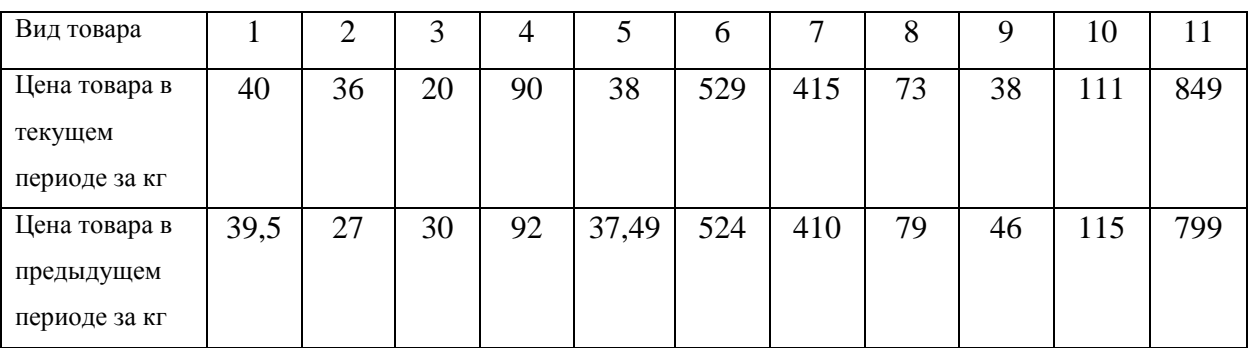

# 5)

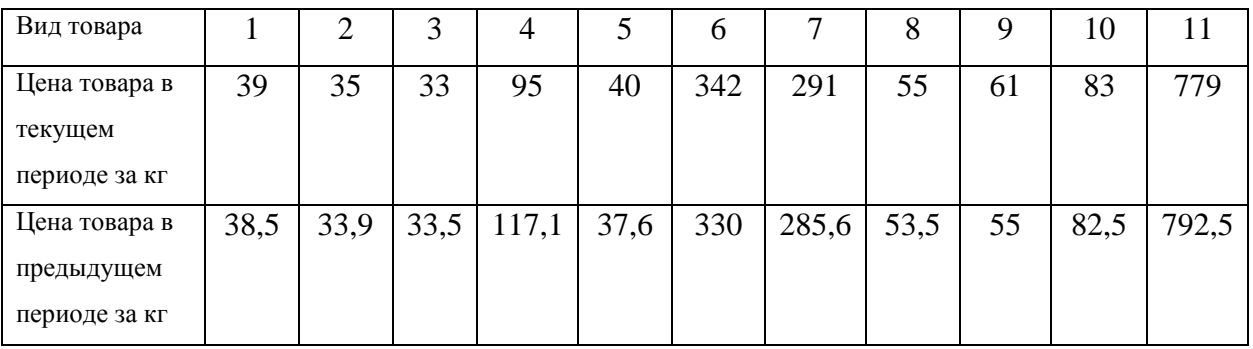

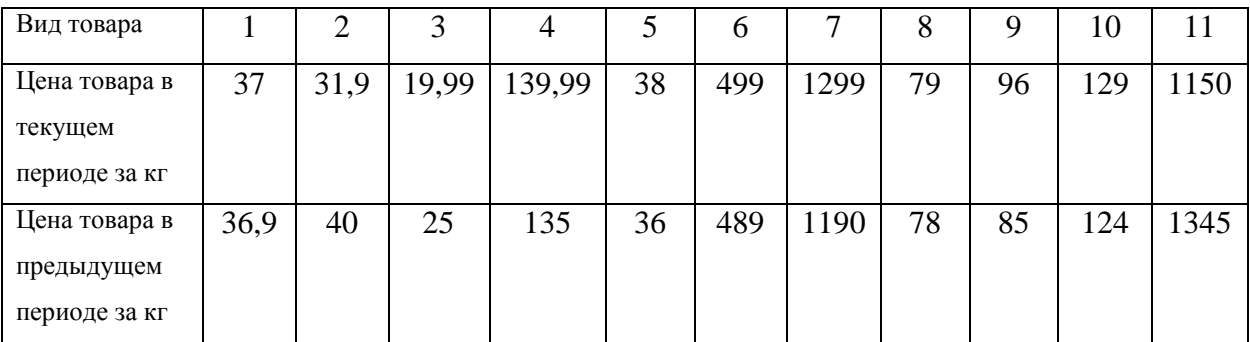

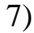

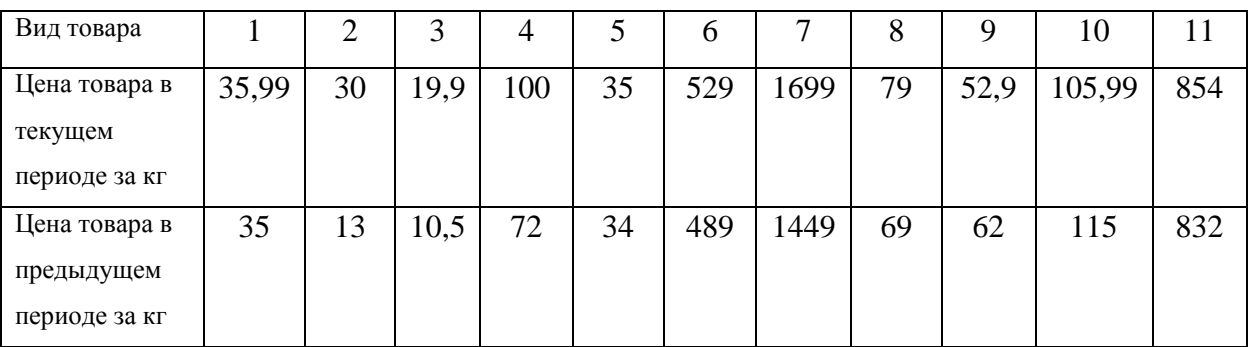

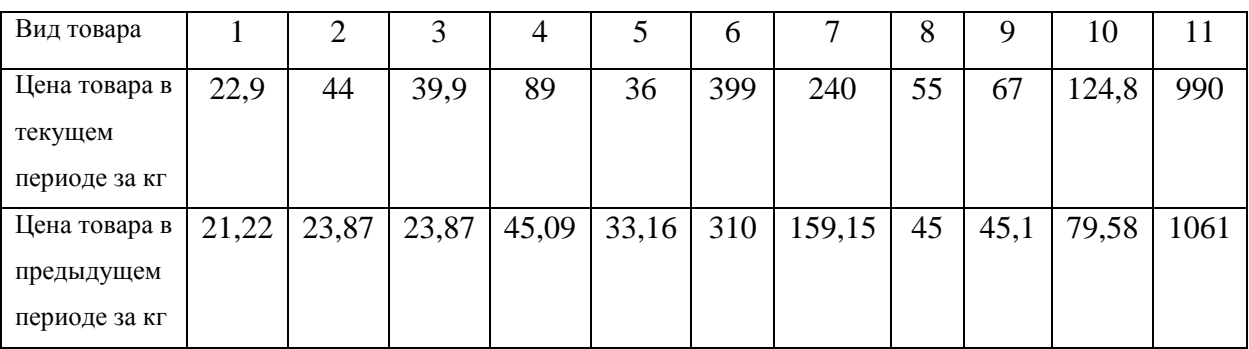

## 9)

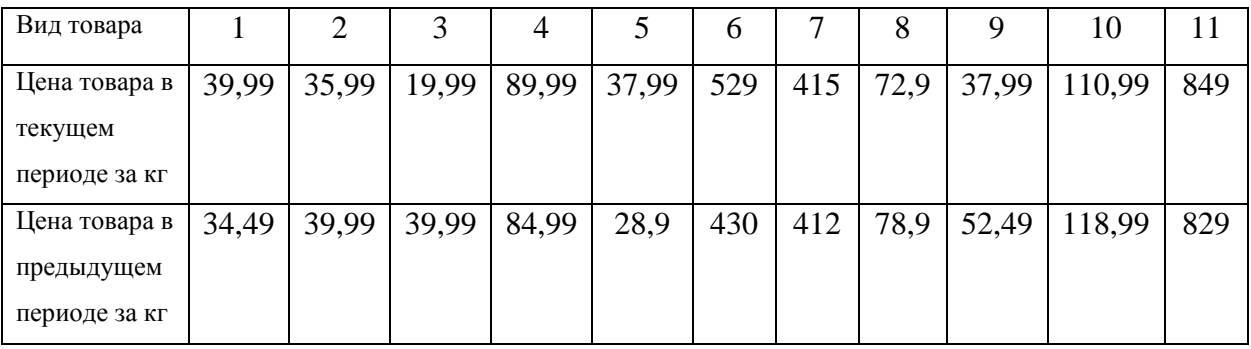

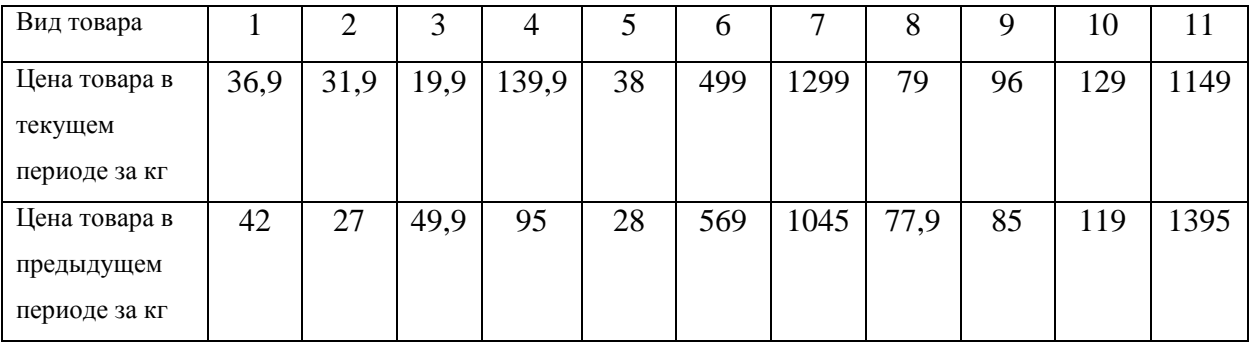

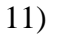

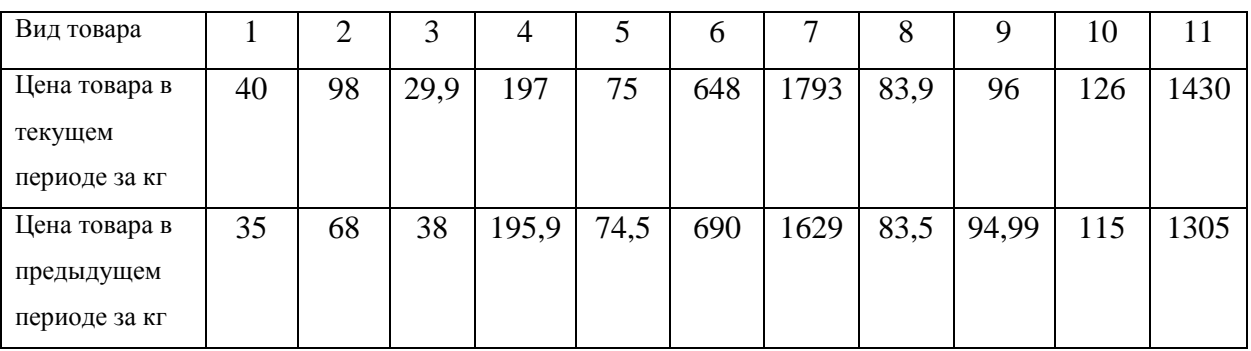

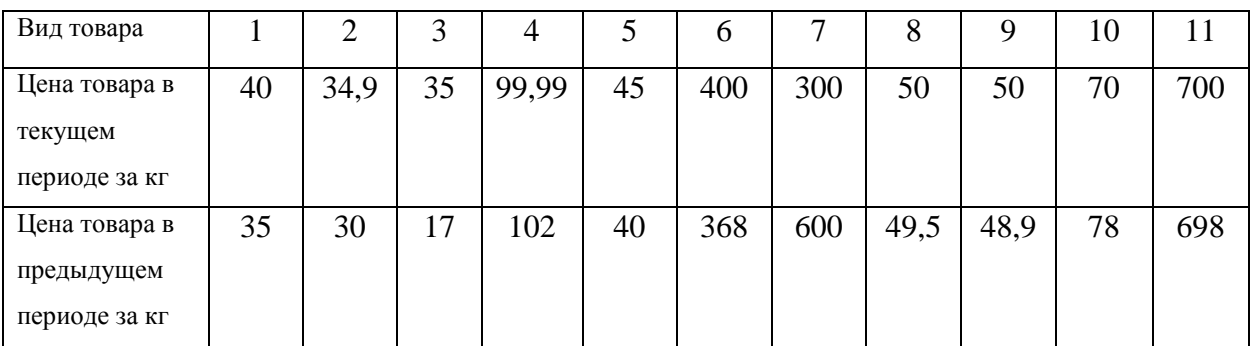

## 13)

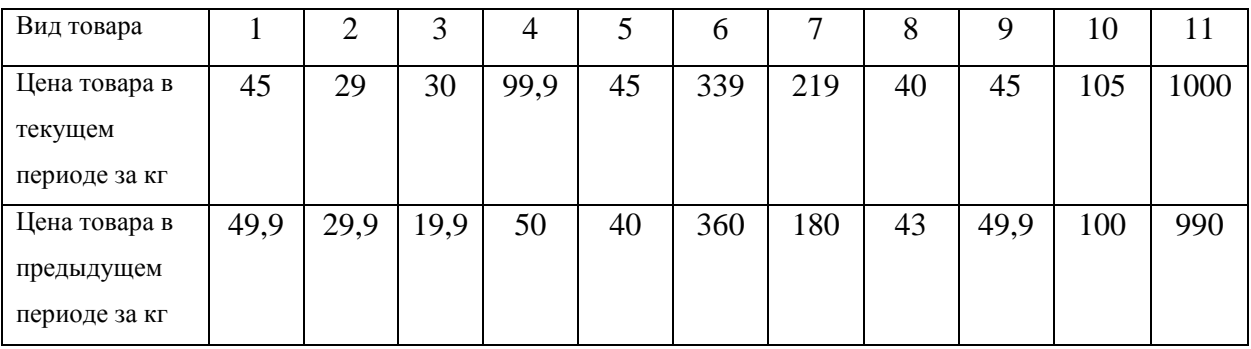

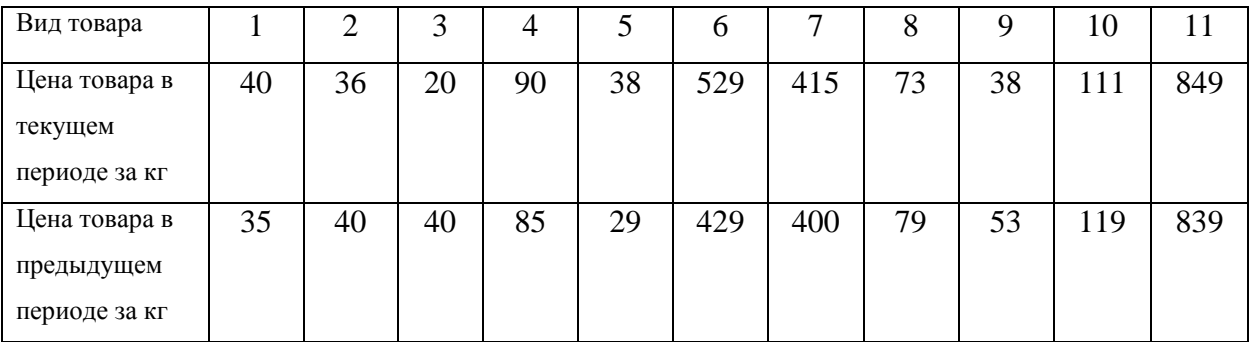

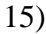

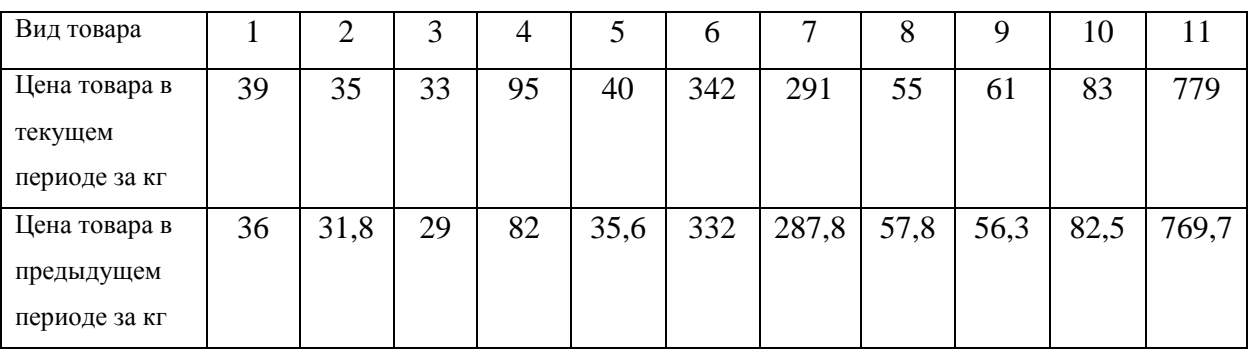

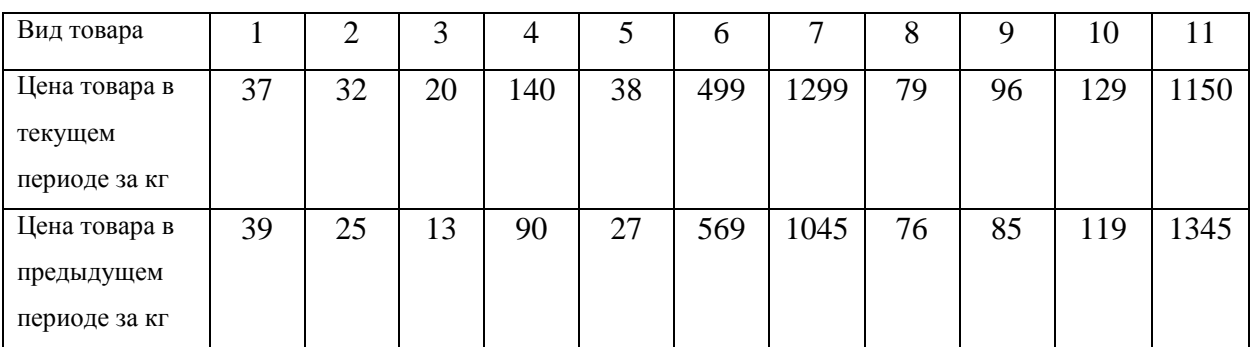

## 17)

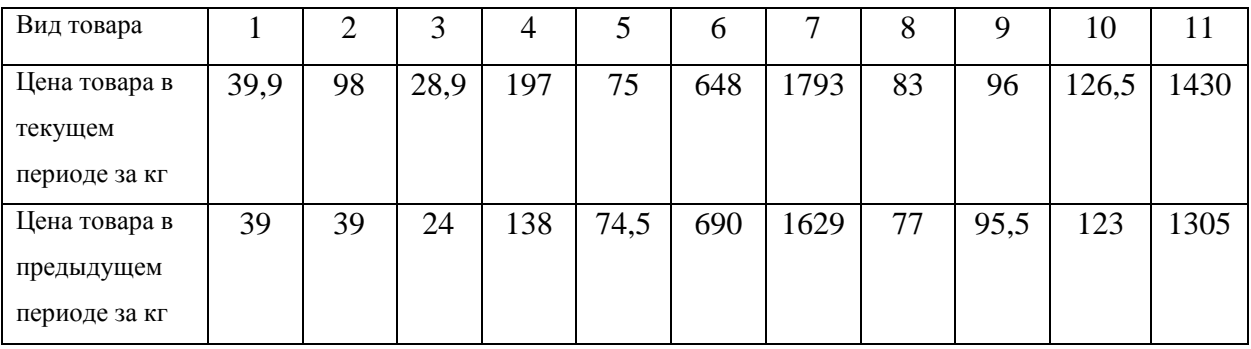

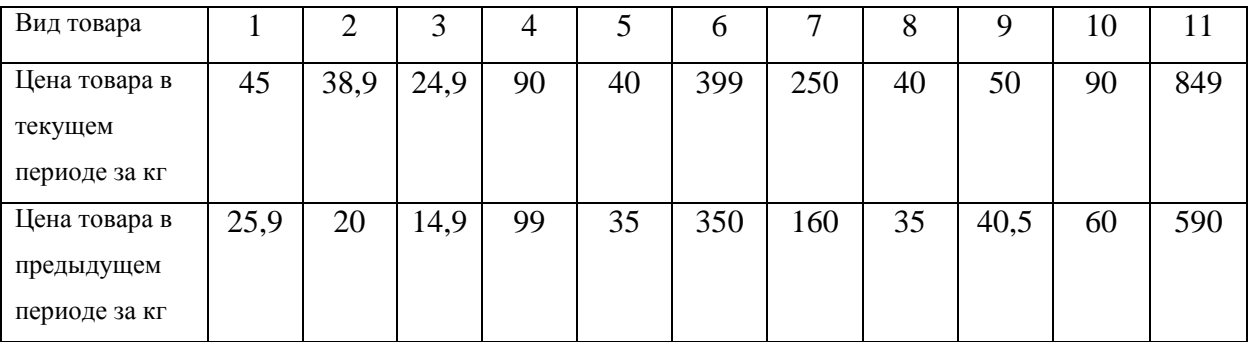

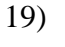

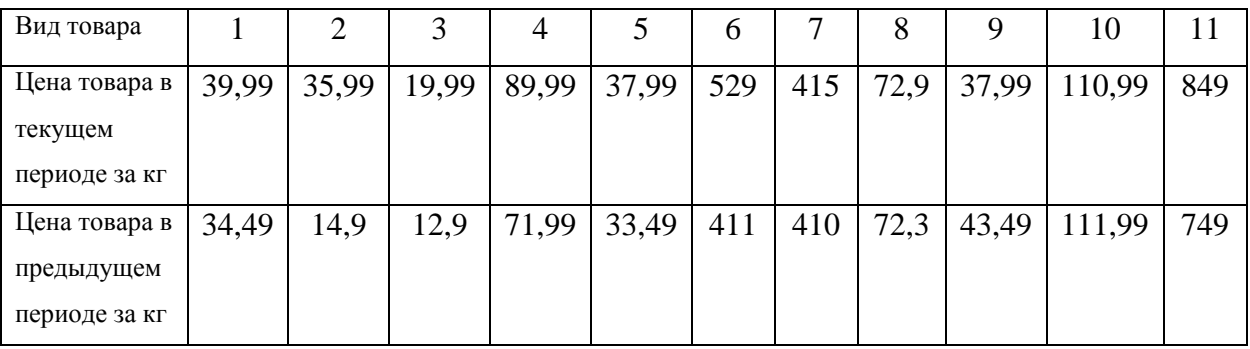

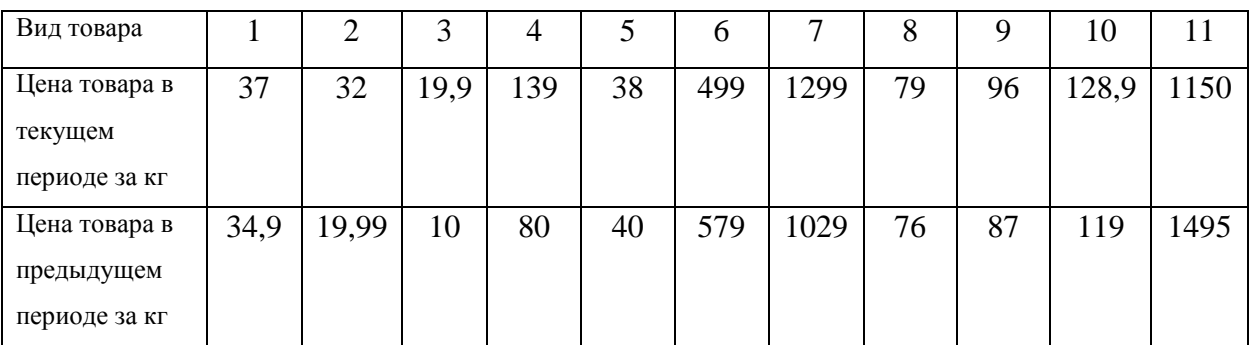

## 21)

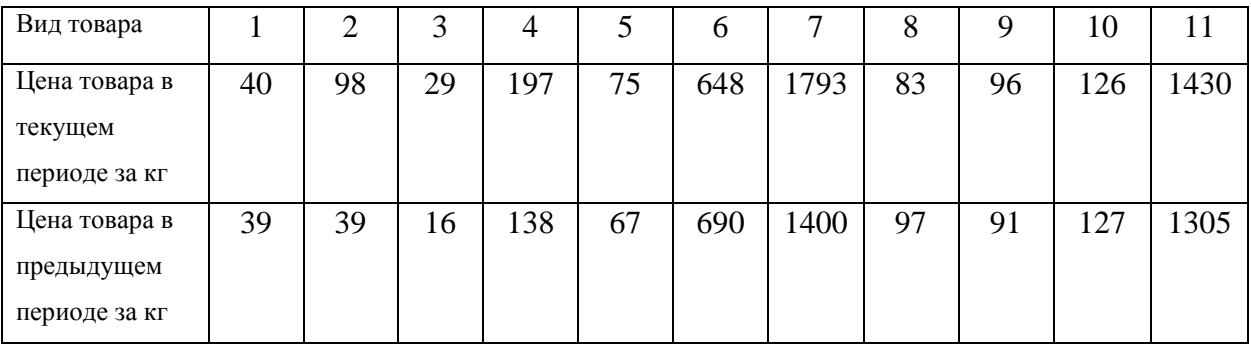

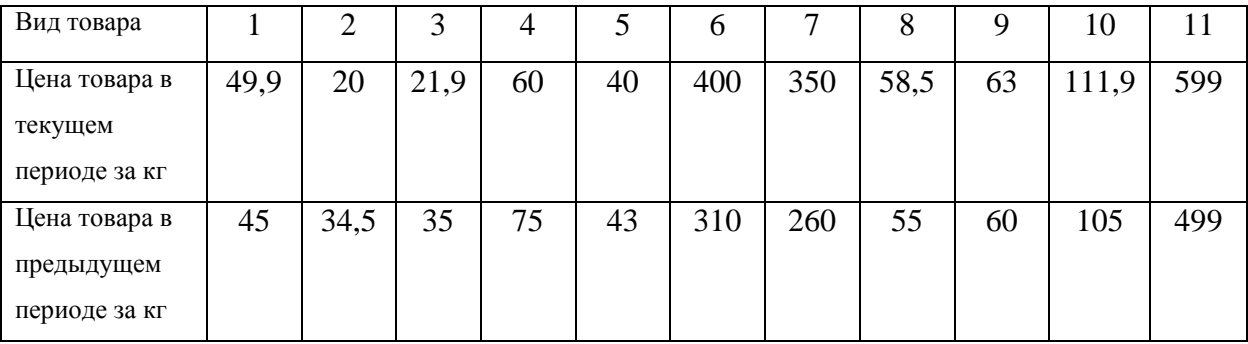

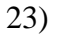

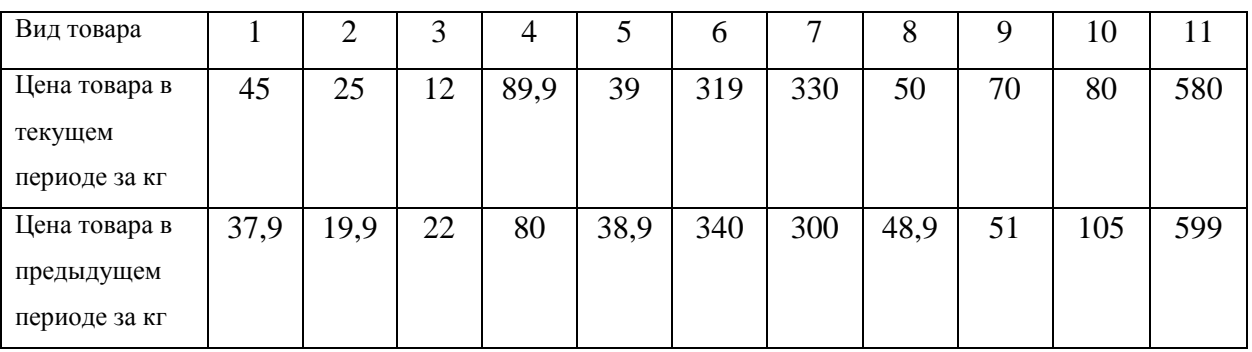

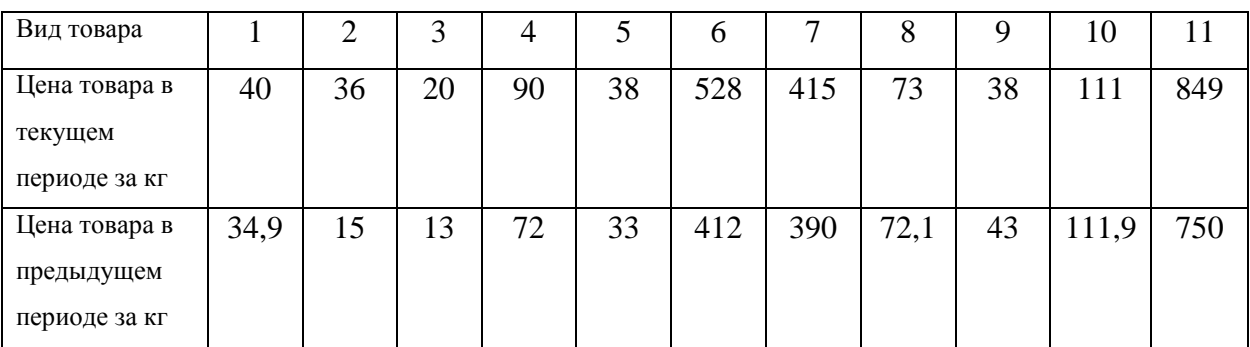

## 25)

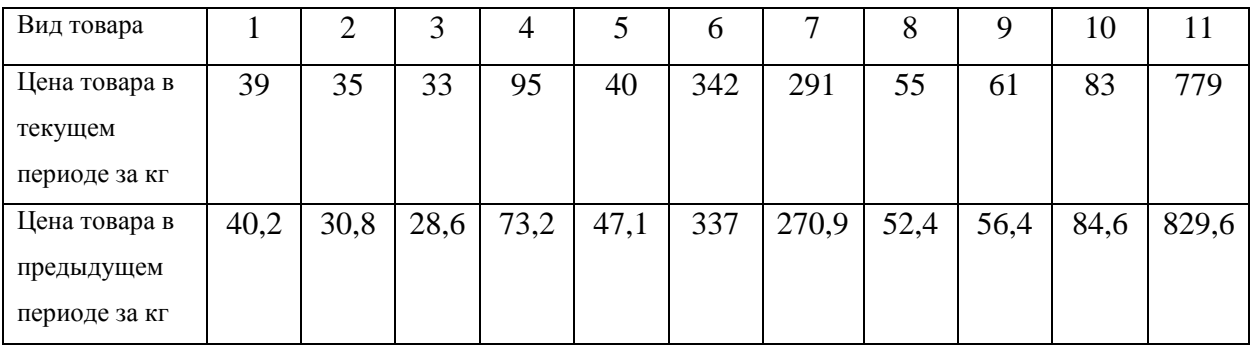

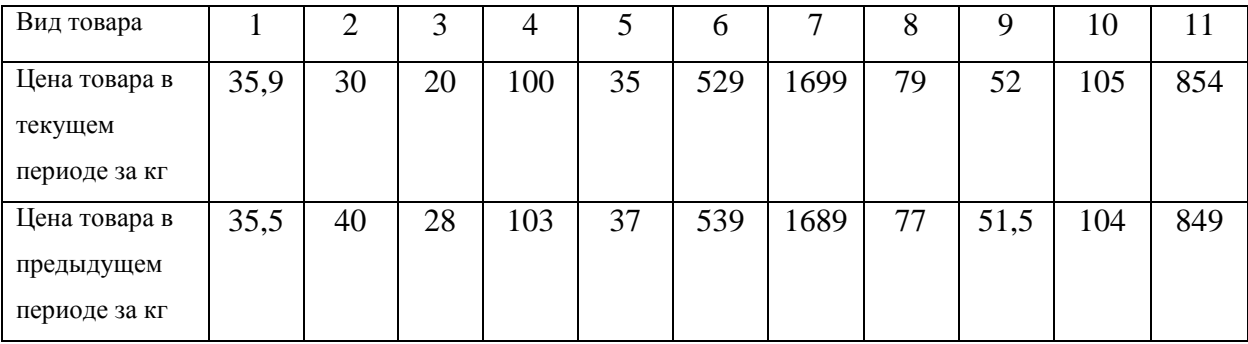

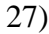

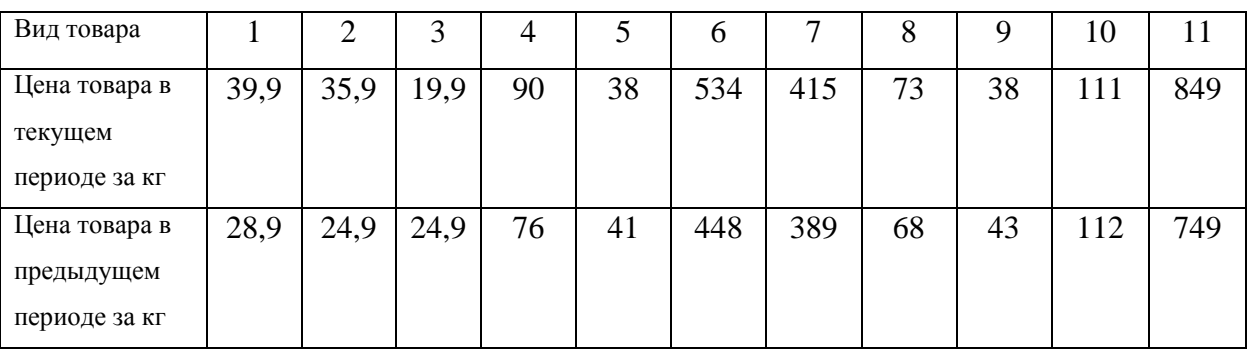

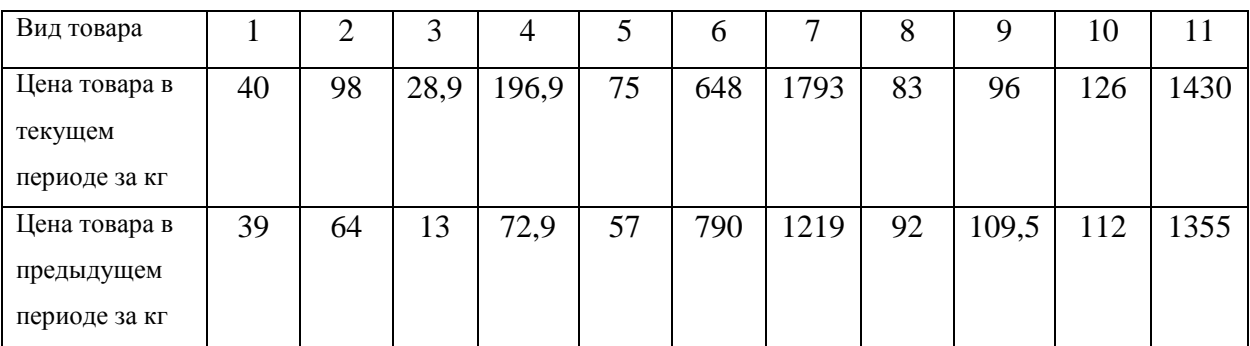

## 29)

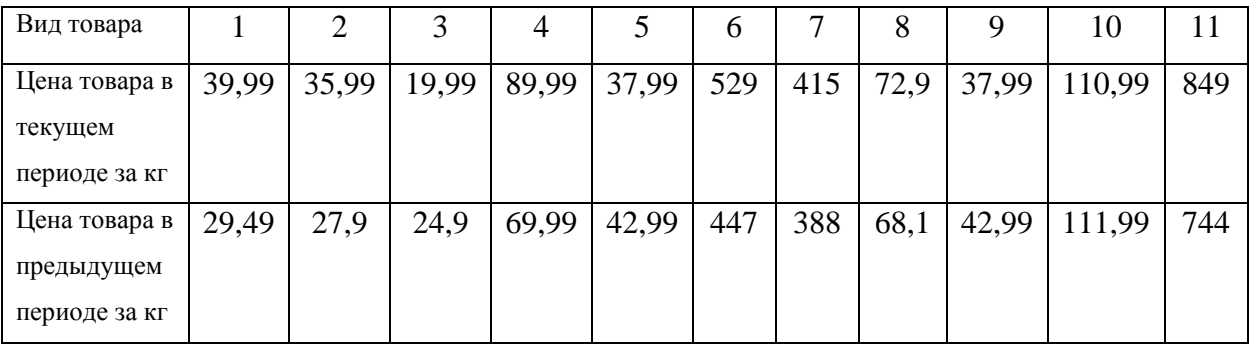

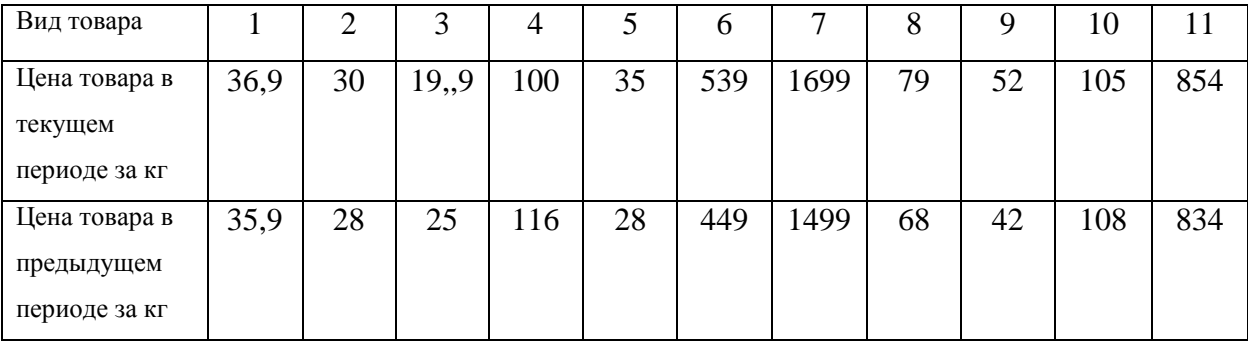

Задание 6. Найти равновесный вектор бюджетов в модели международной торговли для структурной матрицы торговли А, если известно, что суммарный бюджет этих стран равен S усл. ден. ед.

1) 
$$
A = \begin{pmatrix} 0.3 & 0.2 & 0.3 \\ 0.2 & 0.2 & 0.3 \\ 0.5 & 0.6 & 0.4 \end{pmatrix}
$$
,  $2 \quad A = \begin{pmatrix} 0.4 & 0.1 & 0.2 \\ 0.1 & 0.2 & 0.4 \\ 0.5 & 0.7 & 0.4 \end{pmatrix}$ ,  $3 \quad A = \begin{pmatrix} 0.2 & 0.2 & 0.2 \\ 0.4 & 0.1 & 0.2 \\ 0.4 & 0.7 & 0.6 \end{pmatrix}$ ,  $S = 11000$ ;  
\n $A = \begin{pmatrix} 0.5 & 0.2 & 0.3 \\ 0.1 & 0.2 & 0.4 \\ 0.4 & 0.6 & 0.3 \end{pmatrix}$ ,  $S = \begin{pmatrix} 0.5 & 0.3 & 0.3 \\ 0.2 & 0.2 & 0.3 \\ 0.3 & 0.5 & 0.4 \end{pmatrix}$ ,  $S = \begin{pmatrix} 0.1 & 0.4 & 0.3 \\ 0.2 & 0.1 & 0.1 \\ 0.7 & 0.5 & 0.6 \end{pmatrix}$ ,  $S = 27900$ ;  
\n $S = 27900$ ;  
\n $S = 17600$ ;  
\n $S = 5950$ ;  
\n $\begin{pmatrix} 0.4 & 0.3 & 0.6 \\ 0.4 & 0.2 & 0.1 \\ 0.4 & 0.2 & 0.1 \end{pmatrix}$ ,  $S = \begin{pmatrix} 0.4 & 0.6 & 0.3 \\ 0.4 & 0.2 & 0.2 \\ 0.2 & 0.2 & 0.5 \end{pmatrix}$ ,  $S = 19500$ ;  
\n $S = 11625$ ;  
\n $S = 15750$ ;  
\n $S = 15750$ ;  
\n $S = 19500$ ;  
\n $S = 1000$ ;  
\n $S = 22200$ ;  
\n $S = 1000$ ;  
\n $S = 22200$ ;  
\n $S = 17600$ ;  
\n $S = 9000$ 

$$
25 \begin{pmatrix} A = \begin{pmatrix} 0,3 & 0,8 & 0,2 \\ 0,2 & 0,1 & 0,5 \\ 0,5 & 0,1 & 0,3 \end{pmatrix}, 26 \end{pmatrix}, A = \begin{pmatrix} 0,1 & 0,1 & 0,1 \\ 0,2 & 0,3 & 0,5 \\ 0,7 & 0,6 & 0,4 \end{pmatrix}, 27 \begin{pmatrix} A = \begin{pmatrix} 0,2 & 0,3 & 0,5 \\ 0,4 & 0,2 & 0,1 \\ 0,4 & 0,5 & 0,4 \end{pmatrix},
$$
  
\n
$$
S = 15840;
$$
  
\n
$$
S = 13200;
$$
  
\n
$$
S = 13530;
$$
  
\n
$$
S = 13530;
$$
  
\n
$$
S = 13530;
$$
  
\n
$$
S = 13530;
$$
  
\n
$$
S = 13530;
$$
  
\n
$$
S = 13530;
$$
  
\n
$$
S = 13530;
$$
  
\n
$$
S = 13530;
$$
  
\n
$$
S = 13530;
$$
  
\n
$$
S = 13530;
$$
  
\n
$$
S = 13530;
$$
  
\n
$$
S = 13530;
$$
  
\n
$$
S = 13530;
$$
  
\n
$$
S = 13530;
$$
  
\n
$$
S = 13530;
$$
  
\n
$$
S = 13530;
$$
  
\n
$$
S = 13530;
$$
  
\n
$$
S = 13530;
$$
  
\n
$$
S = 13530;
$$
  
\n
$$
S = 13530;
$$
  
\n
$$
S = 13530;
$$
  
\n
$$
S = 13530;
$$
  
\n
$$
S = 13530;
$$
  
\n
$$
S = 13530;
$$
  
\n
$$
S = 13530;
$$
  
\n
$$
S = 1353
$$

#### **Литература**

- 1. Высшая математика для экономического бакалавриата : учебник и практикум / Н. Ш. Кремер, Б. А. Путко, И. М. Тришин, М. Н. Фридман ; под ред. Н. Ш. Кремера. – 4-е изд., перераб. и доп. – М. : Издательство Юрайт ; ИД Юрайт, 2016 – 909 с. – Серия : Бакалавр. Углубленный курс.
- 2. Кремер Н.Ш., Путко Б.А., Тришин И.М. Математика для экономистов: от Арифметики до Эконометрики: Учебно-справочное пособие / под общ. ред. проф. Н.Ш. Кремера. – 4-е изд., перераб. и доп. – М. : Издательство Юрайт, 2014. – 724 с.
- 3. Красс, М.С. Математика для экономистов [Текст] / М.С. Красс, Б.П. Чупрынов. СПб. : Питер, 2010. – 464 с.
- 4. Солодовников, А.С. Математика в экономике [Текст]: учеб. / А.С. Солодовников [и др.]. – Ч. 1. – 3-е изд. перераб. и доп. – М.: Финансы и статистика, 2013. – 384 с.
- 5. Абзалилов Д.Ф., Малакаев М.С., Широкова Е.А. Практические задания по высшей математике с применением программы Maxima для студентов, обучающихся по специальности "социология". - Учебно-методическое пособие, Казань: КФУ, 2012. – 80 с.